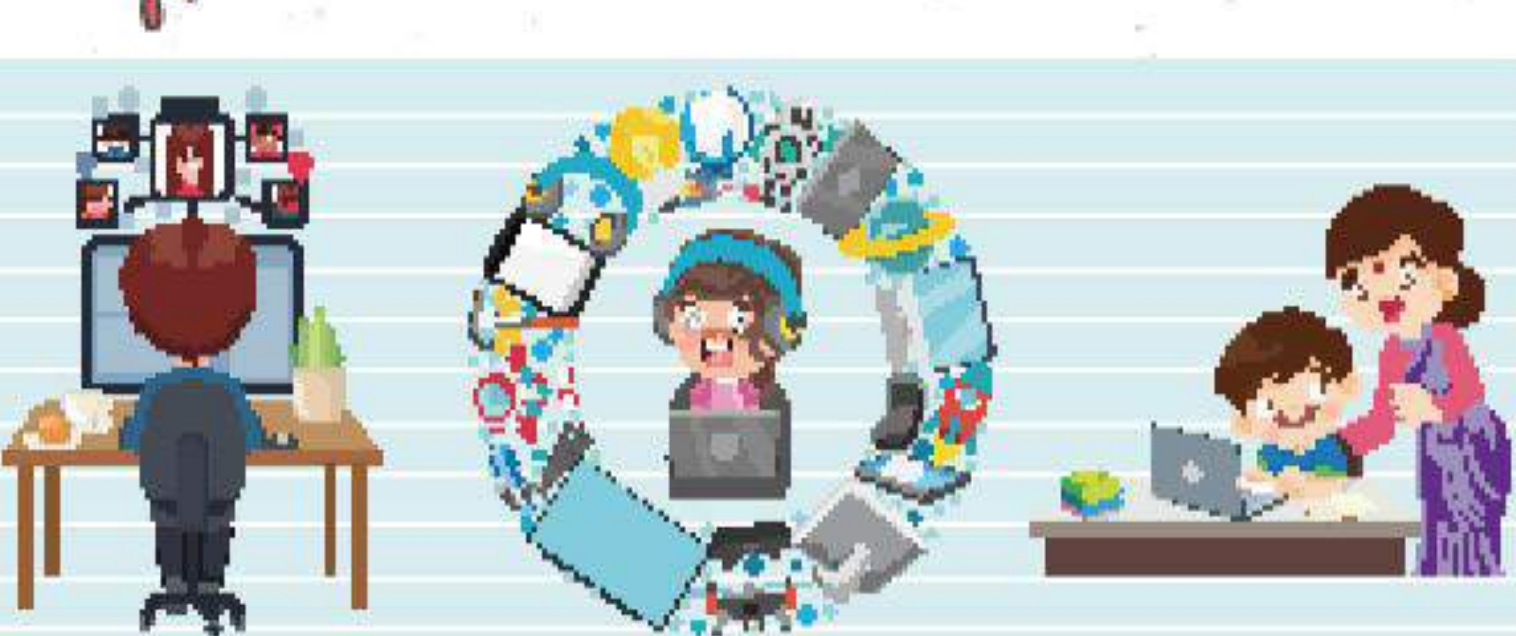

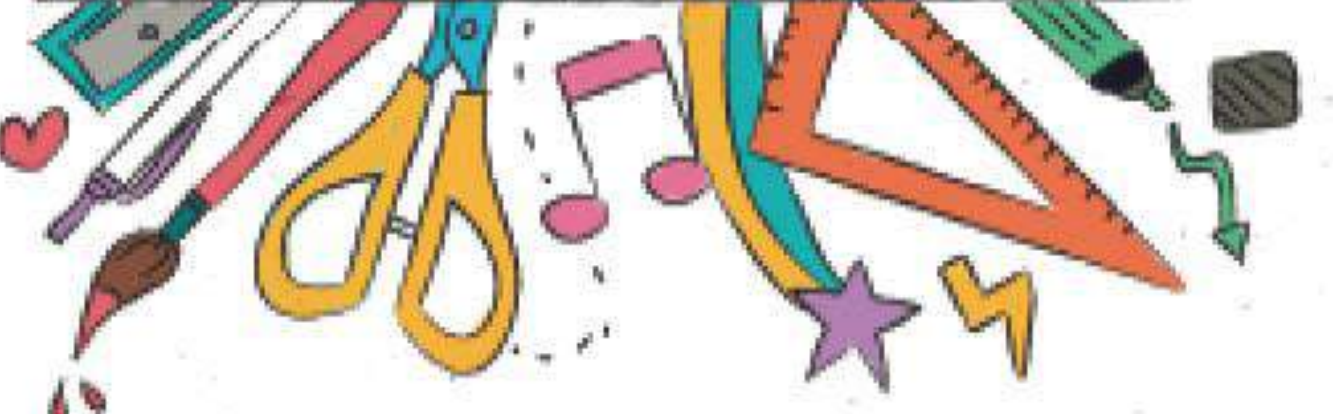

# वैकल्पिक अकादमिक कैलेंडर उच्च प्राथमिक स्तर के विद्यार्थियों के लिए

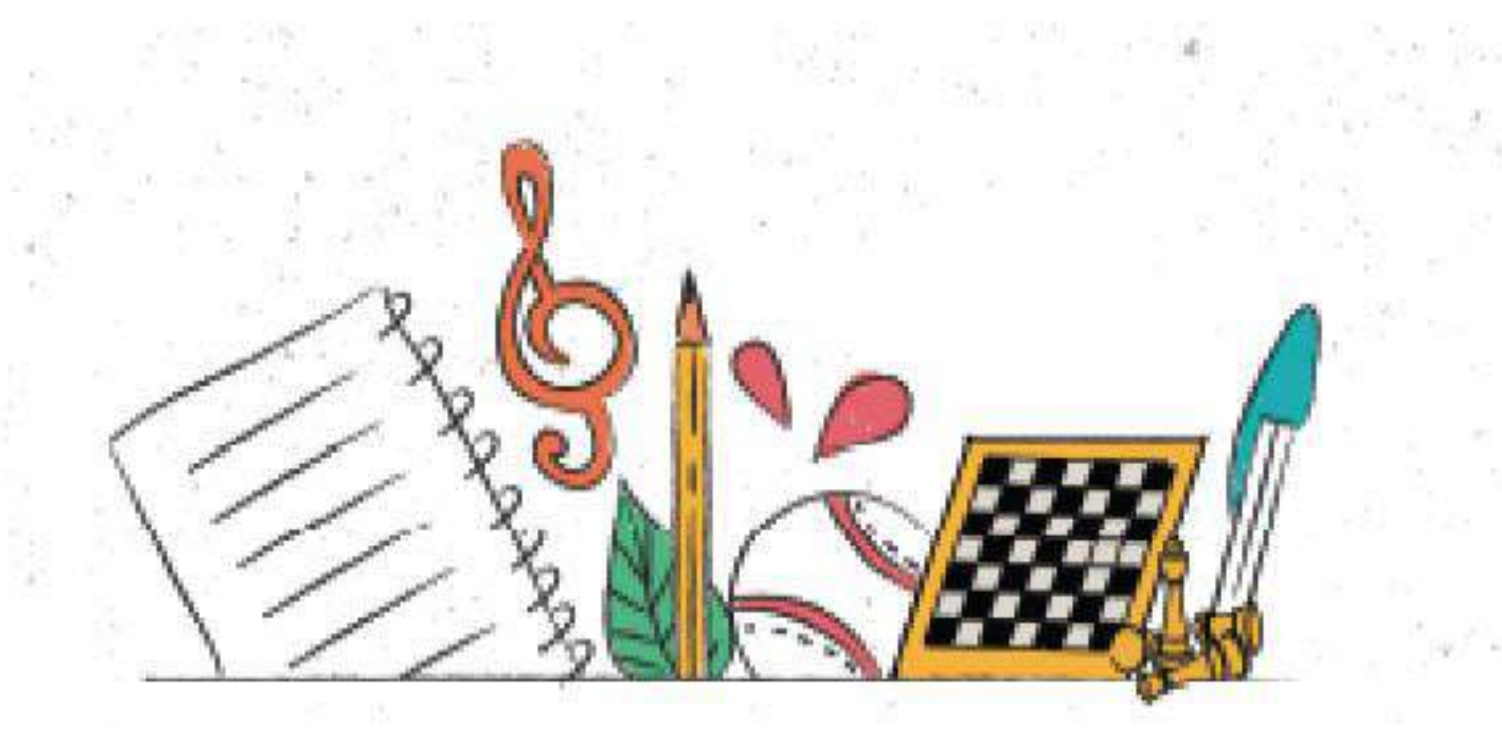

## **वैकल्पिकअकादल्िककै लेंडर**

## **उच्च प्राथल्िक स्तर केल्वद्याल्थियों केल्लए**

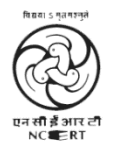

राष्ट्रीय शैक्षिक अनुसंधान और प्रशिक्षण परिषद् NATIONAL COUNCIL OF EDUCATIONAL RESEARCH AND TRAINING

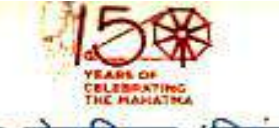

रमेश पोर्खरियाल 'निशंक' Ramesh Pokhriyal 'Nishank'

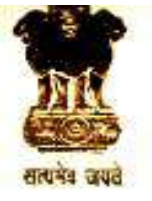

मंत्री मानव संसाधन विकास भारत सरकार **MINISTER HUMAN RESOURCE DEVELOPMENT GOVERNMENT OF INDIA** 

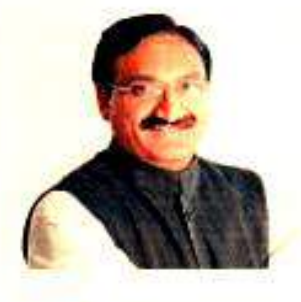

आज विश्व के कई देश जिसमे भारत भी शामिल है एक जुट होकर हिम्मत के साथ कोविड-19 नामक विषाणु के प्रकोप का सामना कर रहे हैं। हमारे शिक्षक और विद्यार्थी इस समय घरों में हैं ताकि इस कोविड-19 को फैलने से रोका जा सके। हमारे इन शिक्षकों और बच्चों के सीखने का क्रम न टूटे, इसके लिए, मानव संसाधन विकास मंत्रालय द्वारा कई प्रयास किए गए हैं। कक्षावार ई-संसाधन और ई-पाठ्यपुस्तकें, विभिन्न ऑन-लाईन प्लैटफ़ार्म जैसे ई-पाठशाला, एन आर ओ.ई.आर. और दीक्षा पर उपलब्ध है, ताकि बड़ी कक्षाओं के विद्यार्थी स्व-अधिगम कर सकें और प्रारम्भिक कक्षाओं के विद्यार्थी अपने शिक्षकों और अभिभावकों के मार्ग दर्शन में सीख सकें। हमारे इन प्रयासों में एक और पहलकदमी – बैकल्पिक अकादमिक कैलेंडर है। जब तक स्कूल नहीं खुलते, तब तक सभी कक्षाओं के विद्यार्थी, इस कैलेंडर का अनकरण कर स्कूली शिक्षा को घर पर ही व्यवस्थित ढंग से अपने अध्यापकों की मदद से ले सकते हैं। प्राथमिक एवं उच्च प्राथमिक अवस्था के विद्यार्थियों के अभिभावकों को अध्यापकों द्वारा फोन, एस.एम.एस. रेडियो, टेलिविजन या विभिन्न सोशल मीडिया द्वारा गतिविधिओं को कराने के संबंध में दिशा निर्देश दिये जाएंगे। यह गतिविधियां विद्यार्थियों के पाठ्यक्रम और सीखने के प्रतिफलों से संबन्धित होंगी। शिक्षक विद्यार्थियों से भी मोबाइल अथवा सोशल मीडिया द्वारा संपर्क स्थापित कर उन्हे मार्ग दर्शन दे सकेंगे। इस कैलेंडर को एन.सी.ई.आर.टी. द्वारा विकसित किया गया है और इसमे राज्यो के संदर्भों के लिए उपयुक्त स्थान दिया गया है।

मै आशा करता हूँ, सभी राज्य और संघ शासित प्रदेश इसे लागू कर स्कूली विद्यार्थियों के अधिगम को नए आयाम प्रदान करेंगे और इस कठिन समय में भी हमारे शिक्षक, न केवल बच्चों के तनाव और चिंताओं को कम करने में बल्कि बच्चों को रुचि पर्ण और प्रतिभागिता वाले वातावरण में सीखने के लिए अभिप्रेरित क्राफ़े में सफल होंगे।

(रमेश पोखरियाल 'निशंक')

सबको शिक्षा, अच्छी शिक्षा

Room No. 3, 'C' Wing, 3" Floor, Shastri Bhavan, New Delhi-110 115 Phone: 91-11-23782387, 23782698, Fax: 91-11-23382365 E-mail: minister.hrd@gov.in

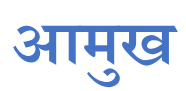

कोविड-19, जिसे वैश्विक महामारी घोषित किया जा चुका है, के समय में आज हमारे शिक्षक, अभिभावक और विद्यार्थी घरों में रहकर कोरोना नामक विषाणु को समुदाय में फैलने से रोक कर एक अहम भूमिका निभा रहें है| ऐसे में हमारा यह उत्तरदायित्व बनता है कि हम उन विद्यार्थियों और शिक्षको को घर पर ही सीखने –सिखाने के वैकल्पिक तरीकों की जानकारी दें और व्यवस्थित ढंग से उनके पाठ्यक्रम में दिये गए विषयों से उन्हे रुचिकर तरीकों से जोड़े| यह इस लिए भी आवश्यक है कि हमें इस तनाव और निष्ठा के मिले जुले वातावरण में बच्चों को न केवल व्यस्त रखना है, बल्कि उनकी अपनी नई कक्षाओं में सीखने की निरंतरता को बनाए रखना है| इसी संदर्भ में एन सी ई आर टी ने विद्यालय की सभी अवस्थाओं के वलए **वैकल्पिक अकादल्िक कैलेंडर** का विकास वकया है|

शुरुआत में इस कलेंडर को चार सप्ताह के लिए बनाया गया है| जिसे आगे भी विस्तारित किया जा सकता है| इस कैलेंडर में कक्षा पाठयक्रम से थीम लेकर उन्हे सीखने के प्रतिफलों के साथ जोड़ कर रुचिकर गतिविधियों के माध्यम से सीखने के दिशा-निर्देश दिये गए हैं| इस बात का ध्यान रखा गया है कि शिक्षक कक्षा में नहीं है और उसके सभी विद्यार्थियों के पास वर्चुअल कक्षा की भी सुविधा नहीं है, इसलिए इन गतिविधियों को शिक्षकों के दिशा-निर्देश में अभिभावकों द्वारा कराया जाएगा| शिक्षक साधारण मोबाइल फ़ोन से लेकर इंटरनेट आधारित विभिन्न तकनीकी उपकरणो का उपयोग कर के विद्यार्थी और अभिभावकों से संपर्क स्थापित करेंगे और इस कैलेंडर के आधार पर विभिन्न विषयों में गतिविधियों को कराये जाने संबंधी मार्गदर्शन देंगे|

इस कैलेंडर में सामान्य दिशा-निर्देशों और विषय-विशेष की गतिविधियों के साथ–साथ विभिन्न तकनीकी और सोशल मीडिया उपकरणो के उपयोग संबंधी तथा तनाव और चिंता दूर करने के तरीकों के विषय में भी विस्तृत सामग्री है| इसमे कला शिक्षा और स्वास्थ्य तथा शारीरिक शिक्षा को भी जोड़ा गया है| इसमे हर विषय में पाठ्यपुस्तक के साथ-साथ विभिन्न प्रकार के अन्य अधिगम संसाधनो को भी शामिल किया गया है तथा बच्चो के अधिगम की प्रगति के आकलन के तरीकों पर भी बात की गई है|

यह कैलेंडर लचीला और प्रस्तावित है, इसमे शिक्षक अपने राज्य के संदर्भ को ध्यान में रखते हुए लागू कर सकते हैं| यह कैलेंडर एन सी ई आर टी के संकाय सदस्यों द्वारा ऑन-लाईन तरीकों – जैसे व्हाट्स एप, गूगल हैंग आउट और ज़ूम पर चर्चा और विमर्श कर अथक प्रयास कर बनाया गया है| ये सभी संकाय सदस्य प्रशंसा के पात्र हैं|

इसे लागू करने के लिए राज्य शैक्षिक अनुसंधान एवं प्रशिक्षण परिषद और राज्य शिक्षा विभागों को डाईट के संकाय सदस्यों तथा विद्यालयों के प्राचार्यों को शामिल कर टीम तैयार करनी होगी जो लगातार मोबाइल फ़ोन तथा अन्य उप्लब्ध तकनीकी और सोशल मीडिया के साधनों का उपयोग कर फॉलो-अप करेंगे तथा समय –समय पर शिक्षकों को अकादमिक सहायता भी देंगे|

आशा है, यह कैलेंडर अभिभावकों, शिक्षकों और विद्यार्थियों के लिए घर पर ही इस कठिन समय में स्कूली शिक्षा को रुचिकर ढंग से प्रतिभागिता के साथ देने में उपयोगी सिद्ध होगा और इस चुनौतीपूर्ण समय के गुज़र जाने के बाद बच्चों को आसानी से स्कूल में उनकी नई कक्षाओं में आगे के अधिगम में सहायक होगा|

इस कैलेंडर में उत्तरोत्तर सुधार के लिए सुझाव आमंत्रित हैं| यह सुझाव [director.ncert.@nic.in](mailto:director.ncert.@nic.in) तथा  $\frac{\text{cgncert2019}\textcircled{2}\text{gmail.com}}{\text{vli}}$  भेजे जा सकते है|

हृषिकेश सेनापति

*अप्रैल 2020* राष्ट्रीय शैक्षिक अनुसंधान एवं प्रशिक्षण परिषद्

नयी वदप ली *निदेशक*

### **आभार**

राष्ट्रीय शैक्षिक अनुसंधान और प्रशिक्षण परिषद् श्री अमित खरे, *सचिव, स्कू*ली शिक्षा एवं उच्च शिक्षा, मानव संसाधन विकास मंत्रलाय, श्रीमती अनीता करवाल, *अध्यक्ष,* सी बी एस ई, श्री राकेश सनवाल, *अवर सचिव,* मानव संसाधन विकास मंत्रलाय, सुश्री एल. एस. चांगसन, *संयुक्त सचिव*, मानव संसाधन विकास मंत्रालय, श्री आर. सी. मीणा, *संयुक्त सचिव*, मानव संसाधन विकास मंत्रालय, श्री संतोष मल, *आयुक्त*, केन्द्रीय विद्यालय संगठन, श्री बिस्वजीत कुमार सिंह, *आयुक्त*, नवोदय विद्यालय समिति और प्रो. चंद्र भूषण शर्मा, *अध्यक्ष,* रा.मु.वि.सं., का देश भर में विद्यालयी शिक्षा के अंतर्गत की गई इस पहल में एन सी ई आर टी को सहयोग, सुझाव और मार्गदर्शन देने के लिए आभार व्यक्त करती है।

परिषद् इसके संघटकों जिसमे क्षेत्रीय शिक्षा संस्थानो के प्राचार्य, केन्द्रीय शैक्षिक प्रद्योगिकी संस्थान के सयुक्त निदेशक, पंडित सुंदर लाल शर्मा केन्द्रीय व्यवसायिक शिक्षा संस्थान के संयुक्त निदेशक, प्रारम्भिक शिक्षा विभाग, अध्यापक शिक्षा विभाग, शैक्षिक मनोविज्ञान एवं शिक्षा आधार विभाग, <mark>कला एवं सौन्दर्य बोध शिक्षा विभाग</mark> के अध्यक्षों तथा डीन (अकादमिक) का भी आभार प्रकट करती हैं क्योंकि यह कार्य उनके और उनके संकाय सदस्यों योगदान के बिना आकार नहीं ले पाता।

पररिद् सश्रुी िेता राि, विन्होंनेइसकेमखु पष्ठृ को वडज़ाइन वकया तर्था पिन कुमार बररयार, *डीटीपी ऑपरेटर* तथा संजीव कुमार, *कॉपी होल्डर जिन्होंने इस दस्तावेज की फॉर्मेटिंग एवं प्रुफ रीडिंग में सहयोग दिया के आभारी हैं। परिषद* अध्यक्ष, प्रकाशन प्रभाग और उनके दल के अन्य सदस्यों का भी आभार प्रकट करती है जिन्होंने इसका सम्पादन और डिज़ाइन कर इसे अंतिम रूप दिया।

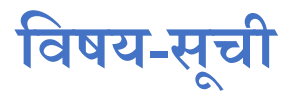

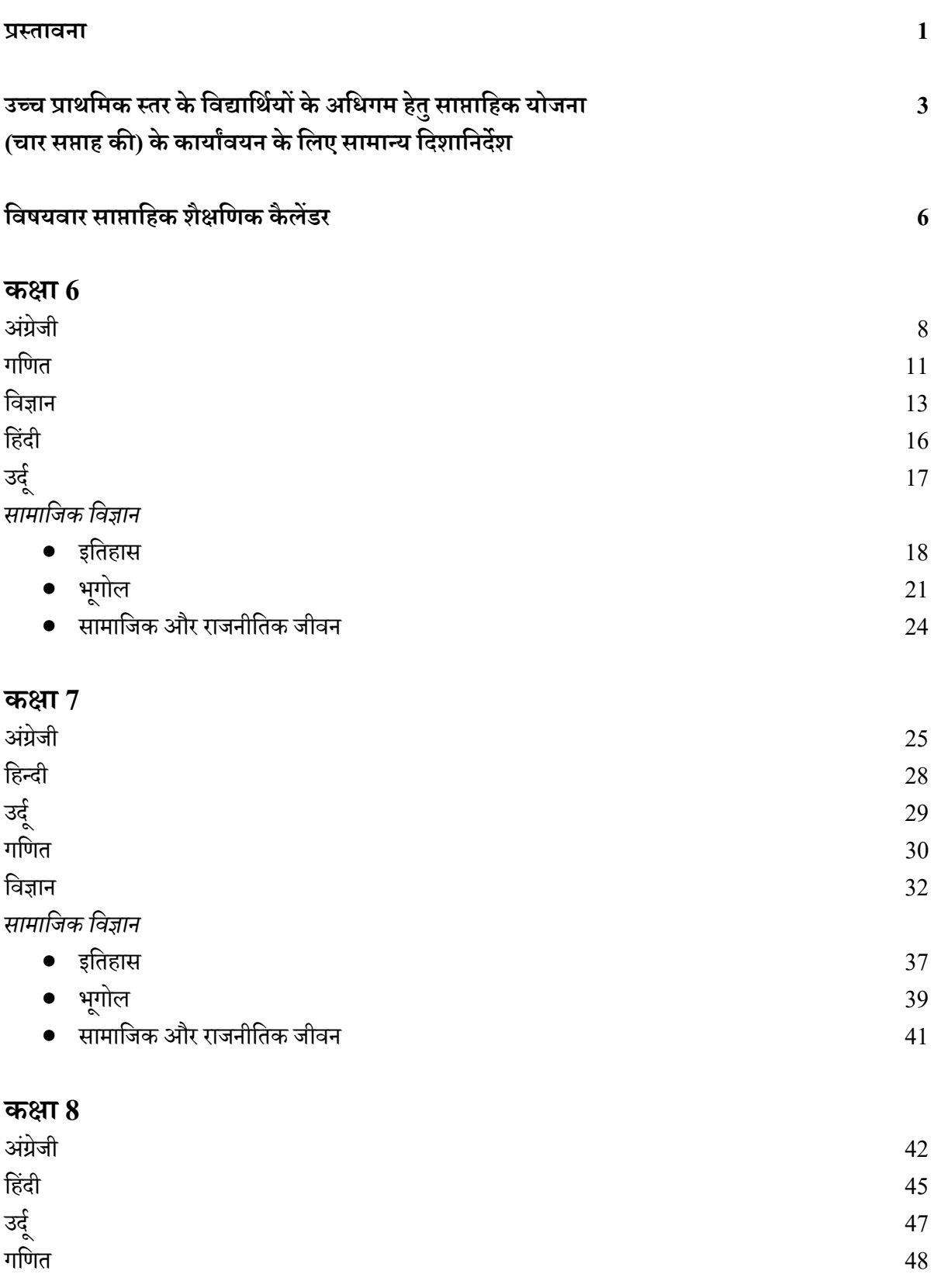

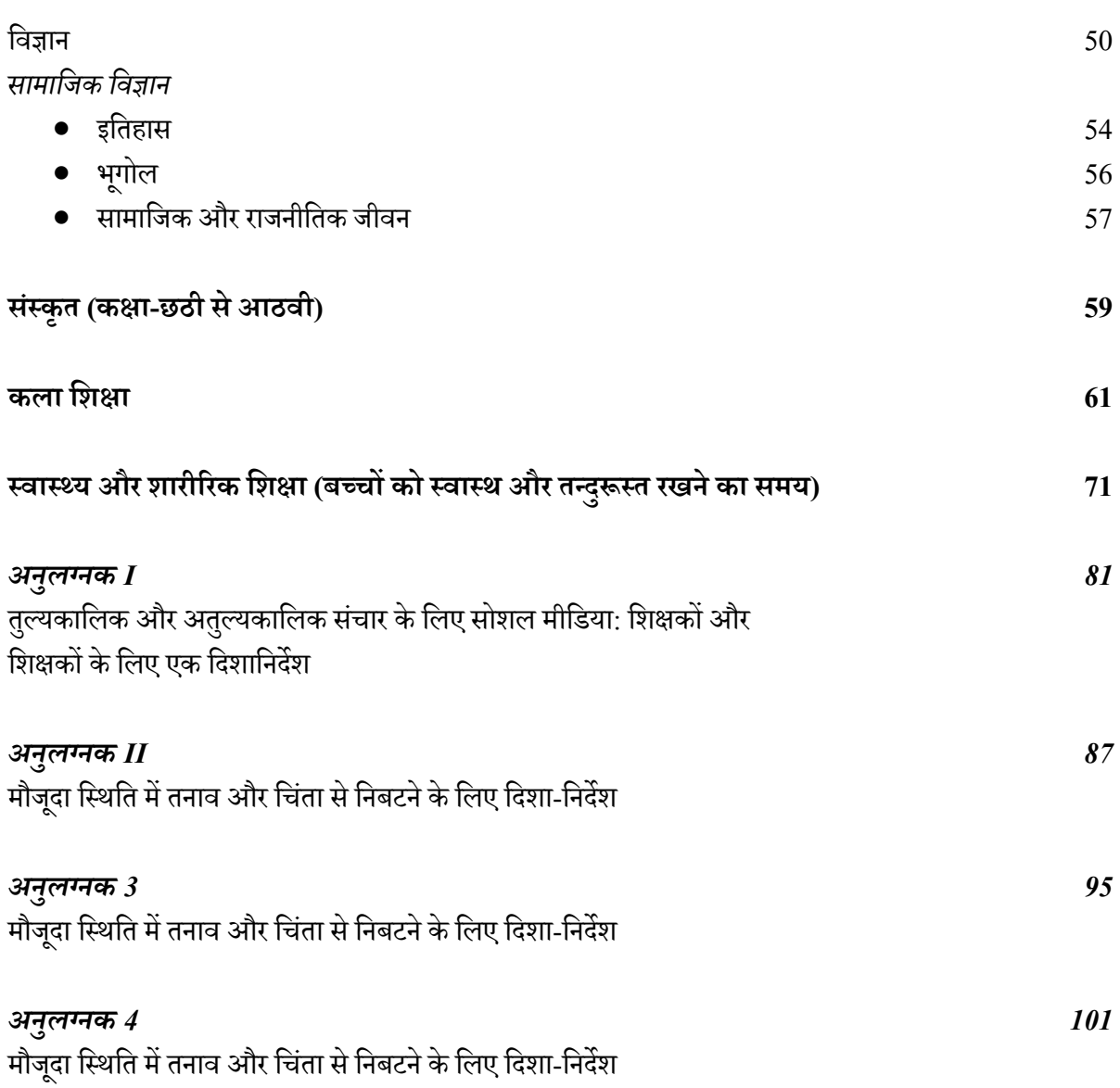

# **उच्च प्राथमिक स्तरकेमिद्यामथियों केमिए िैकमपिकअकादमिक कै िेंडर**

## *शिक्षकों, अशििावकों और स्क ू ल शरिंशिपल्ि के शलए घर पर अध्ययन के शलए शििाशनिेि*

#### **प्रस्तािना**

कोविड-19 के कारण देश और संपूर्ण विश्व एक बहुत बड़े संकट का सामना कर रहा है। देश लॉकडाउन में है और दुनिया के अधिकतर देश और शहर भी लॉकडाउन में हैं। चिकित्सा क्षेत्र से जुड़े लोग, सुरक्षाकर्मी और आवश्यक सेवाओं को प्रदान करने वाले लोग संकट के इस समय में दिन-रात कार्य कर रहे हैं। सभी स्कूल, कॉलेज और यूनिवर्सिटी बंद हैं। विद्यार्थियों, शिक्षकों और अभिभावकों, सभी को घरों की सीमा के भीतर ही रहने को कहा गया है। शिक्षाविदों, शिक्षकों और अभिभावकों को लॉकडाउन से उत्पन्न हुई इस अभृतपूर्व परिस्थिति से निपटने के लिए मार्ग ढूंढ़ने की आवश्यकता है ताकि विद्यार्थियों को घरोंपरही साथणक शैक्षवणक गवतविवियों मेंसंलग्नरखा जा सके।हम सभी लोग घरों मेंरहकर कोविड-19 की महामारी को हराने के लिए सभी प्रयास कर रहे हैं। इसलिए घर पर रहकर सीखना, अधिगम और विकास करना बच्चों के लिए एकदम नया विषय है।

यह कैसे किया जाए, शिक्षकों और अभिभावकों के मन में यही प्रश्न बार-बार आ रहा होगा। सबसे पहले उनके मस्तिष्क में गृहकार्य और होम एसाइनमेंट का विचार आया होगा। गृहकार्य या होम एसाइनमेंट का कार्य व्यक्तिगत रूप से किया जाने वाला कार्य है। इसके साथ ही इसमें आनंददायक अधिगम की बजाय कार्य को परा करने की बाध्यता होती है। शिक्षाविदों के रूप में हम छोटे बच्चों को लंबी अवधि के लिए गृहकार्य प्रदान करने की अनुशंसा नहीं करते। इसलिए हमने वैकल्पिक मार्ग ढंढा है।

वर्तमान में शिक्षा को आनंददायक और रुचिपूर्ण बनाने वाली बहुत सी प्रौद्योगिकी तकनीकें और सोशल मीडिया उपकरण मौजूद हैं जिनका उपयोग बच्चे घर पर रहकर कर सकते हैं। इसके बावजूद हमें इसकी एक रूपरेखा बच्चों के लिए बनाने की आवश्यकता है। इन प्रौद्योगिकी तकनीकों और उपकरणों तक बच्चों की पहुँच और सामग्री की विविधता को ध्यान में रखते हुए राष्ट्रीय शैक्षिक अनुसंधान और प्रशिक्षण परिषद् (रा.शै.अ.प्र.प.) ने उच्च प्राथमिक स्तर पर विद्यार्थियों के अधिगम हेतु साप्ताहिक योजना (चार सप्ताह) को कार्यांवित करने के लिए सामान्य दिशानिर्देश विकसित किए हैं। यह सबसे सामान्य रूप से उपयोग किए जाने वाले उपकरण मोबाइल फोन से संबंधित हैं।

सौभाग्य से सभी के पास एक मोबाइल फोन आवश्य होता है। बहुत से लोग इसका उपयोग सोशल मीडिया जैसे एस.एम.एस., व्हाट्स एप, फेसबुक, ट्विटर, टेलीग्राम, गुगल मेल और गुगल हैंगआउट के लिए करते हैं। ये उपकरण हमें एक समय में एक से ज्यादा विद्यार्थियों और अभिभावकों से जड़ने की सुविधा प्रदाना करते हैं।

यह हो सकता है कि हम में से कई लोगों के मोबाइल फोन में इंटरनेट की सविधा न हो और हम उपरोक्त बताए गए सभी सोशल मीडिया उपकरणों को उपयोग नहीं कर पाएँ। इसका समाधान यह है कि विद्यार्थियों का मार्गदर्शन मोबाइल पर एस.एम.एस. भेजकर या फोन कॉल करके किया जाए। उच्च प्राथमिक स्तर के विद्यार्थियों के लिए अभिभावकों की सहायता ली जा सकती है।

उच्च प्राथमिक स्तर (कक्षा 6 से 8) के लिए एक सप्ताहवार योजना विकसित की गई है। यह योजना इन विद्यार्थियों ओर शिक्षकों को उपलब्ध उपकरणों की उपलब्धता को ध्यान में रखकर तैयार की गई है। सप्ताहवार योजना में पाठ्यक्रम की पाठ्यपुस्तक के अध्याय या विषय से संबंधित रुचिकर गतिविधियाँ और चुनौतियाँ सम्मिलित हैं। सबसे महत्वपूर्ण बात यह है कि इन गतिविधियों और चनौतियों की रूपरेखा सीखने के प्रतिफलों के साथ बनाई गई है। यहाँ यह बता देना चाहिए कि ये गतिविधियाँ सुझावात्मक है न की आदेशात्मक और इसमें क्रम की भी कोई बाध्यता नहीं है। शिक्षक और अभिभावक क्रम का ध्यान दिए बिना विद्यार्थी की रुचि वाली गतिविधियों का चयन कर सकते हैं। यदि एक ही परिवार के बच्चे अलग-अलग कक्षाओं मेंपढ़तेहैंतो भाई-बहन एकसाथ एक गवतविवि को कर सकते हैं। अगर गवतविवि के वलए विवभन्न संज्ञानात्मक स्तरों की आवश्यकता हो तो बड़ा भाई या बहन छोटे भाई-बहन का मार्गदर्शन कर सकता/सकती है।

इन विषयों की रूपरेखा सीखने के प्रतिफलों के साथ बनाने का उद्देश्य शिक्षकों/अभिभावकों की पहुँच विद्यार्थी के अधिगम प्रगति तक करना है। यह विविध तरीके से की जा सकती है, जैसे प्रश्न पूछकर, वार्तालाप को प्रोत्साहित करके, इसी तरह की दूसरी गतिविधि का सुझाव देकर, बच्चे की रुचि का निरीक्षण करके और गतिविधि में सहभागिता के माध्यम से इत्यादि। इसके अतिरिक्त शिक्षक (यदि आवश्य हो तो) सीखने के प्रतिफलों के आधार पर अन्य विषयों पर गतिविधियाँ तैयार कर सकते हैं। यहाँ यह याद रखना आवश्यक है कि इन गतिविधियों का उद्देश्य किसी तरह की जाँच या अंक अर्जित करना नहीं बवपक अविगम है।

चूंकि उच्च प्राथमिक स्तर पर बच्चे के पास आवश्यक भाषा कौशल होता है और वे शिक्षक के मार्गदर्शन के साथ स्वयं पढ़ाई कर सकते हैं इसलिए शिक्षक व्हाट्स एप समूह बनाकर या विद्यार्थियों के समूह को एस.एम.एस. भेजकर उन्हें उनके लिए बनाई गई विभिन्न रुचिकर गतिविधियों के संबंध में मार्गदर्शन प्रदान कर सकते हैं। विशेष आवश्यकता वाले बच्चों को अभिभावकों के सहयोग और समर्थन की आवश्यकता होती है, इसलिए इन गतिविधियों को घर पर करने के संदर्भ में अभिभावकों का आवश्यक मार्गदर्शन किया जा सकता है।

गतिविधियों के साथ ही ई-संसाधनों के लिंक्स भी उपलब्ध कराए गए हैं। यदि फिर भी विद्यार्थियों की संसाधनों तक पहुँच संभव न हो तो शिक्षक मोबाइल या अन्य संदर्भ स्रोत जैसे शब्दकोश, एट्लस, समाचार शीर्षकों, कहानियों की किताबों इत्यादि के माध्यम से उनका मार्गदर्शन कर सकते हैं।

#### **व्हाट्स एि ग्रुि कॉि**

व्हाट्स एप पर ग्रुप कॉल शुरू करने से पहले सर्वप्रथम आपको अभिभावकों का समूह बनाना होगा और उस पर एक वार्तालाप शुरू करना होगा। इसके लिए अपने मोबाइल की स्क्रीन पर व्हाट्स एप के दाहिनी ओर सबसे ऊपर मौजद फोन आइकन को क्लिक करें। आपके संपर्क द्वारा आपका कॉल उठाने के बाद आप + के आइकन का ियन करकेएक साथ कई व्यवियों केसाथ ग्रपु कॉल के माध्यम से जुड़ सकते हैं।

शिक्षक व्हाट्स एप, गुगल हैंगआउट जैसे उपकरणों का उपयोग करते हुए विद्यार्थियों के समह को ऑडियो और वीडियो कॉल कर सकते हैं और उनके साथ चर्चा कर सकते हैं। वशक्षक ऐसा छोटे समहूों के साथ या सभी विद्यार्थियों के साथ एकसाथ कर सकते हैं। शिक्षक इन उपकरणों के माध्यम से विद्यार्थियों का साथी विद्यार्थियों के साथ सीखने या समृह अधिगम के लिए मार्गदर्शन कर सकते हैं।

शिक्षक के लिए मोबाइल का उपयोग करते हुए व्यक्तिगत रूप से सभी विद्यार्थियों, अभिभावकों से प्रतिदिन जुड़ना, उन्हें कॉल करना/ उनकी कॉल्स का जवाब देना मश्किल हो सकता है। इसलिए शिक्षक विद्यार्थियों या अभिभावकों से चरणबद्ध ढंग से संपर्क, वार्तालाप करने और विवरण देने का चयन कर सकते हैं। ऐसा छोटे समूहों में करने की अनुशंसा की गई है। उदाहरण के लिए शिक्षक/शिक्षिका एक दिन में 15 विद्यार्थियों को कॉल करके उन्हें अपेछित कार्य का विवरण दे सकता/सकती है। दूसरे दिन शिक्षक/शिक्षिका इन 15 में से पाँच विद्यार्थियों को कॉल करके अधिगम की प्रगति को सुनिश्चित कर सकता/सकती है। इसी तरह से शिक्षक/शिक्षिका बाकी बचे 10 विद्यार्थियों की प्रगति का पता लगाने के लिए तीसरे दिन दूसरे पाँच और चौथे दिन शेष बचे पाँच विद्यार्थियों को कॉल कर सकता/सकती है। शिक्षक/शिक्षिका दूसरे दिन ही 10 अतिरिक्त विद्यार्थियों को कॉल करके उन्हें अपेक्षित कार्य का विवरण दे सकता/सकती है। यह चक्र इसी रूप में आगे आगे बढ़ता रहेगा ताकि कक्षा के सभी 40 विद्यार्थियों से संपर्क करने. उन्हें कार्य का विवरण देने और उनकी प्रगति का पता लगाने का कार्य 8 से 10 दिन में पूरा किया जा सके। इसी तरह शिक्षक/शिक्षिका अन्य कक्षाओं के विद्यार्थियों के लिए इसी चरणबद्ध प्रक्रिया का पालन कर सकते हैं। शिक्षक/शिक्षिका अभिभावकों या विद्यार्थियों के एक बड़े समृह को एकसाथ गतिविधियों से संबंधित एस.एम.एस. भेज सकते हैं। इसके अलावा रिकार्ड किया गया वाइस/वीडियो मैसेज भी भेजा जा सकता है। इसके पश्चात् अभिभावक भी एस.एम.एस. और रिकार्ड किए गए वाइस मैसेज के माध्यम से शिक्षकों को जवाब भेज सकते हैं। इस प्रकार इंटरनेट की उपलब्धता न होने पर मोबाइल कॉल, एस.एम.एस., वाइस रिकार्डिड मैसेज ऐसे माध्यम है जिनके जरिए शिक्षक विद्यार्थियों और अभिभावकों के साथ जुड़ सकते हैं।

विभिन्न प्रकार के सोशल मीडिया माध्यमों के उपयोग के लिए दिशानिर्देश परिशिष्ट 1 में दिए गए हैं।

## *उच्च राथशिक स्तर के शवद्याशथियों के अशिगि हेतुिाप्ताशहक योजना (चार िप्ताह की) के कार्यांवयन के लिए सामान्य दिशानिर्देश*

- वशक्षकों को विद्यावथणयों के अवभभािकों को कॉल करनेकी सलाह दी जाती हैतावक सझुाई गई गवतविवियों के क्रियान्वयन का आँका जा सके।
- यदि किसी विद्यार्थी के घर पर इंटरनेट की सुविधा उपलब्ध नहीं है तो शिक्षक विद्यार्थी/अभिभावक को फोन कॉल, एस.एम.एस. और वाइस रिकार्डिड मैसेज के माध्यम से प्रत्येक गतिविधि का विवरण दे सकते हैं। शिक्षक को फोलोअप के माध्यम से लगातार यह सुनिश्चित करना होगा कि गतिविधि का क्रियान्वयन किया गया।
- इंटरनेट की उपलब्धता और व्हाट्स एप, फेसबुक, गुगल हैंगआउट, गुगल मेल, टेलीग्राम सक्रियता की स्थिति में शिक्षक संक्षिप्त विवरण प्रदान करने के लिए विद्यार्थियों या अभिभावकों को दिशानिर्देश भेज सकता है।
- वशक्षक को इस बात पर बल देना होगा वक बच्िों को गवतविवि करने के वलए वकसी भी तरह से बाध्य न वकया जाए। इसकी बजाय अभिभावकों को उदाहरण के लिए कहानी सुनाकर या यह कहकर कि आओ एक खेल खेलते हैं, अधिगम सहायक वातावरण बनाना होगा। अभिभावकों को भी बच्चों के साथ इन सभी गतिविधियों में सहभागी बनने के प्रयास करने होंगे।
- वदशावनदेशों में सप्ताहिार गवतविवियों के साथ सीखने के प्रवतफल भी वदए गए हैं क्योंवक सीखने के प्रवतफलों को अके ले नहीं रखा जा सकता। जहाँ भी संभव हो संसाधनों का भी उल्लेख किया गया है।
- शिक्षक अभिभावकों को बच्चे के व्यवहार में आ रहे बदलावों का अवलोकन करने के लिए कह सकते हैं, जैसा कि सीखने के प्रतिफलों में दिया गया है। अभिभावक/भाई-बहन, वार्तालाप, प्रश्नों और इसी तरह की गतिविधियों के माध्यम से सुनिश्चित कर सकते हैं कि विद्यार्थी अपने अधिगम में वास्तव में प्रगति कर रहा है। इसके उदाहरण तालिका में दिए गए हैं।
- िवणतण की गई गवतविवियाुँसझुािात्मक हैऔर संसािनों कीउपलब्िता और विद्याथी केपिूणज्ञान केआिारपर इनमें परिवर्तन किया जा सकता है।
- <u>.</u> उच्च प्राथमिक स्तर पर शिक्षक बच्चों को उपलब्ध संसाधनों के माध्यम से अभिभावकों के निरीक्षण में घर पर ही स्व अध्ययन, स्व पाठ और स्व अधिगम के लिए प्रोत्साहित कर सकते हैं।
- सप्ताहवार योजना काफी लचीली है जिसमें शिक्षक अभिभावकों/विद्यार्थियों की योग्याताओं, सीमाओं और परिवार के संदर्भ और बच्चों के रुचि के अनुसार उनका मार्गदर्शन कर सकते हैं।
- इन गवतविवियों में विद्याथी की प्रगवत को आुँकने के वलए वशक्षक/अवभभािक की ओर से सवक्रयता से प्रश्न करने और अवलोकनात्मक दृष्टिकोण अपनाना सम्मिलित है।
- विद्यार्थी में आवश्यक कुछ कौशलों और अवधारणाओं को विकसित करने के लिए भी कई गतिविधियाँ विकसित की गई हैं। शिक्षकों/अभिभावकों की ओर से अवधारणाओं के समेकन की जागरूक और पूर्व समझ की आवश्यकता है।
- शिक्षकों/अभिभावकों द्वारा स्पष्ट और पर्याप्त मौखिक और दृश्यात्मक निर्देश दिए जाएँ ताकि सभी बच्चे, **मजसिें मििेष आिश्यकता िािे बच्चे िी िामिि हैं, िेिी सझु ाई गई गमतमिमियों का कायाांियन कर सकें ।**
- **गमित केअमिगि के सदं िििेंकुछ मिद्यामथियों को आकृमत, ज्यामिमत, गिना इत्यामद की कमिनाइयों से उबारनेके मिए स्ििि करनेयोग्य अथिा अन्य मििेष उिकरिों की आिश्यकता हो सकती है। कुछ** विद्यार्थियों को सरल भाषा या अधिक चित्रों की आवश्यकता हो सकती है। अन्य को ग्राफ, तालिका या **बार चाटि िें आँकडों को सिझने और उसकी व्याख्या के मिए सहायता की आिश्यकता हो सकती है। ऐसे**  बच्चे भी हो सकते हैं जिनको मौखिक निर्देशों को समझने और मस्तिष्क में गणना करने में सहायता की **आिश्यकता हो सकती है।**
- विद्यार्थियों को तार्किक तर्कशास्त्र और भाषाई प्रवीणता (अभिव्यक्ति और सोचने के संदर्भ में) के अवसर प्रदान किए जाएँगे। इस उद्देश्य को पूरा करने के लिए विद्यार्थी को प्रश्न पूछने और उसे सोचने के लिए प्रोत्साहित करके सहायता वमलेगी।
- पाठ्यपुस्तकों में दी गई गतिविधियों के साथ जुड़ी हुई समुचित वर्कशीट भी बनाई जा सकती है।
- ई-पाठशाला, एन.आर.ओ.ई.आर. और दीक्षा पोर्टल पर अध्यायवार ई-सामग्री उपलब्ध है। इसका भी उपयोग किया जा सकता है।
- सप्ताहवार वैकल्पिक अकादमिक हस्तक्षेप को शुरू करने से पहले शिक्षकों को अभिभावकों से चिंता और तनाव को कम करने पर बात करने की आवश्यकता है। इसके लिए शिक्षकों को परिशिष्ट 1 में दिए गए चिंता और तनाव कम करने के दिशानिर्देशों को अपनाना होगा और तदानसार विद्यार्थियों के स्तर और चरण को ध्यान में रखते हुए व्हाटस एप कांफ्रेंस कॉल या गुगल हैंगआउट पर अभिभावकों के साथ इस पर चर्चा करनी होगी।
- इस कैलेंडर में अनुभवात्मक अधिगम के माध्यम से कला और शारीरिक शिक्षा को भाषा, विज्ञान, गणित और सामाजिक विज्ञान जैसे विषयों के साथ समेकित किया गया है। तथापि बच्चों की रुचि और लाभ के लिए कला शिक्षा, स्वास्थ्य और शारीरिक शिक्षा को पाठ्यचर्या में विशेष स्थान प्रदान करना चाहिए।
- वशक्षक इन गवतविवियों का वििरण दनेेसेपहलेउन्हेंबच्िों अवभभािकों/संरक्षकों को इस कैलेंडर केगणुों और इसे अपनाने के कारणों के बारे में बताने से शुरुआत करें।

## **कायाांियन िद्धमत**

- 1) विद्यार्थी को स्व अधिगमकर्ता बनने में सहायता करने पर अधिक ध्यान केंद्रित करना।
- 2) शिक्षक विद्यार्थियों को सीधे संसाधन उपलब्ध कराने की बजाय सामग्री की आवश्यकता के अनुरूप विभिन्न कक्षाओं के लिए व्हाट्स एप ग्र्प/माइक्रोसोफ्ट टीमें बना सकते हैं।
- 3) शिक्षक किसी भी विषय/अवधारणा पर समह में चर्चा आरंभ करने से पहले विद्यार्थियों से उस विषय पर अध्याय के किसी विशेष हिस्से को पढ़ने के लिए या उस पर विचार मंथन करने के लिए कह सकते हैं। इससे शिक्षक को किसी समस्या को लेकर विद्यार्थियों की सोचने-समझने की प्रक्रिया को समझने में सहायता मिलेगी।
- 4) शिक्षक चर्चा के दौरान केवल महत्वपूर्ण बिंदुओं का उल्लेख कर सकते हैं और बाकी का कार्य विद्यार्थियों को स्वयं ही करने के लिए कह सकते हैं। शिक्षक केवल आवश्यकता पड़ने पर हस्तक्षेप कर सकते हैं। वे विद्यार्थियों को उपलब्ध संसाधनों को लिंक उपलब्ध करा सकते हैं जिससे बच्चे की शंकाओं को हल करने में सहायता मिलेगी।
- 5) शिक्षक जैसे कक्षा में शिक्षार्थियों को अवधारणाओं को समझाने के लिए उनको विविध समृह गतिविधियों में शामिल करते हैं इसी प्रकार वे विद्यार्थियों को शामिल करते हुए व्हाट्स एप पर छोटे समूह बना सकते हैं। प्रत्येक समूह को अलग कार्य सौंपा जा सकता है और उनको कुछ समय बाद उस कार्य को पूरा करके उसका ब्यौरा देने के लिए कहा जा सकता है।

#### **निूना**

#### *शिक्षक के शलए (शवद्याशथियों को िोबाइल पर िागििििन रिान करते हुए पठन गशतशवशि को कैिे कायाांशवत करें)*

इस प्रक्रिया में पठन पूर्व, पठन के समय और पठन पश्चात् की गतिविधियाँ शामिल हैं।

#### *पठन पूवि*

बच्चे अपने पूर्व ज्ञान से सीखते हैं और यदि वे अपने पूर्व ज्ञान और अनुभव को कहानियों से जोड़ सकें तो वे रुचि तथा समझ के साथ उत्तर देते हैं। जिन पठन पूर्व गतिविधियों का उपयोग आप कर सकते हैं वे हैं---

- विषय या कहानी से संबंधित विचार उत्पन्न करने के लिए प्रश्न पूछना, संबंधित चित्र और शब्द दिखाना।
- नए शब्द या अवभव्यवि को सीखना वजसका कहानी में उपयोग हआ हो।
- वशक्षावथणयों को विषय सेसंबंवित कुछ सनुनेकी गवतविवि दनेा।

#### *पठन के ििय*

• पठन सामग्री की लंबाई के अनुसार उसको भागों में विभाजित करना और पठन सामग्री को पढ़ते समय प्रत्येक हिस्से के प्रति शिक्षार्थियों की समझ की जाँच करना। समझ की जाँच करने के लिए सही/गलत, मिलान, बहु विकल्पों, संक्षिप्त उत्तरों, रिक्त स्थान भरने, पूर्ण करने, सारणी पूरी करने जैसे प्रश्नों का उपयोग किया जा सकता है। प्रश्नों और उत्तरों के अलावा चार अन्य कौशलों पर भी गतिविधियाँ दी जा सकती हैं।

#### *पठन पश्चात्*

पठन पश्चात् गतिविधियों में सामग्री से परे ध्यान केंद्रित किया जा सकता है। उदाहरण के लिए---

• संदर्भ की व्याकरण

- लेखन गवतविवियों
- बहस केवलएवबंदु
- भूमिका निर्वहन के लिए संवाद लिखना
- <u>ँ अनुच्छेद में वाक्यों को व्यवस्थित करना</u>
- समहू मेंदोबारा स्पष्टीकरण
- स्वयं अंत तय कर उसकी रचना करना
- कहानी की रूपरेखा बनाना
- <u>।</u> कहानी को बढ़ा चढ़ाकर प्रस्तुत करना (स्टोरी बोर्डिंग)
- विचार विमर्श करना
- **6)** हमें अपने शिक्षकों पर भरोसा और विश्वास रखना चाहिए। वे चमत्कार करने में सक्षम हैं, उन्हें व्यवस्था से केवल थोड़ी सी प्रशंसा और सहयोग की आवश्यकता है।

#### *शवद्याशथियों की िलिं ग्नता और आकलन के शलए िझु ाव*

विद्यार्थियों को निम्न एसाइनमेंटस दिए जा सकते हैं।

- बहु विकल्प वाले प्रश्न
- संक्षिप्त उत्तर वाले प्रश्न
- लंबेउत्तर िालेिालेप्रश्न
- गवतविवि आिाररत प्रश्न
- ओपन बकु प्रश्न
- घर पर उपलब्ध सामग्री का उपयोग करते हुए की जाने वाली गतिविधियाँ
- क्रॉसिडण पजल देना
- खेल आिाररत अविगम प्लेटफामण (**kahoot**) काउपयोग करतेहुए ऑनलाइन वक्िज आयोवजत करना
- सीखी गई अििारणा सेसंबंवित प्रारूप/उपकरण बनाना
- परामर्शदाता या किसी विद्यार्थी द्वारा उठाए गए प्रश्न अथवा प्रश्नों पर चर्चा करना
- सीखी गई अििारणापर संिाद वलखना/कविता की रिना करना
- सीखी गई अििारणा पर खेल की रिना करना।

#### **मिषयिार साप्तामहकअकादमिक कै िेंडर**

विषयिार साप्तावहक अकादवमक कैलेंडर सीखनेके प्रवतफलों सेआरंभ होता ह।ै सीखनेके प्रवतफलों को अविगम की प्रक्रिया के दौरान विद्यार्थी के व्यवहार में आए बदलावों के रूप में समझा जा सकता है। अधिगम प्रक्रिया के दौरान विद्यार्थी प्रश्न कर सकता है, वाक्यों का निर्माण कर सकता है, कहानियाँ रच सकता है, समस्या को हल करने के लिए रचनात्मक रूप से सोच सकता है. इत्यादि। उनके प्रतिउत्तरों/अधिगम प्रक्रिया में आए परिवर्तनों से सीखने के प्रतिफलों की प्राप्ति होती है। ये प्रतिउत्तर या अधिगम प्रक्रिया में आए परिवर्तन निश्चित नहीं होते, ये शिक्षक द्वारा उपयोग किए गए शिक्षण शास्त्र पर निर्भर करते हैं और भिन्न-भिन्न हो सकते हैं। हालाँकि ये सभी अंतर संबंधित और संचयी प्रकृति के होते हैं। इनको मापने की आवश्यकता नहीं होती, बल्कि इनका अवलोकन करने की आवश्यकता है और आवश्यकता पड़ने पर इनका समर्थन करना चाहिए, विशेष रूप से यदि अधिगम में अंतर की पहचान हो जाती है। ये पाठ्यपुस्तक पर निर्भर नहीं होते। इनमें विद्यार्थी के विन-प्रतिदिन के अनुभवों पर ध्यान केंद्रित करने की आवश्यकता होती है। शिक्षकों और अभिभावकों को सीखने के प्रतिफलों को जानना इसलिए आवश्यक है, ताकि वे अधिगम को एक उत्पाद समझकर अपने बच्चों पर परीक्षा में अधिक अंक लाने का दबाव डालने की बजाय अपने बच्चे की अधिगम प्रक्रिया की प्रगति का अवलोकन कर सकें।

अगले स्तंभ का शीर्षक 'संसाधन' है। इस स्तंभ में शिक्षकों के लिए पाठयपस्तकों, अध्यायों, विषयों, ई-संसाधनों, कुछ वेब लिंक के संदर्भ दिए गए हैं, यदि शिक्षक बच्चों के लिए संदर्भित गतिविधियाँ डिजाइन करना चाहें तो वे इनका उपयोग कर सकते हैं। ये अवभभािकों के वलए भी उन गवतविवियों को समझने में सहायता करेंगे वजनको िे अपने बच्िों के साथ कार्यांवित करेंगे। यहाँ इस बात का भी उल्लेख करना भी आवश्यक है कि प्रत्येक गतिविधि की सीखने के प्रतिफलों के साथ एकैकी रूपरेखा नहीं तैयार की गई है, तथापि अभिभावक/शिक्षक इन गतिविधियों के कार्यांवयन के दौरान विद्यार्थी के प्रश्नों, चर्चा, उनकी क्रियाओं जैसे वस्तुओं के वर्गीकरण इत्यादि के माध्यम से उनमें आए बदलावों का अवलोकन कर सकते हैं। ये बदलाव सीखने के प्रतिफलों से संबंधित हैं और ये बदलाव विद्यार्थी के अधिगम को सुनिश्चित करते हैं। यहाँ नमूने के रूप में गतिविधियाँ दी गई हैं। इनके अतिरिक्त शिक्षक और अभिभावक स्वयं भी सीखने के प्रतिफलों पर ध्यान केंद्रित करने वाली गतिविधियाँ डिजाइन कर सकते हैं।

## **कक्षा6**

## **English (Class-VI)**

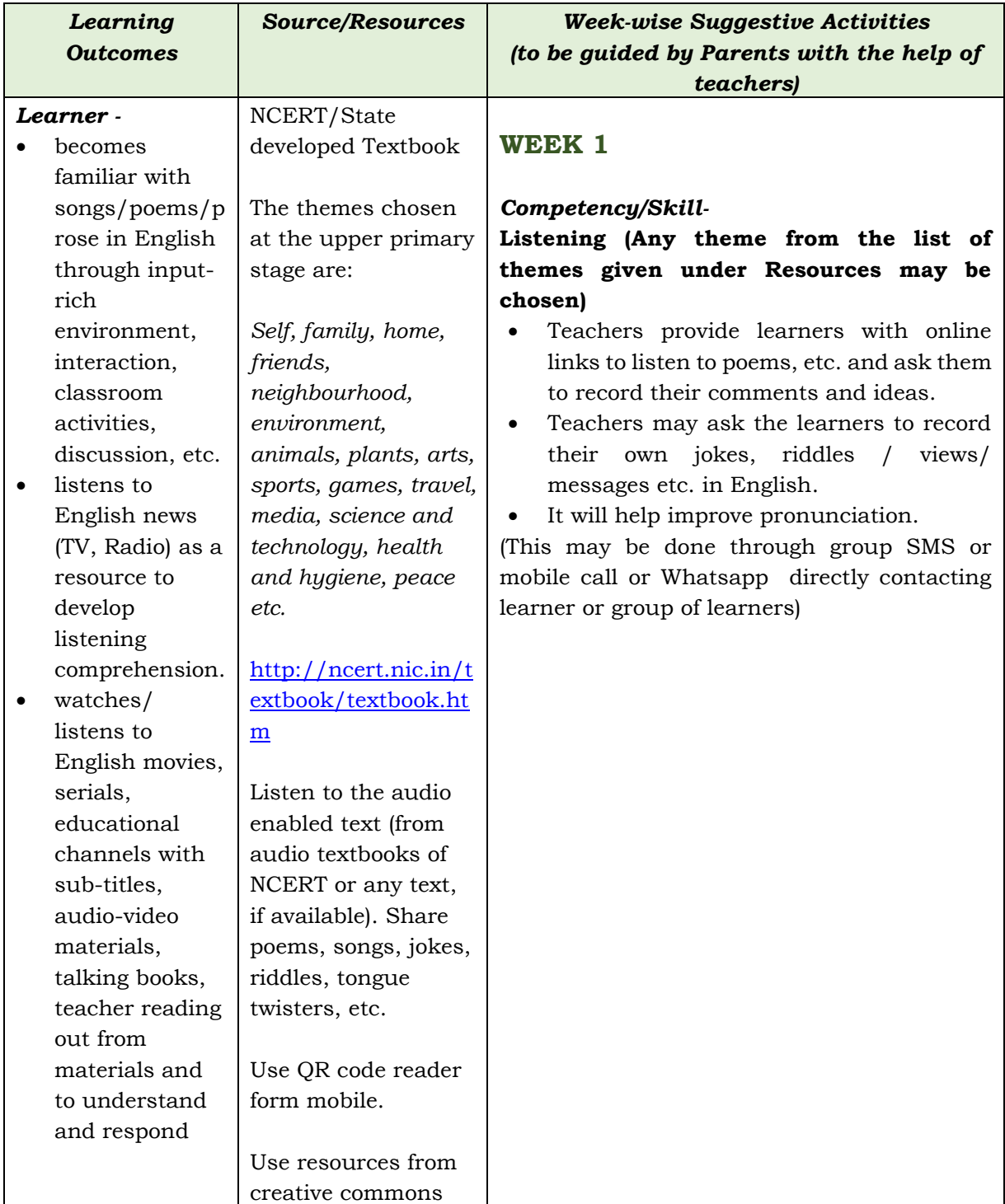

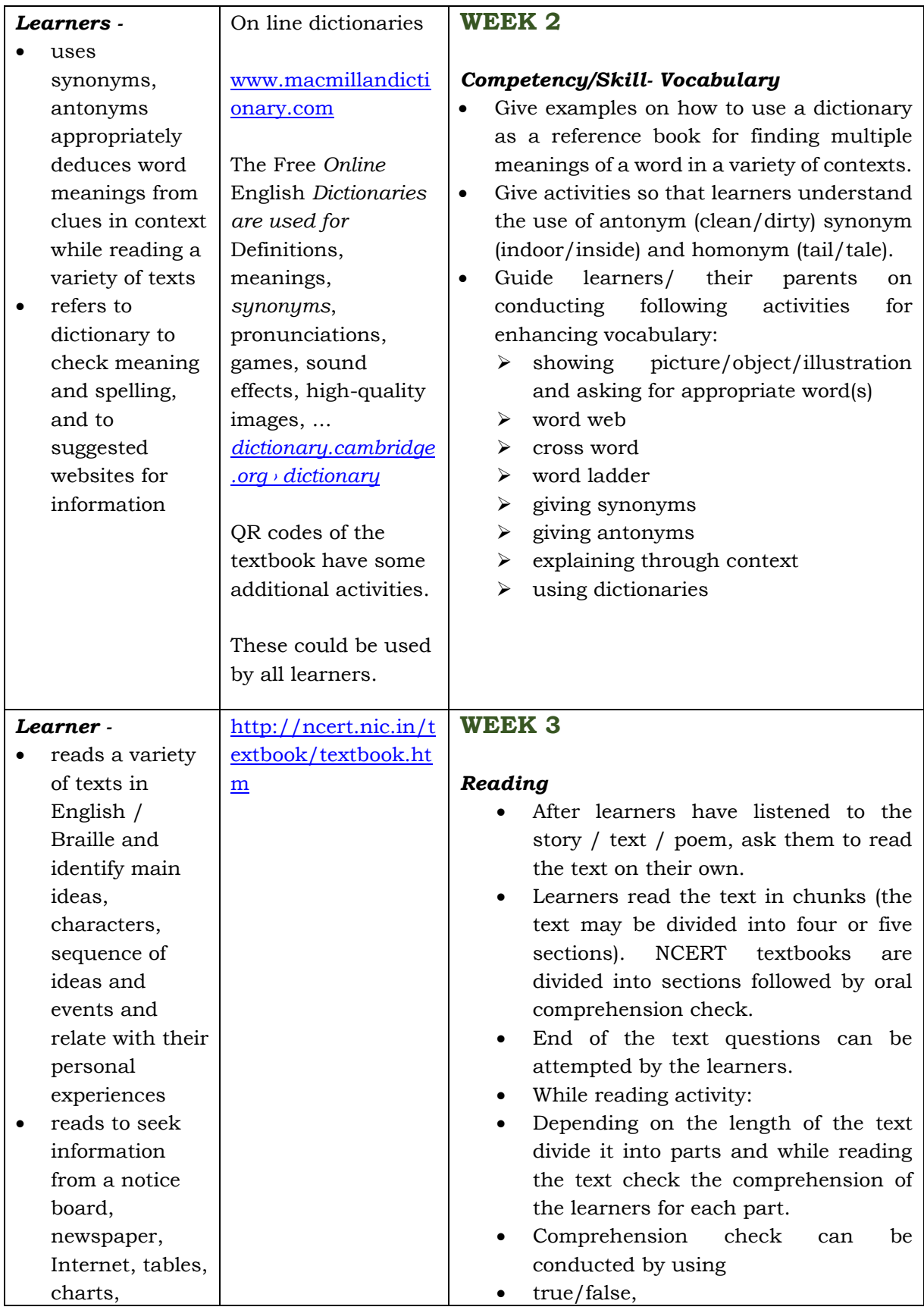

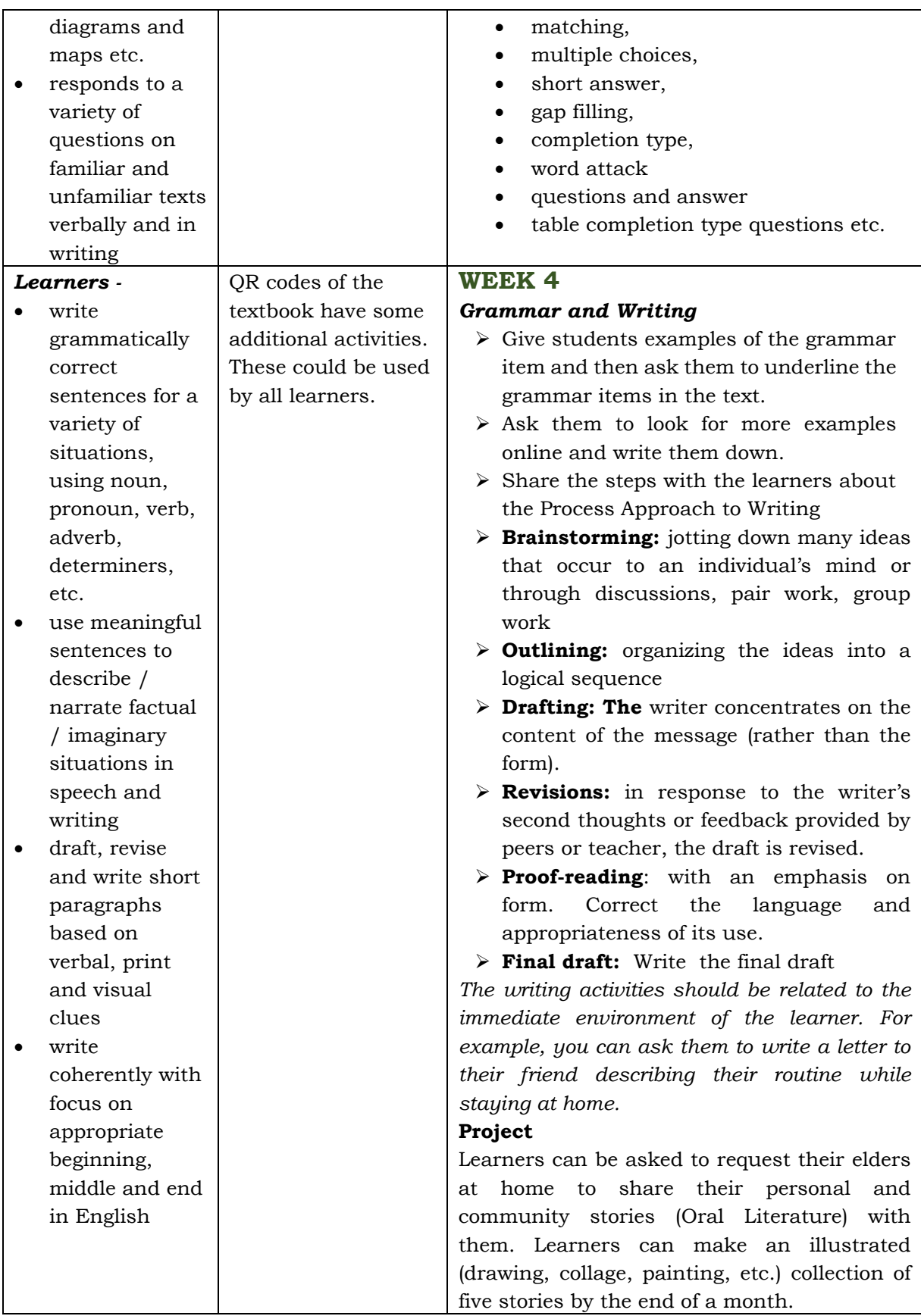

## **गमित (कक्षा 6)**

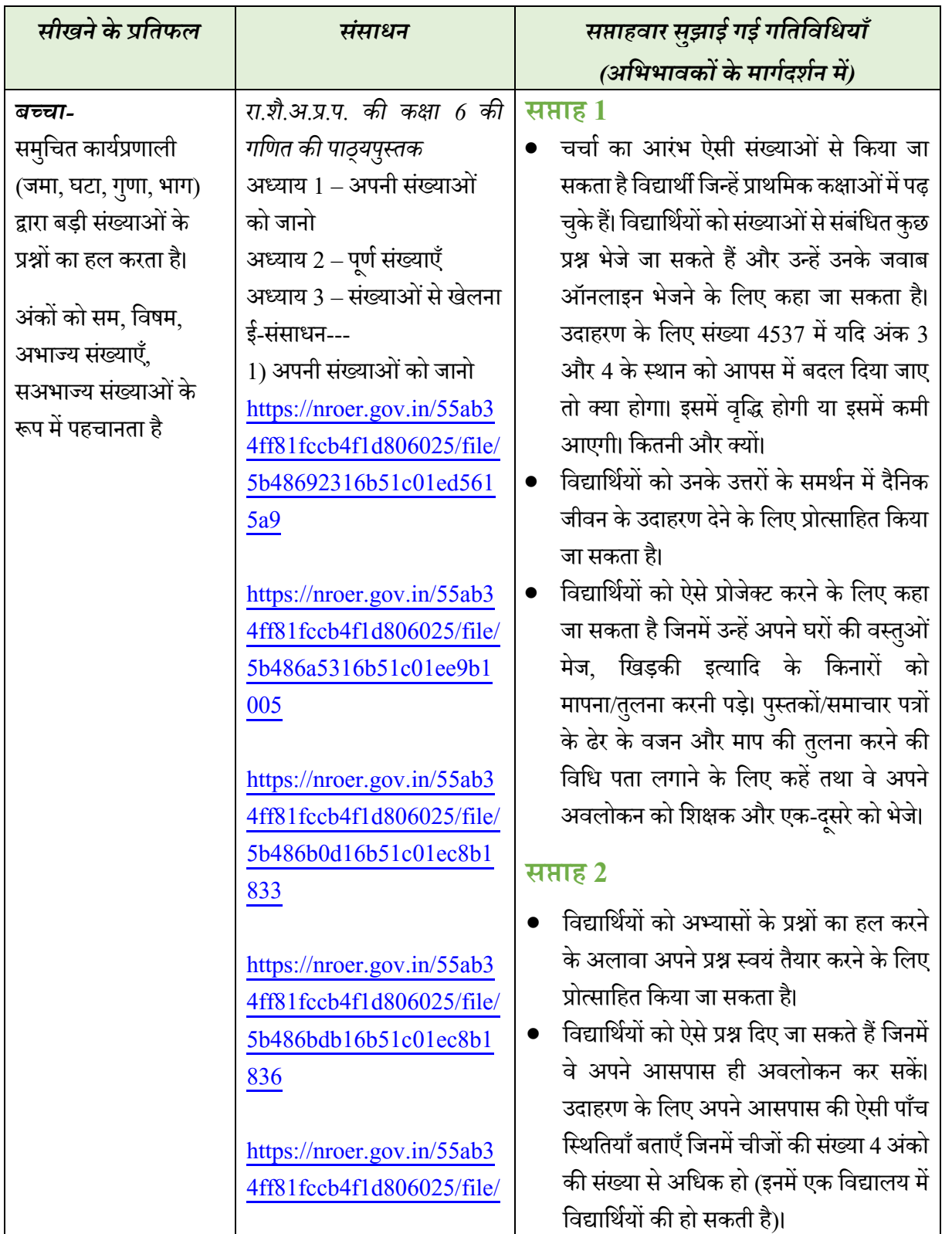

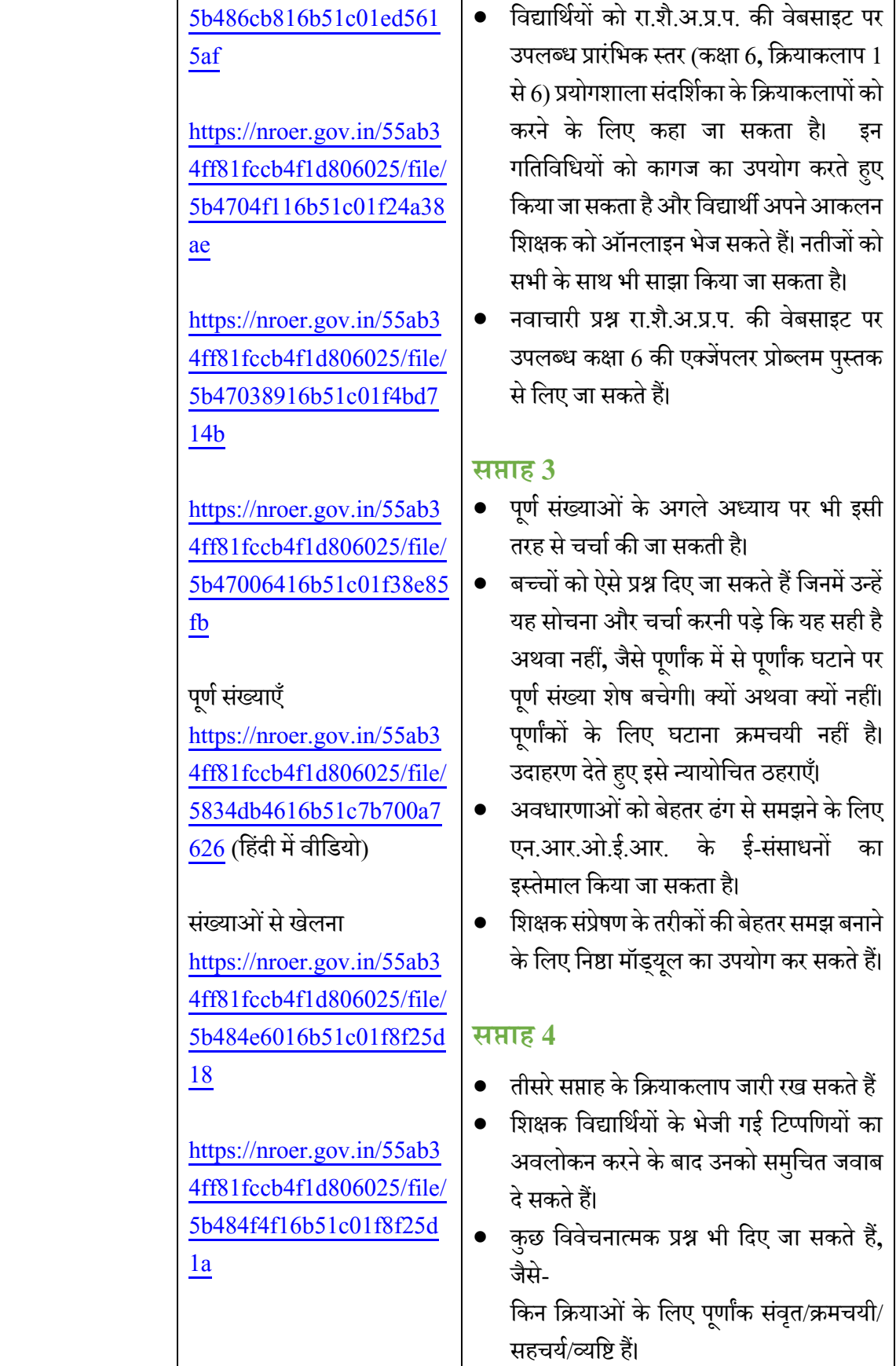

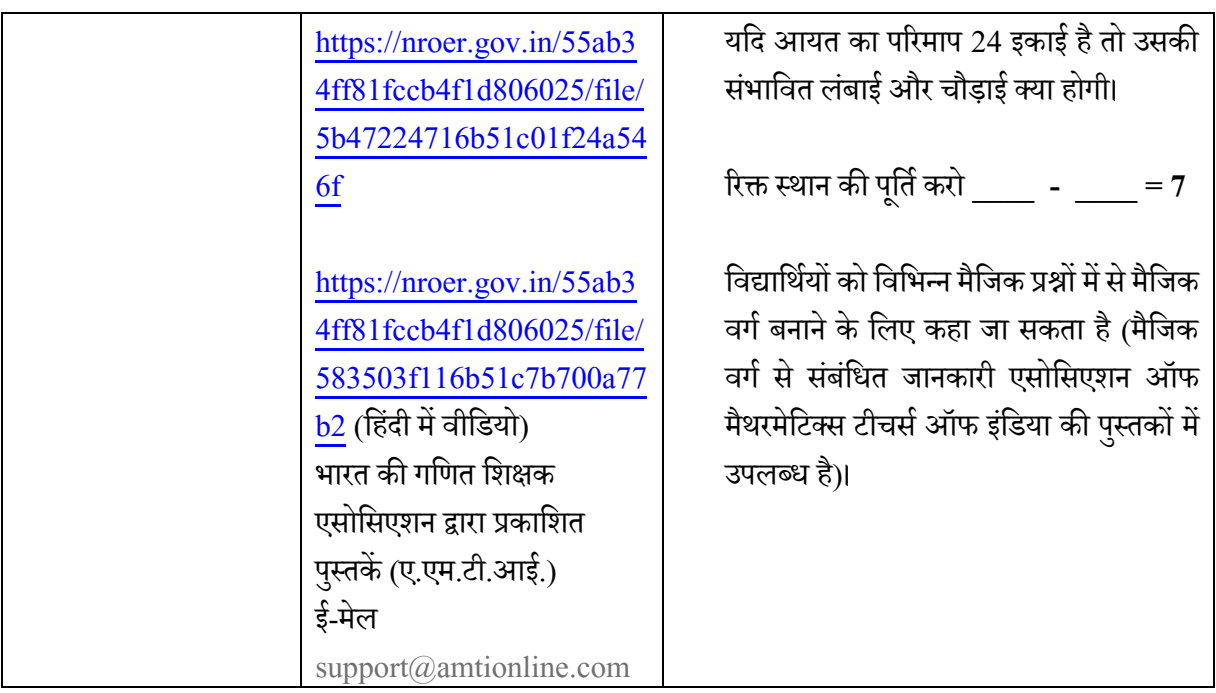

## **मिज्ञान (कक्षा 6)**

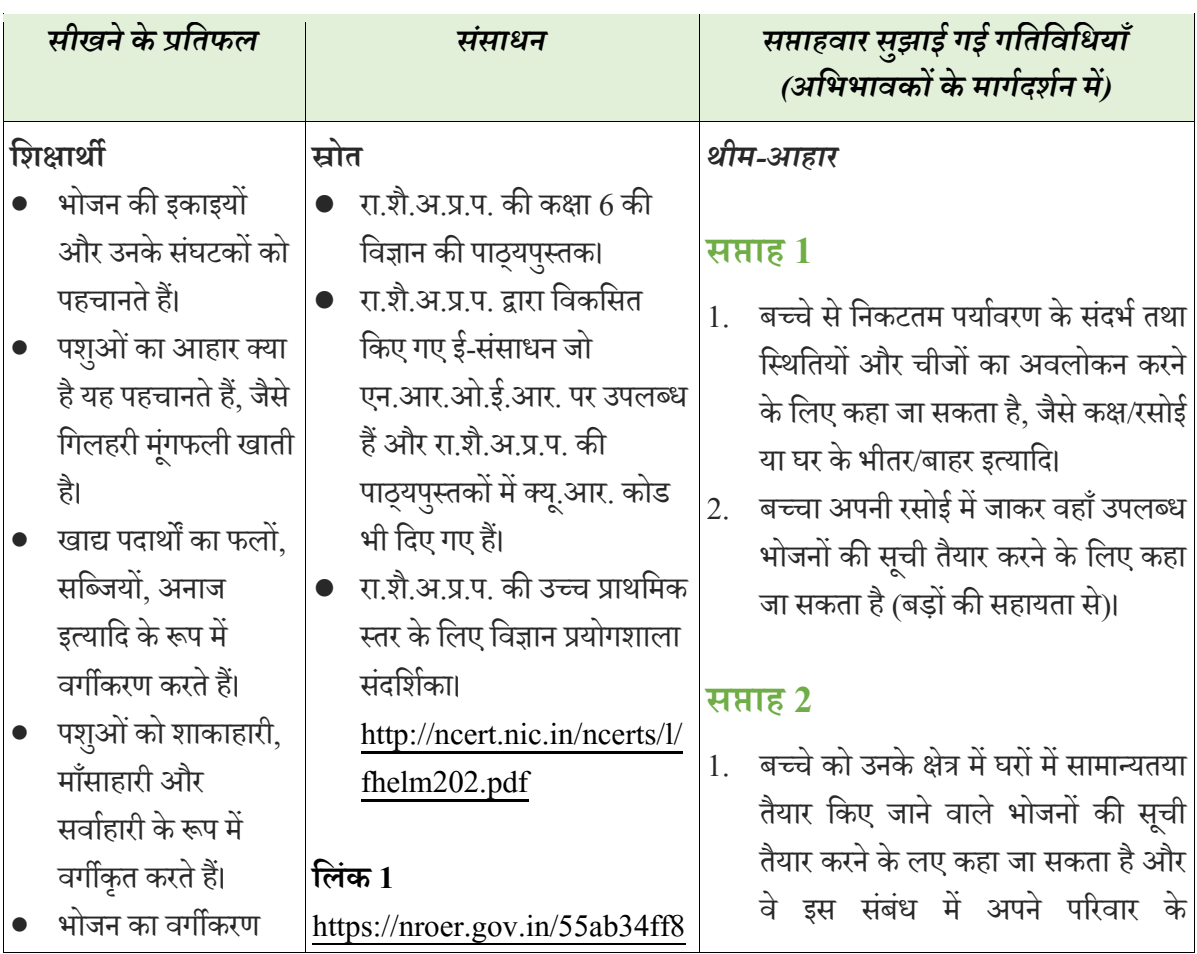

पशुउत्पाद और वनस्पति उत्पाद के रूप में करते हैं।

- प्रश्नों केजिाब ढूंढ़नेके लिए सामान्य जाँच कायाांवित करते हैं, जैसे शहद में कौन-कौन से पोषक तत्व उपस्थित होते हैं।
- प्रवक्रयाओंऔर घटनाओंको संबद्ध करते हैं, जैसे अंकुरित होना और बीजों का अंकुरण।
- पयाणिरण संरक्षण के वलए प्रयास करना, जैसे भोजन की बर्बादी को न्यनूतम करना।
- वडजाइवनंग, प्लावनंग में रिनात्मकता वदखाना और उपलब्ध संसाधनों का इस्तेमाल करना।
- ईमानदारी, सहयोग, वनष्पक्षता और भय से मुक्ति जैसे मूल्यों का प्रदर्शन करना।
- आपके आहार िाले भोजन में उपवस्थत तत्वों को पहचानना।
- भोजन का िगीकरण स्टार्च, प्रोटीन, वसा जैसे तत्िों के रूप में करना।
- विटावमनों और खवनजों की कमी के कारण होने िाले रोगों/विकारों का

[1fccb4f1d806025/page/58872](https://nroer.gov.in/55ab34ff81fccb4f1d806025/page/58872e0d472d4a1fef81190f) [e0d472d4a1fef81190f](https://nroer.gov.in/55ab34ff81fccb4f1d806025/page/58872e0d472d4a1fef81190f)

#### **मिंक 2**

[https://nroer.gov.in/55ab34ff8](https://nroer.gov.in/55ab34ff81fccb4f1d806025/page/5886fb11472d4a1fef810195) [1fccb4f1d806025/page/5886f](https://nroer.gov.in/55ab34ff81fccb4f1d806025/page/5886fb11472d4a1fef810195) [b11472d4a1fef810195](https://nroer.gov.in/55ab34ff81fccb4f1d806025/page/5886fb11472d4a1fef810195)

#### **मिंक 3**

[http://aven.amritalearning.co](http://aven.amritalearning.com/index.php?sub=99&brch=289&sim=14) [m/index.php?sub=99&brch=2](http://aven.amritalearning.com/index.php?sub=99&brch=289&sim=14) [89&sim=14](http://aven.amritalearning.com/index.php?sub=99&brch=289&sim=14)[33&cnt=3271](http://aven.amritalearning.com/index.php?sub=99&brch=289&sim=1433&cnt=3271) 

#### **मिंक 4**

[http://aven.amritalearning.co](http://aven.amritalearning.com/index.php?sub=99&brch=289&sim=1433&cnt=3272) [m/index.php?sub=99&brch=2](http://aven.amritalearning.com/index.php?sub=99&brch=289&sim=1433&cnt=3272) [89&sim=1433&cnt=3272](http://aven.amritalearning.com/index.php?sub=99&brch=289&sim=1433&cnt=3272)

**मिंक 5** [http://aven.amritalearning.co](http://aven.amritalearning.com/index.php?sub=99&brch=289&sim=1433&cnt=4185) [m/index.php?sub=99&brch=2](http://aven.amritalearning.com/index.php?sub=99&brch=289&sim=1433&cnt=4185) [89&sim=1433&cnt=4185](http://aven.amritalearning.com/index.php?sub=99&brch=289&sim=1433&cnt=4185)

#### **मिंक 6**

[http://aven.amritalearning.co](http://aven.amritalearning.com/index.php?sub=99&brch=289&sim=1433&cnt=3273) [m/index.php?sub=99&brch=2](http://aven.amritalearning.com/index.php?sub=99&brch=289&sim=1433&cnt=3273) [89&sim=1433&cnt=3273](http://aven.amritalearning.com/index.php?sub=99&brch=289&sim=1433&cnt=3273)

सदस्यों/साथियों/ शिक्षक के साथ चर्चा कर सकते हैं।

2. लिंक 1 पर जाकर ध्यानपूर्वक अवलोकन करें और घर पर अंकरण करें। वे अंकरण के वलएविवभन्न अनाज जैसेसाबतू मंगू, काला िना, राजमा इत्यावद का उपयोग कर सकते हैं।

3. बच्चे चार्ट पर अपने भोजन में खाए जाने िाले आहार (नाश्ता, मध्याहन भोजन और रात के भोजन) का वित्र बना सकते हैं।

#### **सप्ताह 3**

1. वलंक 2 को दखे कर वनमन आहार तत्िों का परीक्षण करने के लिए घर पर उपलब्ध संसाधनों, जैसे पुस्तकों, पत्रिकाओं, इंटरनेट इत्यावद का उपयोग करें-

- प्रोटीन का परीक्षण
- स्टािण का परीक्षण
- िसा का परीक्षण
- 2. बच्िा मंगूफली या नाररयल का पाउडर लेकर उसको वकसी कागज में लपेटकर उसे दबाएुँ, ध्यान रखें वक कागज फटे नहीं। ध्यानपर्वक कागज का अवलोकन करें।
	- िे अिलोकन करेंगे वक एक तेल का िब्बा कागज पर वदखाई देगा जो इस आहार में स्टार्च की उपस्थिति दर्शाता है।
	- अगर कोई भी तेल का िब्बा वदखाई न दे तो इसका अर्थ होगा कि इस भोजन में कोई वसा नहीं है।
- 3. रा.शै.अ.प्र.प. की विज्ञान की पाठ्यपुस्तक मेंसंतवुलत आहार का पैराग्राफ पढ़ेंऔर संतुलित आहार में मौजूद चीजों का एक चार्ट या कोलाज बनाएँ।
- 4. एक टमाटर या सेब जैसा फल लें। इसको

िगीकरण करना।

- प्रश्नों केजिाब ढूंढ़नेके लिए सामान्य जाँच कायाांवित करना, जैसे नमक में कौन-कौन से पोषक तत्व उपस्थित होते हैं।
- उनके भोजन आहारों का लेबल वित्र/फ्लो चार्ट बनाना।
- आहार प्रवक्रया को कमी और रोग के कारणों से संबद्ध करना।
- वैज्ञानिक अवधारणाओं के अविगम का उपयोग दैनिक जीवन में भोजन और संतुलित आहार का ियन करने में करना।

छोटे-छोटे टुकड़ों में काटें(सावधानी बरतें/किसी बड़े के अवलोकन में ऐसा करें)। क्या ऐसा करते समय आपके हाथ गीले हुए (कई फलों के भीतर पानी की उपवस्थवत होती है)।

5. बच्िे विवभन्न भोज्य पदाथों का इस्तेमाल कर सकते हैं लेवकन भोजन पदाथों की बर्बादी नहीं होनी चाहिए।

#### **सप्ताह 4**

- आपकी रसोई में विभिन्न भोजन पदार्थ होते हैं उनको स्िस्थ भोजन और जंक फूड में िगीकृत करें।
- अपनी रसोई का एक वडब्बाबंद भोजन उत्पाद लें और इस पैकेट का ध्यानपूर्वक अवलोकन करें।
- $\bullet$  निर्माण तिथि
- उपयोग कर लेने अंतिम तिथि
- शाकाहारी/माुँसाहारी
- इसमेंमौजदू तत्ि
- अन्य कोई सिूना
- ये सभी सिूनाएुँ वलख लें और अपने परिवार/ साथियों/शिक्षक के साथ चर्चा करें।
- $\bullet$  लिंक/दस्तावेज संख्या 3,4,5 और 6 को देखें और सावधानीपूर्वक वीडियो में दिए गए कार्य करें।

## **महन्दी (कक्षा-VI)**

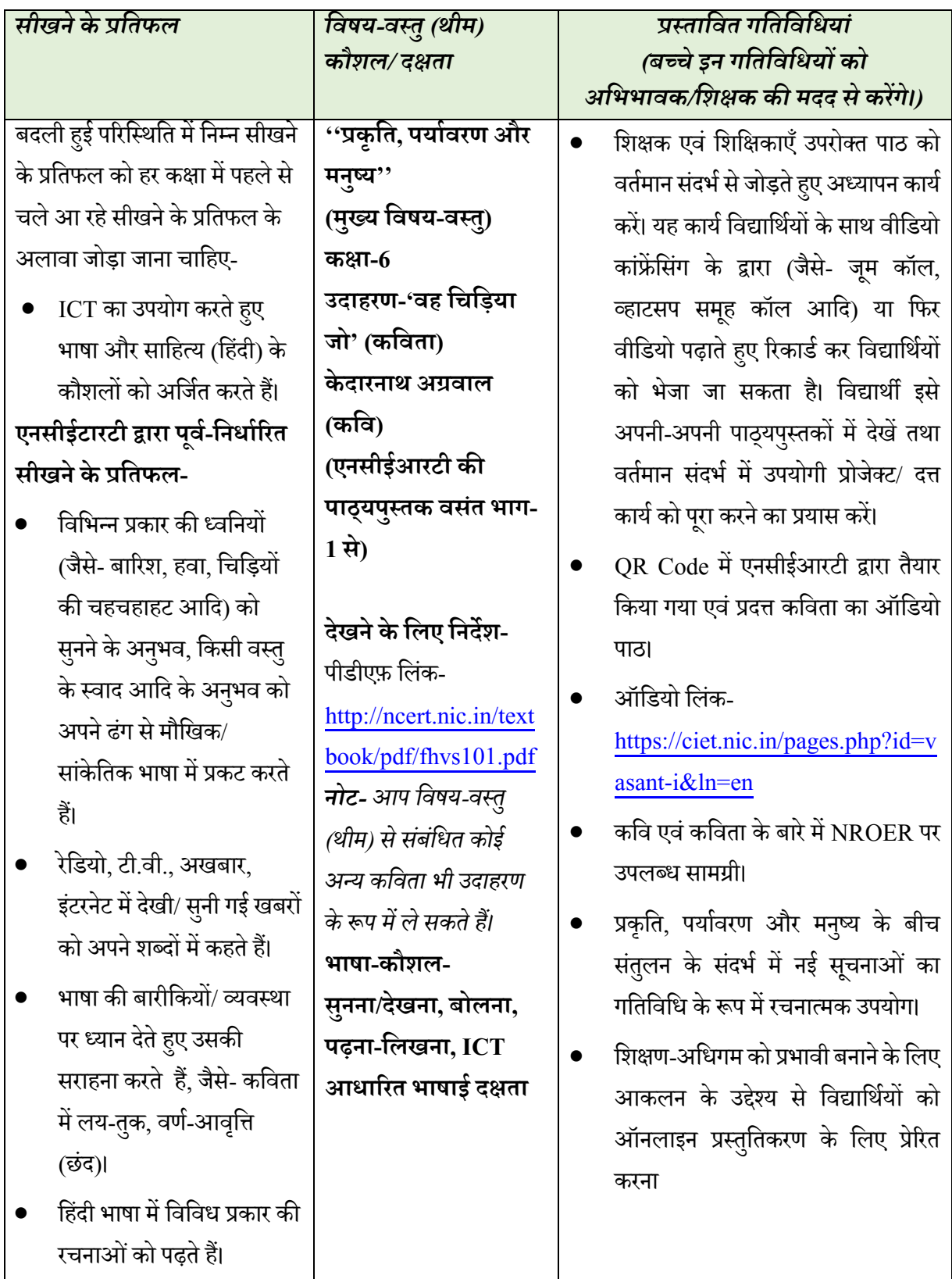

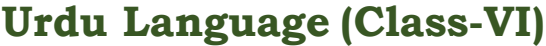

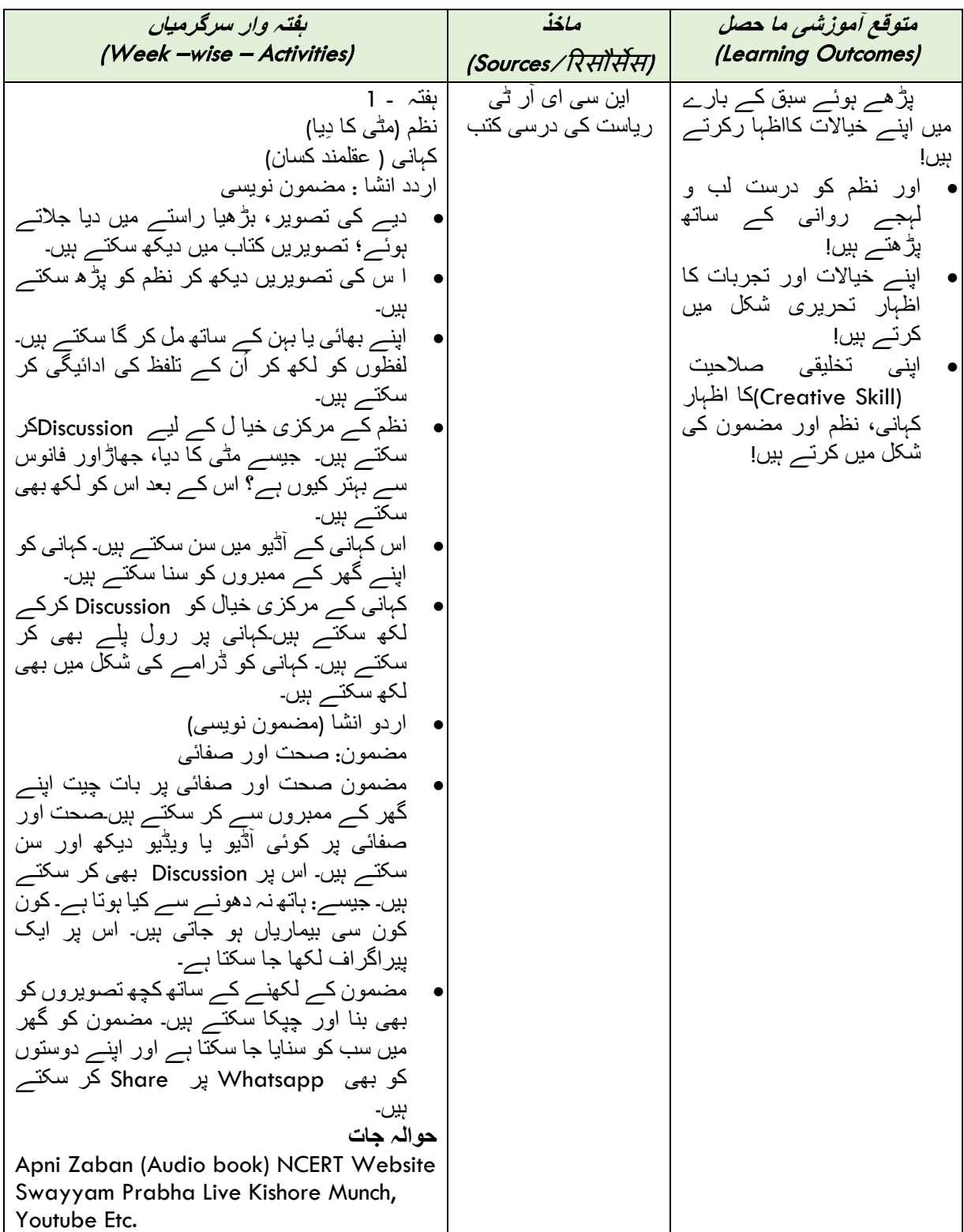

## **सािामजक मिज्ञान (कक्षा 6)**

## **इमतहास**

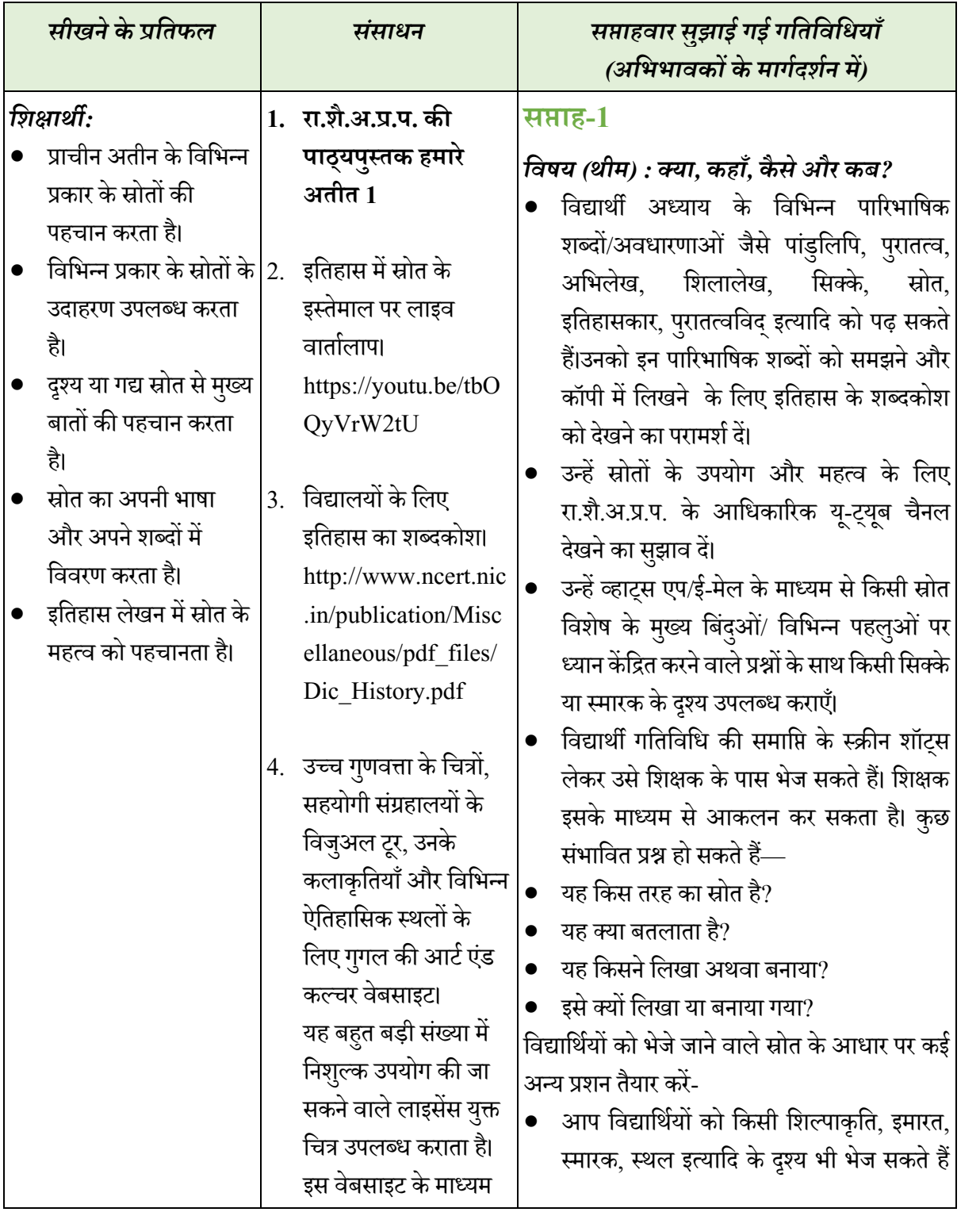

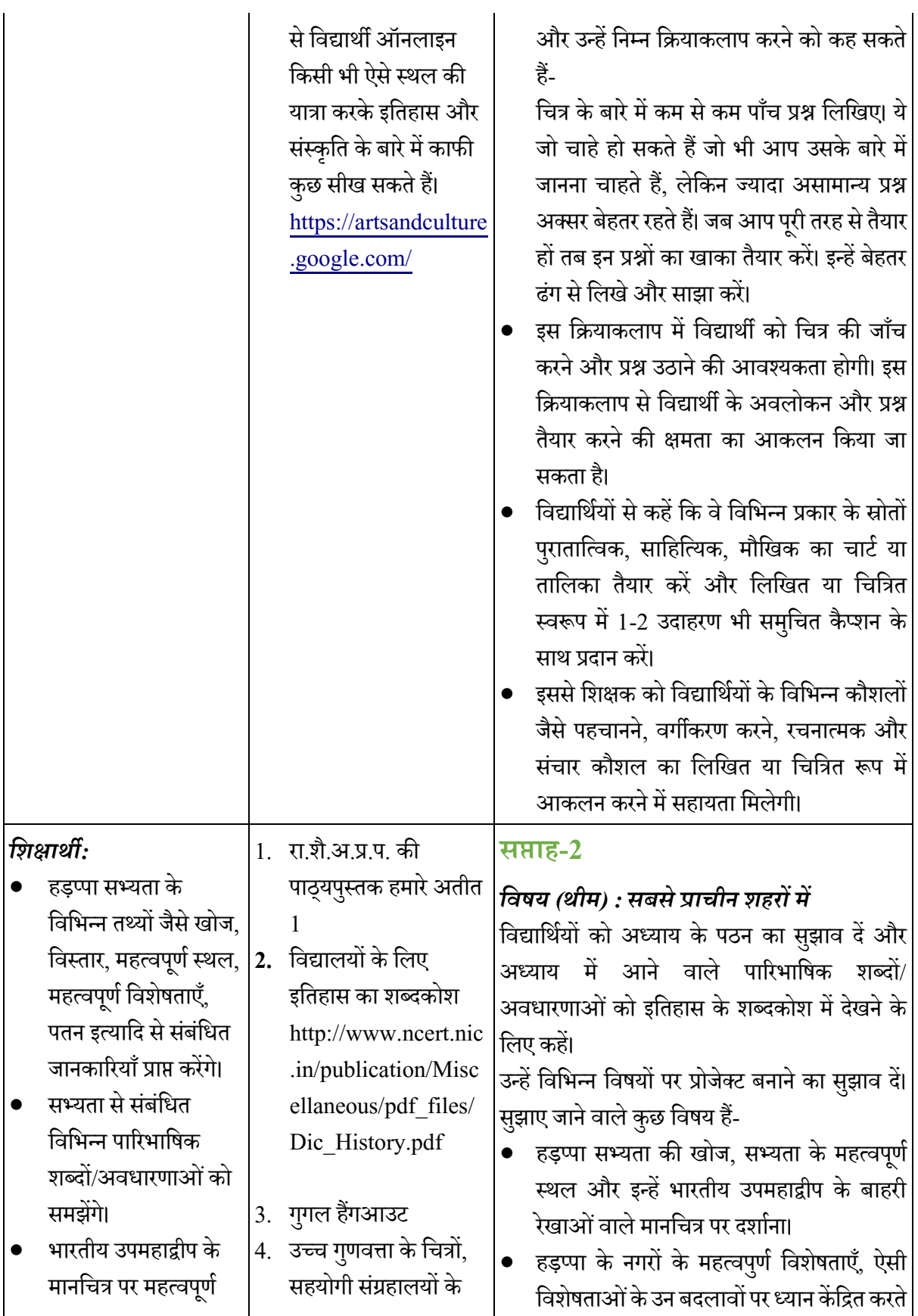

स्थलों की पहचान कर सकें गे।

• विद्यालय के बाहर इस सामग्री से स्वयं को संबद्ध कर सकें गे।

विज़ुअल टूर, उनके कलाकृतियाँ और विभिन्न  $| \bullet |$ ऐवतहावसक स्थलों के लिए गगल की आर्ट एंड कल्चर वेबसाइट। यह बहुत बडी संख्या में वनशपुक उपयोग की जा सकने वाले लाइसेंस युक्त चित्र उपलब्ध कराता है। इस वेबसाइट के माध्यम से विद्याथी ऑनलाइन वकसी भी ऐसे स्थल की यात्रा करके इवतहास और संस्कृवत केबारेमेंकाफी कुछ सीख सकते हैं। [https://artsandculture](https://artsandculture.google.com/) [.google.com/](https://artsandculture.google.com/)

हुए जो उन्होंने अपने पड़ौस में देखे थे।

• हडप्पा सभ्यता में कला और स्थापत्य कला।

- भारत में हडप्पा के स्थलों जैसे िोलविरा, राखीगढ़ी इत्यादि पर केस स्टडी।
- हडप्पा के कस्बों को भारत या बाहर के समसामयिक स्थानों/स्थलों के साथ संबंध। उन स्रोतों/िीजों पर ध्यान केंवित करना जो इन संपकों और इन संपकों की प्रकृवत के बारेमें जानकारी प्रदान करती हो।

• शिक्षकों और विद्यार्थियों के बीच चर्चा और साझाकरण के लिए गुगल हैंगआउट का उपयोग।

- विद्यावथणयों केविवभन्न समहूों को अलग प्रोजेक्ट कार्य दिया जा सकता है।
- विद्यावथणयों का प्रत्येक समहू आपस मेंप्रोजेक्ट को लेकर चर्चा कर सकता है कि उन्हें इस दिशा में कैसे आगे बढ़ना है, विद्याथी को व्यविगत रूप से भी कार्य सौंपे जा सकते हैं और विद्यार्थियों के साथ लगातार संपर्क बनाए रखा जा सकता है।
- समहू को प्रोजक्ट परूा करनेकेवलए 3-4 वदन का समय दिया जा सकता है। समूह जब अपना प्रोजेक्ट पूरा कर ले तो उसे गुगल हैंगआउट मीट में शिक्षक तथा अन्य विद्यार्थियों के साथ साझा किया जा सकता है (इस मीट की वतवथ तथा समय पहले से तय करके विद्यार्थियों के साथ साझा किया जा सकता है)।
- विद्याथी इस सत्र का उपयोग अन्य प्रोजेक्ट पर चर्चा करने. प्रश्न करने के लिए कर सकते हैं तथा वशक्षक को अंवतम वटप्पणी दनेी होगी।
- आप विवभन्न पहलओु ं के अतं गणत विद्याथी के प्रोजक्ट का आकलन कर सकते हैं जैसे सामग्री (विषय का प्रस्तुतीकरण, मुख्य मुद्दों को चिह्नित करना और निष्कर्ष रूप में टिप्पणी), प्रस्तुतिकरण (दृश्य और लिखित दोनों), प्रश्नों का उत्तर देते समय वििारों की स्पष्टता, सहयोगात्मक अविगम (वार्तालाप, सहभागिता और दूसरों की सहायता के लिए पहल करना) इत्यादि।

## **िूगोि**

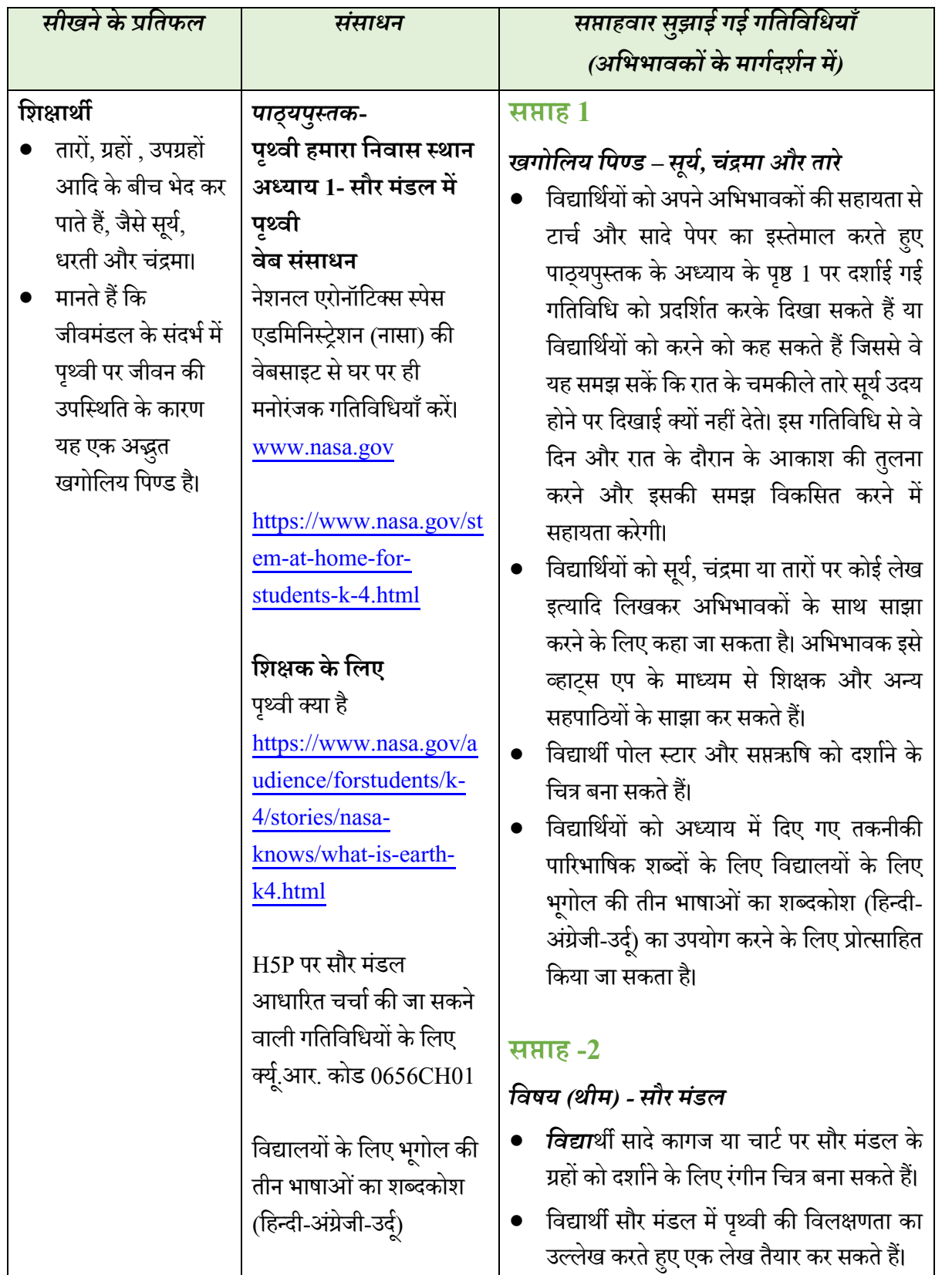

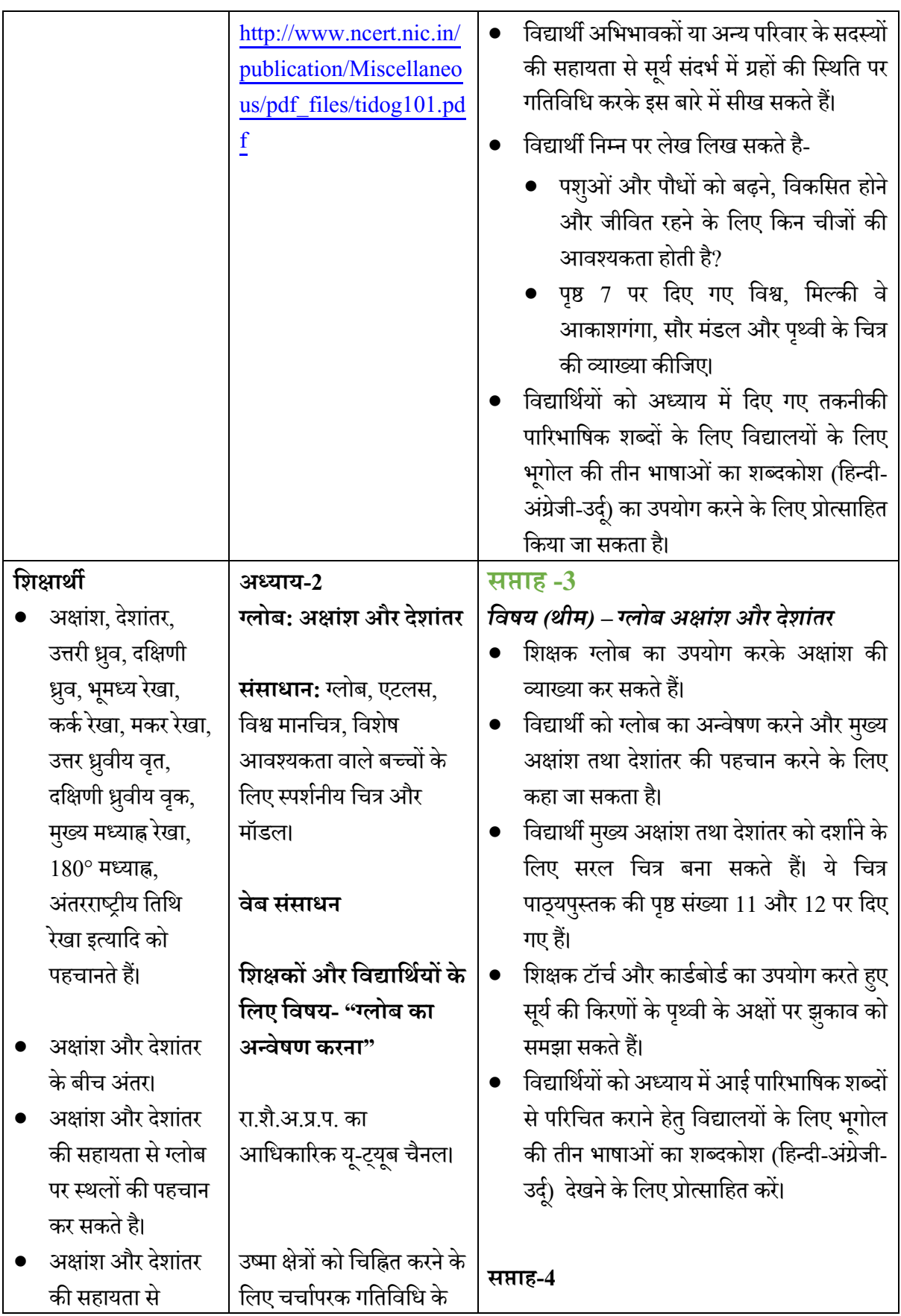

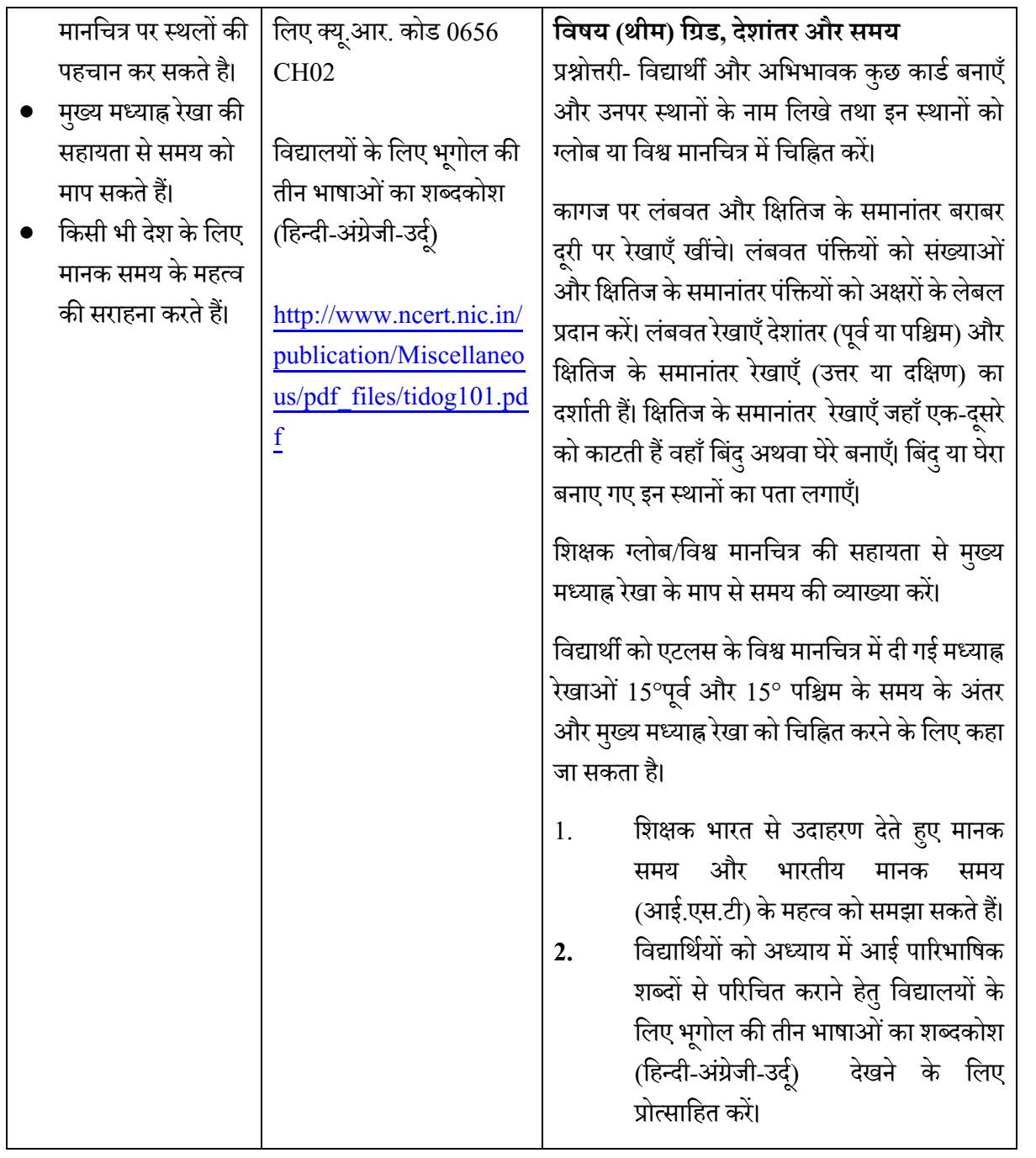

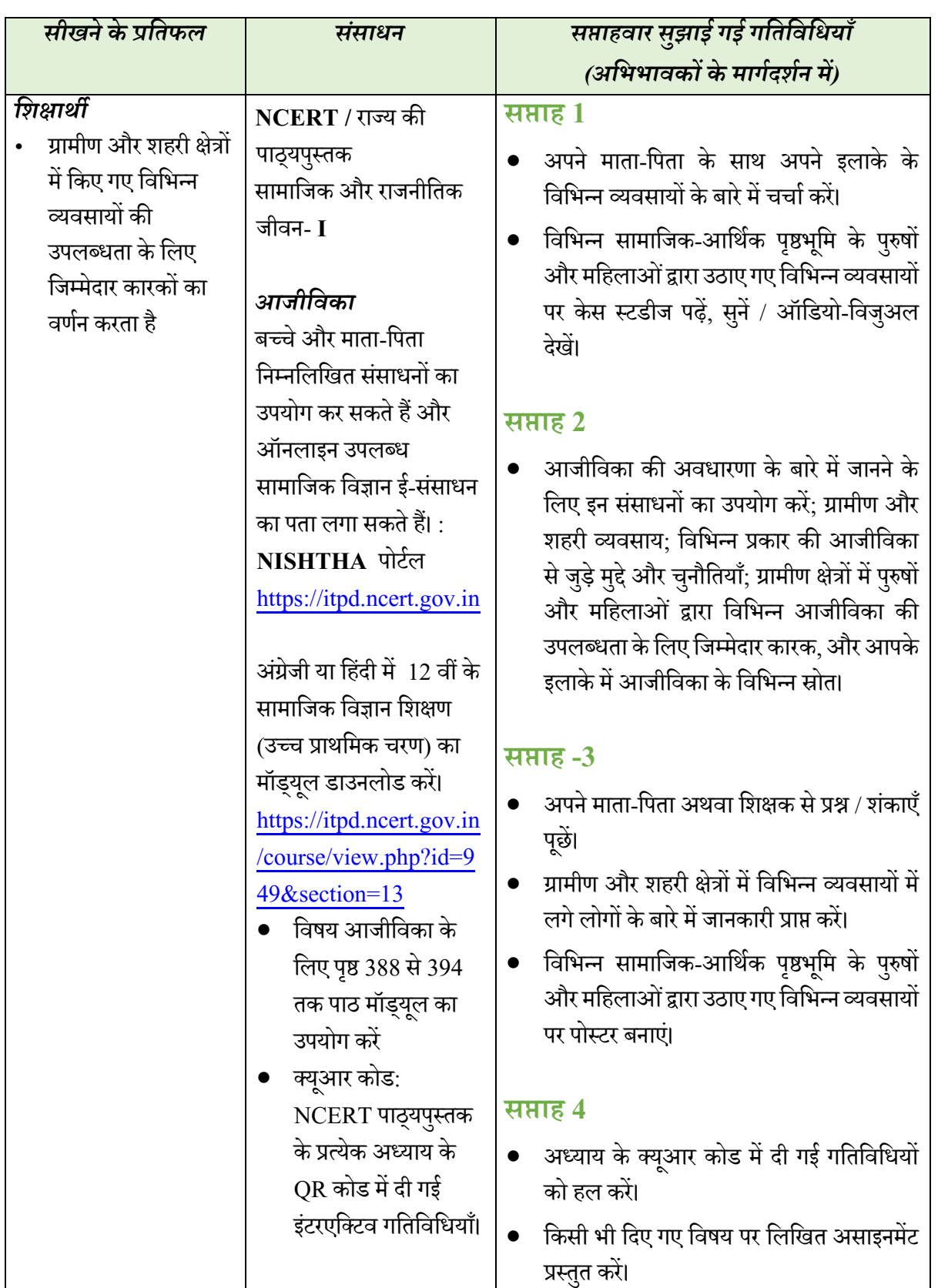

## **सािामजक और राजनीमतक जीिन (कक्षा 6)**

## **कक्षा7**

### **English (Class VII)**

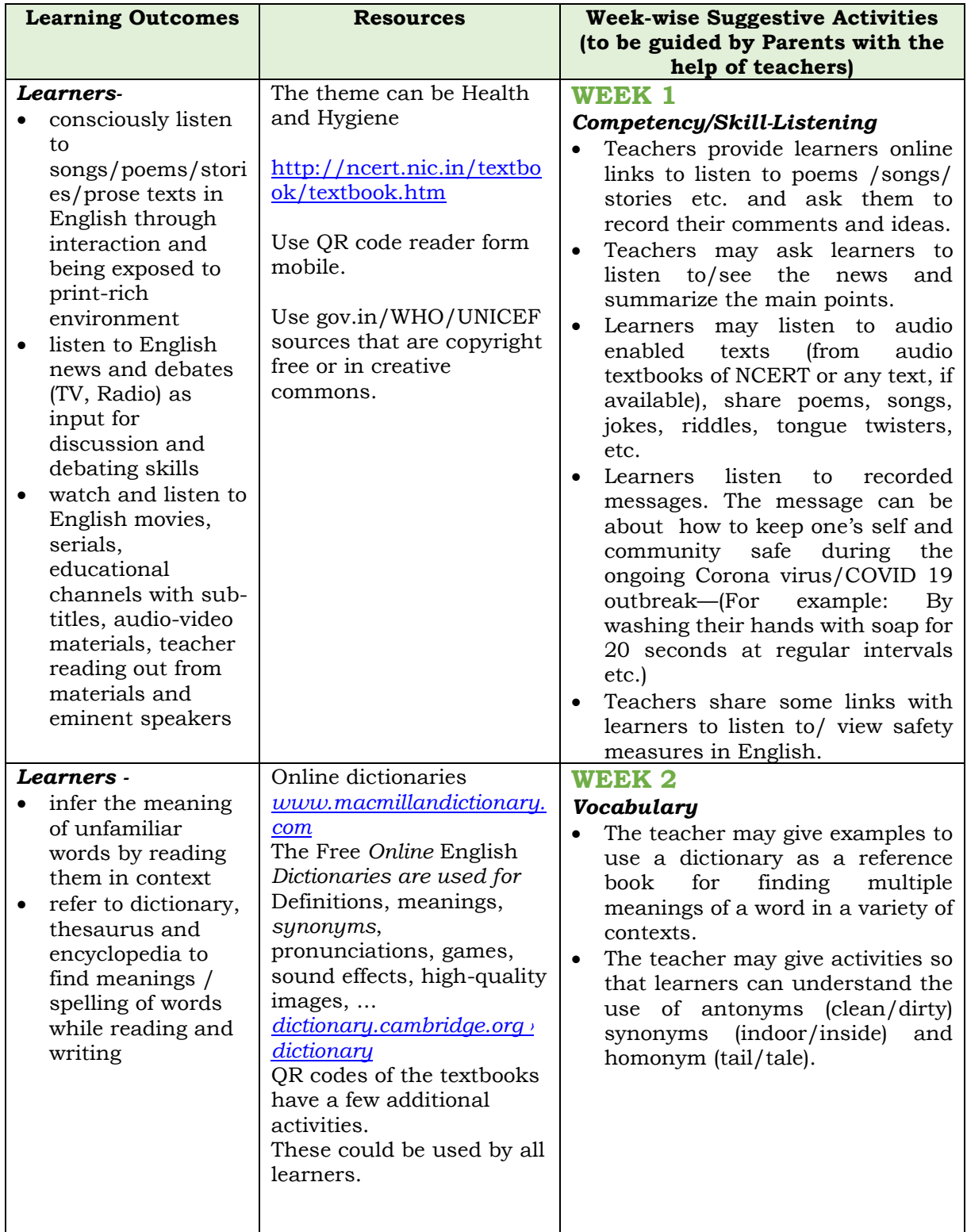

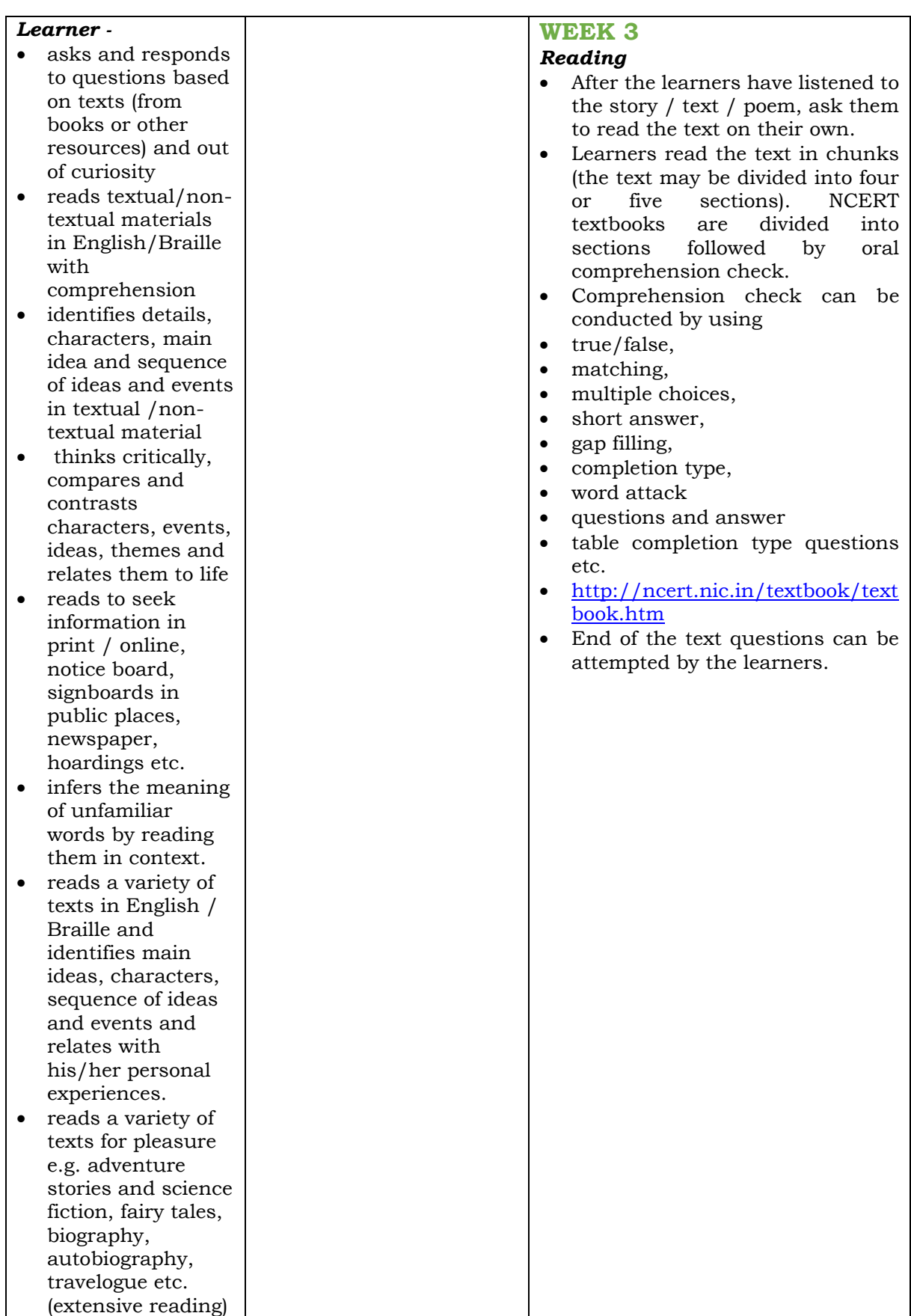

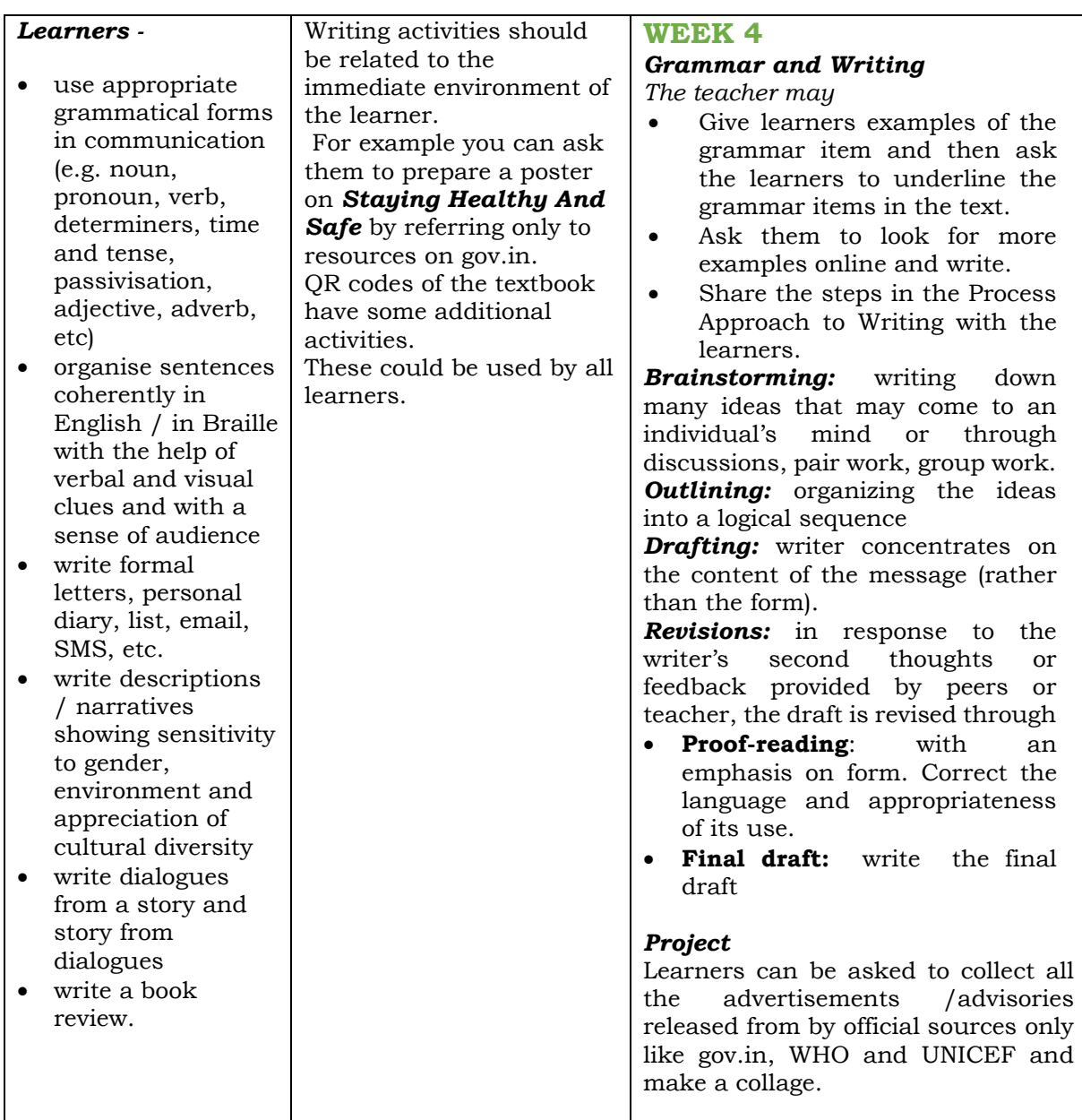

## **महन्दी (कक्षा –सात)**

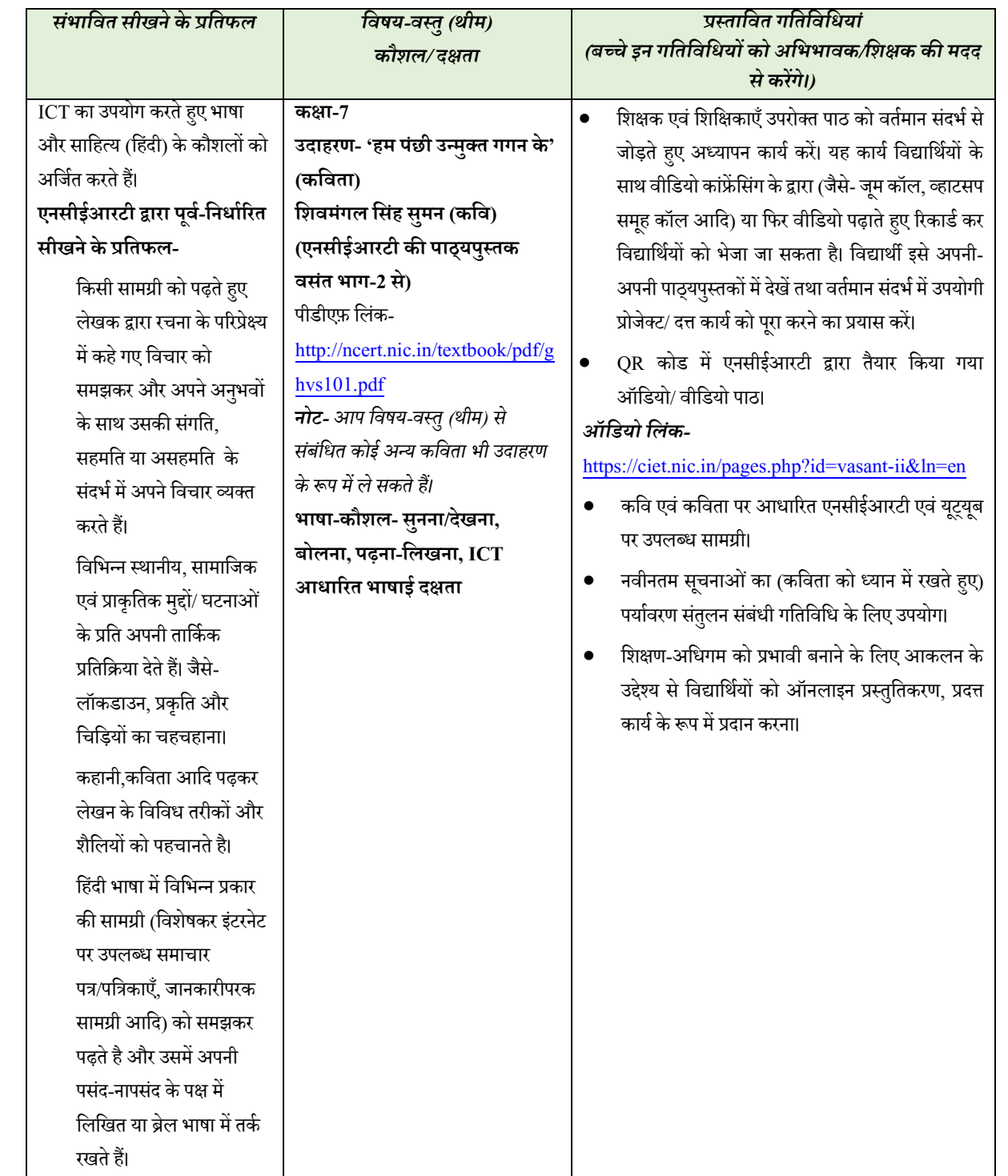
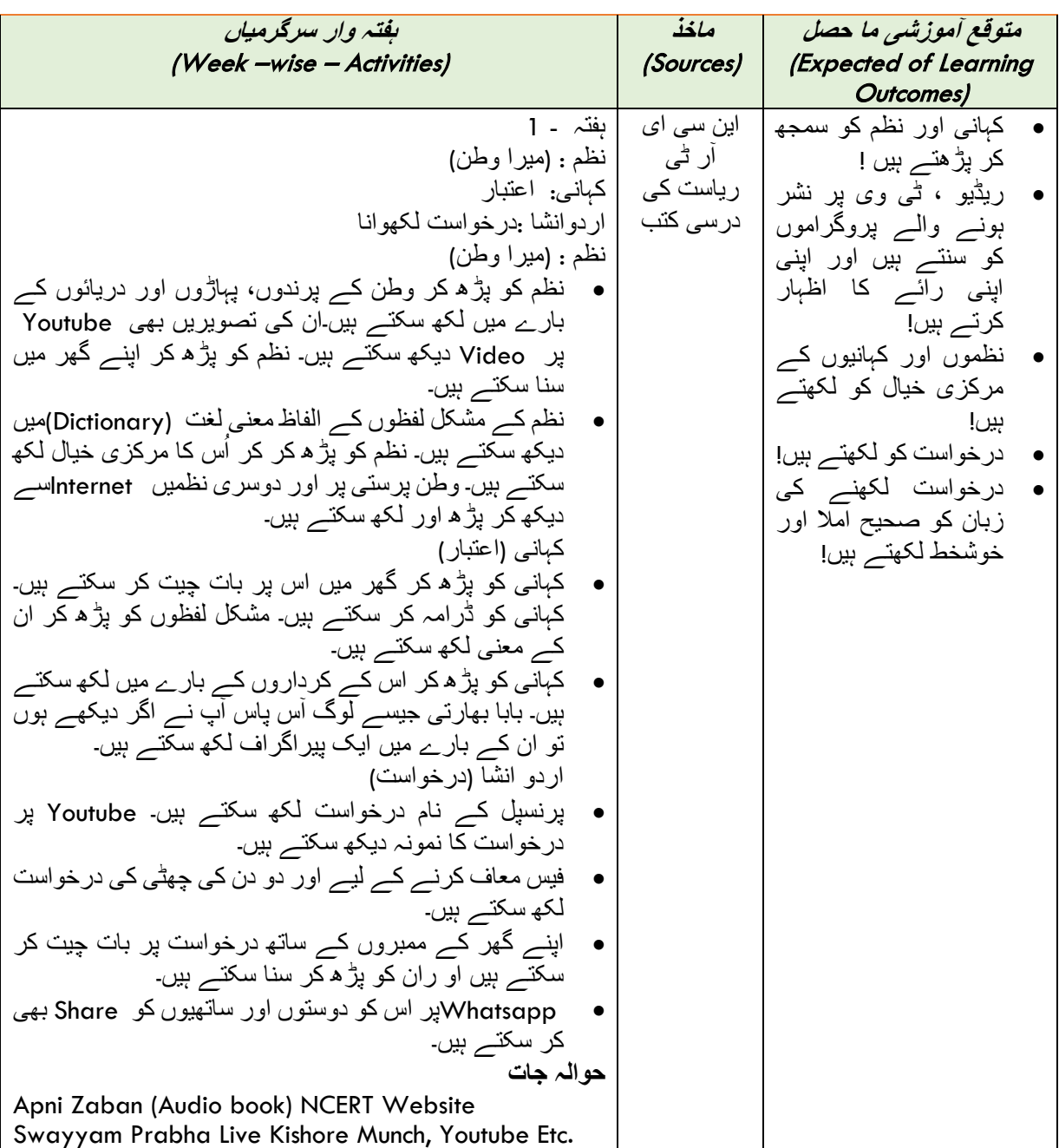

#### **Urdu Language (Class VII)**

#### **गमित (कक्षा 7)**

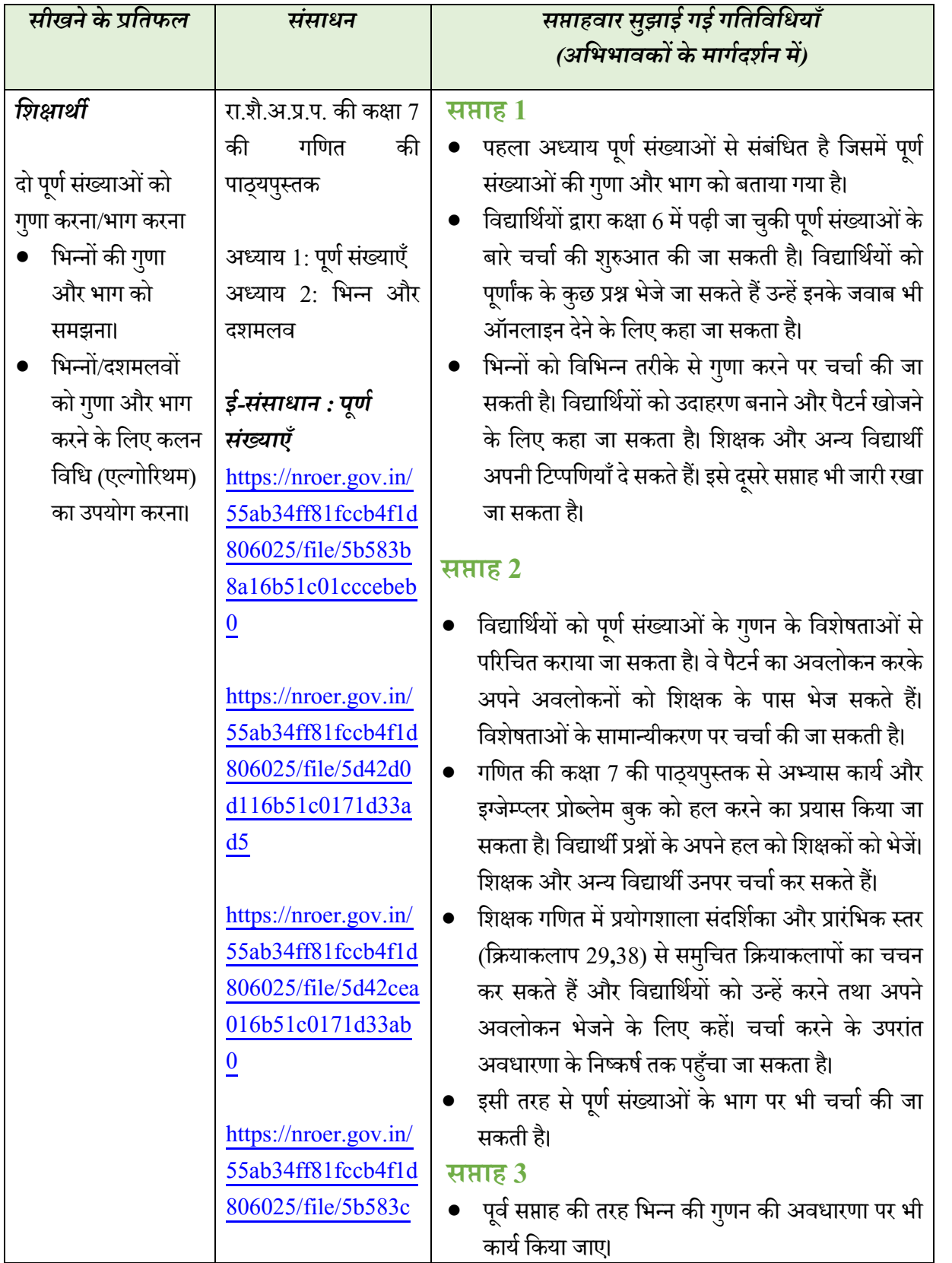

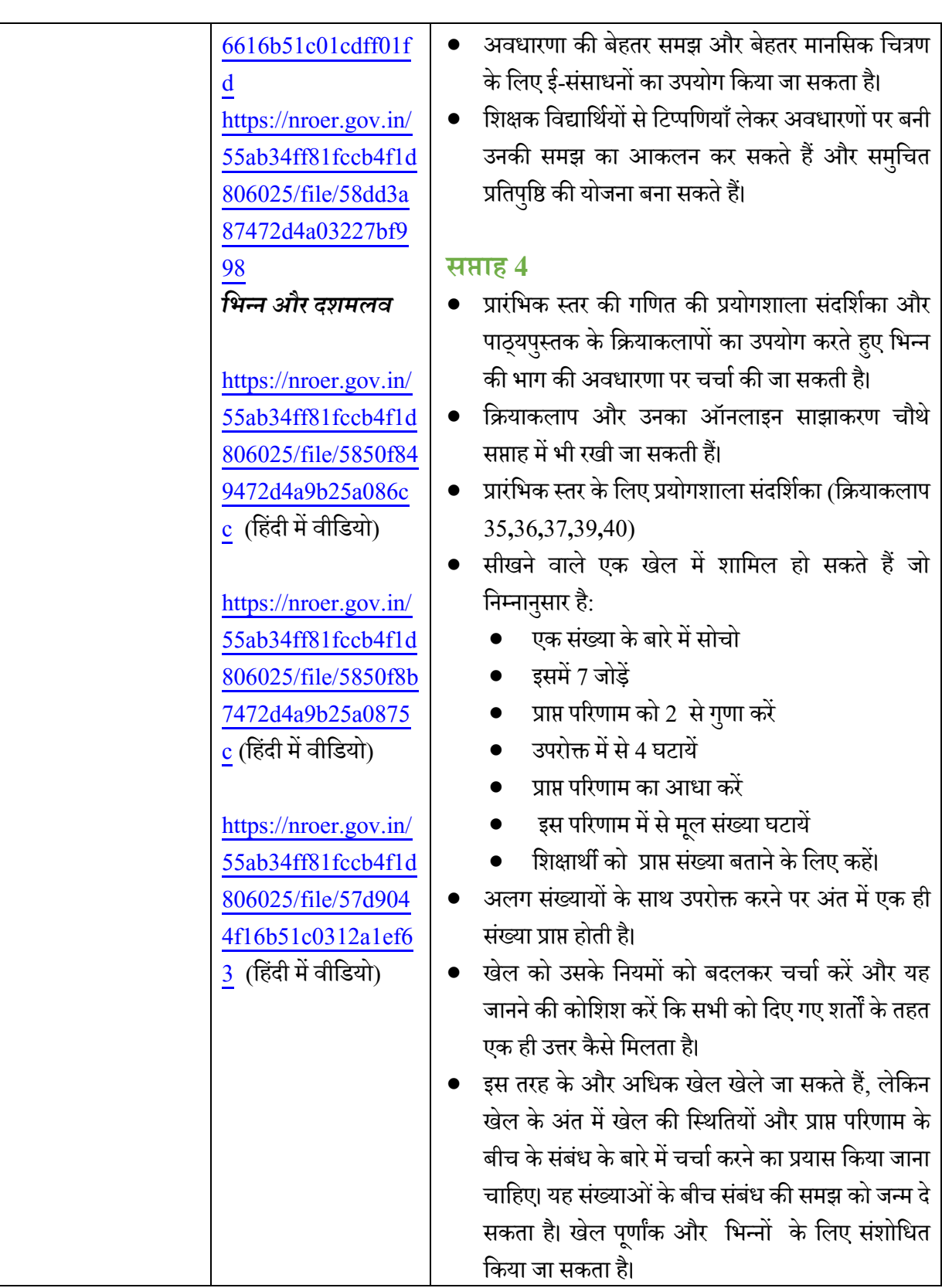

#### **मिज्ञान (कक्षा 7)**

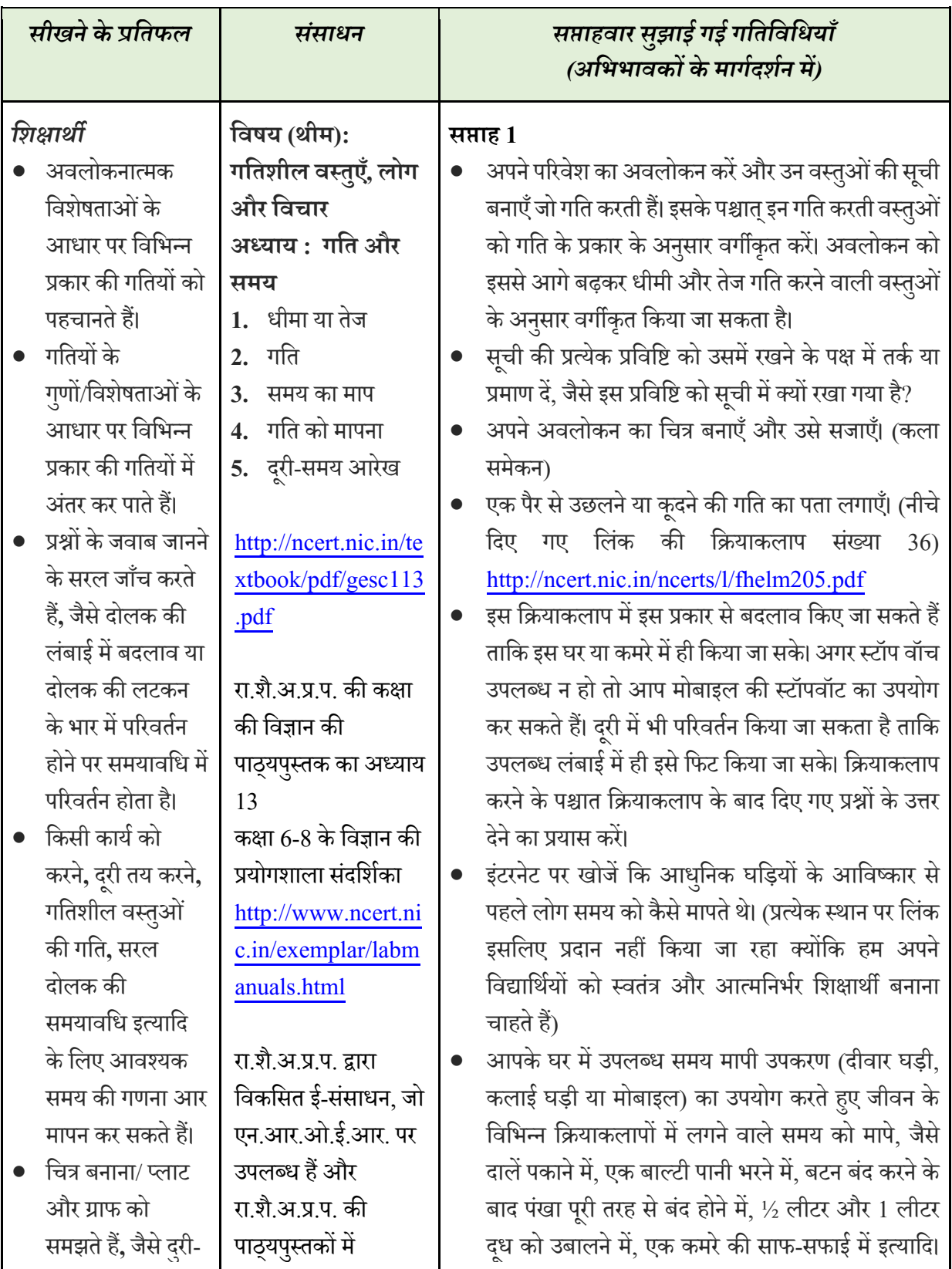

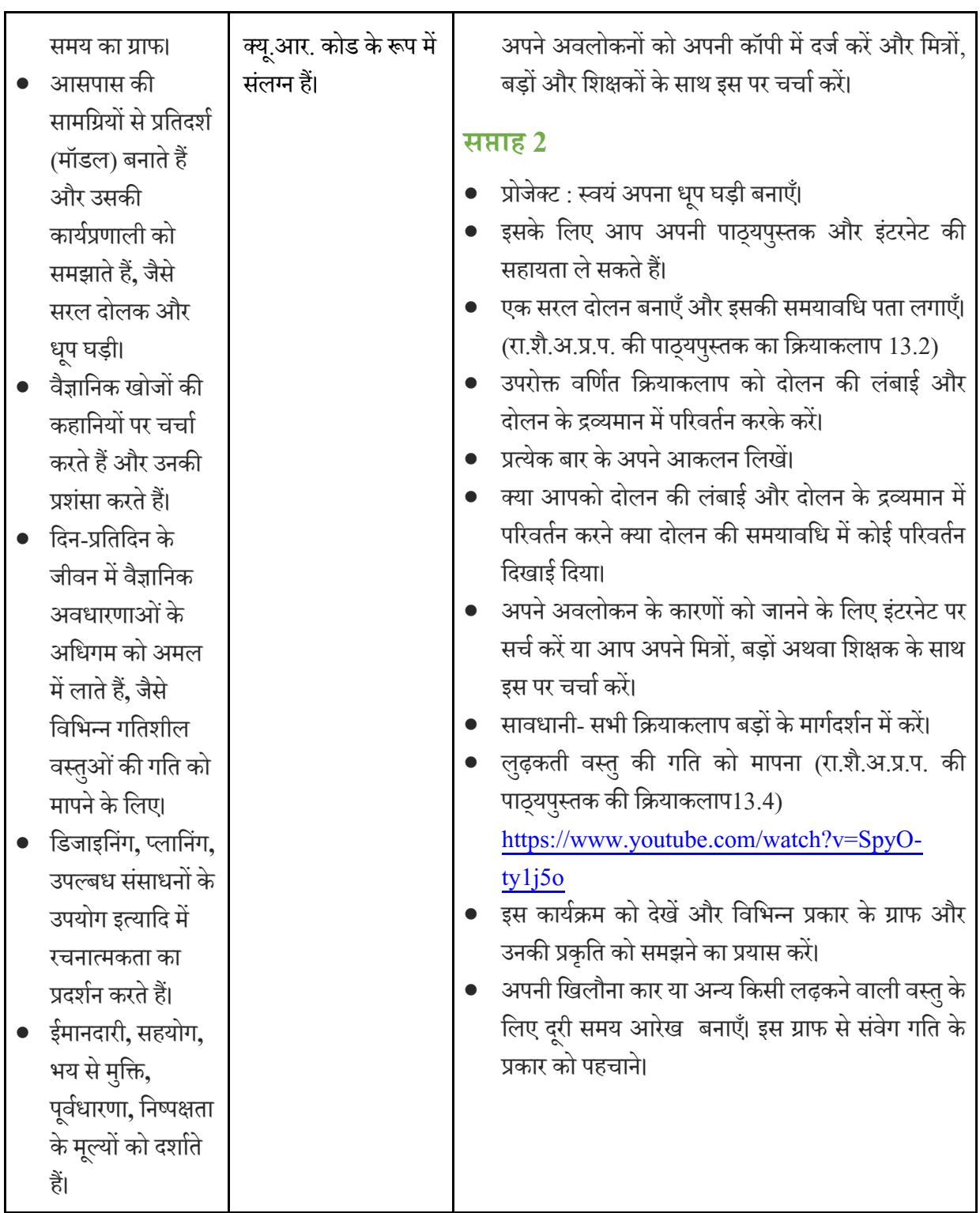

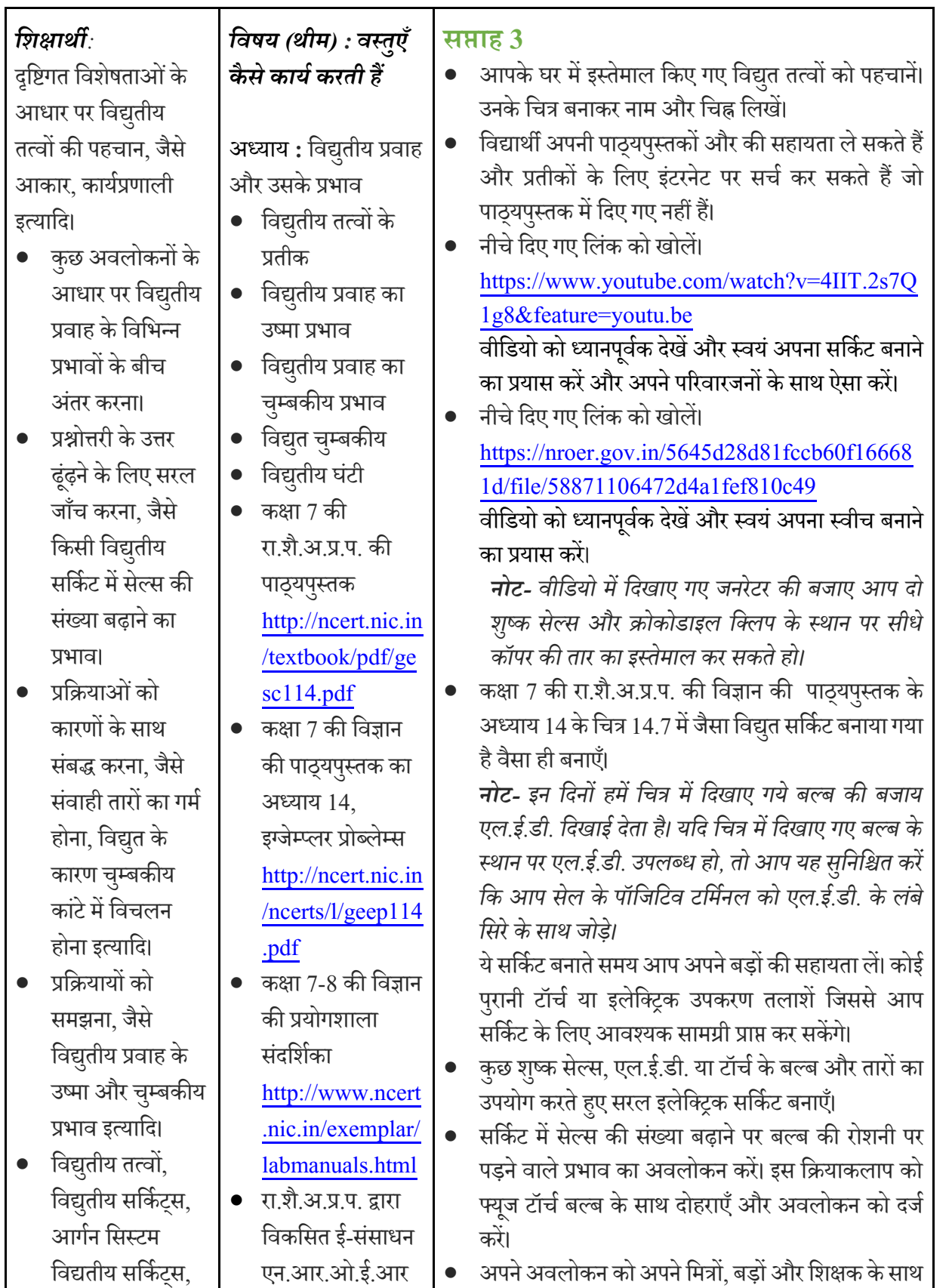

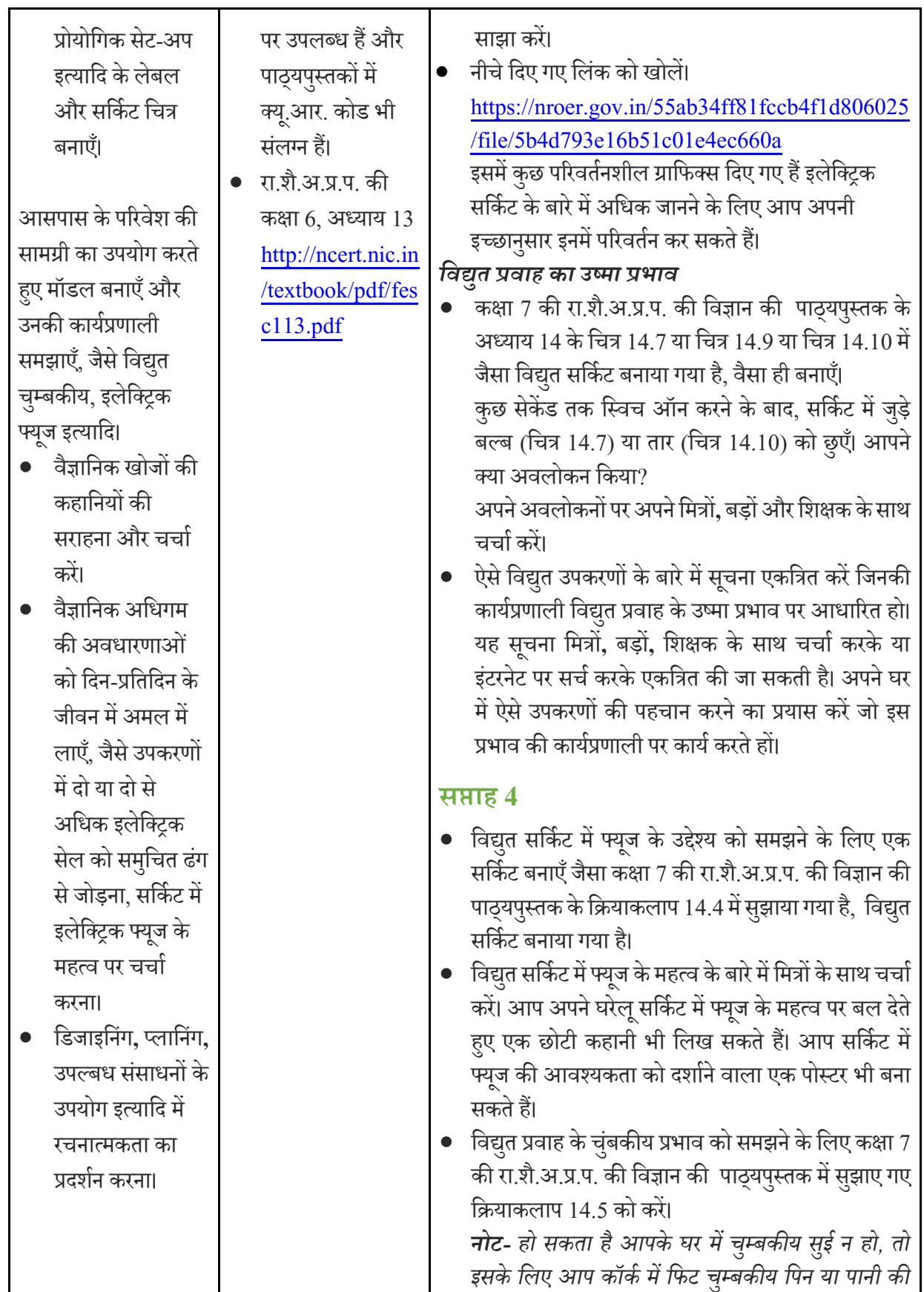

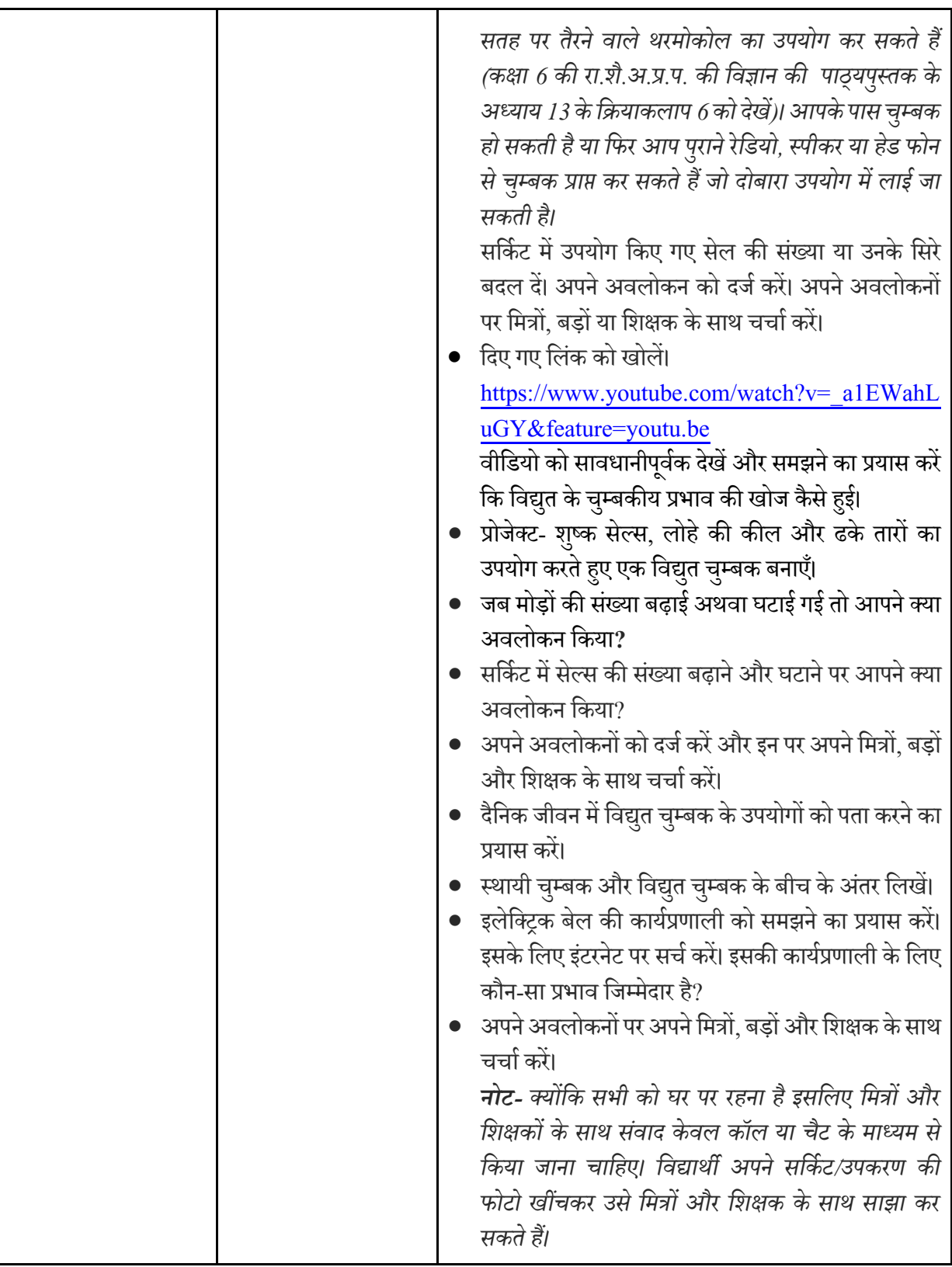

# **सािामजक मिज्ञान (कक्षा 7)**

## **इमतहास**

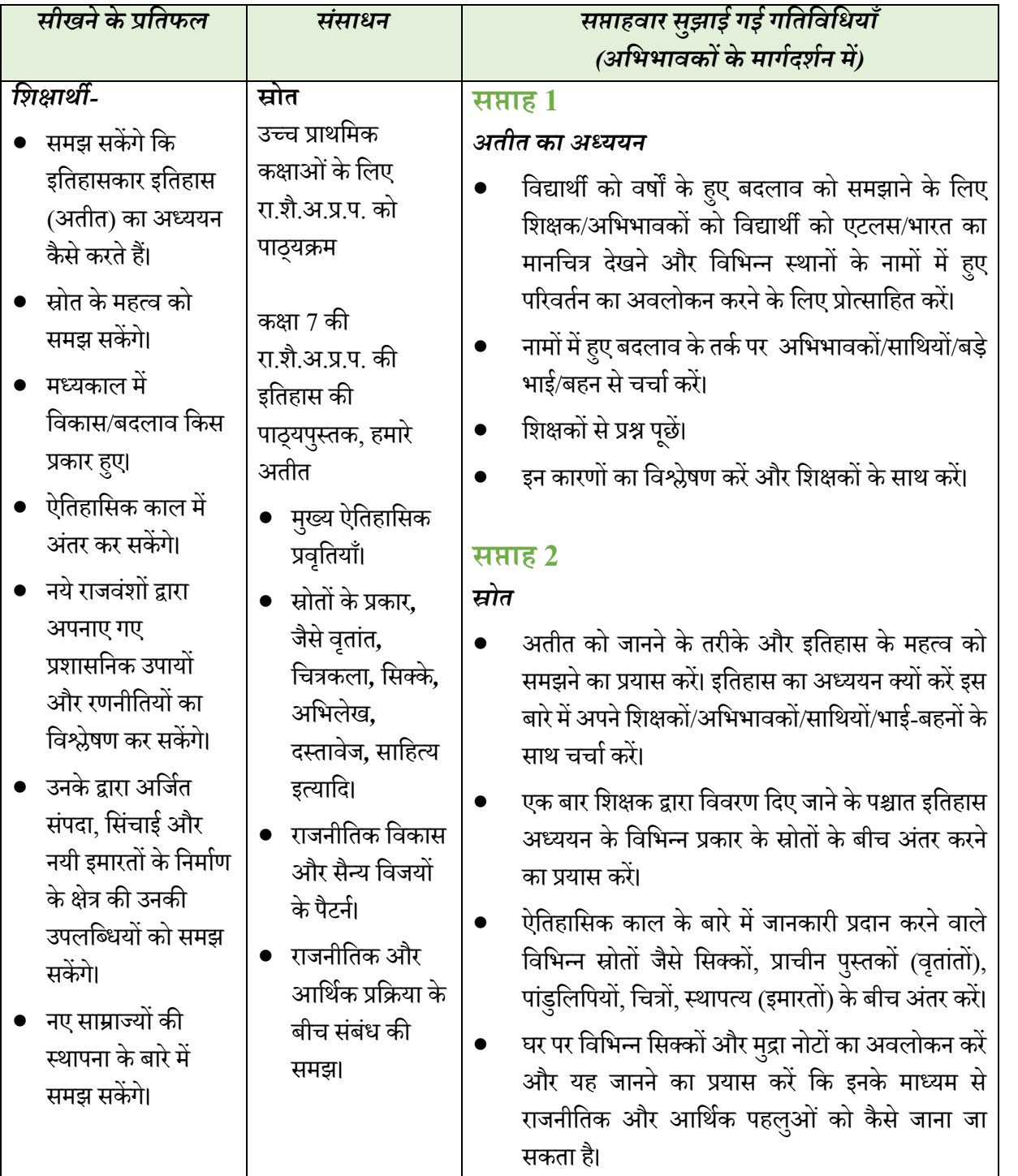

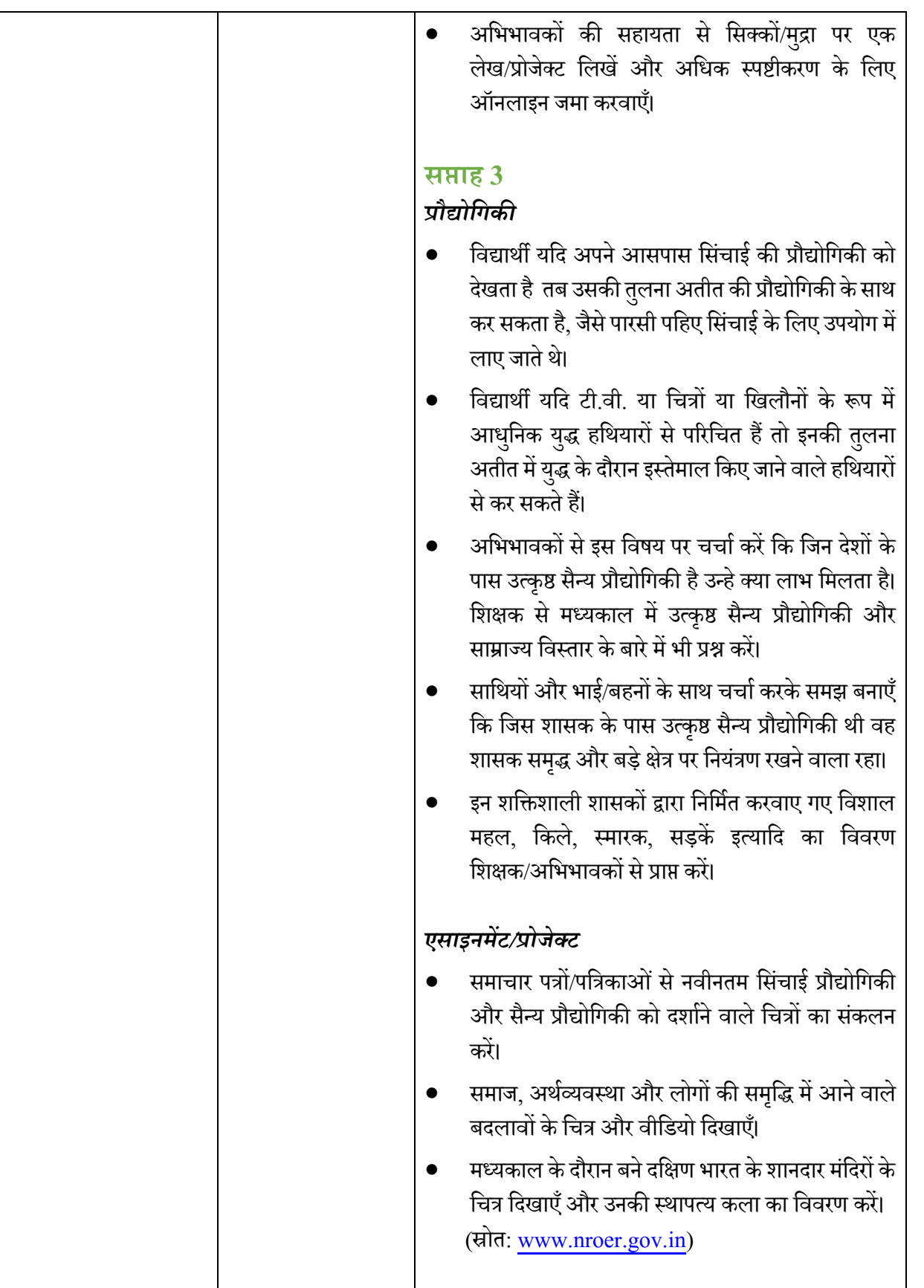

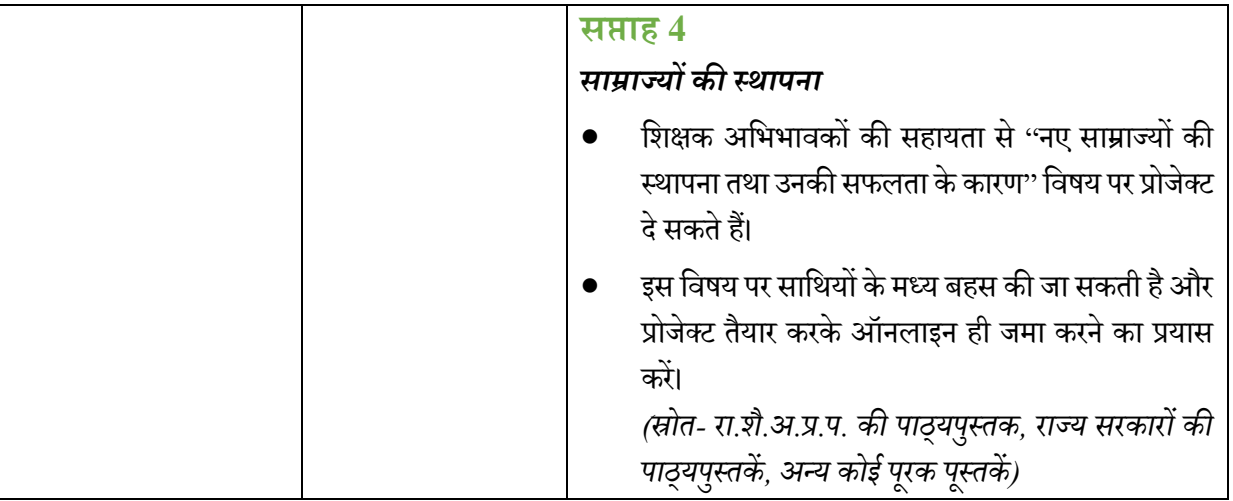

### **िूगोि (कक्षा 7)**

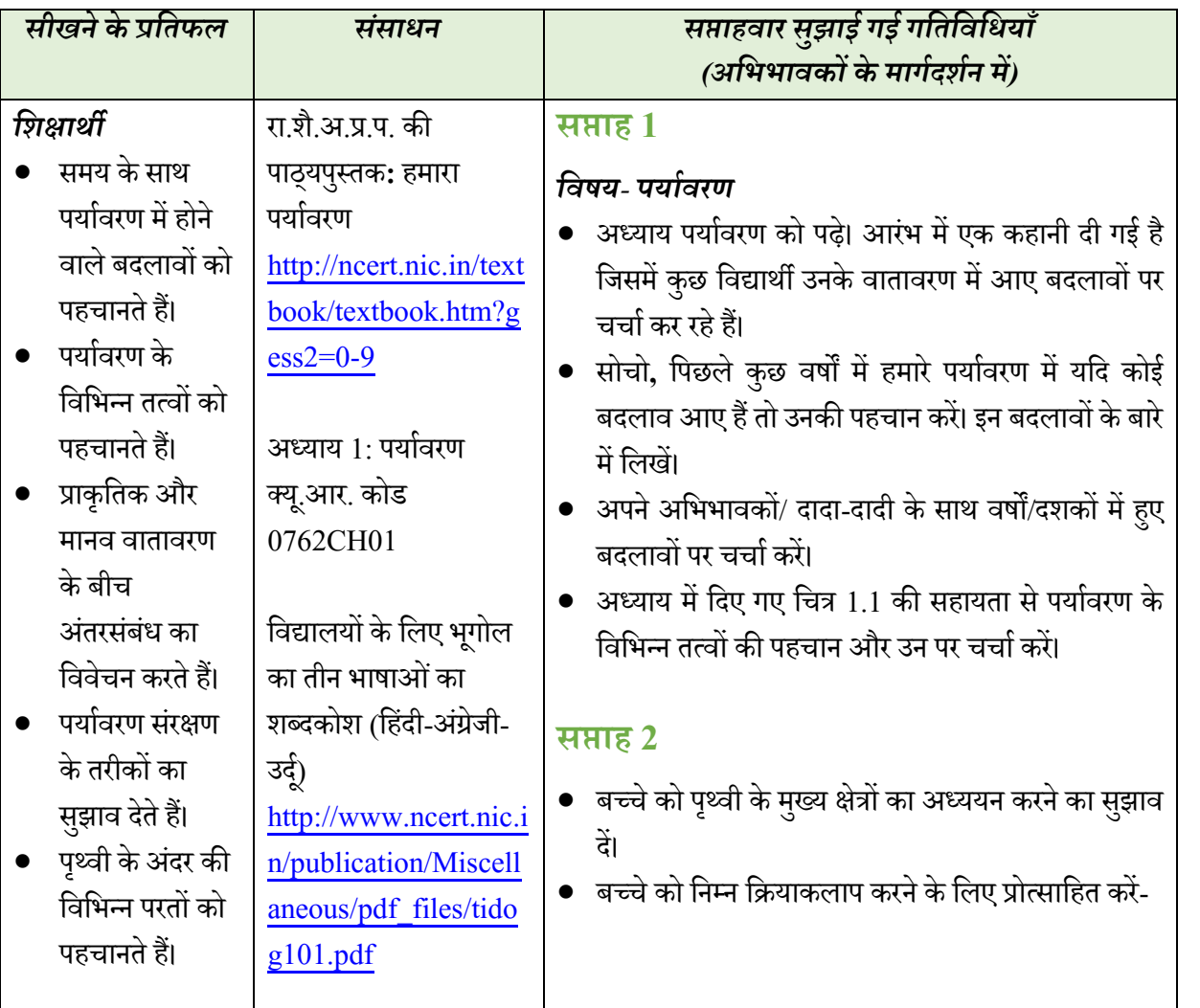

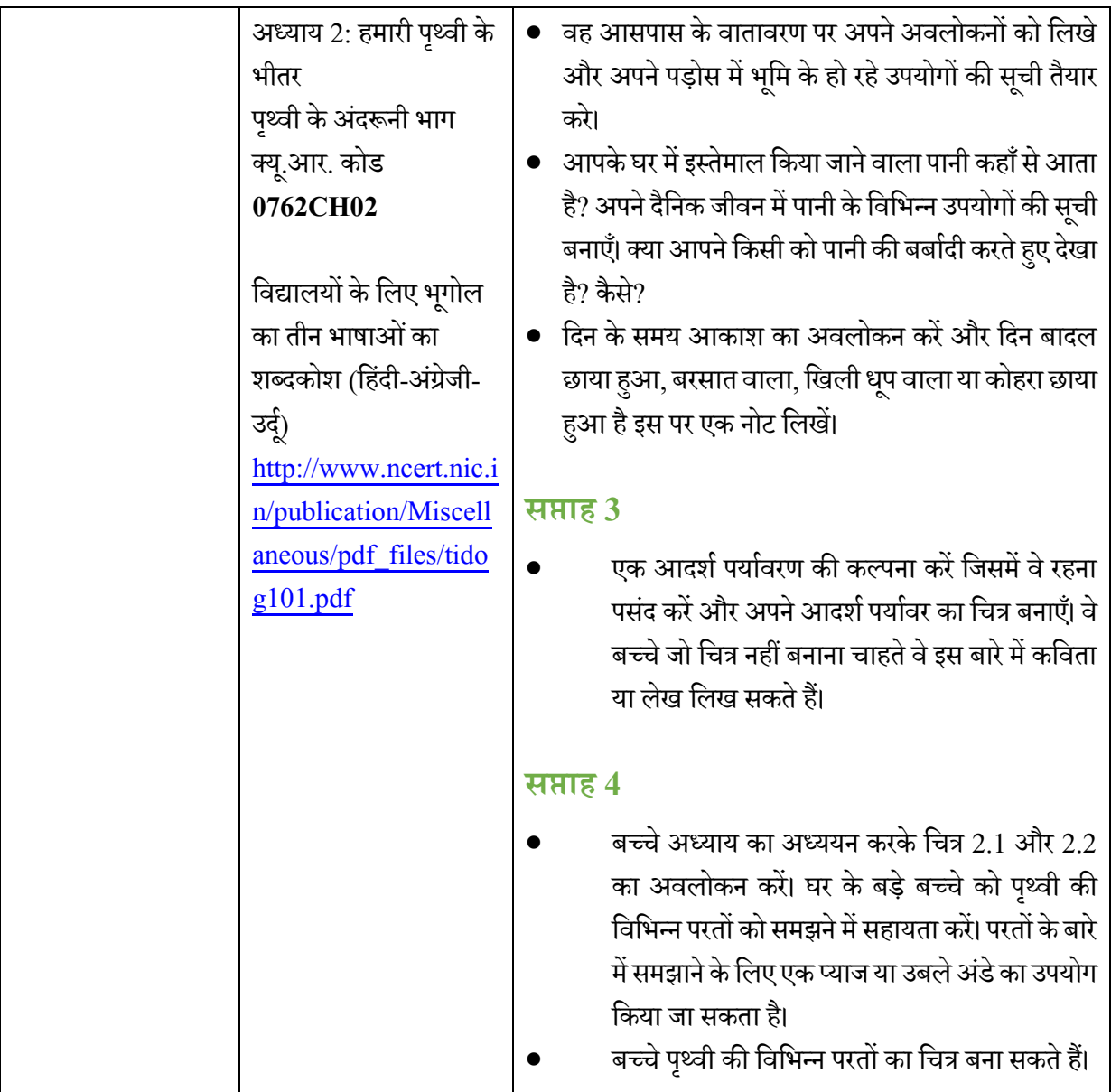

## **सािामजक और राजनीमतक जीिन (कक्षा 7)**

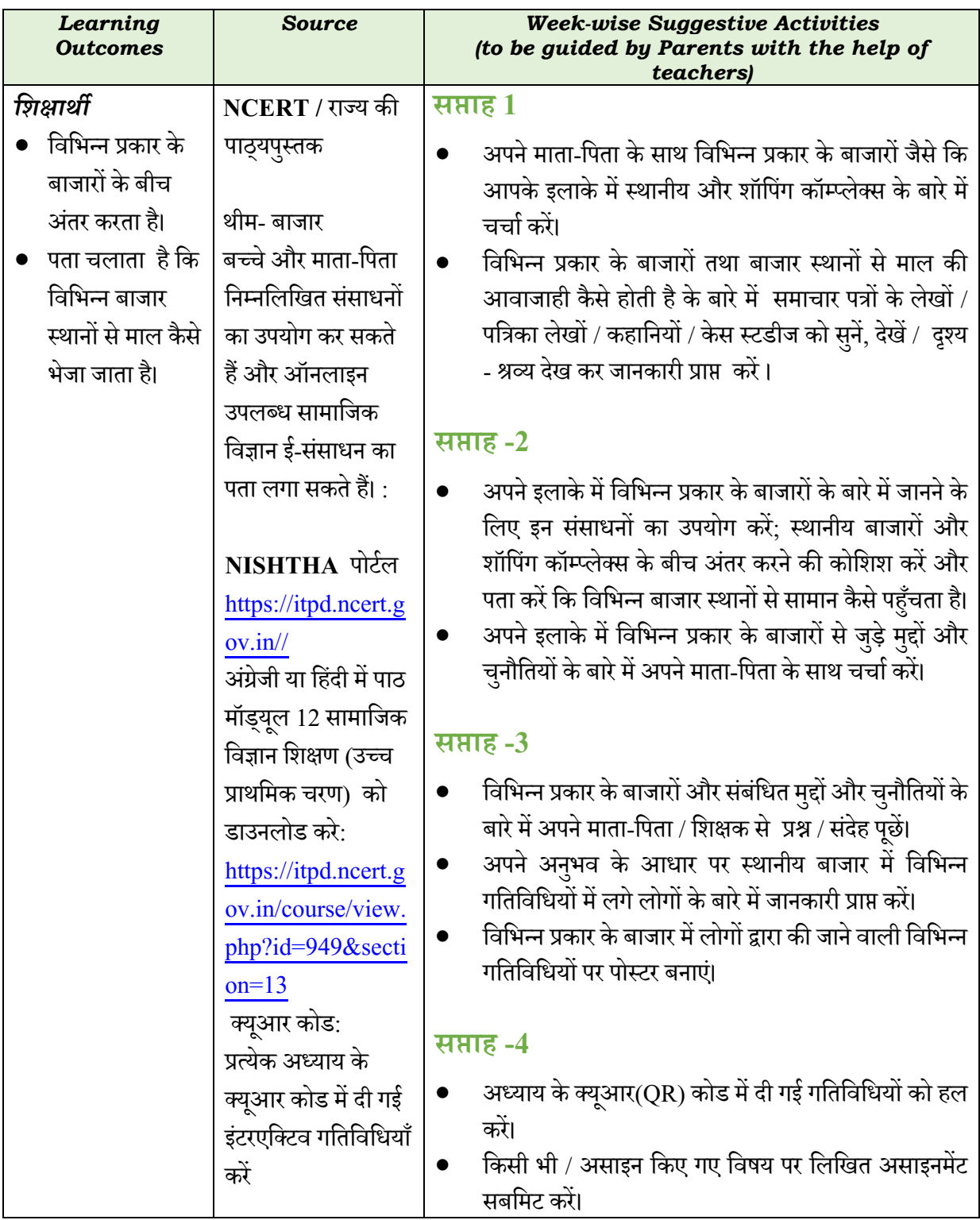

#### **कक्षा8**

#### **English (Class VIII)**

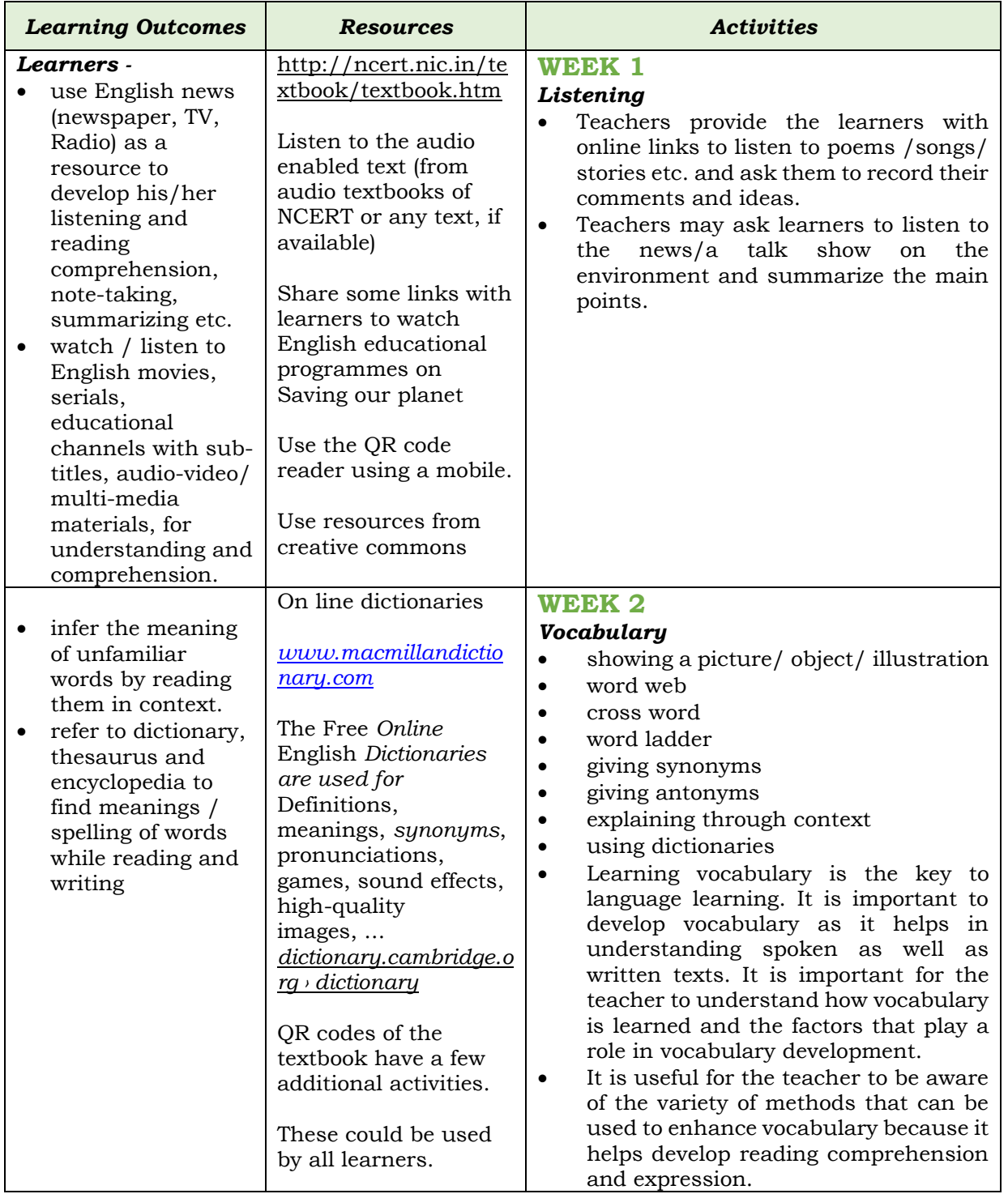

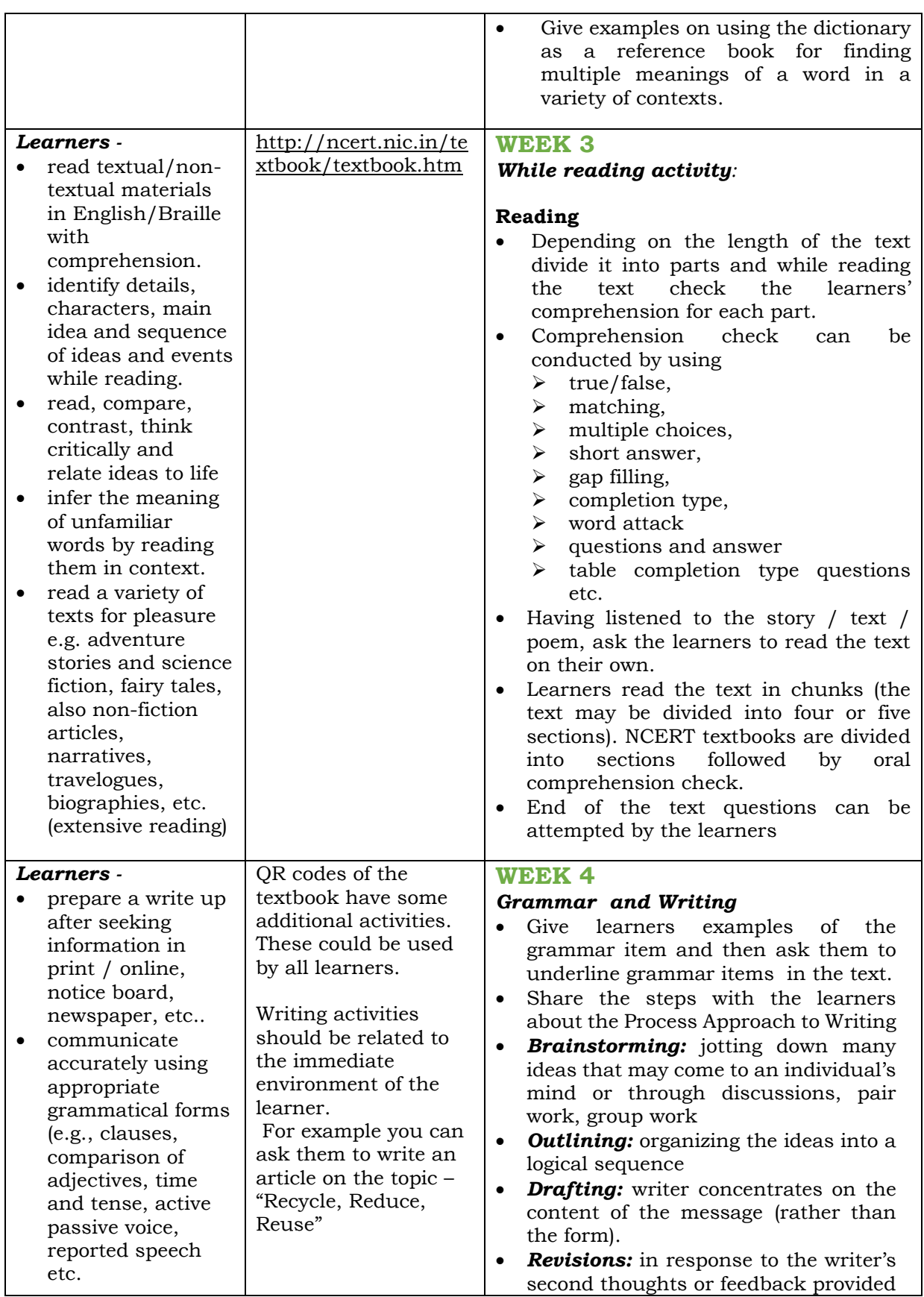

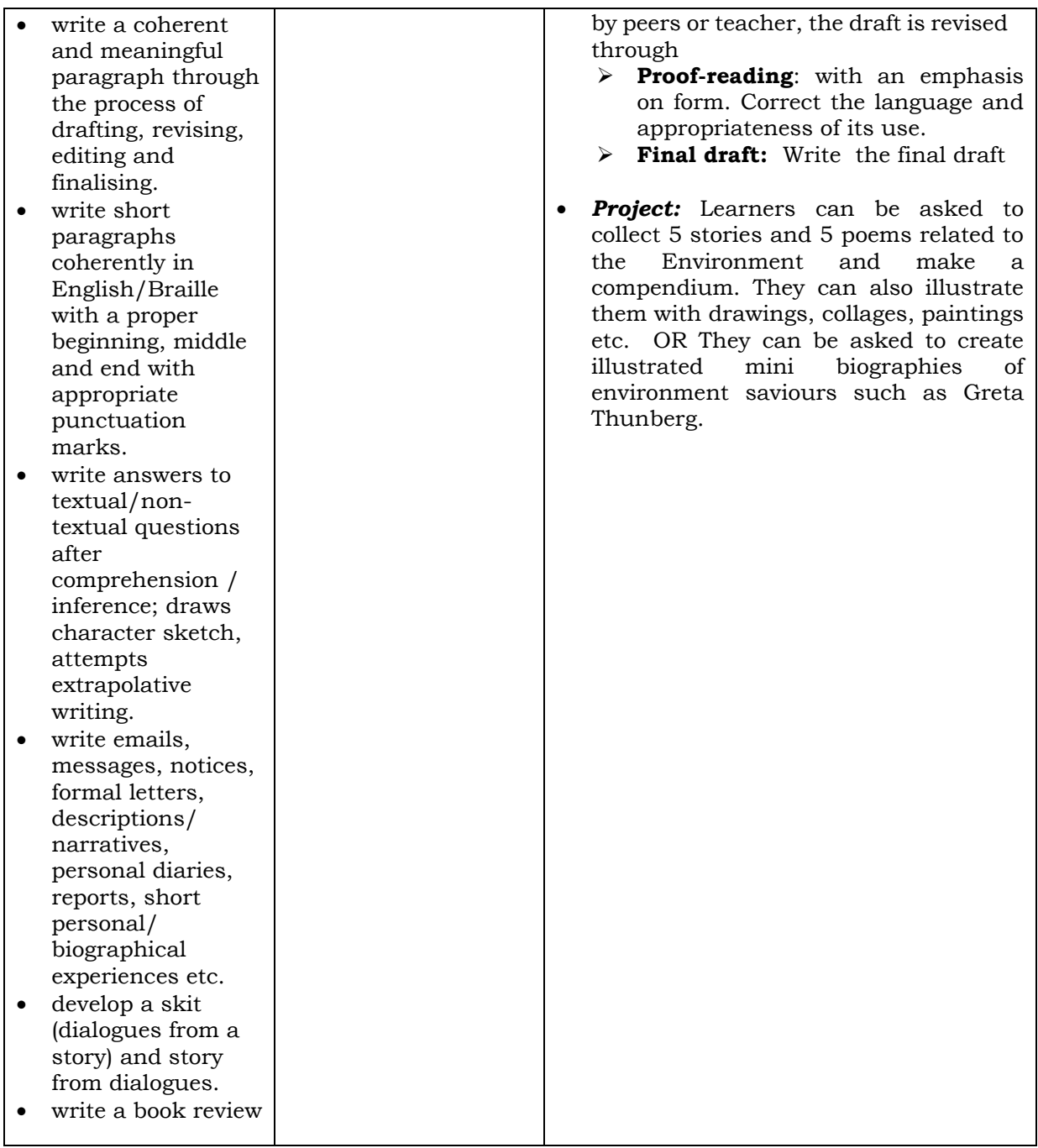

#### **महन्दी (कक्षा –आि)**

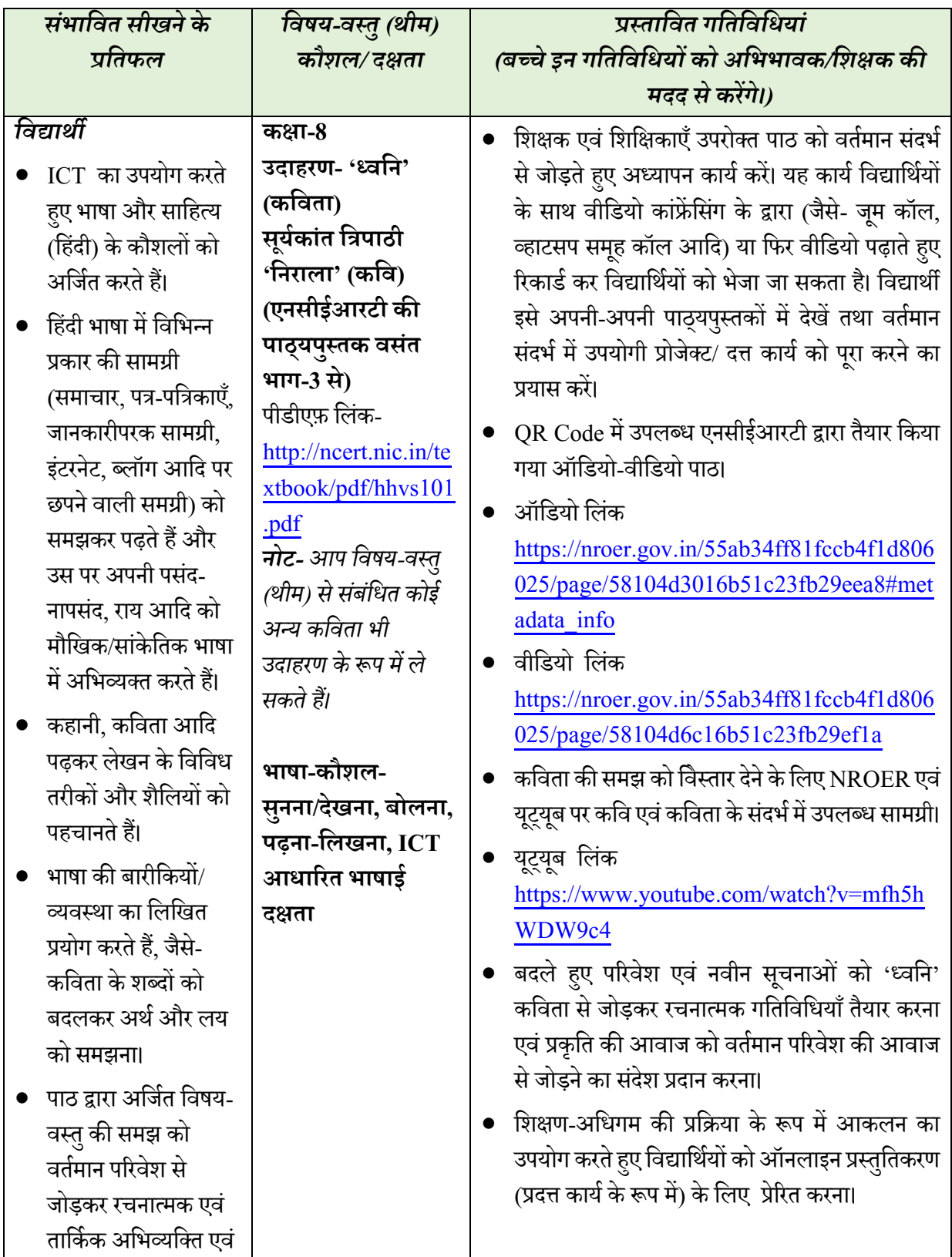

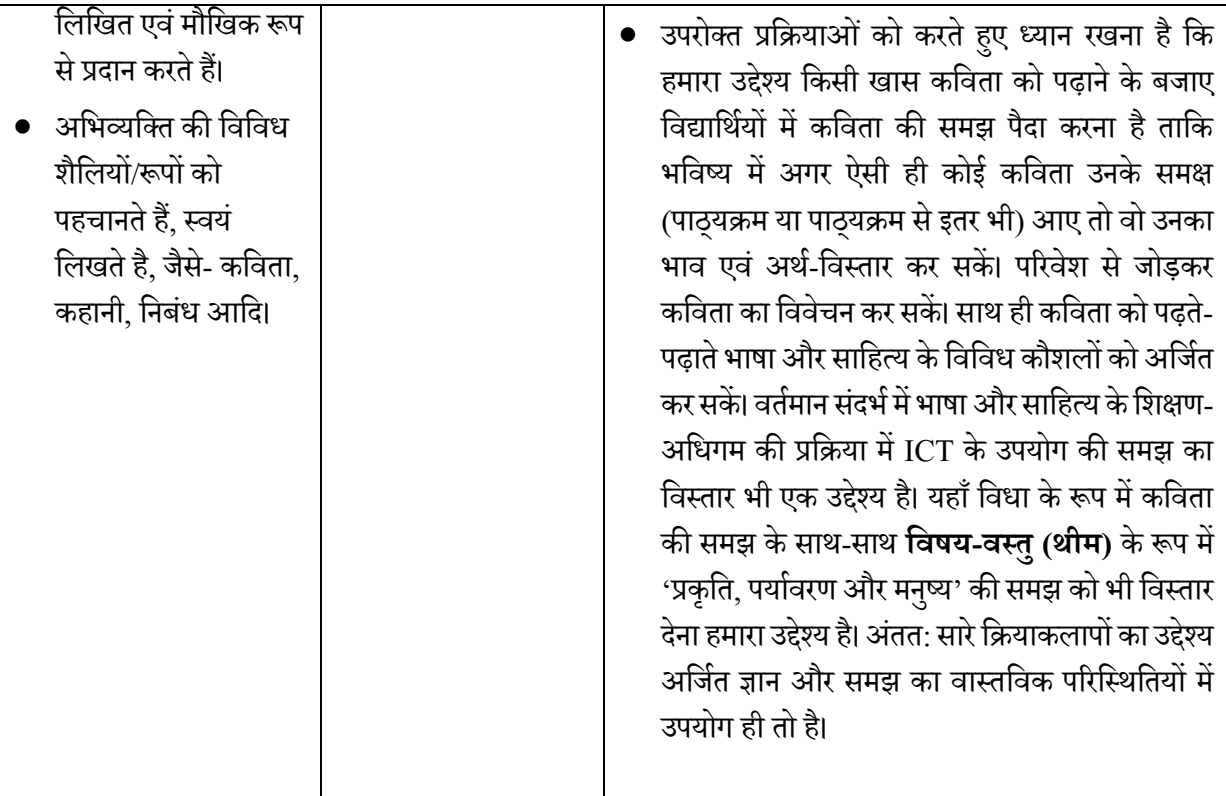

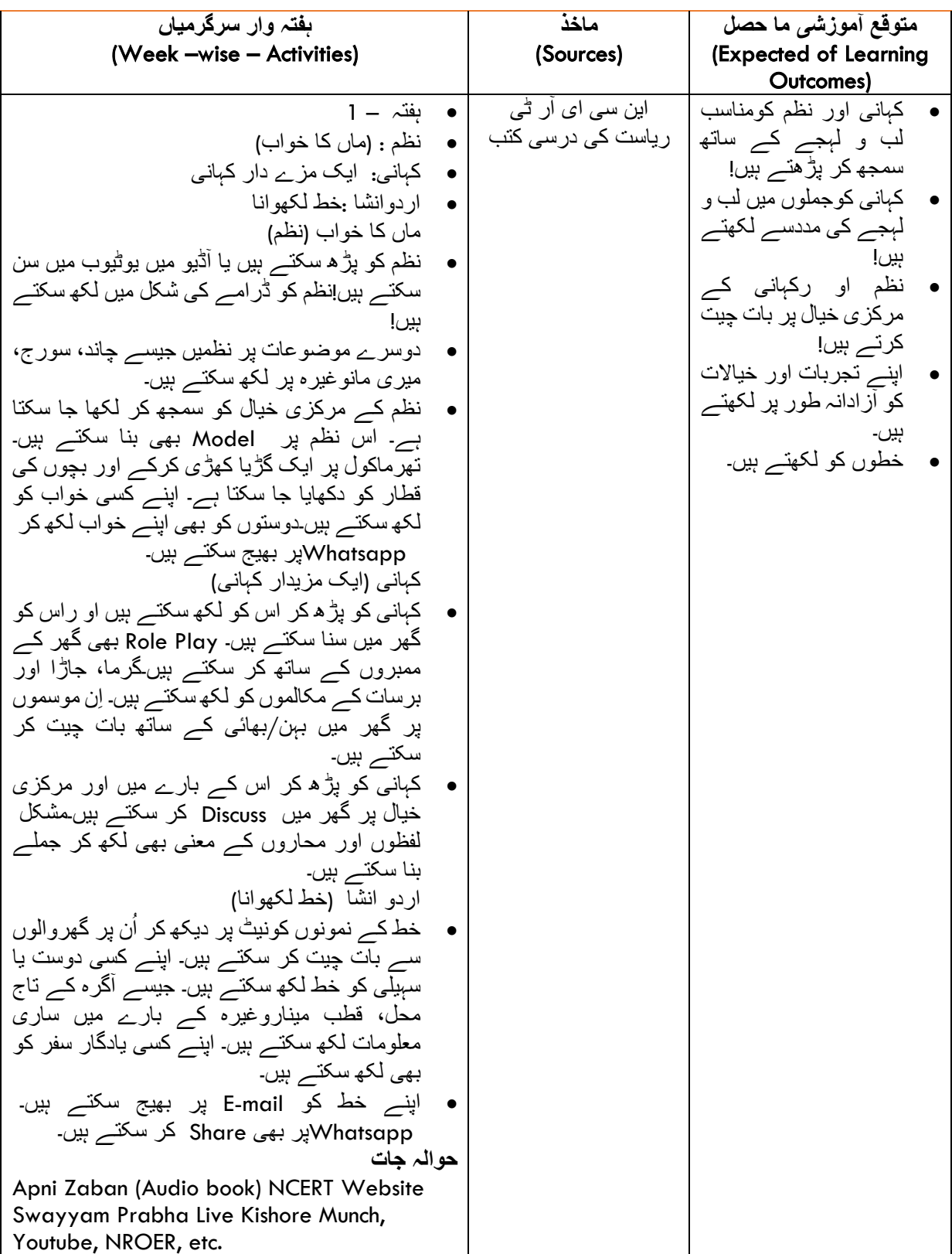

#### **Urdu Language (Class- VIII)**

#### **गमित (कक्षा 8)**

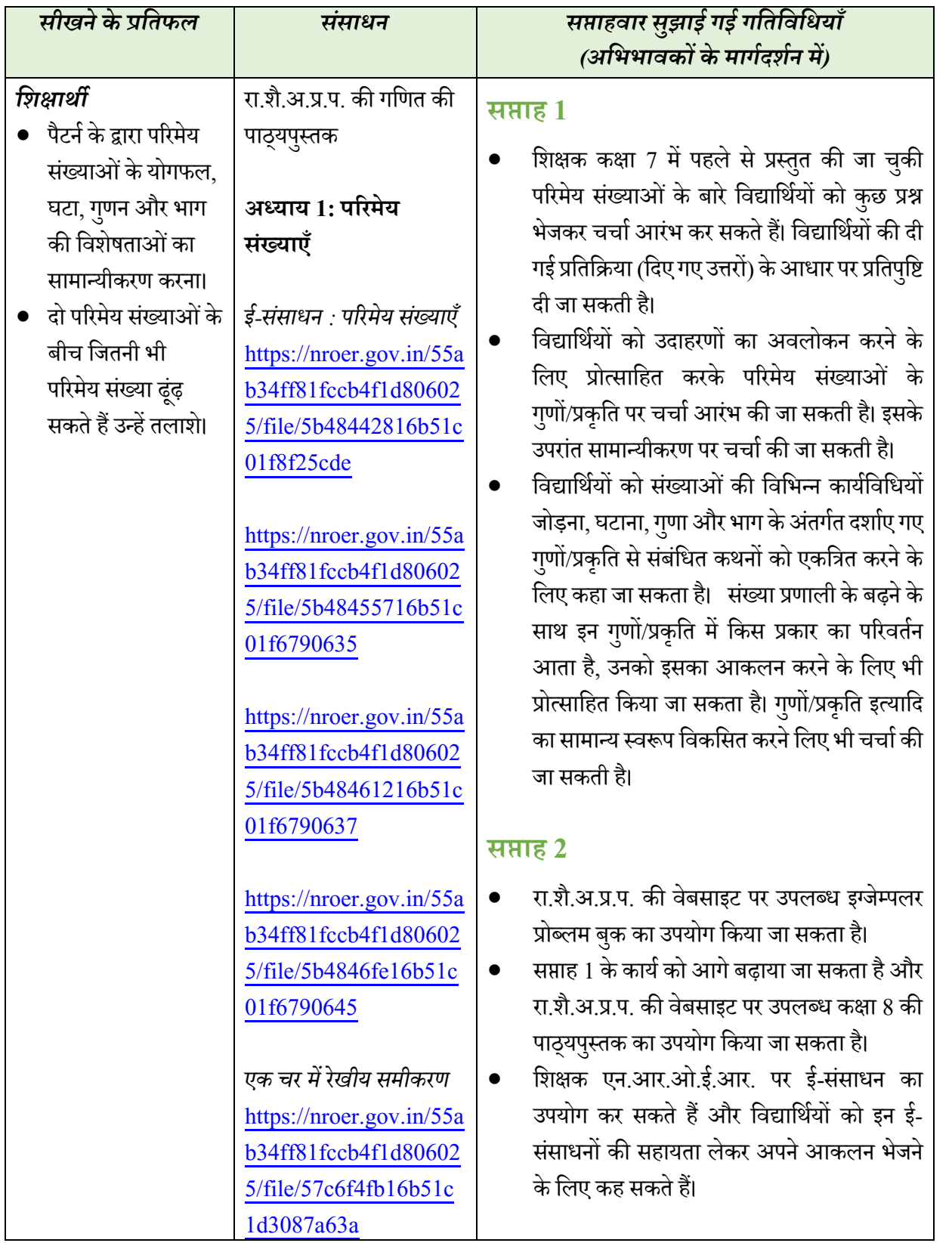

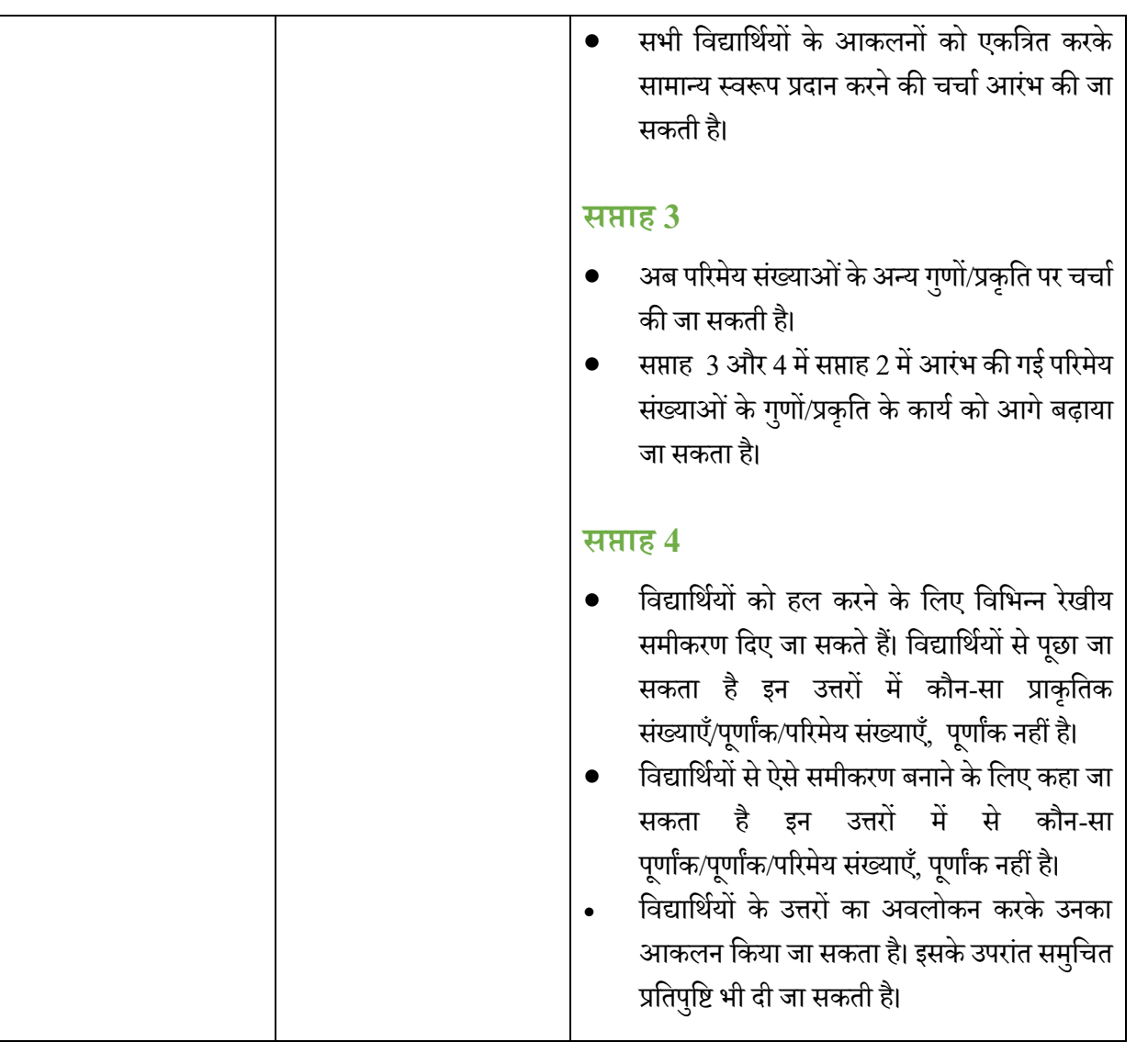

#### **मिज्ञान (कक्षा 8)**

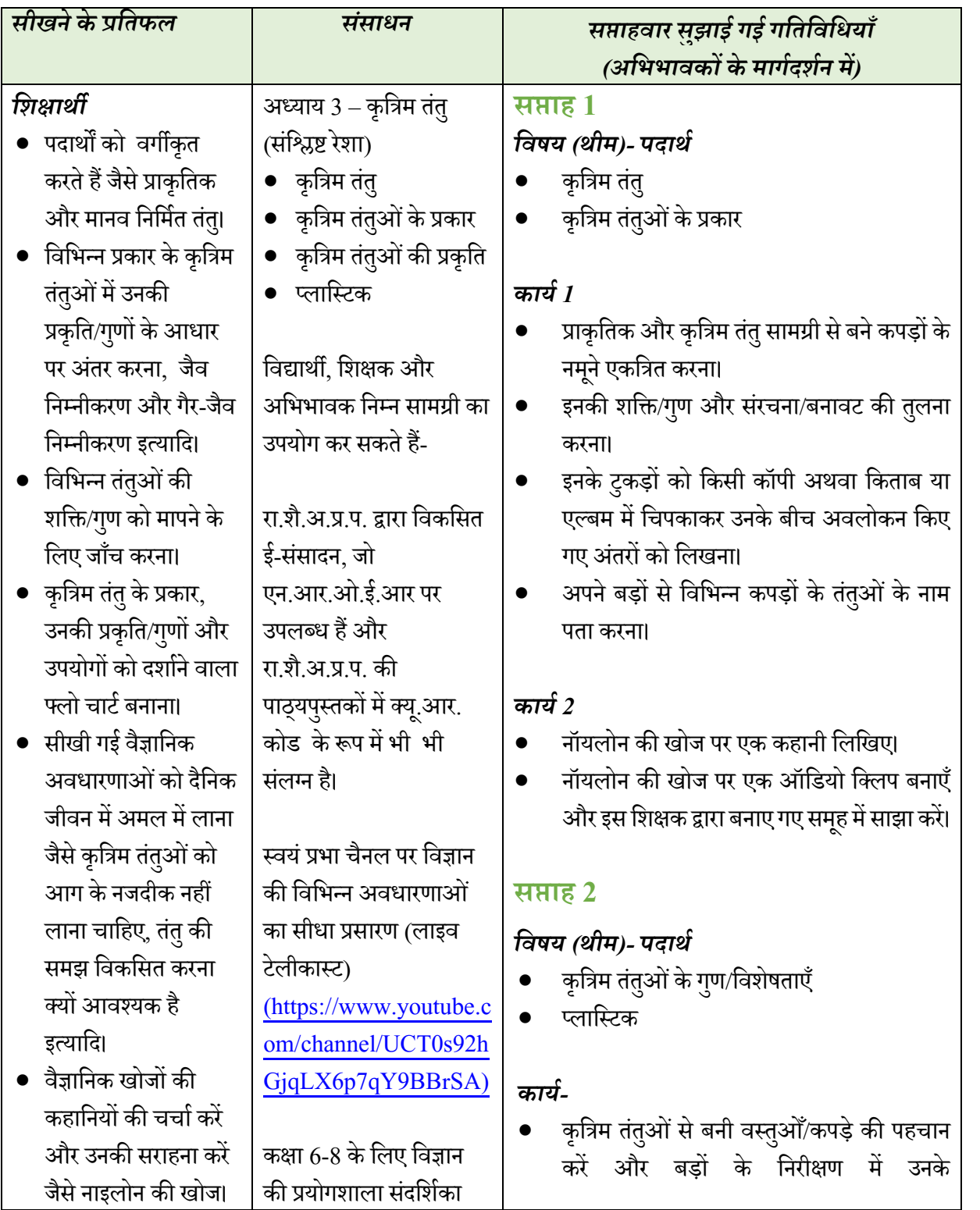

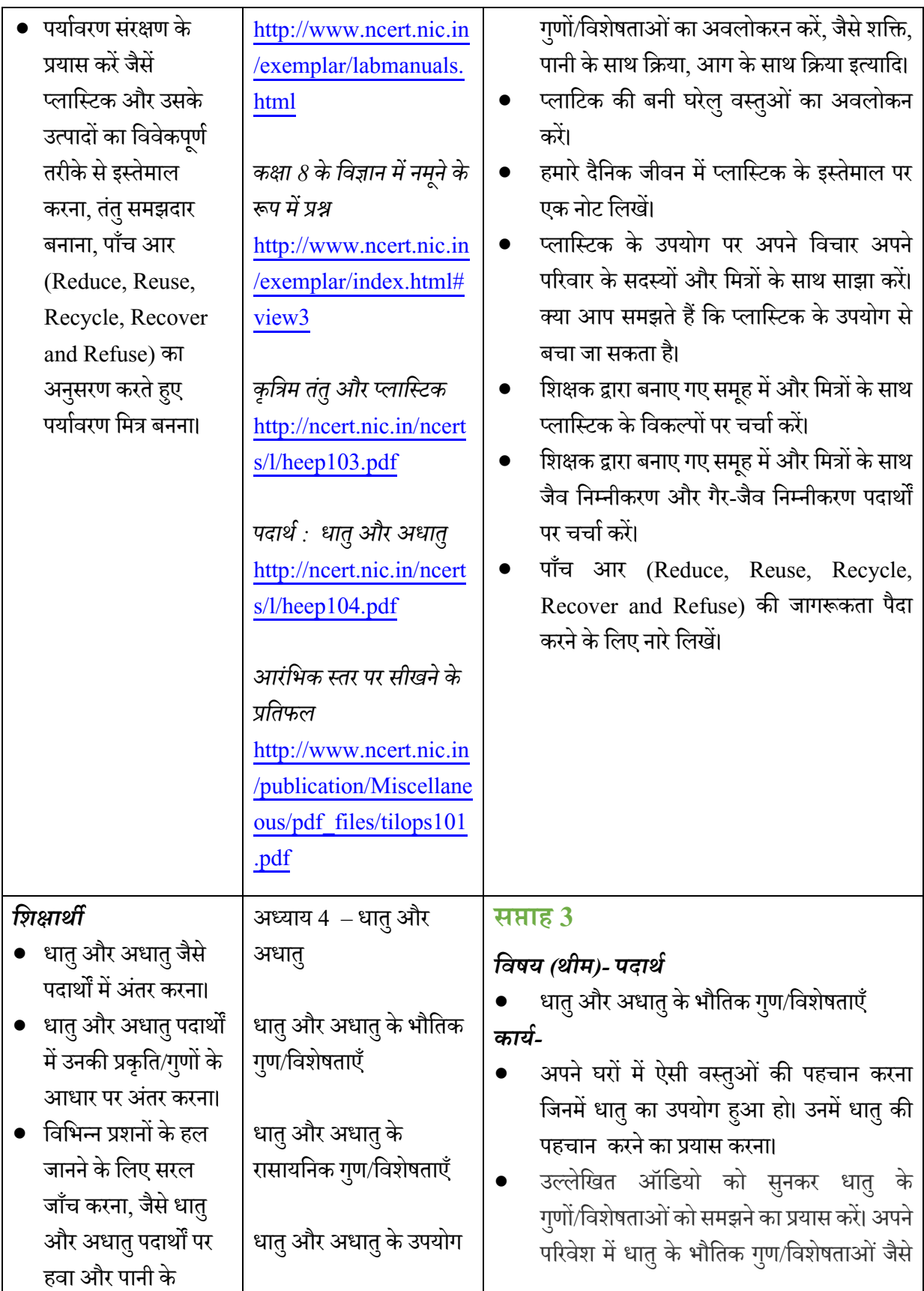

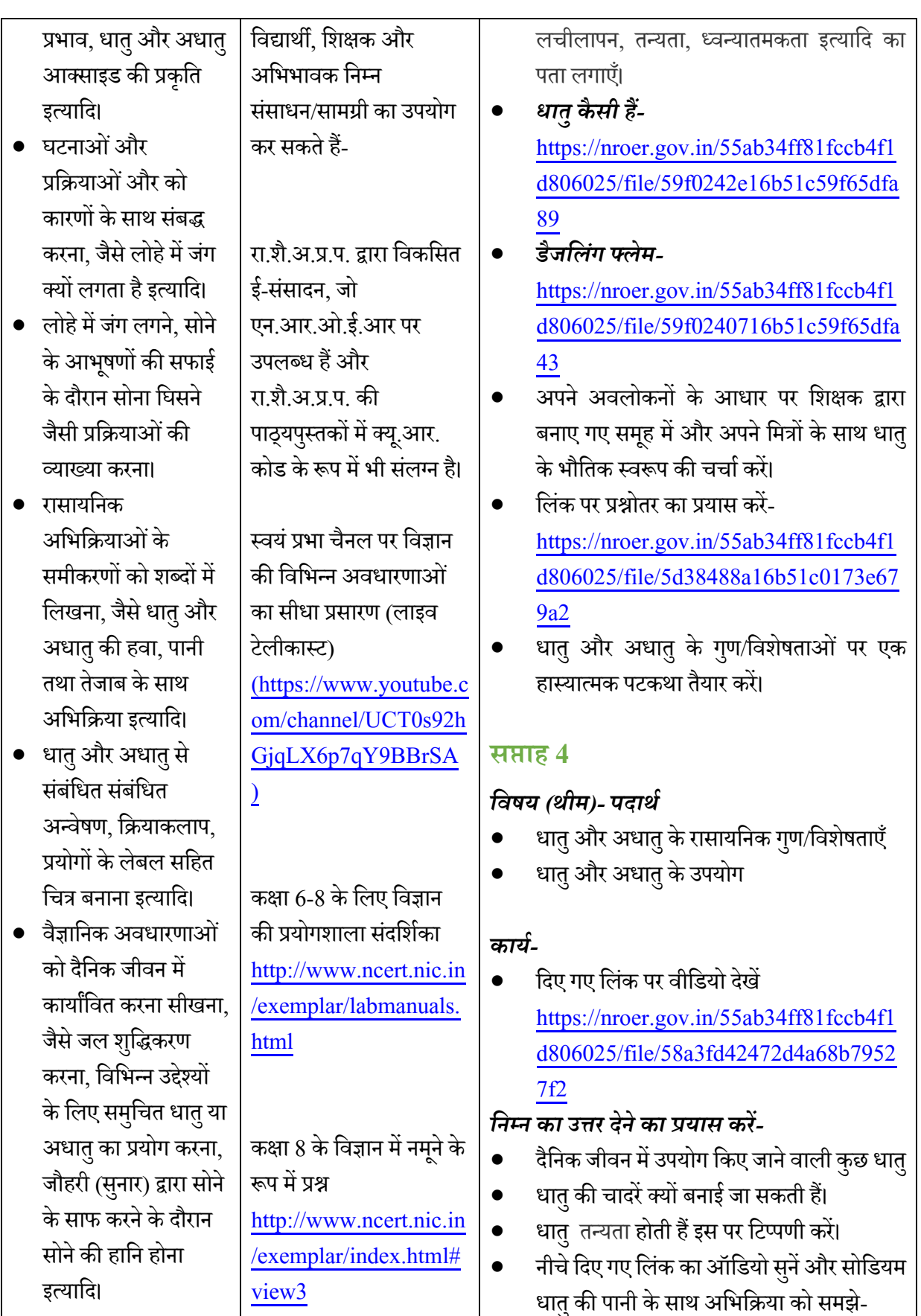

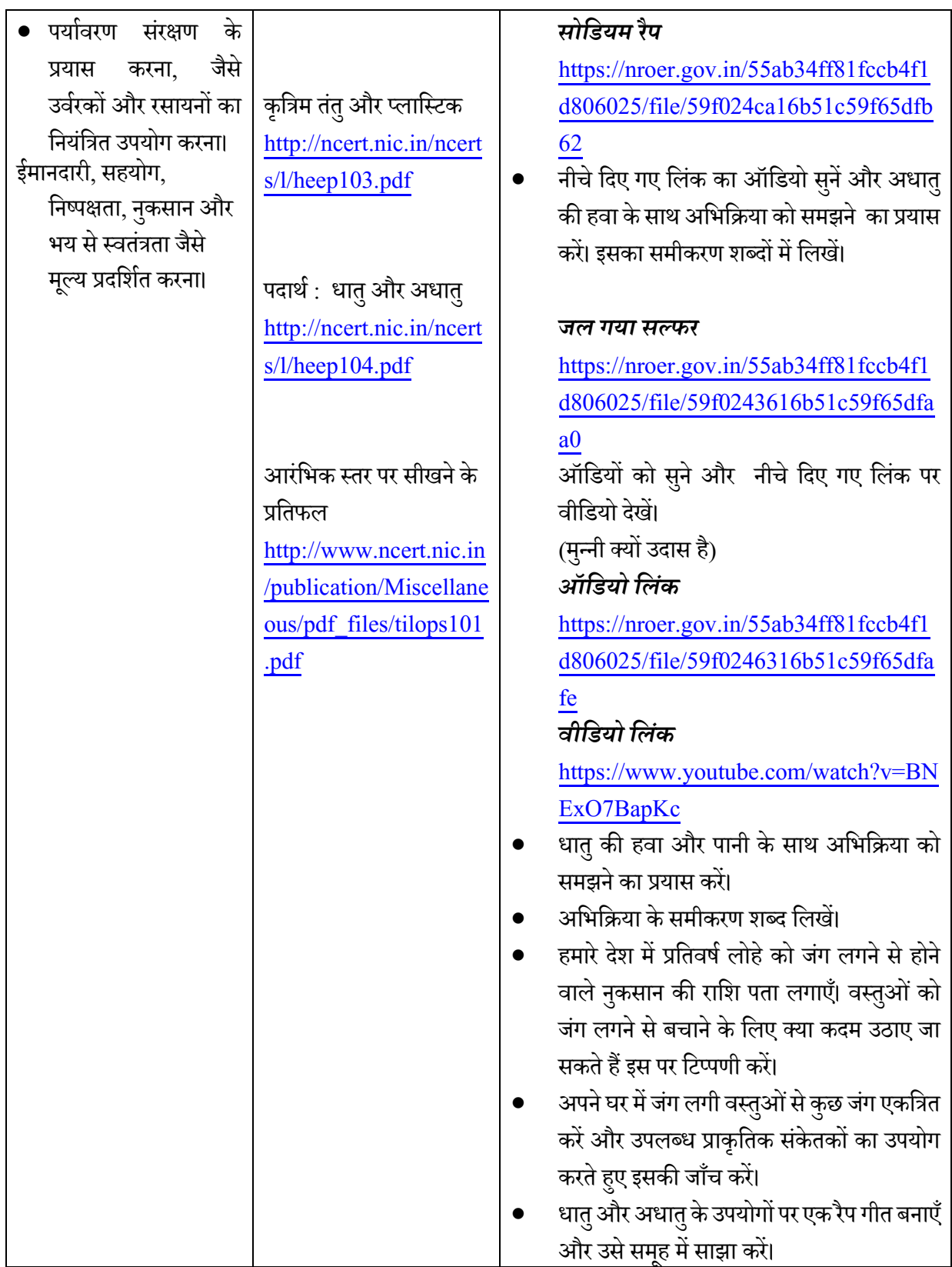

# **सािामजक मिज्ञान (कक्षा 8)**

### **इमतहास**

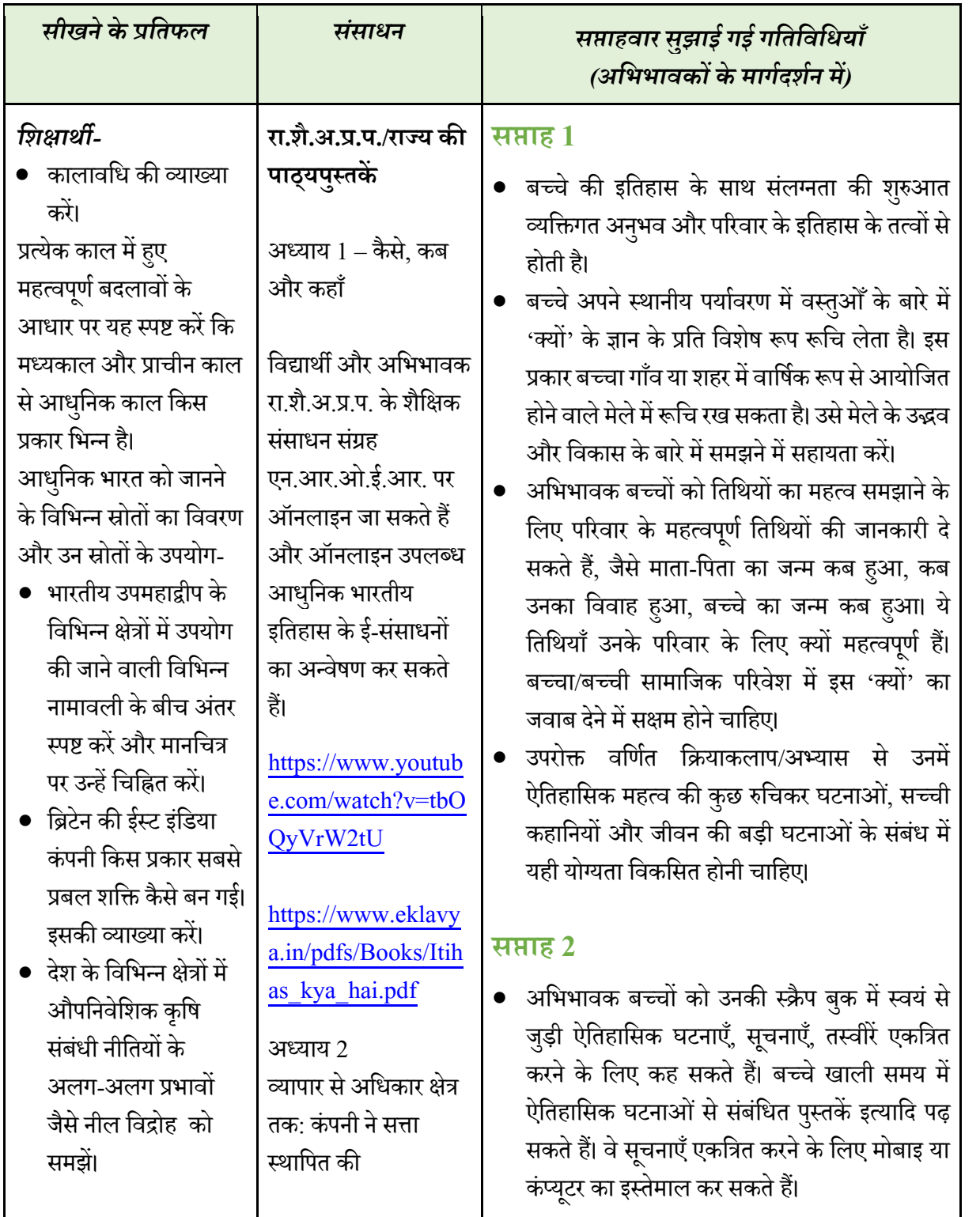

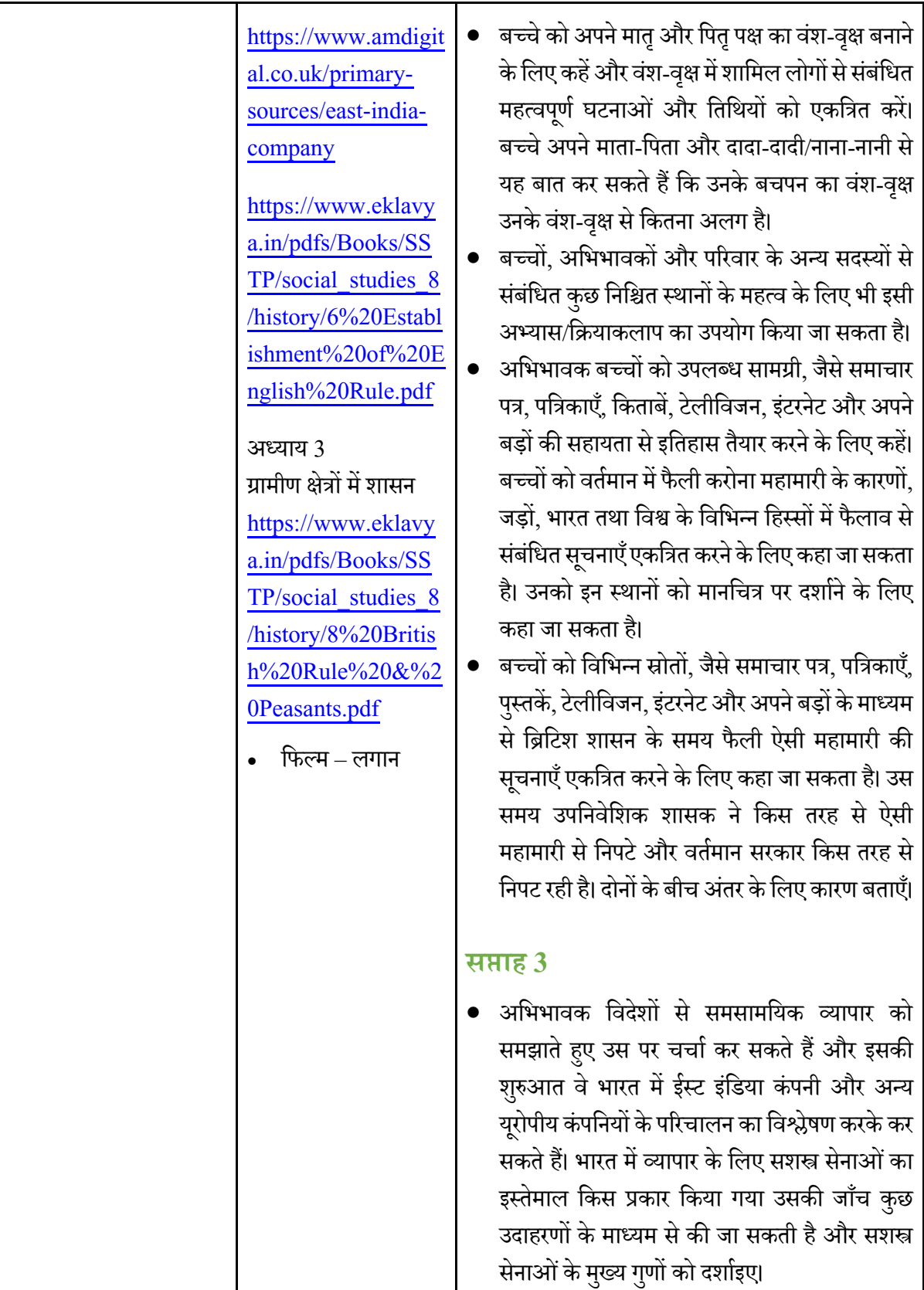

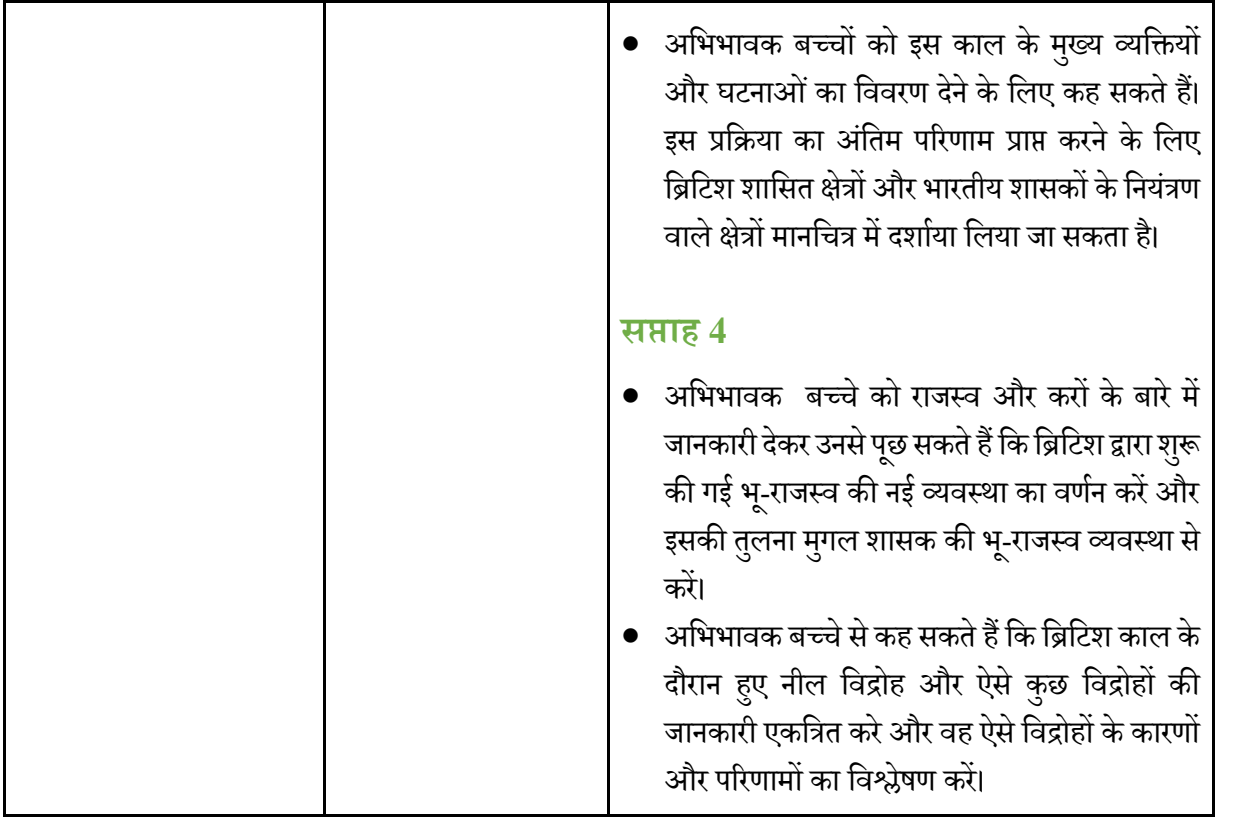

# **िूगोि**

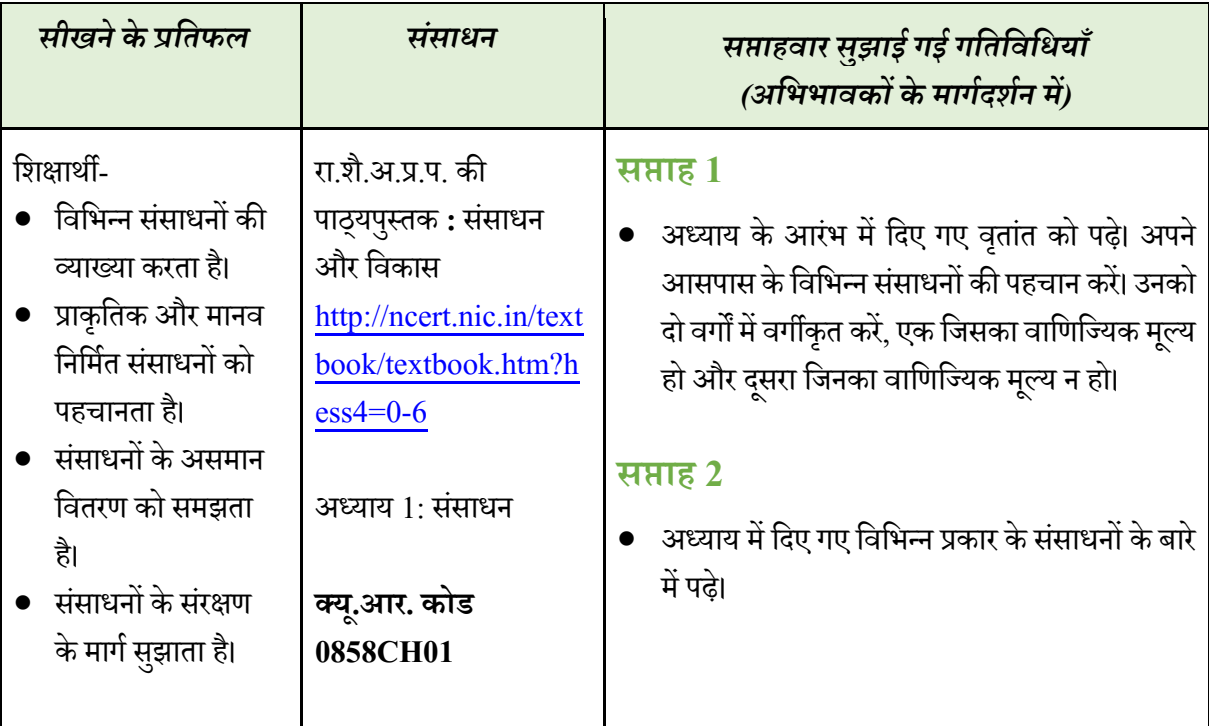

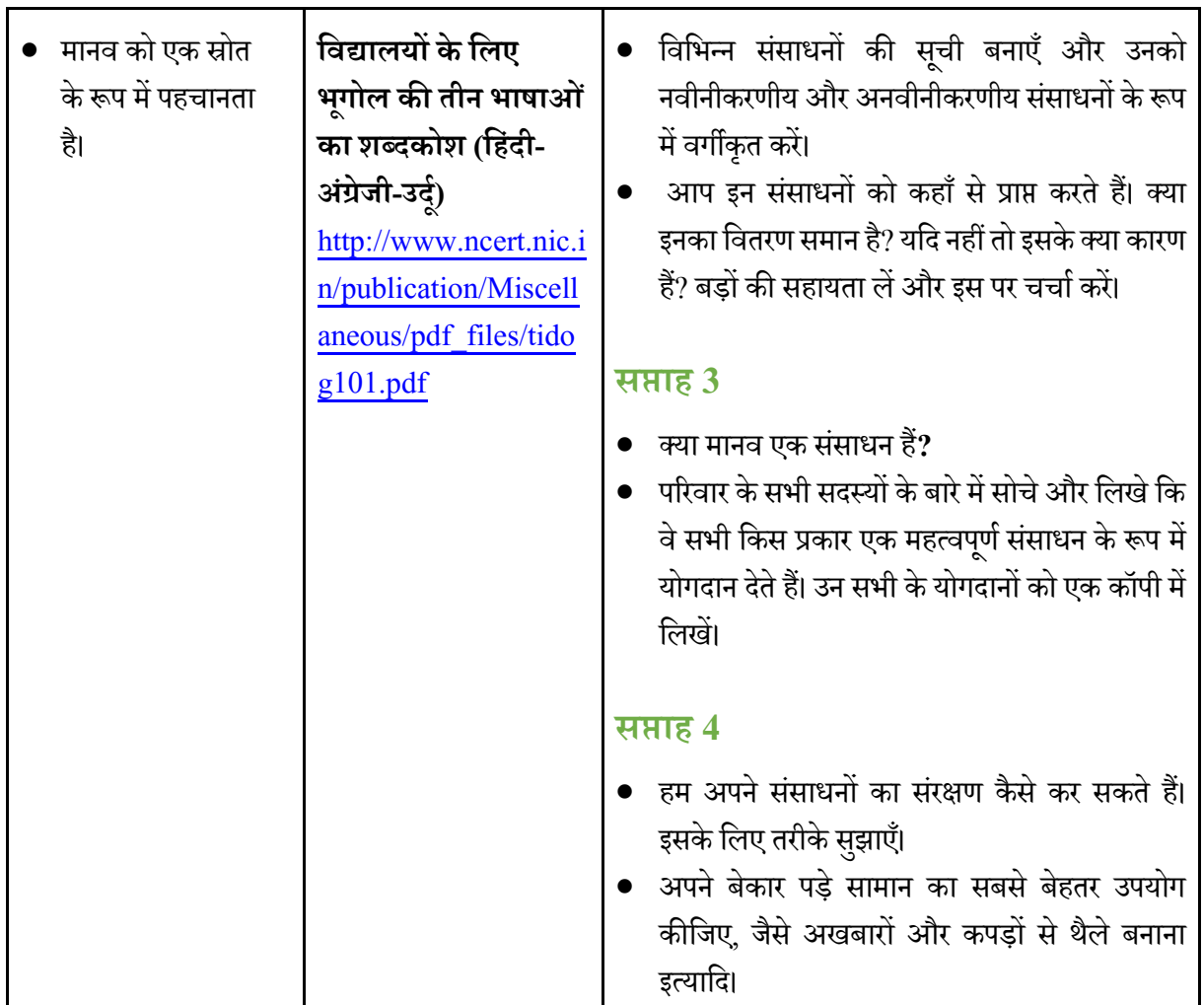

### **सािामजक और राजनीमतक जीिन (कक्षा आििीं)**

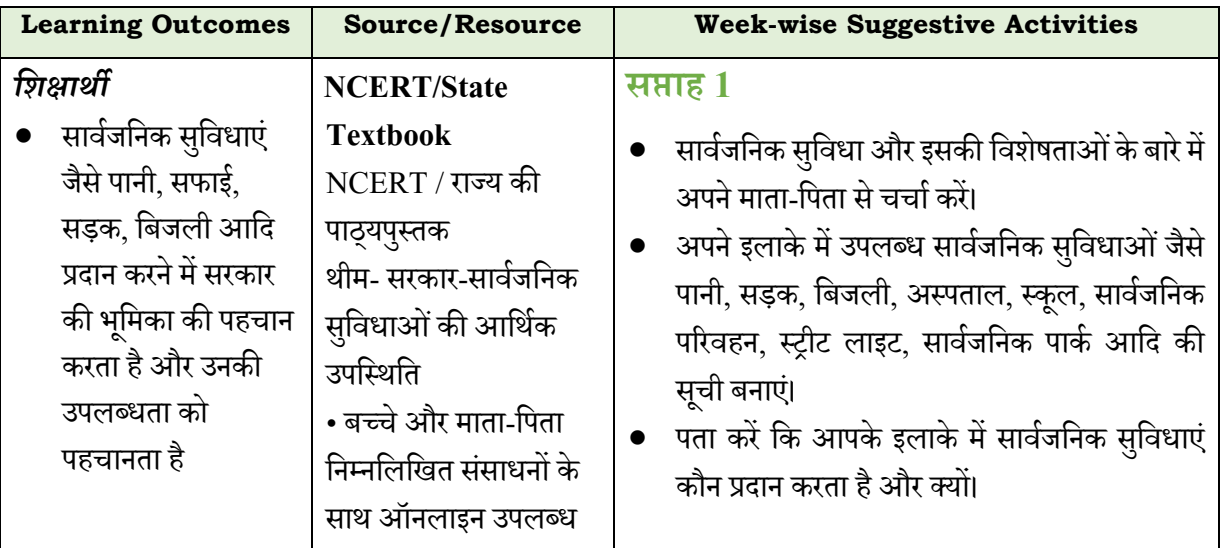

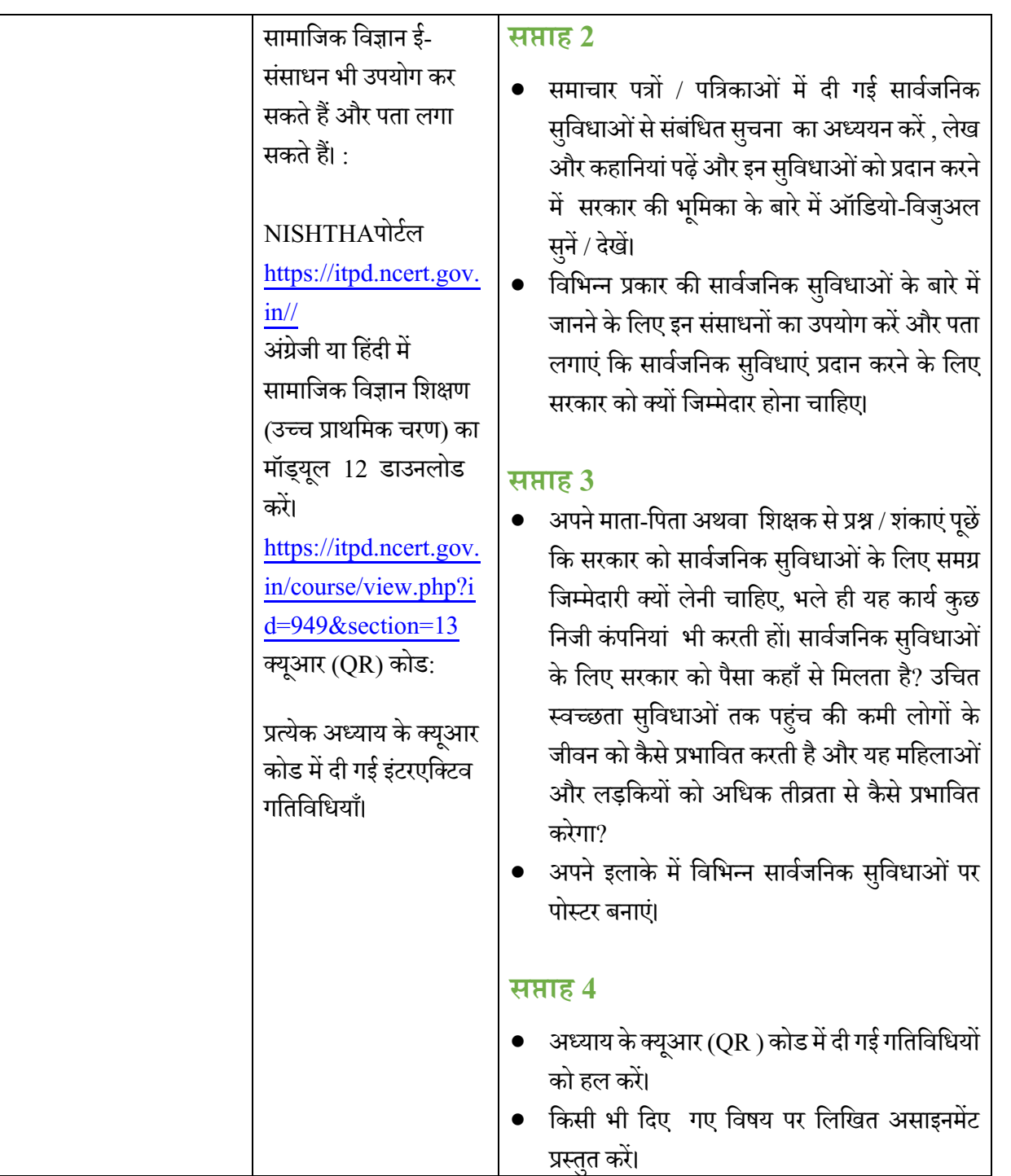

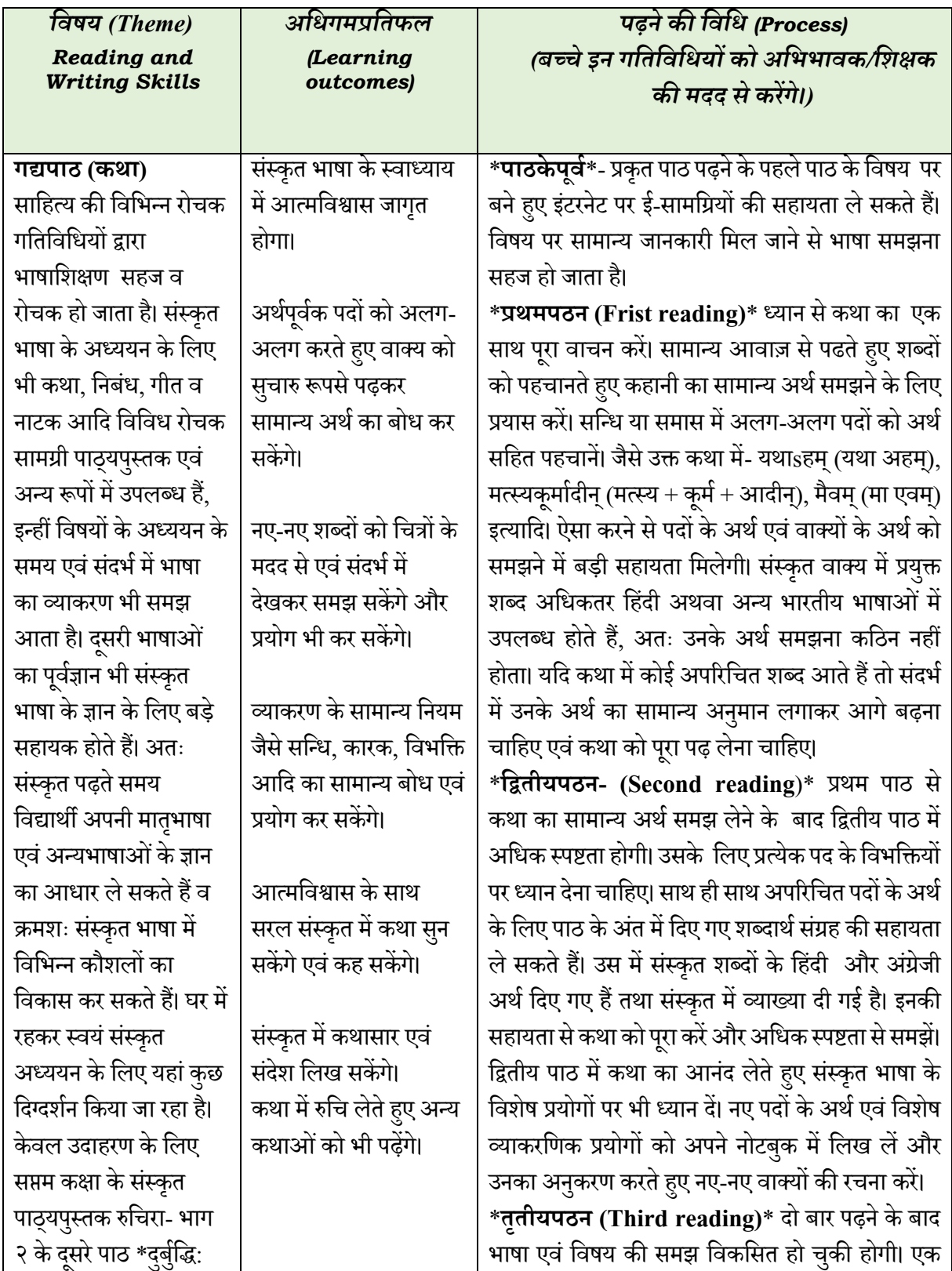

### **संस्कृत (कक्षा-छिी से आििी)**

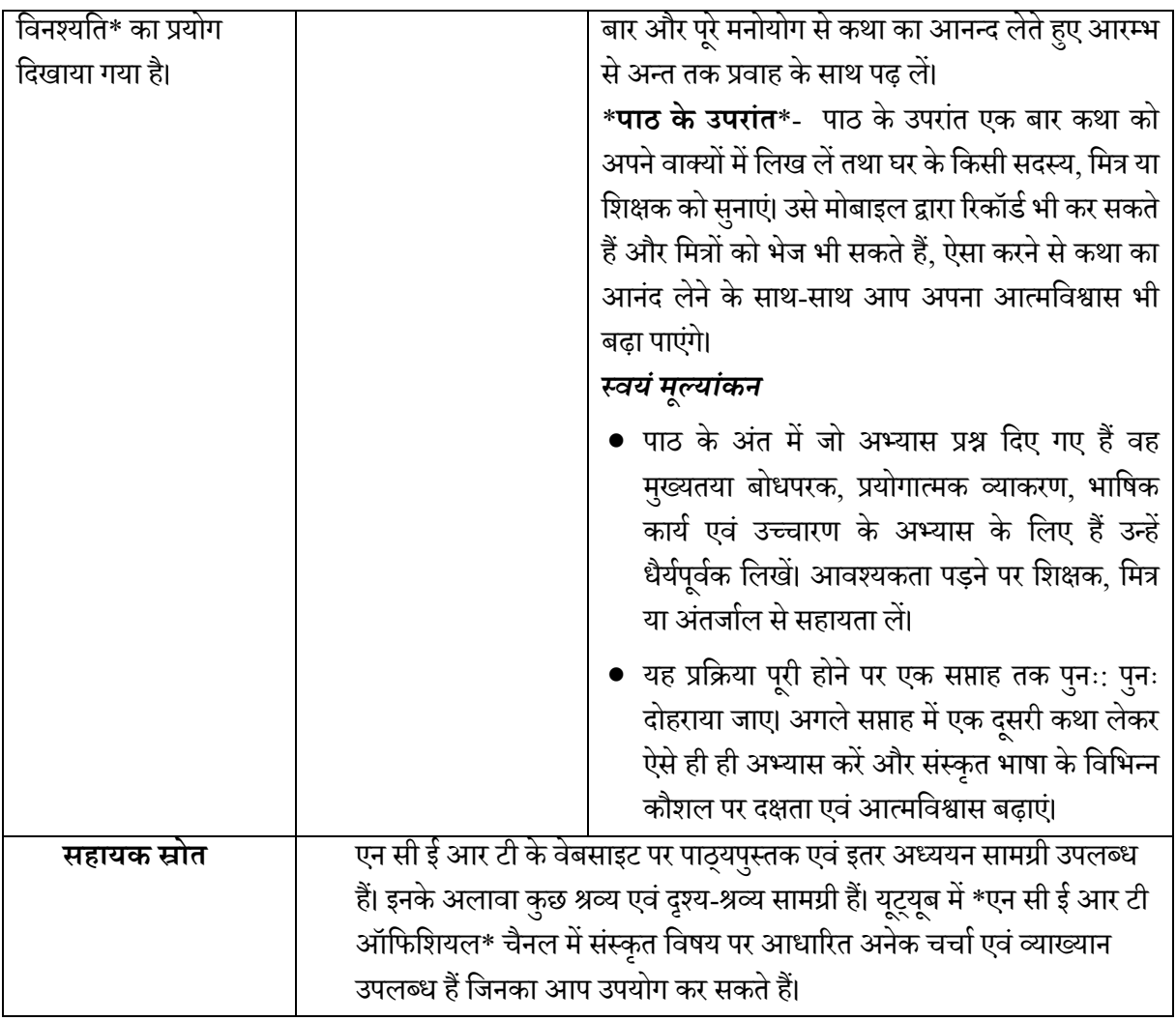

# **किा मिक्षा**

#### **कक्षा VI – VIII**

कला शिक्षा, स्कूली शिक्षा के महत्वपूर्ण पाठ्यक्रमों में से एक है, जिसके बिना बच्चों का समग्र विकास अधूरा रह जाता है। कला शिक्षा न केवल बच्चे के समग्र विकास के लिए महत्वपूर्ण है, अपितु अन्य सभी विषयों के अधिगम के परिणामों को प्राप्त करने की प्रक्रिया में सहायक है, चाहे वह सामाजिक विज्ञान हो, भाषा हो, विज्ञान या गणित हो। कला शिक्षा में, विभिन्न प्रदर्शन और दृश्य कलाओं को सीखने के निम्न उद्देश्य हैं;

- समहू मेंएकीकृत गवतविवियाुँ,
- मुक्त अभिव्यक्ति और रचनात्मकता,
- वडजाइन केमलू तत्िों और वसद्धांतों सेपररवित होंना,
- विवभन्न तकनीकों, माध्यमों और उनकेव्यािहाररक प्रयोगों की विशेषताओंको समझना,
- $\bullet$  संवेदनशीलता और सौंदर्य की अनुभूति कर उसके प्रति अंतर्दृष्टि विकसित करना,
- विवभन्नपारंपररक कला रूपों कोपहिान कर दशे की सांस्कृवतक विवििता को समझना औरउसकी सराहना करना। विद्यार्थी, तालाबंदी अवधि के दौरान घर पर रहकर अन्य स्कूली विषयों के साथ-साथ दृश्य और प्रदर्शन कला के लिए प्रत्येक दिन 30-45 मिनट देकर उपरोक्त उद्देश्यों को प्राप्त करना संभव होगा। कक्षा VI, VII और VIII में पढ़ने वाले बच्चों को यह दिलचस्प रूप से सलंग्न रखेगा।

#### **दृश्य किाओंकेमिए मदिामनदेि**

- $\bullet$   $\,$  दृश्य कला में, ड्राइंग, पेंटिंग, शिल्प, कोलाज, इंस्टॉलेशन आदि दो आयामी (2 D) और तीन आयामी (3 डD) कार्य शावमल होंगे।
- चूँकि छात्र अपना अधिकांश समय अन्य सभी विषयों के लिए इलेक्ट्रॉनिक स्क्रीन के सामने बिता रहे हैं, कला शिक्षा की गतिविधियाँ अनुभव के आधार पर, हाथों से करके सीखने वाली हैं, जिसमें वे अवलोकन, कल्पनाशीलता, रचनात्मकता आदि का उपयोग करें। यह बच्चे को संतोषजनक रूप से संलग्न रखेंगीं। माता-पिता को यह सुनिश्चित करना चाहिए कि बच्चे कला की गतिविधियों में लगे हुए हैं। यह न केवल उनके कलात्मक कौशल को बढ़ाएगा बल्कि उन्हें सभी शैक्षणिक क्षेत्रों में भी बेहतर प्रदर्शन करने के लिए महत्वपूर्ण और विश्लेषणात्मक सोच, रचनात्मकता, नवाचार और बेहतर व्यवहार कुशल बानने की चुनौतियों का सामना करने के लिए तैयार करेगा।
- इसके अतिरिक्त, कला गतिविधियां उन्हें इस उम्र में वर्तमान की असामान्य स्थिति का सामना करने के लिए भावनात्मक रूप से सामना मदद करेंगी जबकि उनकी सभी बाहरी गतिविधियाँ और समाजीकरण स्थगित हो गया है।
- यहांदी गई सभी गवतविवियों को करनेकेवलए विवशष्ट सामवग्रयों की आिश्यकता नहीं होगी और यह घर पर ही उपलब्ध होंगीं।
- माता-वपता यह सुवनवित करेंगेवक छात्र कोई भी नई सामग्री प्राप्त करनेघर सेबाहर न जाएंऔर घर केभीतर जो भी सामग्री उपलब्ध हो, उसके साथ गतिविधियाँ करें। यदि घर में समान आयु-वर्ग के अन्य बच्चे हैं तो वे सभी समूह में काम कर सकते हैं, जिससे एक साथ काम करके

सहयोग, समूह कार्य, सामाजिक-व्यक्तिगत कौशल आदि के मूल्यों को विकसित करने में मदद मिलेगी। अभिभावक भी इसमें शामिल हो सकते हैं, लेकिन केवल बच्चों के मार्गदर्शन के लिए न कि वास्तविक कार्य करने के लिए।

- छात्र स्कूल केवफर सेखलुनेपर वशक्षक द्वारा मपूयांकन केवलए सभी कायों का एक पोटणफोवलयो तैयार करेंगे। वत्र-आयामी कार्यो/परियोजनाओं को भी सुरक्षित रूप से रखेंगें और मूल्यांकन के लिए ले जाएंगें। सभी गतिविधियां विचारोत्तेजक हैं और छात्र उपलब्ध सुविधाओं और संसाधनों के अनुसार उन्हें संशोधित करने के लिए स्वतंत्र हैं।
- कला गतिविधियाँ एक दिन में भी पूरी हो सकती हैं या इसमें कुछ दिन लग सकते हैं, यह गतिविधि पर निर्भर करता है।
- चंकि कक्षा VI-VIII के लिए कला शिक्षा की कोई पाठ्यपस्तक नहीं हैं, इसकी गतिविधियाँ निम्नलिखित विषयों पर आिाररत हैं;
	- अनुभव आधारित
	- परंपरा आिाररत
	- वस्तु आधारित
	- पर्यावरण आधारित
	- व्यक्ति पर आधारित
- सभी गवतविवियाुँ इन विषयों के आिार पर विकवसत होती हैं और इसके वलए छात्र इन सभी विषयों को अपने घर की चार दीवारों के भीतर ही पाएंगे।
- इसके अलावा, छात्र अपनी पसंद के अनुसार गतिविधियों को प्राथमिकता देते हुए चुन सकते हैं। वे किसी भी गतिविधि को चुनकर कार्य आरंभ कर सकते हैं और अनुक्रम का पालन करने की आवश्यकता नही है। हालांकि, वे दिए गए समय केभीतर सभी गवतविवियों कोपूरा करेंगे।
- कला एक ऐसी प्रक्रिया है जिससे बच्चों को आनंद मिलेगा और वे अनुभव के आधार पर बहुत कुछ सीखेंगें। वे जन्म से कलाकार नहीं हैं। इस स्तर पर कला की प्रक्रियाओं पर जोर दिया जाना चाहिए न कि एक आदर्श उत्पाद पर, इस पर ध्यान दिया जाना आवश्यक है।
- माता-पिता को बच्चों का समर्थन करना चाहिए और उन्हें प्रोत्साहित करना चाहिए न कि उनके प्रयासों की आलोचना।
- उवपलवखत सीखने के पररणाम सामान्य हैं और वकसी एक गवतविवि के वलए विवशष्ट नहीं हैं। ये विवभन् न कला प्रवक्रयाओं के पररणाम हैं।

कला प्रवक्रयाएंउनकी रिनात्मक संतवुष्ट का माध्यम होंगी और उन्हें इस वस्थवत में प्रेररत करेंगी।

#### **प्रस् तामित गमतमिमियाँ: कक्षा VI**

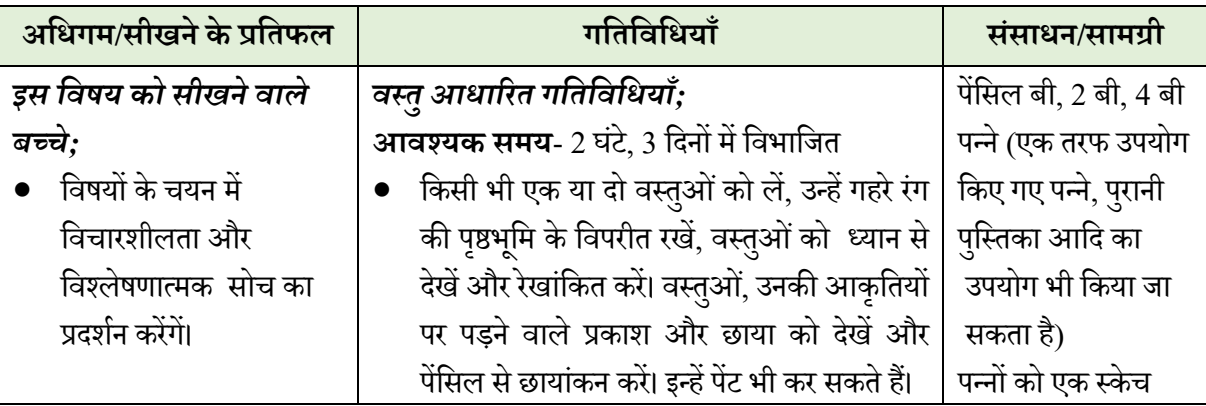

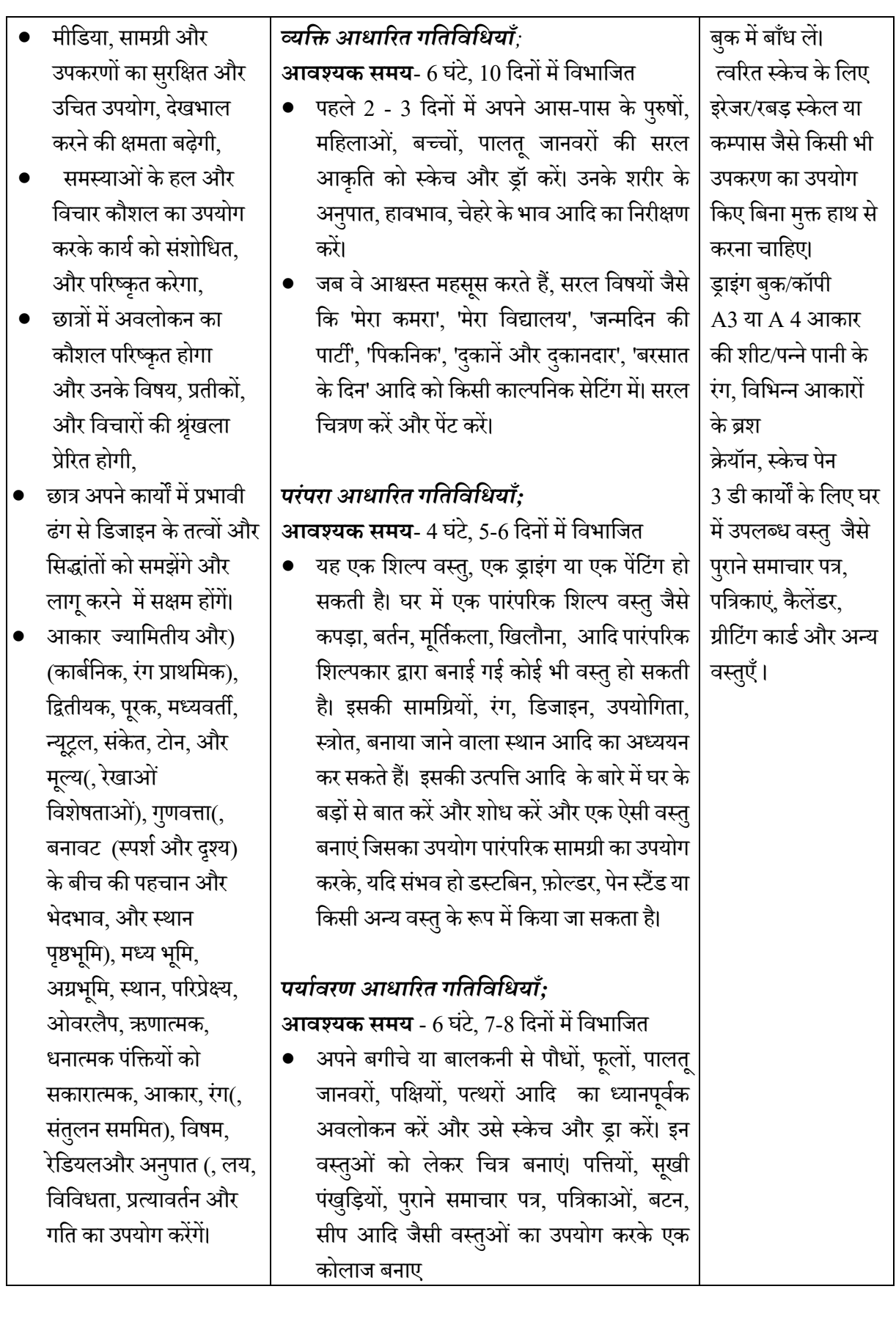

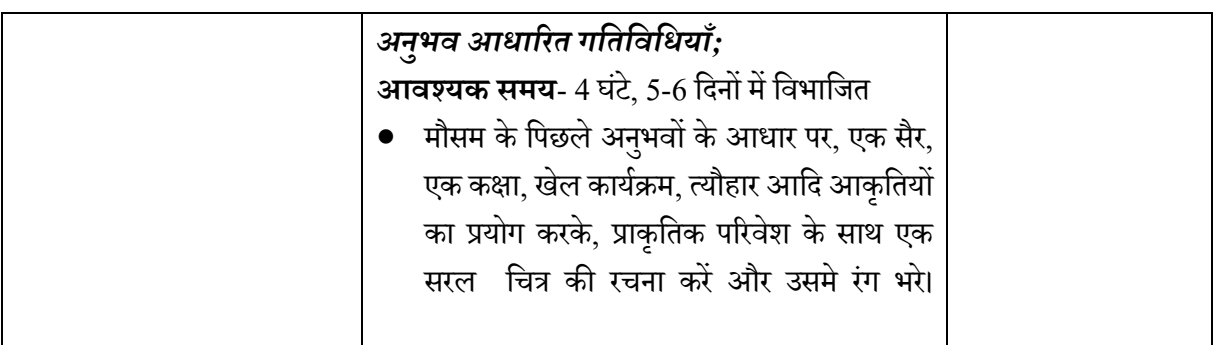

### **प्रस् तामित गमतमिमियाँ: कक्षा VII**

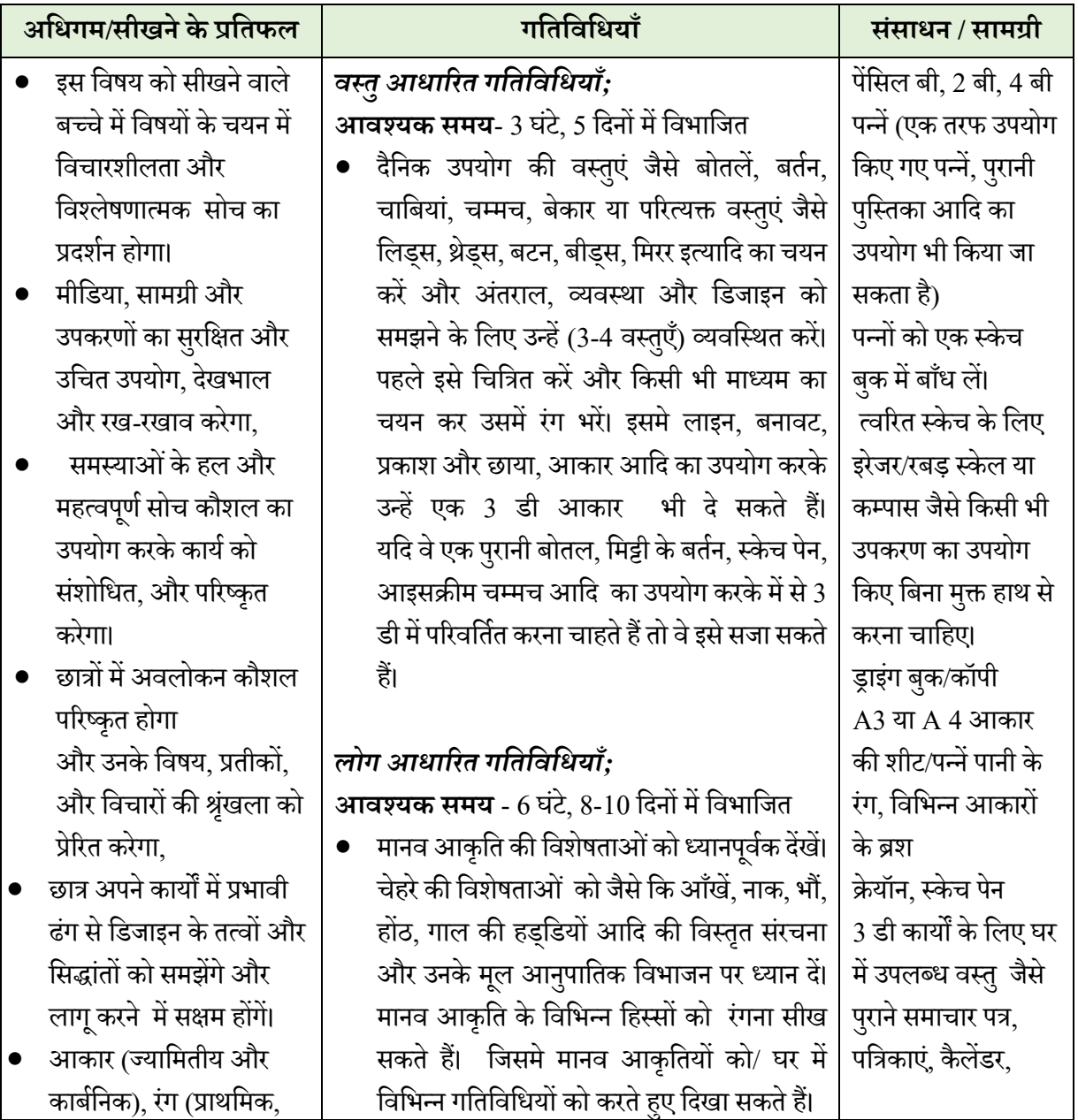
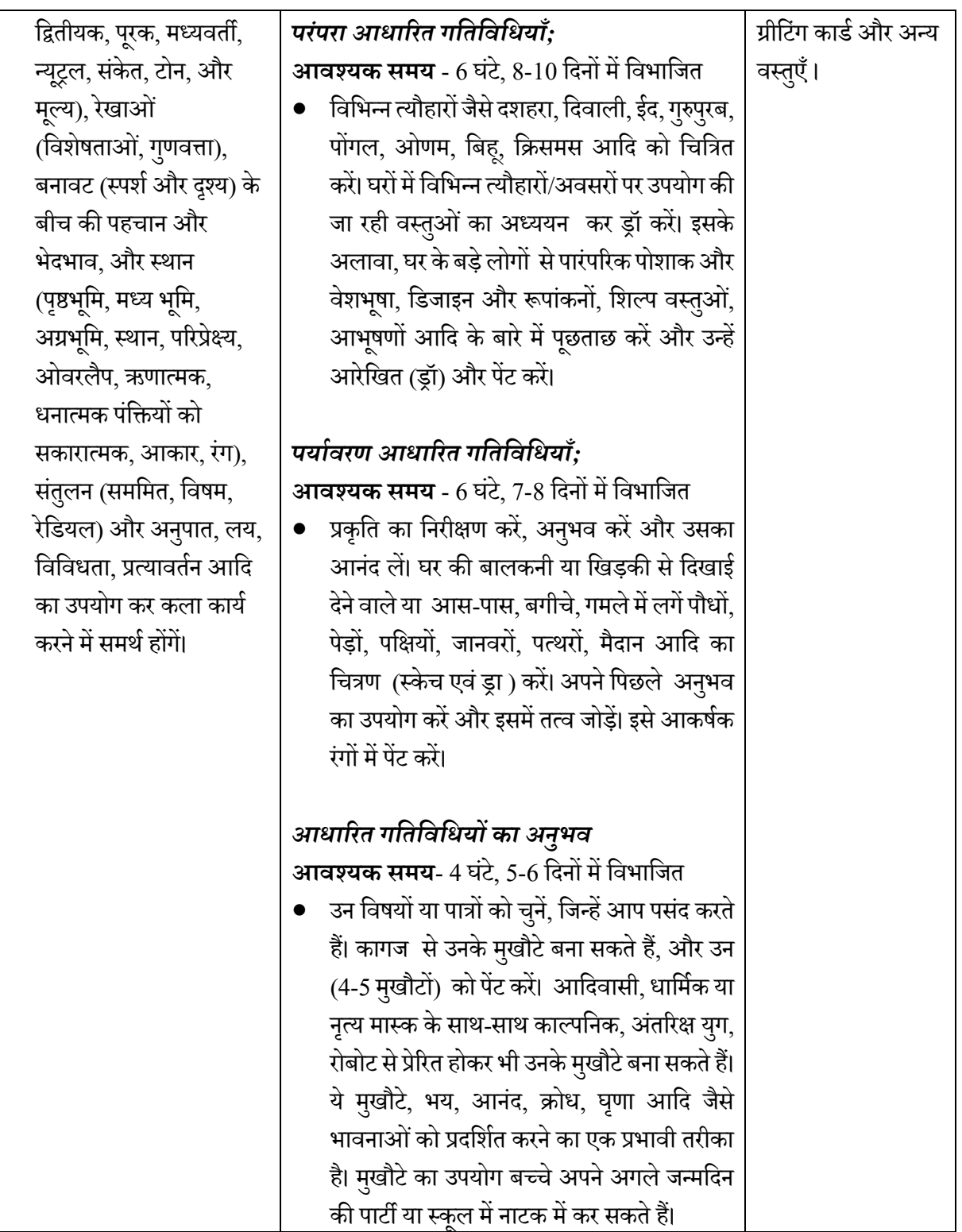

# **प्रस् तामित गमतमिमियाँ: कक्षा VIII**

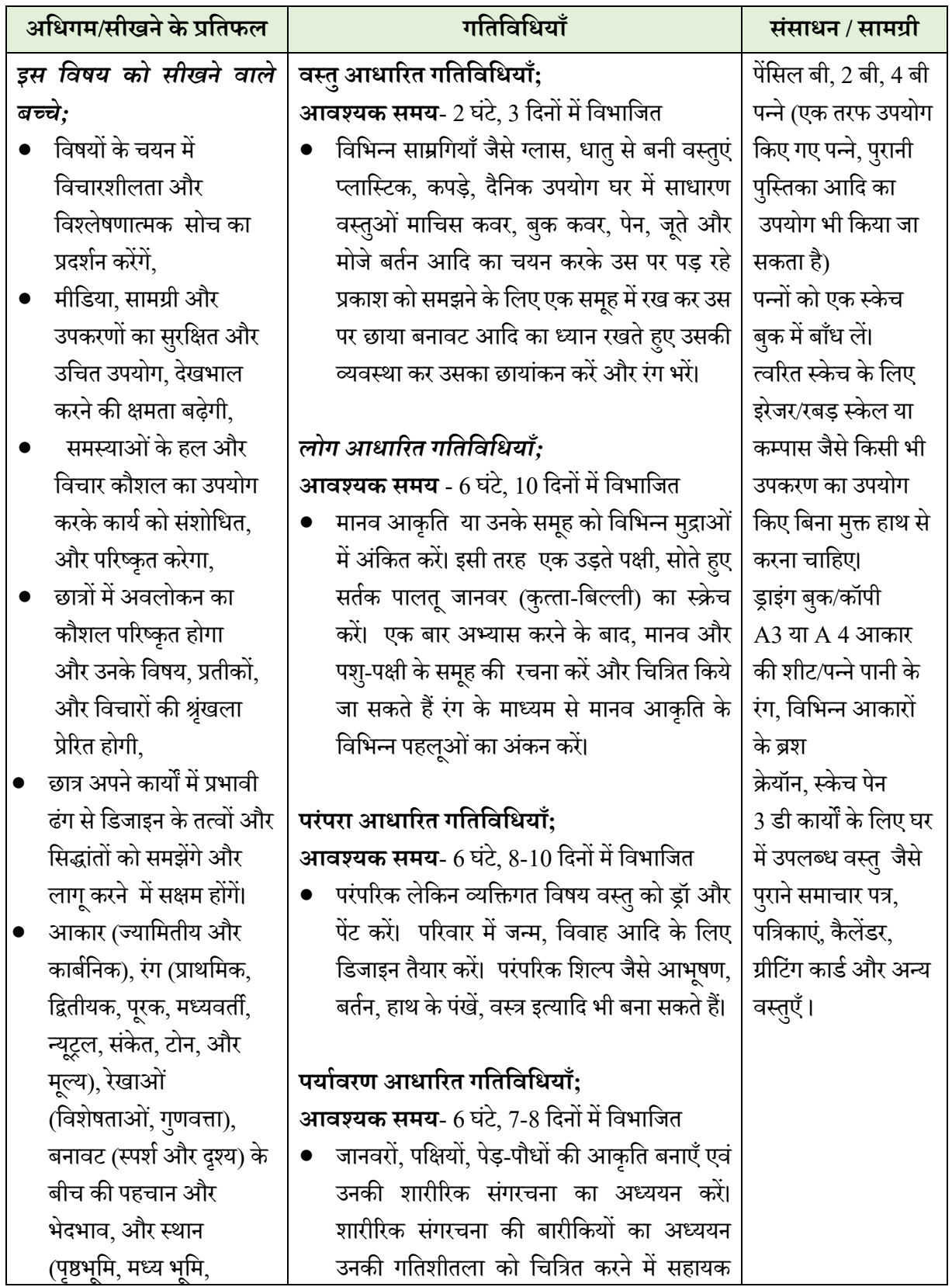

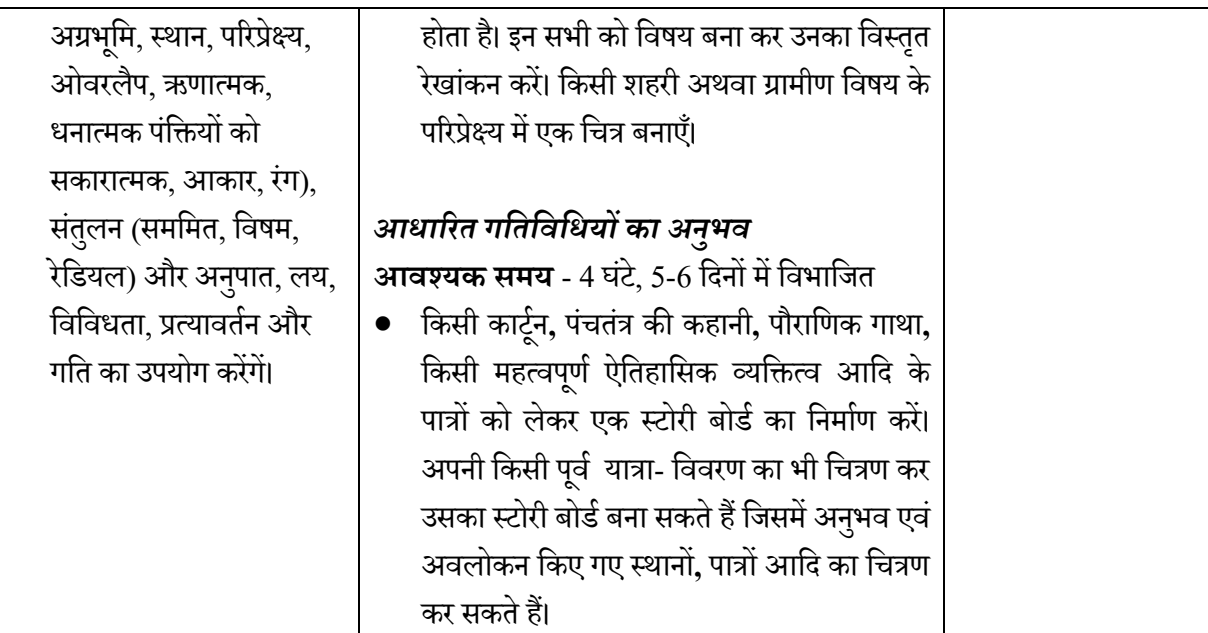

# **संगीतकिाओंकेमिए मदिामनदेि**

- आज के स्थिति को देखते हुए यह महसूस हो रहा है की बच्चों का कुछ समय घर पे रहना आवश्यक है। सो घरों में पाए जाने वाले संसाधनों का लाभ उठाये।
- संगीत आमतौर पर हमारे घरों का अभिन्न अंग है। निरिक्षण करने से हमें एहसास होता है की भारतवर्ष में ज्यादातर घरो में मंत्र उच्चारण , विभिन्न तरह के पूजा पाठ , फ़िल्मी संगीत , लोक संगीत , प्रादेशिक गीत , शास्त्रीय संगीत , पाश्चात्य संगीत आदि सनने एवं नित्य प्रस्तुत करने की रीत है। यही हमारे बच्चों की धरोहर है एवं माध्यमिक स्तर पर यही सिखने के साधन हैं जो घर बैठे अनायास ही हो सकता है।
- टेलीविज़न सभी केघरों मेंदखे ी जातीहै।यह एक महत्िपणूणवसखनेका सािन बन सकताहै। जिसका विवरण आगे दिया जायेगा ।इसके आलावा बहुत से बच्चों के पास इंटरनेट की सुविधा या मोबाइल फ़ोन उपलब्ध हैं ,इन्हे भी ज्ञान अर्जन के साधन बनाये।
- <u>।</u> सर्वप्रथम हमारे चारों तरफ पाए जाने वाले विभिन्न संगीत को सुनें
- इसकेपिात एक फोपडर बनायेंवजसमेअलग अलग पष्ठृ लगाकर संगीत केविवभन्न शैवलओंकेबारेमेंवलखे।
	- $\bm{\cdot}$  कुछ शैलिओं को सिखने का प्रयास करें (सिर्फ तीन) । इन शैलिओं के विशेष तत्वों पर गौर करें एवं एक छोटा सा शोध पत्र तैयार करें (सिर्फ एक पष्ठ) ;
	- $\clubsuit$  मंत्र / प्रार्थना (भाषा , भावार्थ , उद्देश्य )
	- $\bm{\cdot}$ ि फिल्मों का संगीत (उनके शब्द , वाद्य यंत्रों का प्रयोग , किस प्रकार का संगीत (रस ), कलाकार का नाम , फिल्म का नाम , संगीत निर्देशन, गीतकार , किस साल में फिल्म का निर्माण हुआ)
	- $\clubsuit$  विज्ञापन (शब्द, वस्तु , किस तरह के संगीत का प्रयोग इत्यादि)
	- $\clubsuit$  शास्त्रीय संगीत में विभिन्न शैलियां (कलाकार का नाम , राग के स्वर, वाद्य यंत्रो का प्रकार एवं प्रयोग , ताल का नाम एवं बोल )
	- $\clubsuit$  लोक संगीत के विविध प्रकार (कलाकार, प्रदेश, भाषा, शब्दों का व्यवहार, अर्थ, वेश भृषा/परिधान का विवरण
- $\bullet$  शैलिओं की तुलना करके समझे किस शैली में क्या विशेष है
- संगीत एक अद्भुत अनुभूति है इसीलिए बहुत सारे गीत सीखे , उनको गायें , रिकॉर्डिंग करके अपनी आवाज़ सुनें , िाद्य यंत्रों को बजाएं।बच्िे, माता वपता सभी संगीत का आनंद लेतो आसपास का माहौल खबूसरूत हो जाताहै
- $\bullet$  इस तरह के माहौल से बच्चे सृजनशील, संवेदनशील,भावुक, इत्यादि बनने में समर्थ होते हैं

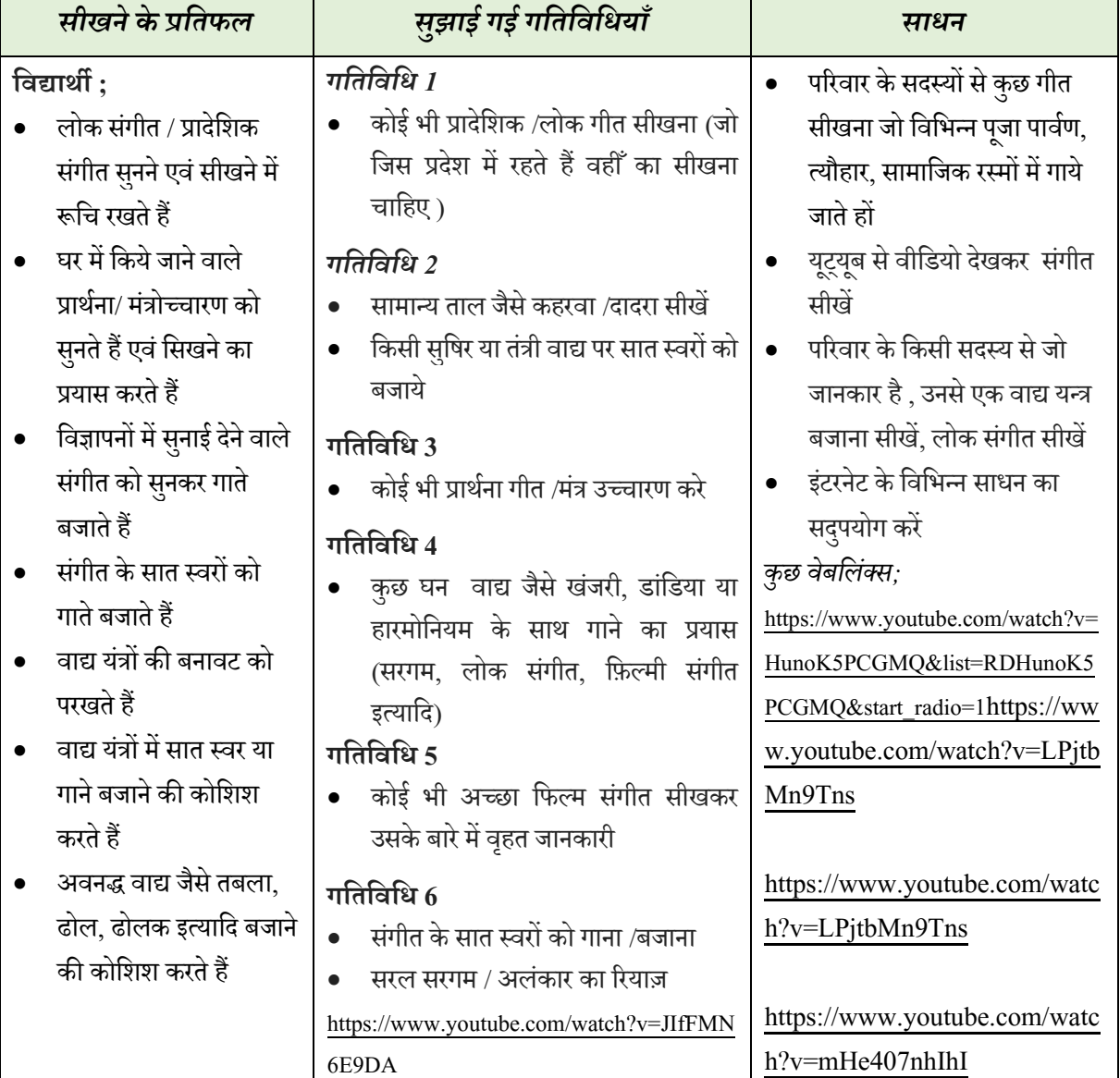

# **प्रस् तामित गमतमिमियाँ: कक्षा VI**

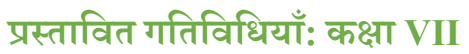

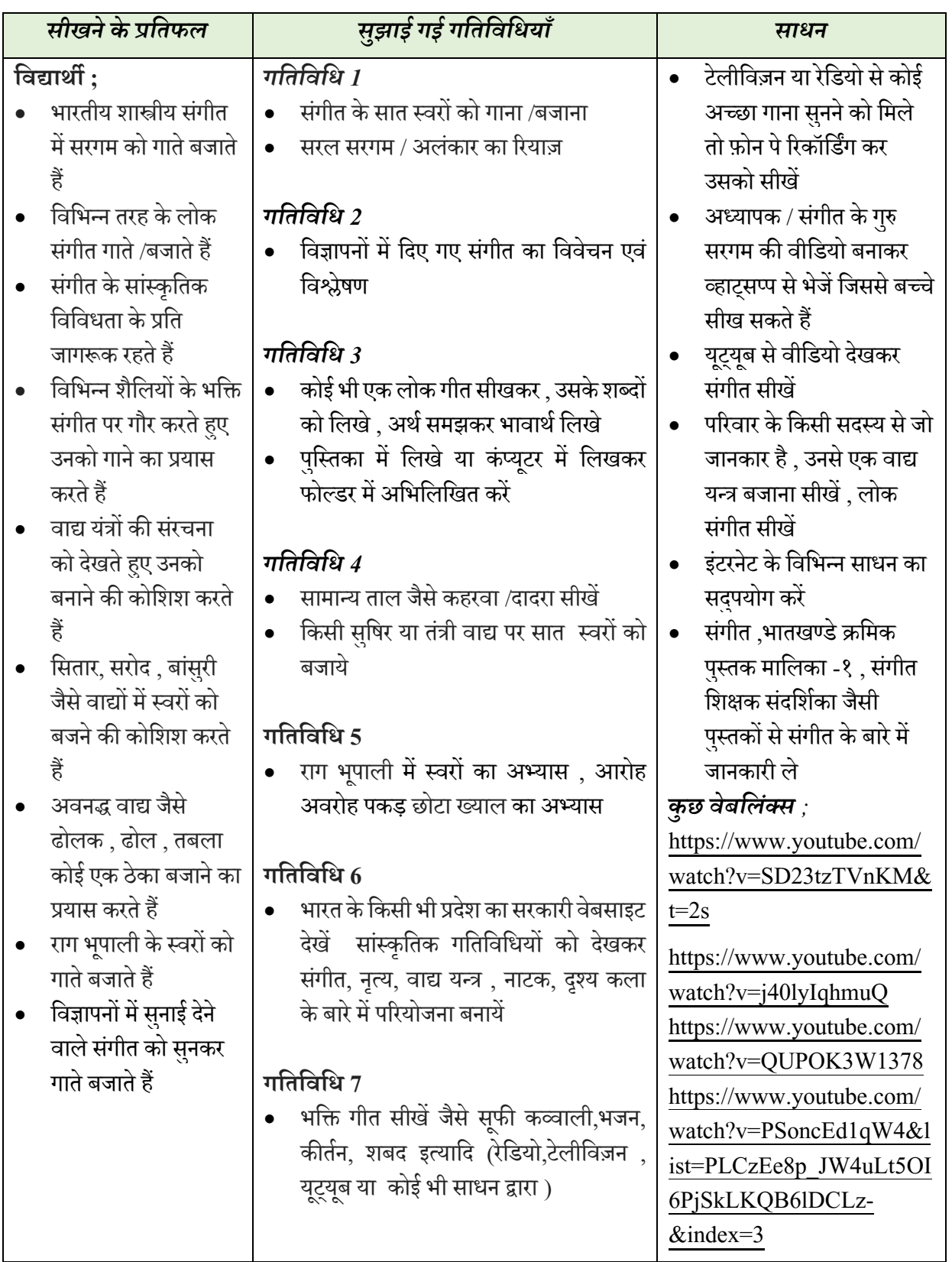

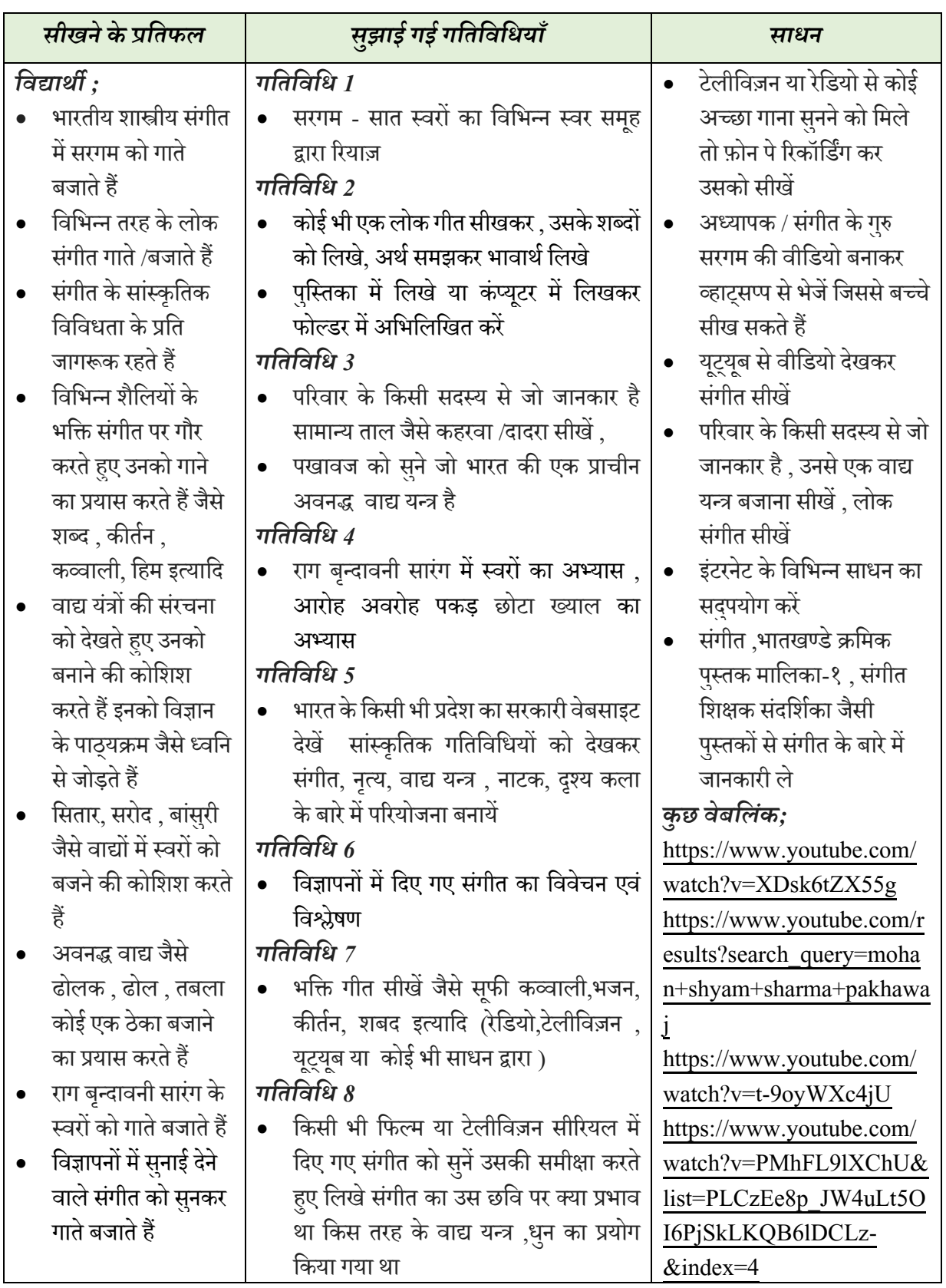

# **प्रस् तामित गमतमिमियाँ: कक्षा VIII**

# **स्िास्थ्य और िारीररकमिक्षा** *(िारीररक, िानशिक और िावनात्िक रूप िे स्वस्थ होना)*

#### **प्रस्तािना**

दैनिक जीवन और दीर्घकाल तक स्वास्थ्य को शारीरिक, मनोवैज्ञानिक, सामाजिक-आर्थिक और सांस्कृतिक जैसे कई कारक प्रभावित करते हैं। बच्चों का स्वास्थ्य बहुत महत्वपूर्ण है क्योंकि वे हमारी जनसंख्या का एक बहुत बड़ा प्रतिशत हैं। वर्तमान समय में जब बच्चे घर पर हैं, ऐसे में घर पर खेले जाने वाले कुछ खेल और शारीरिक गतिविधियाँ महत्वपूर्ण भूमिका निभाती हैं। शिक्षा का अधिकार अधिनियम 2009 स्पष्ट रूप से 6-14 वर्ष की आयु समूह के बच्चों के समग्र स्वास्थ्य और विकास पर ध्यान केंद्रित करता है। इसलिए स्वास्थ्य और शारीरिक स्वस्थता का ध्यान उस समय भी रखना आवश्यक है जब बच्चा घर पर हो। योग समेत शारीरिक गतिविधियों को बच्चे के समग्र विकास के लिए प्रतिदिन की गतिविधियों का अभिन्न अंग माना जाना चाहिए। कक्षा 6, 7 और 8 में पढ़ने वाले बच्चों को प्रतिदिन 30-40 मिनट तक शारीरिक और योग गतिविधियों में संलग्न करना लॉकडाउन के दौरान घर पर रहते हुए निम्न उद्देश्यों को प्राप्त करने में समक्ष बनाएगा। इसमें बच्चों के विकास की समझ से संबंधित कई अन्य गतिविधियाँ, बच्चों को भावनात्मक और मानसिक रूप से सशक्त बनाने में सहायता करने को भी शावमल वकया गया है।

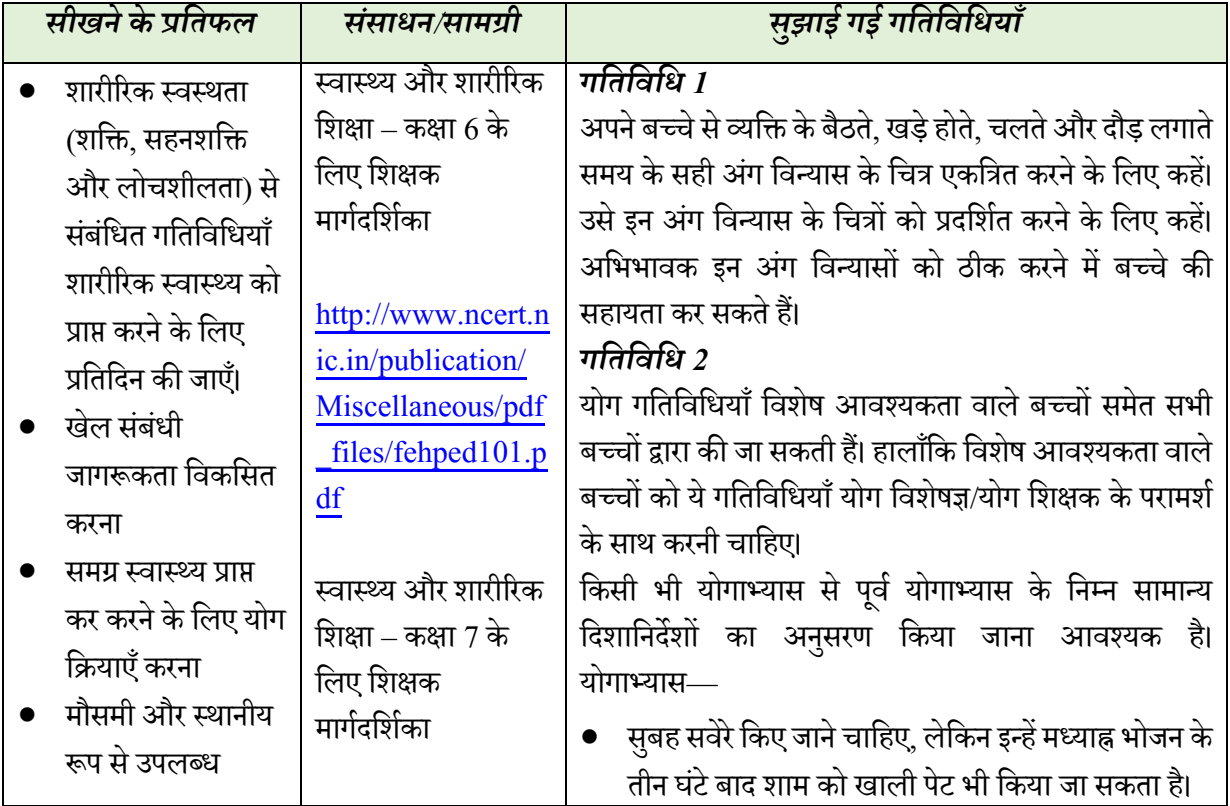

# **कक्षा6-8 िारीररक स्िास्थ्य को प्रोत्सामहत करने िािी गमतमिमियाँ**

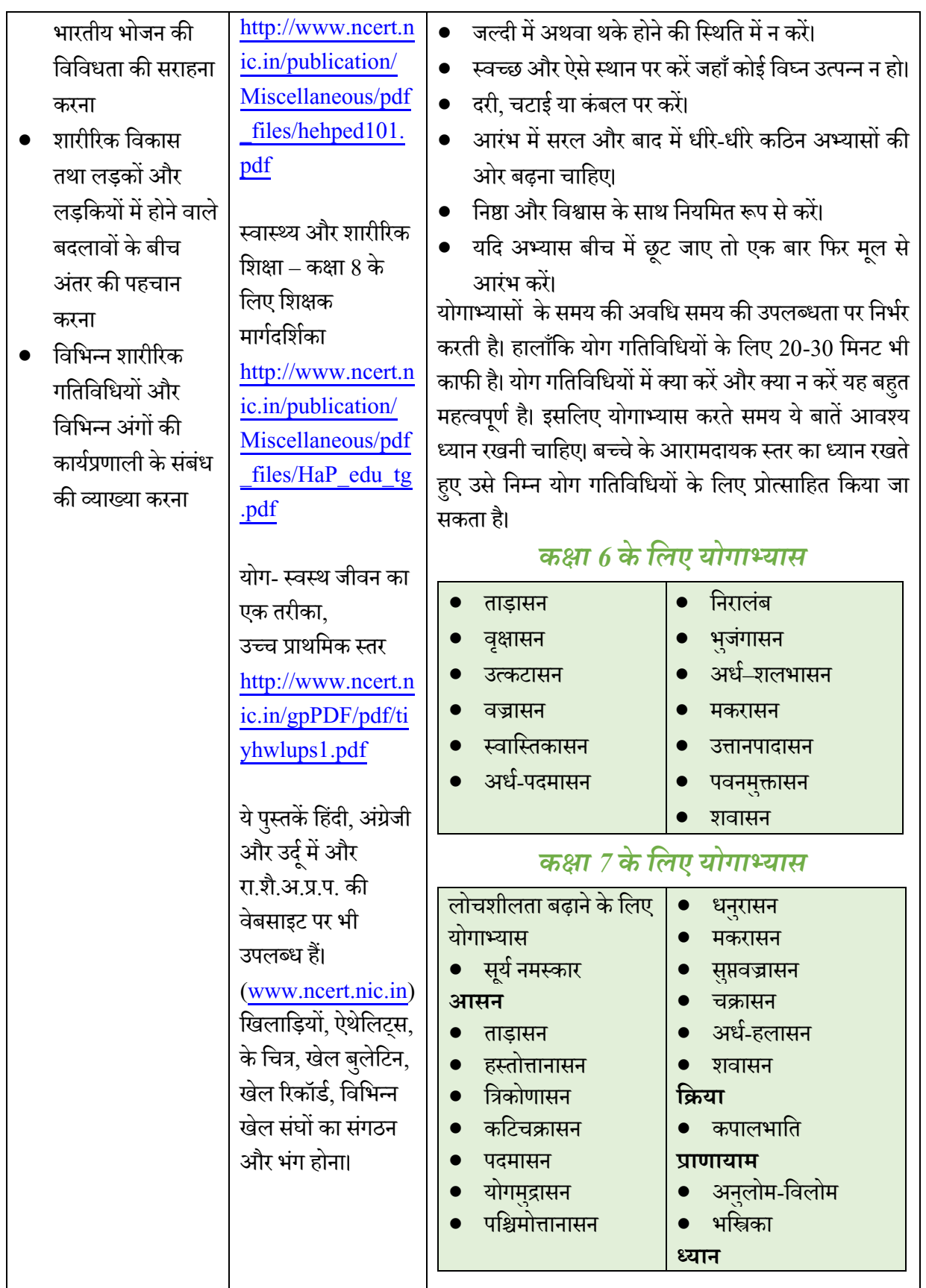

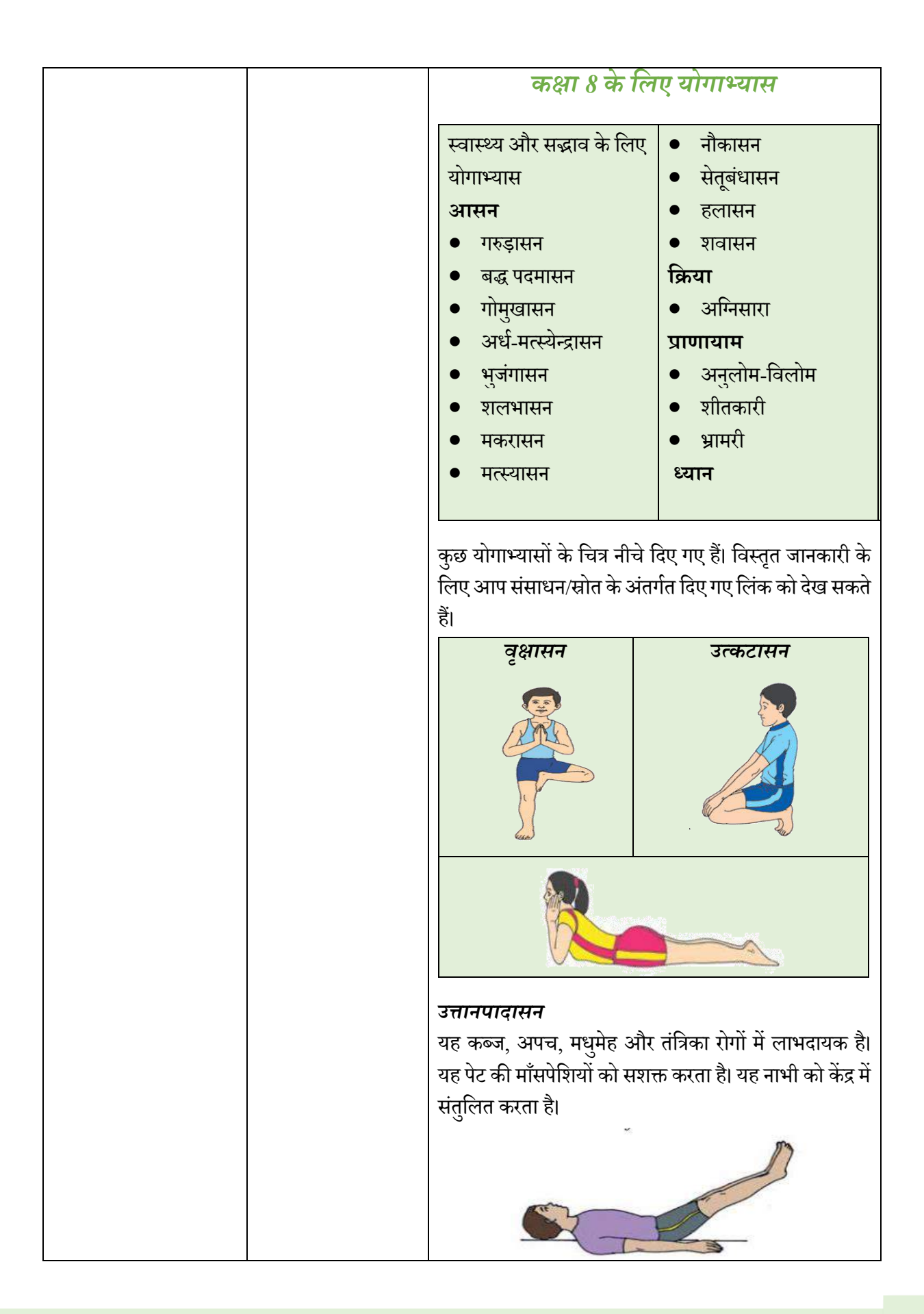

#### *िवािन*

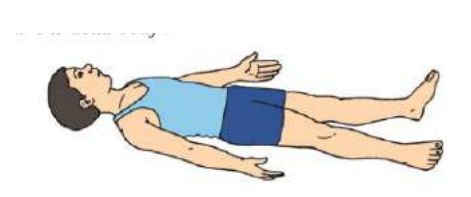

#### *रार्ायाि*

*अनलु ोग-णिलोम (नाणसका से बारी-बारी से श्वास लेना)* अनुलोम शब्द का अर्थ है की ओर और विलोम का अर्थ है उल्टा। इस प्राणायाम में श्वास अंदर लेने और श्वास बाहर फेंकने के लिए बारी-बारी से नावसका का उपयोग बदल-बदलकर वकया जाता है। इस प्राणायाम को नाडी-शोधन प्राणायाम भी कहा जाता है।

#### *भ्रािरी रार्ायाि*

भ्रामरी शब्द का उद्भि संस्कृत भाषा के शब्द भ्रमरा से हुआ है। जिसका अर्थ है काली भिनभिनाती मक्खी। भ्रामरी प्राणायाम में काली मक्खी के जैसी ध्वनि उत्पन्न होती है इसलिए इसे भ्रामरी प्राणायाम कहा जाता है। *आओ भ्रािरी रार्ायाि करें।*

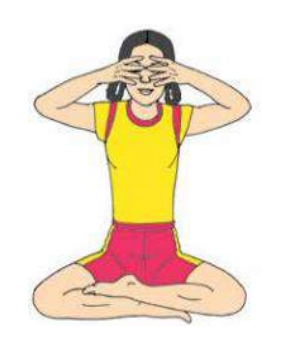

#### *ध्यान*

श्वास को भीतर लेने और बाहर छोडने पर ध्यान कें वदत करें। इस दौरान अपना मन इधर उधर भागेगा। केवल अपने श्वास पर ध्यान केंद्रित करें। सामान्य रूप से श्वास लेते रहें। किसी चीज के बारे में न सोचने का प्रयास करें। केवल अपने श्वास पर ध्यान दें। इससे शरीर और मन तनावमुक्त होंगे। योगाभ्यास के साथ-साथ पोषक और स्वस्थ भोजन लेना भी

महत्वपूर्ण है। हमें कम से कम आठ घंटे की अच्छी नींद लेनी चाहे। कुछ आसन नीचे दिए गए हैं।

### *गशतशवशि 3*

बच्चे को ''मैं और मेरा परिवार'' शीर्षक के साथ एल्बम बनाने के लिए कहें जिसमें बच्चा जीवन के विभिन्न स्तरों को देखने के लिए बच्चे के रूप में अपनी, नवजात शिश्, बड़े भाई, बहन, माता-वपता और दादा-दादी की फोटो विपका सकता है। ये फोटो एक

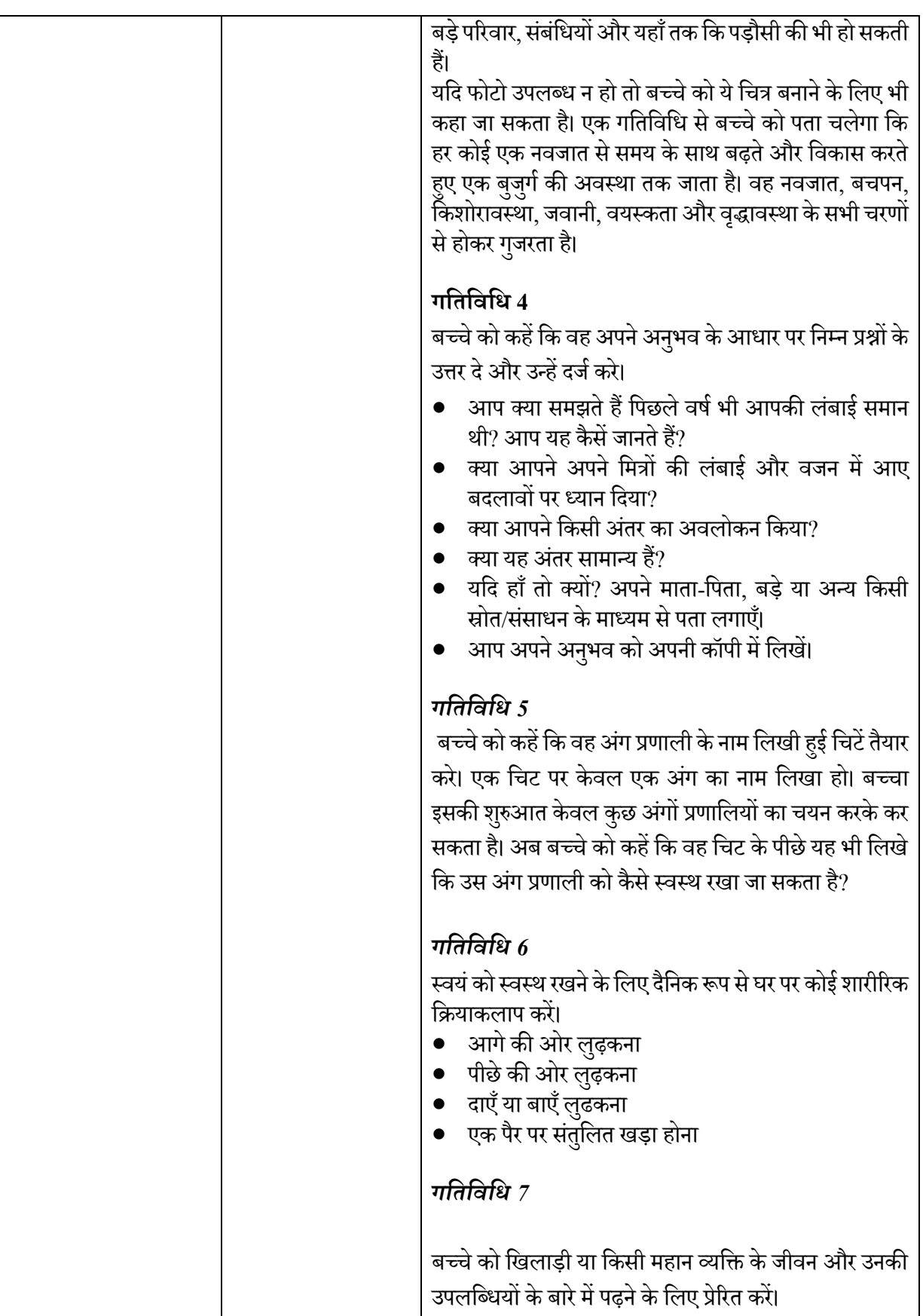

# **अिििदिासन (आिेकिि िुद्रा) अिििदिासन ध्यान की एक िुद्रा है।**

# *वज्रािन*

यह ध्यान का एक आसन है। यह एकमात्र ऐसा आसन है जो भोजन लेने के तुरंत बाद किया जा सकता है। आओ नीचे दिए गए कदमों का अनुसरण करते हुए वज्रासन करें। शुरुआती अवस्था- पैरों को एकसाथ करके फैलाकर बैठें। आपके हाथ शरीर के साथ भूमि पर आराम की अवस्था में टिके हुए हों। अपना बाँया पैर घुटने से मोड़े और तलवा अपने कुल्हे के नीचे रखें।

# **हस्तोत्तानासन**

हस्तोत्तानासन तीन शब्दों से मिलकर बना है, हस्त, उत्तान और आसन। हस्त यानी हाथ, उत्तान यानी खींिना और आसन यानी अगं विन्यास। इस आसन में हम हाथों को ऊपर की ओर खींिते हैं इसवलए इसे हस्तोत्तानासन कहा जाता है।

**योगिुद्रासन**

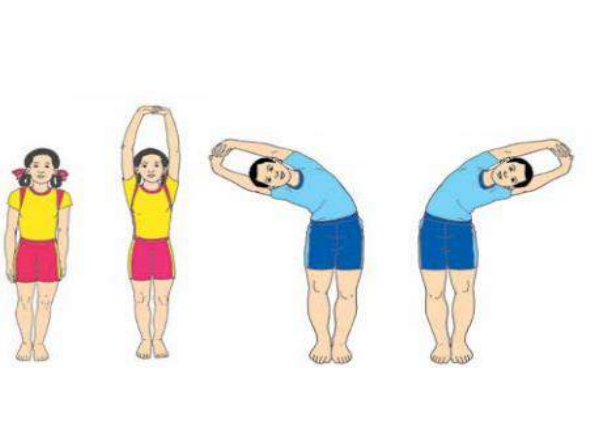

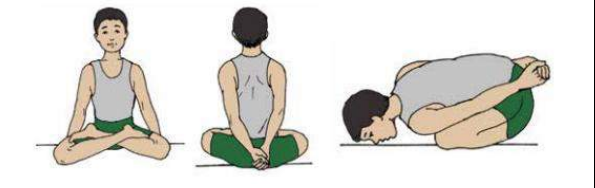

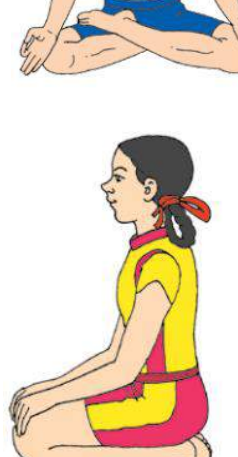

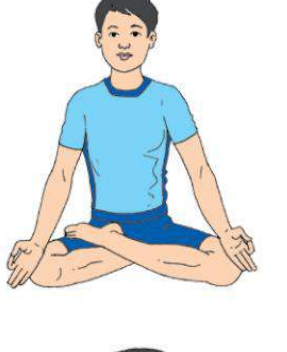

# **िािनात्िक और िानमसकस्िास्थ्य को प्रोत्सामहतकेमिए गमतमिमियाँ**

अभिभावकों और बच्चों को यह जान लेना चाहिए कि 10-14 वर्ष की आयुवर्ग के बच्चे सामाजिक और भावनात्मक आदतें विकसित कर लेते हैं और उन्हें बनाए रखते हैं जोकि मानसिक कल्याण के लिए महत्वपूर्ण है। इनमें स्वस्थ भोजन ग्रहण करना, नियमित रूप से व्यायाम करना, स्वस्थ ढंग से सोना, नकारात्मक भावनाओं से निपटना, समस्या-समाधान और अंतरव्यक्तिक कौशल शामिल हैं।

आइए भावनात्मक और मानसिक रूप से स्वस्थ बने रहने का प्रयास करें।

# **क्या आि जानते हैं?**

- जैसे-जैसे हम बडे होते हैं, हम शारीररक, मानवसक, भािनात्मक और मनो-सामावजक बदलािों को अनुभव करते हैं
- ये सभी बदलाव एक समय में नहीं होते हैं। कुछ बच्चे जल्दी परिपक्व होते हैं, दूसरे देर से परिपक्व होते हैं
- यह संभव है कि किसी व्यक्ति में शारीरिक बदलाव जल्दी हो जाएँ, लेकिन मनो-सामाजिक बदलाव बाद में हों या वफर इसके उलट भी हो सकता है।
- $\bullet$  ये बदवाव हमें कभी-कभार रुचिकर, अच्छे, भयावह और दर्दनाक हो सकते हैं।
- कभी-कभार हम अपने जीिन में होने िाले बदलािों पर प्रभाि डालते हैं और कभी-कभार हमारा उन पर नियंत्रण कम होता है।
- यवद हम उनकेवलए तैयार हों, तो हम उन्हेंबेहतर ढंग सेप्रबंवित कर सकेंगे।
- इन बदलािों को जानेंऔर इनकेप्रवत सकारात्मक तथा वजममेदार ढंग सेबताणि करें।

### **1. अिनी िािनाओंको सिझें**

अपनी भावनाओं को जानकर-समझकर आप स्वयं को बेहतर ढंग से जान पाएँगे। नीचे पाँच भावनाओं का चार्ट दिया गया है। सूची को पढ़े और स्वयं से पूछे, क्या आपमें हाल-फिलहाल इन में कोई भावना रही है। पिछले एक सप्ताह यह भावना कितनी बार आपके अंदर रही है यह बताने के लिए समुचित स्तंभ के सामने सही (  $\sqrt{ }$  ) का निशान लगाएँ।

### **मिछिेएक सप्ताह िेंिैंनेिहससू मकया-**

- संतवुष्ठ
- भय
- दुखी
- प्रेम
- क्रोध

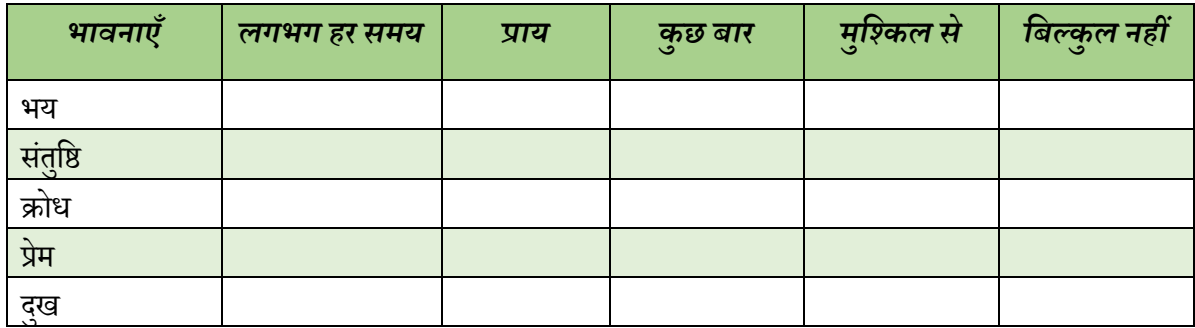

इससे पता चलेगा कि आप कितने बेहतर ढंग से अपनी भावनाओं को समझते हैं। आप अपने माता-पिता/भाई-बहन और मित्रों के साथ भी चर्चा कर सकते हैं और आप देखो कि वे आपको क्या प्रतिपुष्ठि देते हैं तथा वे किस प्रकार आपकी भावनाओं का आकलन करते हैं।

### **2. आत्ि-स्िीकृमत**

*ऐसे समय/पररणस्थणत के बारे में सोिें जो णनम्न पर णििार-मंथन करे-*

- क. मैं एक बहादुर व्यक्ति हूँ। एक समय मैंने बहादुरी दिखाई.............................
- ख. मैं खुश रहने में सक्षम हूँ। एक समय मैं खुश था.................
- ग. मैं एक अच्छा मित्र हूँ। एक समय मैंने मित्र का साथ दिया............
- घ. मैं स्वयं अपने निर्णय लेने में सक्षम हूँ। एक समय जब मैंने अच्छा निर्णय लिया...........
- ङ. मुझसे प्रेम और देखरेख की जाती है। मेरी परवाह करने वाले लोग हैं..............
- च. ऐसी दो चीजें जिनमें मैं सचमुच बहुत अच्छा हूँ वे हैं................

### **3. तनाि और िोि से मनिटना**

अब अपने उत्तरों को देखो और आकलन करो वक आपके उत्तर मददगार थे या नहीं।

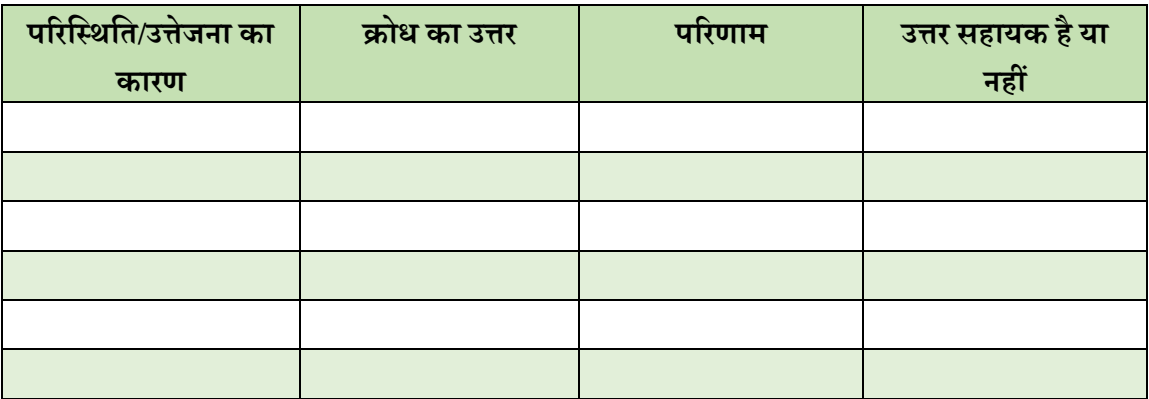

**मििाद/सिस्या का सिािान करने के मिए िोि की अमिव्यमि केिैकमपिक िागिकेबारेिेंिी सोचें। कुछ नीचे मदए गए हैं।** 

- सािना और योग वक्रयाएुँ करें
- हुँसे
- रुवि कीपस्ुतक पढ़े
- पररिार के साथ समय वबताए
- कुछ नया करनेका प्रयास करें
- कहानी या लेख इत्यावद वलखें
- संगीत का गायन यानत्ृय करें
- **4. अिनेगुिों, किजोररयों, अिसरों और जोमििों की िहचान करें। अिनेगुिों और किजोररयों िेंसिुार करनेके मिए क्या कदि उिाए जानेचामहए, उनकी सचू ी बनाएँ**

# *शवचार करें और शवश्लेषर् करें*

**गुि**

- िह क्याहैजो मैंबहुत बेहतर करताहूुँ
- मेरेगणुों केबारेमेंदसूरोंनेक्या प्रवतपवुष्ठ दी है
- मुझे किस उपलब्धि पर सबसे अधिक गौरव है
- वे कौन सी चीजें हैं जिन्हें मैं खुश रहने और लॉक डाउन की स्थिति से निपटने के लिए करता हूँ

# **किजोररयाँ**

- मुझे कौन का कौशल अर्जित करने की आवश्यकता है, जिसमें मुझे सुधार करना है।
- मेरी कमजोररयों के बारे में सामान्यतया मेरे सहपावठयों/वमत्रों और अवभभािकों का क्या कहना है
- $\bullet$   $\,$  इस परिस्थिति में मुझे क्या करने की आवश्यकता नहीं है

# **अिसर**

- नए कौशल सीखनेकेकौन सेअिसर मझुेउपलब्ि हैं
- मझुेवफट रखनेकेमेरेपास कौन सेअिसर उपलब्ि हैं
- िेलोग कौन हैजो खशु रहनेमेंऔर सामावजक दरूी की मवुश्कल वस्थवत मेंमेरा सहयोग कर सकतेहैंऔर कैसे

# **जोमिि**

- $\bullet$  मेरे पास किन बाहरी स्रोतों/संसाधनों की कमी है
- कौन सेबाहरी कारक मझुेतनािमिु रहनेसेरोकतेहैं

# **याद रिें**

- व्यवि द्वारा अपनेगणुों कोपहिानना और उनका उपयोग करना कपयाण को प्रोत्सावहत करता है।
- गुणों का उपयोग व्यक्तिगत चुनौतियों से निपटने के अलावा उपलब्ध समय और अवसरों का सही उपयोग करने में वकया जा सकता है।
- $\bullet$  सुधार और कमजोरी के क्षेत्रों को पहचानकर व्यक्ति का विकास होता है और वह बेहतर बनता है।
- $\bullet$  यह महत्वपूर्ण है कि सामाजिक दूरी के इस समय में व्यक्ति अपने उन स्रोतों को पहचान करे जो नए कौशल सीखने. क्षमताएँ अर्जित करने और अवसर पैदा करने में उसकी सहायता कर सकते हैं।

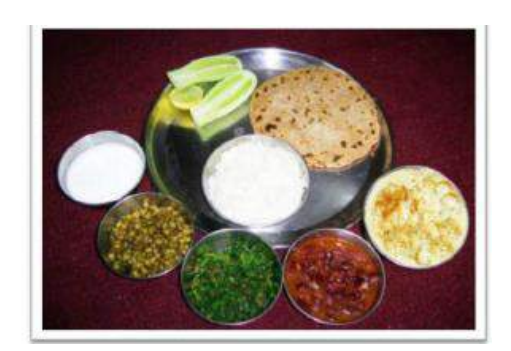

# **िोषि स्िास्थ्य और स्िच्छता**

# *िेरा फूड ट्रेकर*

पता लगाओ आप जो आहार ले रहे हैं वह स्वस्थ है अथवा नहीं। दिन के अंत में अपने अभिभावकों से साथ इस बात पर चर्चा करें और यदि स्वस्थ भोजन की कीमत और घर में बजट में कहीं कोई अंतर हो तो देखें कि आप किस प्रकार परिवार के बजट में स्वस्थ भोजन ग्रहण कर सकते हैं।

# *इटिं रनेट और िोिल िीशडया का व्यवहार का िरुशक्षत उपयोग*

- समय बहुमूल्य है, इसलिए यह देखना बहुत महत्वपूर्ण है कि हम अपने बहूमूल्य समय को कितने लाभकारी ढंग से इस्तेमाल कर सकते हैं।
- आप मीडिया माध्यम से क्या कुछ अधिगम कर रहे हैं इस पर कड़ी नजर रखना महत्वपूर्ण है।
- यदि आपका सामने किसी तरह का असहज करने वाला संदेश आता है, जिसके बारे में आप सनिश्चित नहीं हैं, तो आप अपने सावथयों से बात करने से पहले अपने पररिार के वकसी विश्वासपात्र व्यस्क से बात करें।
- घर पर अपने अवभभािकों को अपनी समय योजना वदखाएुँ और योजना बनाने में उनकी सहायता लें इसका पररणाम आपके लिए स्वस्थ, लाभकारी और खुशी देने वाला होगा।
- के िल वबताए जाने समय पर ही नहीं बवपक सामग्री की समीक्षा पर भी ध्यान कें वित करें।
- एक सप्ताह तक योजना का पालन करने का प्रयास करें।
- अपनेअविगम और प्रदशणन केस्तर मेंआएवकसी भी तरह केअंतर को दजणकरें।
- अपने पसंदीदा खेल और योग गतिविधियों से संबंधित नए कौशलों को सीखने के लिए इंटरनेट और सोशल मीडिया का उपयोग करें तथा उनका अभ्यास करें।
- अपने शारीरिक और मानसिक स्वास्थ्य में आए बदलाव का अवलोकन करें।

# **रा.िै.अ.प्र.ि. नेस्िास्थ्य और िारीररक मिक्षा, योग और मिकास की चुनौमतयों िर मनम्न िुस्तकेंमनकािी हैं।**

- स्वास्थ्य और शारीरिक शिक्षा, कक्षा 6 के लिए शिक्षक मार्गदर्शिका
- स्वास्थ्य और शारीरिक शिक्षा, कक्षा 7 के लिए शिक्षक मार्गदर्शिका
- स्वास्थ्य और शारीरिक शिक्षा, कक्षा 8 के लिए शिक्षक मार्गदर्शिका

ये पुस्तकें रा.शै.अ.प्र.प. की वेबसाइट [\(www.ncert.nic.in\)](http://www.ncert.nic.in/) पर भी उपलब्ध हैं।

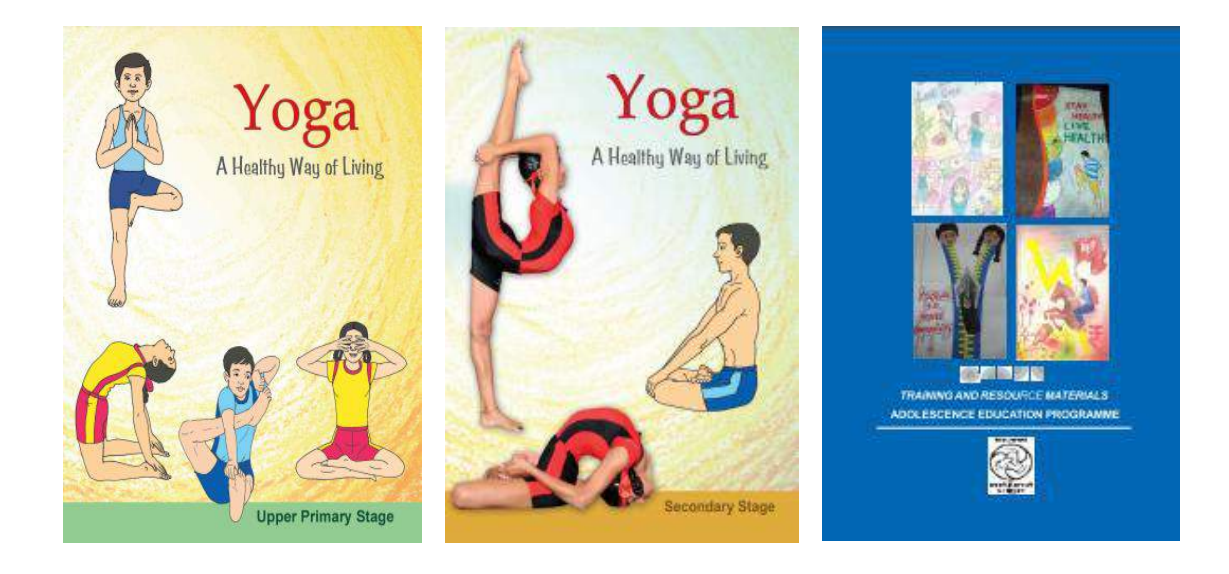

# *अन ु लग्नक 1*

# **त ु पयकामिक और अत ु पयकामिक संचार केमिए सोिि िीमडया: मिक्षकों और अमििािकों के मिए एक मदिामनदेि**

सोशल मीडिया प्लेटफ़ॉर्म त्वरित और सुविधाजनक तरीके से संचार की सुविधा प्रदान करते हैं। फेसबुक, व्हाट्सएप, ट्विटर, इंस्टाग्राम, Google+, टेलीग्राम जैसे विभिन्न सोशल मीडिया प्लेटफॉर्म दुनिया भर में सभी उम्र के लोगों द्वारा उपयोग किए जा रहे हैं। ये प्लेटफ़ॉर्म पृथ्वी पर सबसे दूरस्थ स्थानों पर भी पहुंच गए हैं और लोगों को बहुत सस्ती कीमत पर उनके स्थानों पर बैठे विभिन्न सूचनाओं तक पहुंचने में मदद करते हैं।हम अलग-अलग मीडिया -पाठ, छवि, ऑडियो, वीडियो और अन्य दस्तावेज़ों के माध्यम से व्यक्तियों के साथ-साथ समूहों के साथ भी संवाद कर सकते हैं। ये संचार या तो तुल्यकालिक हैं -इसका मतलब है कि सभी प्रतिभागी लाइव अर्थात वास्तविक समय में एक-दूसरे को संदेश भेज सकते हैं और उनका जवाब दे सकते हैं; या यह संवाद अतुल्यकालिक हो सकता है - इसका मतलब है कि एक संदेश भेजता है और अन्य अपनी सविधानसार उत्तर देते हैं। तुल्यकालिक संचार में व्यक्तिगत या समुह ऑडियो / वीडियो कॉल, त्वरित संदेश सेवा ऐप के माध्यम से चैट करना शामिल है। अतुल्यकालिक संचार में ईमेल, संदेश या चैट शामिल होते हैं, जिनका तुरंत उत्तर नहीं दिया जा सकता है। COVID-19 के कारण अभूतपूर्व सामाजिक दूरी और घरेलू संगरोध को देखते हुए, सोशल मीडिया प्लेटफार्मों में हमारे शिक्षण-सीखने की प्रक्रिया को जारी रखने की अपार संभावनाएं निहित हैं। इस परिस्थिति में जब स्कूलों और कॉलेजों के परिसर बंद हैं तो हम अकादमिक गतिविधियों को प्रभावी तरीक़े से ज़ारी रखने के लिए इन प्लेटफार्मों का नवाचारी तरीकों से लाभ उठा सकते हैं।इस अनुभाग में, 12 अलग-अलग सोशल मीडिया प्लेटफार्मों और उनके कुछ संभावित उपयोग का उल्लेख किया गया है।शिक्षक और शिक्षक प्रशिक्षक छात्रों और विद्यार्थियों शिक्षकों तक पहुंचने के लिए, अपनी सुविधा के अनुसार इनमें से किसी भी प्लैट्फ़ॉर्म का चयन और उपयोग कर सीखने की प्रक्रिया ज़ारी रखते हुए ऑनलाइन सहायता प्रदान कर सकते हैं। साथ ही शिक्षकों और शिक्षक प्रशिक्षकों को सलाह दी जाती है कि वे 14 वर्ष से कम उम्र के छात्रों को सूचित करें कि वो सीखने की स्थितियों तक पहुँचने के लिए अपने माता-पिता, दादा-दादी और बड़े भाई-बहनों के गजेट्स (स्मार्ट फोन, आईपैड, टैबलेट, लैपटॉप और डेस्कटॉप) का उपयोग करे और उन्ही के मार्गदर्शन में घर पर ही सीखने की प्रवक्रया ज़ारी रखें।

#### **1.व्हाट्सप्ि**

यह एक ऐप है वजसे मोबाइल फोन पर डाउनलोड वकया जा सकता है (यह लैपटॉप या डेस्कटॉप पर भी एक्सेस किया जा सकता है) और व्यक्तिगत मोबाइल नंबर का उपयोग करके पंजीकृत किया जा सकता है। हम संदेश भेज सकते हैं, ऑडियो-वीडियो कॉल कर सकते हैं। हम कई तरह के मीडिया को भी साझा कर सकते हैंफ़ोटो, ऑडियो, वीडियो और अन्य दस्तावेज़। हम उपरोक्त तरीकों से एक-से-एक या किसी समूह में संचार कर सकते हैं। 256 लोग एक समूह में शामिल हो सकते हैं और एक दूसरे के साथ बातचीत कर सकते हैं। कोई भी किसी भी समूह

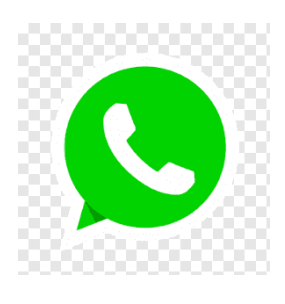

को बना सकता है ( उदाहरण के लिए, व्हाट्सएप पर प्रत्येक वर्ग या विषय या पाठ्यक्रम के लिए एक समृह)।

**कैसे उपयोग करें**: एक शिक्षक या शिक्षक प्रशिक्षक वर्च्अल क्लास आयोजित करने के लिए व्हाट्सएप ग्रुप कॉल कर सकते हैं। व्हाट्सप्प का उपयोग शिक्षक समूह पर असाइनमेंट पोस्ट करने; और विद्यार्थी दिए गए असाइनमेंट को पूरा कर पोस्ट करने के लिए कर सकते हैं। शिक्षक व्हाट्सप्प समूह में सीखने के संसाधन के लिंक साझा कर सकते हैं, साथ ही डाउनलोड किए गए दस्तावेज़, अपनी रिकॉर्ड की गई आवाज़ और किसी विषय पर स्व-निर्मित दस्तावेज़ भी साझा कर सकते हैं। शिक्षक माता-पिता को घर पर ही विद्यार्थीोंको अकादमिक गतिविधियों में व्यस्त रखने के सुझाव देकर उसकी मदद कर सकते हैं।विध्यालय प्रमुख साथी शिक्षकों से वार्तालाप करने और उन्हें परामर्श देने के लिए व्हाट्सएप ग्रुप बना सकतेहैं।

# **2. फेसबुक**

फेसबक पर लैपटॉप / डेस्कटॉप कंप्यूटर के साथ-साथ मोबाइल ऐप के माध्यम से भी पहुँच स्थापित की जा सकती है। फेसबुक में लॉग इन करने के लिए एक अकाउंट बनाना होगा। फेसबुक पर पाठ्य-वस्तु, छवि, ऑडियो, वीडियो और अन्य दस्तावेजों से संबंधित जानकारी साझा करने या पोस्ट करने की अनुमति है। यहाँ पर समुदाय की भावना निहित है क्योंकि यहाँ हम यह अन्य उपयोगकर्ताओं को मित्र के रूप में जोड़ कर उनसे संपर्क स्थापित कर सकते हैं, इस प्रकार समदाय की भावना पैदा होती है। फेसबुक पर परिबद्ध और मुक्त समूहों के विकल्प उपलब्ध हैं।यहाँ उपयोगकर्ता को नियंत्रण

के विकल्प भी उपलब्ध हैं जिसमें सहभागिता, कुछ साझा करने एवं सदस्यता के लिए अनुमति प्रदान करना और प्राप्त करना शावमल है।

*कैसे उपयोग करें:* शिक्षक विषय या कक्षावार समूह बनाकर विभिन्न प्रकार की विषय सामग्री साझा कर सकते हैं। इसके अलावा, वे छात्रों के साथ बातचीत कर सकते हैं, लाइव व्याख्यान दे सकते हैं और वॉच पार्टी आदि का आयोजन कर सकते हैं। विद्यार्थियों को फेसबुक चैट / मैसेंजर में सीखने के लिए व्यक्तिगत प्रतिपुष्टि भी दी जा सकती है। सहयोग और नवाचार करने के लिए 'फेसबुक फ़ॉर एजुकेशन' (https://education.fb.com/) शिक्षकों को और प्रशिक्षकों के लिए फेसबक का एक समर्पित मंच है।

# **3. ट्मिटर**

ट्विटर एक माइक्रो ब्लॉगिंग और सोशल नेटवर्किंग सेवा है, जिस पर उपयोगकर्ता एसे संदेशों के माध्यम से पोस्ट और बातचीत कर सकते हैं जिन्हें ''ट्वीट" के नाम से जाना जाता है। इसपर लैपटॉप / डेस्कटॉप कंप्युटर के साथ-साथ मोबाइल ऐप के माध्यम से पहुँच / संपर्क स्थापित की जा सकती है।यहाँ उपयोगकर्ताओं को अधिकतम 280 वर्णों के भीतर वास्तविक समय में त्वरित संदेशों के रूप में अपने विचारों को लिखने और साझा करने की अनुमति उपलब्ध है। हम ट्विटर के माध्यम से छवि, ऑडियो, वीडियो और दस्तावेज़ को अपलोड

ओर साझा भी कर सकते हैं। साझा करते समय, कोई व्यक्ति हैशटैग (#) नामक सुविधा के माध्यम से अन्य व्यक्ति या समृह का उल्लेख कर सकता है। ट्विटर का उपयोग आत्म-अभिव्यक्ति, सामाजिक संपर्क स्थापित करने और सूचना साझा करने के वलए वकया जा सकता है।

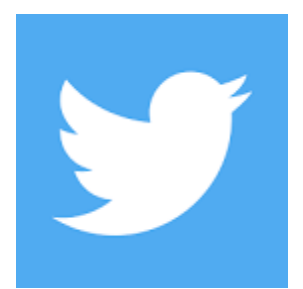

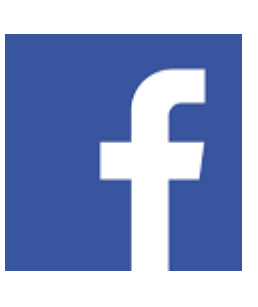

*कैसे उपयोग करें:* शिक्षक जानकारी हासिल करने, छात्रों को रोचक शैक्षिक गतिविधियों में व्यस्त रखने, वांछित समुदायों का अनुगमन करने, विशिष्ट प्रकरणों पर अपनी अंतर्दृष्टि साझा करने आदि के लिए एक प्रभावी शैक्षणिक उपकरण के रूप में इसका उपयोग कर सकते हैं। यह साथियों, छात्रों और शिक्षकों के बीच जुड़ाव और सहयोग को बढ़ा सकता है। शिक्षक असाइनमेंट, अन्य संसाधनों या वेब पेज के लिंक को ट्वीट कर सकते हैं। विद्यार्थी ट्विटर का उपयोग करके असाइनमेंट पर सहकारी रूप से काम कर सकते हैं। शिक्षक और विद्यार्थी सीखने के लिए प्रासंगिक और महत्वपूर्ण हैशटैग की सदस्यता ले सकते हैं।

# **4. एडिोडो**

एडमोडो सीखने के लिए एक स्वतंत्र और सुरक्षित ऑनलाइन शैक्षणिक नेटवर्क है। यह दूसरों के साथ बातचीत करने के लिए एक सामाजिक नेटवर्क है। शिक्षक इसका उपयोग ऑनलाइन कक्षा समुदाय बनाने और प्रबंधित करने के लिए कर सकते हैं, और विद्यार्थी अपने साथियों के साथ जुड़ सकते हैं और सहयोग कर सकते हैं। यह होमवर्क और असाइनमेंट प्रबंधित करने, अन्य शिक्षकों के साथ नेटवर्क करने और छात्रों की प्रगति की निगरानी करने में मदद करता है। कैसे उपयोग करें: शिक्षक अपनी कक्षाओं का प्रबंधन कर सकते हैं और एक ही स्थान पर अपनी

सभी गतिविधियों को संस्थापित कर सकते हैं। शिक्षक यहाँ सभी शिक्षकों और छात्रों को एक साथ लाकर काम करने के लिए एक डिजिटल कक्षा का स्थान बना सकते हैं । किसी इकाई के अध्ययन के दौरान या बाद में छात्रों के सीखने का आकलन करने के लिए एडमोडो के क्विज बिल्डर या पोल फीचर का उपयोग किया जा सकता है। शिक्षक एक कक्षा को छोटे समूहों में विभाजित कर सकते हैं और सहपाठी समीक्षा और प्रतिपुष्टि के लिए विद्यार्थी इन समूहों में अपना काम पोस्ट कर सकते हैं। वशक्षक छात्रों के सीखने की प्रवक्रया को आगे बढ़ाने के वलए और नए विषयों पर उनका अभ्यास समय बढ़ाने को प्रेरित करने के लिए एडमोडो बैज का उपयोग कर सकते हैं। बैज के द्वारा छात्रों को अपनी उपलब्धियों का प्रदर्शन करने और दूसरों को प्रेरित करने का मौक़ा मिलता है। व्यवस्थापक इस मंच का प्रयोग साथी शिक्षकों के साथ समन्वय और सहकारिता के लिए कर सकते हैं। ख़ासतौरपर एडमोडो की वीडियो सेवा स्कूलट्युब के माध्यम से व्यावसायिक विकास के सेमिनार आयोजित करना बहुत आसान होता है।

# **5. इस्ं टाग्राि**

इंस्टाग्राम एक फोटो और वीडियो-शेयरिंग सोशल नेटवर्किंग सेवा है, जिसके दनिया भर में लाखों सक्रिय उपभोक्ता हैं। इसपर लैपटॉप / डेस्कटॉप कंप्यूटर के साथ-साथ मोबाइल ऐप के माध्यम से पहुँच स्थापित की जा सकती है। इसका उपयोग लघु वीडियो, चित्र, ऑडियो, उद्धरण, लेख एवं और भी बहुत कुछ साझा करने के लिए किया जा सकता है। शिक्षक भी इंस्टाग्राम पर समूह बना सकते हैं और समूहों पर फ़ोटो और अन्य मीडिया पोस्ट कर सकते हैं। वे या तो एक मुक्त समूह जिसे सभी के लिए खुला रख सकते हैं या फिर एक परिबद्ध समूह बना सकते हैं।

*कैसे उपयोग करें: इं*स्टाग्राम के माध्यम से, शिक्षक प्रभावशाली रूप से स्वयं को दृश्यकथा में संलग्न कर सकते हैं। एक प्रासंगिक हैशटैग का उपयोग कर सकते हैं जो अक्सर खोजने और पता लगाने योग्य होने के लिए प्रयोग किए जाते हैं। साथ ही अन्य सुविधाएँ भी हैं, जिनका शिक्षक और विद्यार्थी उपयोग कर सकते हैं जेसे 15 सेकंड तक वीडियो रिकॉर्डिंग, असीमित इंस्टास्टोरी जोड़ पाना और कहानियों के भीतर प्रत्यक्ष संदेश इत्यादि। IGTV उपयोगकर्ताओं को टीवी एपिसोड के तरह एक घंटे तक चलने वाले वीडियो साझा करने की सुविधा देता है।

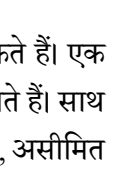

\l/

# **6.टेिीग्राि**

टेलीग्राम एक मोबाइल ऐप आधारित संचार उपकरण है। इसमें विभिन्न प्रकार के मीडिया जो फोटो, ऑवडयो, िीवडयो और दस्तािेज भी हो सकते हैं को साझा करने की क्षमता है।यहाुँ एक व्यक्ति से दूसरे व्यक्ति के बीच संचार के साथ-साथ समूह संचार की सुविधा भी है। विषय समूह बनाए जा सकते हैं, और प्रत्येक समहू में1,00,000 तक सदस्य भी हो सकते हैं। इसमें एक से अधिक व्यवस्थापकों की सुविधा भी उपलब्ध जो मिलकर सहयोगात्मक तरीके समूह को नियंत्रित रख सकते हैं। समूहों को एक तरफ़ा या दो तरफ़ा संचार करने के लिए भी नियंत्रित किया

जा सकता है। इसका उपयोग ऑडियो कॉल और वीडियो कॉल करने के लिए भी किया जा सकता है। समूह सम्मेलन कॉल भी एक अतिरिक्त सुविधा है जो शिक्षकों को ऑनलाइन सत्र लेने और बातचीत को प्रोत्साहित करने में मदद करता है। हर बार जब कोई अपना डेस्कटॉप खोलता है, तो बस टेलीग्राम आइकन पर क्लिक करें, यह काम करना शुरू कर देगा। टेलीग्राम चैनल असीमित संख्या में छात्रों और शिक्षकों को वांछित जानकारी प्रदान करने के लिए सहायक हो सकते हैं। **कैसे उपयोग करें:** यहाँ पर शिक्षक; शिक्षकों और छात्रों के बड़े समूह बना सकते हैं और विभिन्न प्रकरणों पर लगातार बातचीत कर सकते हैं। NISHTHA प्रशिक्षण के दौरान कई राज्यों जैसे असम, कर्नाटक, ओडिशा, पंजाब, राजस्थान ने सूचनाओं और सर्वोत्तम प्रथाओं के आदान-प्रदान के लिए टेलीग्राम का उपयोग किया

# **7.ब्िॉगर**

एक ब्लॉग को ऑनलाइन पत्रिका या सूचनात्मक वेबसाइट माना जा सकता है। इसके अंतर्गत व्यक्ति द्वारा एक ब्लॉगिंग वेबसाइट की स्थापना की जाती है और नियमित रूप से लेख पोस्ट किए जाते है जिन्हें ब्लॉग के नाम से जाना जाता है। उपयोगकर्ता अपने ईमेल के माध्यम से एक नए लेख की सचना प्राप्त करने के लिए ब्लॉगों की सदस्यता ले सकते हैं या सीधे ब्लॉगिंग साइट पर जाकर लेख पढ़ सकते हैं। ब्लॉगर, Google द्वारा प्रदत्त एक ब्लॉग-प्रकाशन सेवा है। जिन उपयोगकर्ताओं के पास Google खाता )जीमेल आईडी (वे स्वतंत्र रूप से अपनी

खुद की ब्लॉगिंग वेबसाइट बनाने के लिए ब्लॉगर सुविधा का उपयोग कर सकते हैं और किसी विषय या विषयक्षेत्र जैसे यात्रा ब्लॉग, अनुभव ब्लॉग, मार्केटिंग ब्लॉग, उत्पाद विवरण ब्लॉग, शैक्षिक ब्लॉग, आदि पर लेख लिखना शुरू कर सकते हैं।

*कै िे उपयोग करें:* वशक्षक और विद्याथी अपने जीमेल खातों के माध्यम से ब्लॉगर पर अपने खाते बना सकते हैं। उदाहरण के वलए, विज्ञान, गवणत, भाषा, आवद जैसेविषय क्षेत्रों सेसंबंवित कवठन प्रकरणों पर वशक्षक ब्लॉग वलखकर और साझा कर सकते हैं। वे चित्रों, वीडियो, ऑडियो, पीपीटी आदि के माध्यम से ब्लॉग पर शिक्षण सामग्री प्रदर्शित कर सकते हैं। वर्डप्रेस का उपयोग करके कक्षा ब्लॉग भी बनाया जा सकता है, और शिक्षकों व छात्रों का एक समदाय अवधारणाओं और विचारों के बारे में एक साथ पोस्ट और चर्चा कर सकता है।

### **8.स्काइि**

स्काइप का उपयोग आमतौर पर वीडियो कॉन्फ्रेंसिंग के माध्यम से एक व्यक्ति से दसरे व्यक्ति या समूहों में संवाद करने के लिए किया जाता है। इसपर लैपटॉप / डेस्कटॉप कंप्युटर के साथ-साथ मोबाइल ऐप के माध्यम से पहुँच स्थापित की जा सकती है। उपयोगकर्ताओं को एक खाता बनाने और फिर लॉग इन करने की आवश्यकता होती है। स्काइप समूह कॉलिंग में कॉन्फ़्रेंस कॉलिंग और समूह वार्ता शामिल हैं। इसका उपयोग 50 लोगों तक के समूह के लिए वीडियो

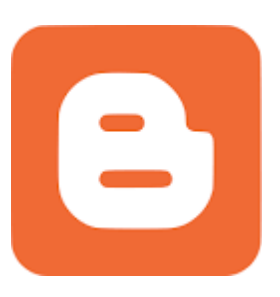

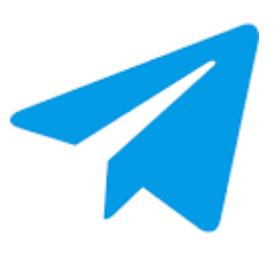

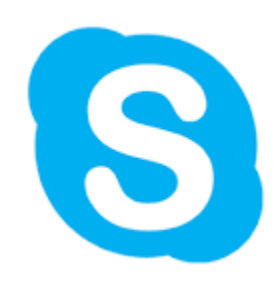

चैट या कॉन्फ्रेंस कॉल की व्यवस्था के लिए किया जा सकता है। जिनके पास पहले से Skype है, ऐसे लोगों को निःशुल्क शावमल वकया जा सकता है ।

**कैसे उपयोग करें:** स्काइप शिक्षकों को अपने छात्रों के लिए कक्षा से परे दुनिया से परिचय कराने का एक शानदार तरीका प्रदान करता है। वीडियो कॉलिंग के माध्यम से, विद्यार्थी शिक्षकों एवम प्रशिक्षकों और अन्य छात्रों के साथ लाइव चर्चा के द्वारा शंकाओ के समाधान के लिए जुड़ सकते हैं। हम वर्च्अल फील्ड ट्रिप अन्वेषण के लिए, प्रतिभागियों और प्रस्तुतकर्ता के बीच दो-तरफ़ा संवाद स्थापित करते हुए; गेस्ट स्पीकर के सत्रों के आयोजन के लिए भी स्काइप का उपयोग कर सकते हैं। स्काइप पर लेखकों, विशिष्ट हस्तियों, प्रौद्योगिकी विशेषज्ञों, डॉक्टरों, कलाकारों, आदि के साथ लाइव चर्चा जैसे विशेष कायणक्रम आयोवजत वकए जा सकते हैं। स्काइप के माध्यम से छात्रों, वशक्षकों और माता-वपता के साथ स्क्रीन, फ़ाइलों, संसाधनों और अन्य जानकारी साझा करना भी ई-लर्निंग प्रक्रिया का हिस्सा हो सकता है।

# **9.मिनटेरेस्ट**

पिनटेरेस्ट सोशल वेब के साथ-साथ मोबाइल एप्लिकेशन (एंड्रॉइड और आईओएस समर्थित दोनों) पर उपलब्ध बहुभाषी प्रारूप में एक दृश्यात्मक सामाजिक नेटवर्क है। यह एक ऑनलाइन ओपन बलेटिन बोर्ड की तरह है जिसमें समुदाय, शिक्षक, विद्यार्थी और अभिभावक एक ही मंच पर बातचीत, पिन को साझा और पोस्ट कर सकते हैं। यह छवियों, GIF, इंटरैक्टिव िीवडयो, दस्तािेजों और ब्लॉगों आवद का उपयोग करतेहुए हमेंजानकारी को पोस्ट करने, सहेजने, ब्लॉगिंग और खोज करने में सक्षम बनाता है।जिन संसाधनों को पिन किया जाता है वे

विभिन्न श्रेणियों में विभाजित हो जाते हैं। यहाँ जानकारी के चयन के लिए; सीखने के विविध क्षेत्रों से सम्बंधित बहुत सारी श्रेणियां हैं। ये श्रेणियां या बोर्ड उपयोगकर्ता के पिनटेरेस्ट प्रोफ़ाइल पर प्रदर्शित किए जाते हैं। चूंकि ये पिन साझा किए जा सकते हैं और आसानी से खोजे जा सकते हैं, इसलिए ये एक बहुत उपयोगी शैक्षिक उपकरण बनने की क्षमता रखते है।

# **10.यूट्यूब**

युट्युब एक ऑनलाइन वीडियो साझा करने का प्लेटफ़ॉर्म है, जिसमें उपयोगकर्ता वीडियो देख, अपलोड, संपादित और साझा कर सकते हैं। वे विषय वस्तु को पसंद, नापसंद करने के साथ ही उसपर टिप्पणी भी कर सकते हैं। यह उपयोगकर्ताओं को मुफ्त यूट्यूब चैनल बनाने की अनुमति देता है जिसमें वे अपने द्वारा बनाए गए वीडियो अपलोड कर सकते हैं। इसके अलावा, उपयोगकर्ता वीडियो को श्रेणीबद्ध कर अपनी प्लेलिस्ट बना सकते हैं। यहाँ छात्रों को तल्लीन करने और उन्हें कठिन अवधारणाओं को सीखने में मदद करने के लिए वीडियो व्याख्यान, एनीमेशन वीडियो, 360 वीडियो जेसे उपयोगी संसाधन उपलब्ध हैं।

**कैसे उपयोग करें:** उदाहरण के लिए, शिक्षक "ज्यामिति "के रूप मे गणित के ज्यामिति विषय से संबंधित सभी वीडियो वाली एक प्लेलिस्ट बना सकते हैं। शिक्षक विभिन्न विषयों पर अवधारणात्मक और शिक्षाशास्त्र की दृष्टि से सही वीडियो को खोज कर विद्यार्थीों के साथ साझा कर सकते हैं। वीडियो को स्थानीय भाषाओं में ऑटो-अनुवादित किया जा सकता है, जो उन्हें सभी के लिए उपयोगी बनाता है। विडीओ में स्थानीय भाषाओं के उपशीर्षक भी जोडे जा सकते जो उन्हें समावेशी बनाते हैं। शिक्षक कहीं से भी अपने व्याख्यान को लाइव स्टीम कर सकते हैं, जिसे वे चयनित समह या सार्वजनिक रूप से साझा कर सकते हैं।

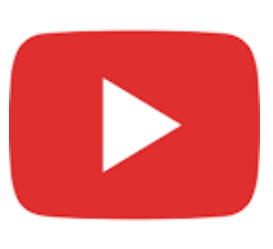

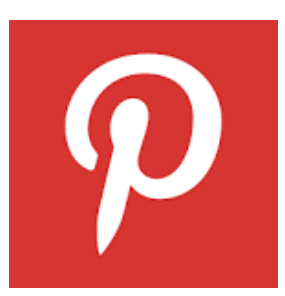

# **11. गूगि हैंगऑउट**

यह एक एकीकृत संचार सेवा है जो सदस्यों को टेक्स्ट, वॉयस या वीडियो चैट / संवाद स्थापित करने और विषय वस्तु को एक व्यक्ति से दूसरे व्यक्ति या एक समूह में साझा करने की सुविधा देती है। गुगल हैंगऑउट Gmail में बनाए गए हैं, और मोबाइल हैंगऑउट एप्लिकेशन iOS और Android उपकरणों के लिए उपलब्ध हैं। इस एप्लिकेशन का उपयोग करने के लिए केवल Gmail खाते की आवश्यकता है। गूगल हैंगऑउट में 150 लोग भाग ले सकते हैं, हालांकि एक वीडियो कॉल 25 प्रवतभावगयों तक ही सीवमत है।

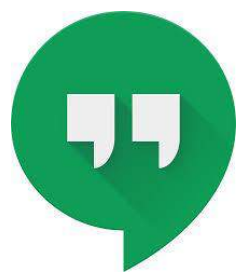

**कैसे उपयोग करें**: शिक्षक अपने घर से लाइव स्ट्रीम क्लास के लिए हैंगआउट का उपयोग कर सकते हैं और विद्यार्थी अपने-अपने घरों से लाइव क्लास में शामिल हो सकते हैं। इसमें एक समूह के भीतर छोटे समूह बनाए जा सकते हैं जिसके तहत छात्रों के बीच ऑडियो या वीडियो चैट के माध्यम से समूह चर्चा और सहकारी तरीक़े से सीखने की प्रक्रिया चल सकती है। एक समूह के भीतर छोटे समूह बनाए जा सकते हैं जिसके तहत छात्रों के बीच समूह चर्चा और सहकर्मी तरीके से चल सकती है।

# *अन ु लग्नक 2*

# **ितििान मस्थमत िेंतनाि और मचंता सेमनिटनेकेमिए मदिामनदेि**

कोरोना वायरस *(COVID-19)* महामारी वर्तमान में एक ऐसी स्थिति है, जो सतर्कता का आह्वान करती है और हम सभी को*,* स्जसमेंहमारेस्िक्षक और छात्र भी िास्मल हैं*,* को सलाहदी गईहैस्क वेघरपर रहेंर्ास्क सामास्जक दरुी बनी रहेऔर वायरस फैलने की श्रृंखला को रोका जा सके। यह न केवल शारीरिक रूप से बल्कि मनोवैज्ञानिक रूप से भी व्यक्तियों को प्रभास्वर् कर रहा है। कोरोना वायरस *(COVID-19)* का प्रकोप छात्रों*,* स्िक्षकों और मार्ा*-*स्पर्ा सस्हर् कई व्यस्ियों के स्लए र्नाव का कारण हो सकर्ाहैक्योंस्क महामारीनेदखु *,* भय*,* स् ृंर्ा*,* असहायर्ा की भावना*,* अस्नस्िर्र्ा*,*रुस् कीहास्न और निराशा की भावना जैसे मजबूत भावनाओं को बढ़ाया है। इस तरह के प्रकोप के सामने ऐसे बदलाव समझ में आते हैं क्योंस्क इससेहमारी दैस्नक जीवन की गस्र्स्वस्ियों मेंअप्रत्यास्िर् बदलाव आया है*(*जैसेथकूल जाना*,* दोथर्ों सेस्मलना*,* सामास्जक होना*,* पररवार के साि बाहर जाना*,* परीक्षा*,* व्यवसाय के बारेमेंव्यविान */* अस्नस्िर्र्ा*,* यात्रा की योजनाएृं*,* आस्द*)*। सामास्जक दरुी और आत्म*-*अलगाव की स्थिस्र् की माृंग केकारण भी व्यस्ि र्नावग्रथर् हो जार्ा है।

तनाव का अनुभव करने वाले लोगों द्वारा आमतौर पर महसूस की जाने वाली कुछ भावनाएं और प्रतिक्रियाएं नीचे दी गयीहैं:

- नकारात्मक विचार
- <u>चिंता,</u> व्याकुलता, भय
- उदासी, अशांति, सामान्य सुखद गतिविधियों में अरुचि होना
- निराशा, चिड़चिड़ापन या गुस्सा
- बेचैनी या आवेश
- असहाय महससू करना
- <u>दसरों से विरक्त महसूस करना</u>
- ध्यान कें स्िर् करनेमेंकस्िनाई
- आराम करने या सोने में परेशानी
- पेट खराब, थकान, असहज संवेदना जैसे शारीरिक संकेत

इसलिए हमारे चारों ओर की भलाई के लिए सावधान होना और छात्रों, शिक्षकों और माता-पिता को तनाव और चिंता का सामना करने, संभालने और राहत देने में मदद करने के लिए रचनात्मक कार्रवाई करना महत्वपूर्ण है।

# **तनाव और च िंता सेचनपटनेकेचिए छात्रों केचिए रणनीचतयााँ**

• दिनचर्या बनाने की कोशिश करें: तनावपूर्ण स्थितियों में दिनचर्या को बनाए रखना पहली चुनौती होती है। यह आसानी से देखा जा सकता है जैसे स्नान करना, भोजन करना, सोना आदि का निश्चित समय न होना, क्यूंकि हमें लगता है की इससे कोई फर्क नहीं पड़ता। यह याद रखना चाहिए कि दिनचर्या को बनाए रखने से अनुशासन बनाने में मदद मिलती है और आपके विचारों और भावनाओं पर सकारात्मक प्रभाव पड़ता है। उन गतिविधियों की एक सूची बनाना जो आप करना चाहते हैं स्वस्थ रहने और नई दिनचर्या विकसित करने के तरीका हो सकता हैं। ये अध्ययन और मजेदार गतिविधियों दोनों से संबंधित हो सकते हैं (उदाहरण के लिए अध्ययन के उन क्षेत्रों को समय देने का प्रयास करें जिनमें अधिक केंद्रित होने और समय की आवश्यकता होती है, नए घर के अंदर गेम खेलना/ खेलने का प्रयास करना, एक नया शौक शुरू करना, दैनिक घरेलू काम सभी के साथ मिल कर करना, पहेलियाँ सुलझाना, पहेलियाँ विकसित करना, विभिन्न विषयों, सामान्य ज्ञान आदि से संबंधित क्विज़ करवाना/करना, एक किताब पढ़ना, अपने आप को व्यवस्थित करना / सफाई करना / कपड़े पहनना और अपने भाइयों और बहनों को भी ऐसा ही करने में मदद करना, शारीरिक व्यायाम करना, नए प्रकार के व्यजनों को पकाना और उन्हें बच्चो को माता-पिता और भाई-बहन की सेवा करना सीखाना , किसी वाद्य यंत्र को बजाना, एक नयी भाषा , सिलाई, बागवानी, पक्षियों, पेड़ों, सितारों आदि का अवलोकन करना सीखते हैं और उन्हें संबंधित विषयों -भूगोल, विज्ञान, सामाजिक विज्ञान, गणित आदि से मिलाते हैं.।

# *िैशनक गशतशवशियों के शलए एक योजना तैयार करेंऔर शजतना ििंिव हो उतना इिेपालन करनेका रयाि करें*

• **अपने'स्व' पर ध्यान कें चित करेंऔर अपनी भावनाओिंको पह ानें:** हम रोज़मरातकी समय-सारणी मेंबहुर् सारी गतिविधियों जैसे; स्कूल, पढ़ाई, घर का काम, परीक्षा, कोचिंग, आदि करने की कोशिश इस प्रकार करते हैं, कि हम अपने लिए समय नहीं निकाल पाते। अपनी भावनाओं को पहचानना और यह स्वीकार करना महत्वपूर्ण है कि आप जिस तरह की परिस्थिति से गुजर रहे हैं, उसी तरह से हर कोई महसूस कर रहा है। घर पर वर्तमान समय को एक ऐसे अवसर के रूप में देखना चाहिए जिसमे आप इस बात पर विचार करें कि आप अपने जीवन में अपने लिए और दुसरों के लिए क्या कर रहे हैं, किन पहलुओं को आप बदलना चाहते हैं, आपकी और से किस तरह का प्रयास / सोच / कार्य की आवश्यकता होगी। अपनी संवेदनाओं से अवगत हों और जो आप महसूस कर रहे हैं उसे व्यक्त करें। अपने प्रतिबिंबों के बारे में लिखें कि आपने अपने आप में क्या देखा, क्या इससे आपको खद को बेहतर समझने में मदद स्मली? अपनी गस्र्स्वस्ियों और प्रस्र्स्बृंबों केदैस्नक अस्भलेख को बनाएरखनेकी कोस्िि करें।

# **अपनेचव ारों***,* **भावनाओिंऔर कायों सेअवगत रहें**

• **एक िूसरेसेजुडेरहें:** एकसामास्जक प्राणीहोनेकेनार्ेहम खदु कोदोथर्ों औरपररवार केसाि जोड़र्ेंहैजो आराम और स्थिरता की भावना लाता है। दूसरों से समर्थन और अपनापन प्राप्त करना हमारी भावनात्मक भलाई पर और चुनौतियों से निपटने में हमारी मदद करने में प्रभावी होता है। वर्तमान स्थिति और उससे उत्पन्न तनाव से निपटने के लिए **"**हम**"** की भावना पैदा करनेकी आवश्यकर्ा है। वर्तमान समय मेंहमारेपास र्कनीक का लाभ हैस्जसनेफोन**,**  मोबाइल**,** ईमेल**,** फे स बकु केमाध्यम सेस्वश्व थर्र पर जड़ुा होना सृंभव बना स्दया है**;** थकाइप**,** जूम**,** व्हाट्सएप आस्द लोगों से जुड़ने के कुछ तरीके हैं। दसरों से बात करने के लिए इन माध्यमों का उपयोग करें, उनकी चिंताओं, विचारों और भावनाओं के बारे में जानें और दूसरों के साथ अपनी भावनाओं और दृष्टिकोणों को साझा करें। तकनीक से जुड़े रहनेकेस्लएहम कई र्रीकेअपना सकर्ेहैंजैसे**:**

- कॉल, लिखित सन्देश, या दोस्तों और परिवार के साथ वीडियो-चैट
- त्वररर्, आसान और पौस्िक व्यृंजनों की पाक स्वस्ि को साझा करें
- $\bullet$  वर्चुअल बुक या मूवी क्लब शुरू करें
- वीडियो चैट पर एक साथ वर्कआउट की योजना बनाएं
- एक ऑनलाइन समहू या सहकमी फोरम मेंदसूरों केसाि स्कसी स्वषय, समीकरण, प्रयोग आस्द की अपनी समझ साझा करें।

# *याि रखेंिािाशजक िुरी का ितलब िािाशजक शवयोग नहीं है। यह के वल िारीररक रूप िेएक िूिरेिेिूर होना होता हैतथा आप अिी िी अपनेशवचारों और िावनाओिंिें अपनेिोस्तों और पररवार के िाथ जुडेरह िकतेहैं*

- **सकारात्मक सो को बढावा िेना:** वर्तमान जैसी स्थिस्र् में, जहाृंअस्नस्िर्र्ा है, छात्रों केस्लए स् ृंस्र्र् होना और नकारात्मक विचार आना सामान्य है। तनाव से बचने, तनाव के प्रबंधन और कम करने की कुंजी सकारात्मक दृष्टिकोण है। कभी भी उम्मीद न खोएं, अपने आप से शुरुआत करें और इसे अपने चारों ओर से हटाने का प्रयास करें। अपने आप से कुछ प्रश्न पूछकर सकारात्मक विचार रखें जैसे:
	- स्थिति को नियंत्रित करने के लिए मुझे क्या करना चाहिए?
	- <u>क्या मैं महामारी के बारे में सोच रहा हूं?</u>
	- चुनौतीपूर्ण परिस्थितियों से निपटने के लिए अतीत में किन रणनीतियों ने मेरी मदद की है?
	- घर पर अब मैंजो सहायक या सकारात्मक कारतवाई कर सकर्ा ह , ृं वह क्या है?
	- वर्तमान स्थिति से दूसरे (विशेष रूप से बुजुर्ग, माता-पिता, शिक्षक) कैसे निपट रहे हैं?

# *नकारात्िक शवचारों पर िाविानी बरतेंऔर घर के िीतर अशिक और शनयशित िारीररक गशतशवशियों िेंिाशिल हों*

**- अपने शरीर का ख्याल रखें:** स्वस्थ और अच्छी तरह से संतुलित आहार का सेवन हमारे शरीर और दिमाग के लिए महत्वपूर्ण है। छात्रों के रूप में आपने ध्यान और योग पर स्कूल में प्रशिक्षण प्राप्त किया होगा। अब बेहतर मानसिक और शारीरिक स्वास्थ्य के निर्माण के लिए रोजाना इसका अभ्यास शुरू करने का सबसे अच्छा समय है। इसे दिन में एक बार नियमित रूप से करने का समय निश्चित करें। किसी प्रकार की शारीरिक गतिविधि जैसे एरोबिक्स, स्ट्रेच एक्सरसाइज, योग आसन, प्राणयाम, नृत्य आदि करें। इसके अलावा पर्याप्त मात्रा में पानी पिएं और पर्याप्त (6-7 घंटे) हर दिन सोएं। यह ऊर्जा देगा, प्रतिरक्षा प्रणाली को बढ़ावा देगा और मनोवृत्ति को उच्च रखेगा। यह बदले में तनाव और चिंता को छोडने में मदद करेगा।

#### *स्वस्थ िरीर िेंही स्वस्थ शििाग होता है। यह कल्यार् का ििंत्र है*

• **सचू त और अद्यतन रहें:** अफवाह फै लानेमेंआप एक एजेंट केरूप मेंकायतन करें। सृंदिे ों को पाररर् करनेकेस्लए उचित सावधानी बरतें क्योंकि कभी-कभी ये प्रामाणिक जानकारी पर आधारित नहीं होते हैं। यह विश्वसनीय और अद्यतन रहने और भरोसेमंद मीडिया स्रोतों को सुनने के लिए महत्वपूर्ण है। ज्यादा समय तक समाचार और सोशल मीडिया में संलिप्त होने से चिंता बढ़ सकती है। भय और चिंता को कम करने में मदद करने के लिए, विशिष्ट और सिमिय समय के लिए समाचार सुने।

### *ििाचार और िोिल िीशडया को रशतबिंशित रखें*

• **सभी प्राचणयों की भिाई केचिए योगिान:** सभी जीवों की अन्योन्याश्यर्ा ( interdependence)और अस्थर्त्व को स्वीकार करने और सम्मान करने की आवश्यकता है। बढ़े, कमजोर और देखभाल और मदद की जरूरत वाले हैं लोगों की मदद करना, जीवन में आशा और अर्थ की भावना को बढ़ावा दे सकते हैं। अपने परिवार और दोस्तों के प्रति प्यार और देखभाल दिखाना, जीवन में उद्देश्य की भावना को बढ़ा सकता है। यह सुनिश्चित करना कि जो लोग आवश्यक सेवाएं प्रदान कर रहे हैं, उनका सम्मान किया जाना, अपने पड़ोस में बूढ़े, जरूरतमंद लोगों को भोजन की सामग्री वितरित करना, आवारा कुत्ते और पक्षियों को खाना देना, प्रोत्साहन का संदेश भेजना, सकारात्मकता, आदि जैसे विचार शामिल किए जाने चाहिए।

> *ििी राशर्यों केअशस्तत्व को िशुनशश्चत करनेके शलए पाररशस्थशतकी तिंत्र (ecosystem) का एक िशिय ििस्य बनें*

# **तनाव और च िंता सेचनपटनेकेचिए चिक्षकों केचिए चििाचनिेि**

कोरोना वायरस के प्रकोप की वर्तमान स्थिति ने हमारे सामाजिक जीवन पर प्रतिबंध लगा दिया है और हमारी दिनचर्या पर रोक लगा दी है। सझाई गई स्थिति को संभालने के लिए; आत्म-अलगाव और दसरों से खुद को दर करना है, जो कि हमारा स्वाभाविक या सामान्य व्यवहार नहीं है। इसलिए इसके कई परिणाम हो सकते हैं। हम जीवन पर नियंत्रण की कमी का अनुभव कर सकते हैं; आये दिन असहाय, चिंतित, क्रोधित, दुखी, बेचैन या चिड़चिड़े महसूस करते हैं। यह भावनात्मक रूप से महसूस करने के लिए अग्रणी हो सकता है (जो कि हमारा सामान्य भावनात्मक आत्म नहीं है)।

शिक्षकों के रूप में हम न केवल स्वयं के लिए जिम्मेदार हैं, बल्कि हमारे छात्रों और बड़े पैमाने पर समाज के लिए रोल मॉडल हैं। इसलिए, हमें यह जानना होगा कि तनावपूर्ण समय से कैसे निपटें और इस प्रक्रिया में खुद को और दूसरों को मदद करें। महामारी के दौरान इस तरह के मजबूर सामाजिक अलगाव से जुड़ी भावनाओं का सामना करने के कुछ तरीके नीचे दिए गएहैं:

- **एक सचिय दृचिकोण िें:** थवीकार करेंऔर दसूरों (छात्रों, मार्ा-स्पर्ा, सहकस्मतयों) को यह थवीकार करनेमेंमदद करें कि वर्तमान समय मुश्किल है। इसके अलावा, निराशा और आश्वस्त के भावनात्मक विचारों को नियंत्रित करना आवश्यक है क्योंकि चिकित्सा और अनुसंधान के उपाय किए जा रहे हैं, इसलिए समय बेहतर हो जाएगा। अपने लिए एक योजना बनाएं; यह आपको अपने व्यक्तिगत और व्यावसायिक जीवन में उद्देश्य और प्रगति की भावना देने में मदद करेगा। एक दैनिक समय सारिणी या दिनचर्या तैयार करें। शेड़युल में विविधता सुनिश्चित करें जैसे कि काम, आराम, व्यायाम, सीखना, आस्द। कुछ नया सीखेंजो आपकेआृंर्ररक प्रेरणा और स्जज्ञासा को बढ़ार्ाहै।
- **एक िूसरेसेजुडेरहें:** मोबाइल प्रौद्योस्गकी बार् ीर्, स्लस्खर् सृंदिे , व्हाट्सएप, ईमेल आस्द केमाध्यम सेजड़ुेरहने में मदद करती। इस समय का उपयोग उन लोगों के साथ जुड़ने के लिए करें, जिन्हें आप दरी, समय की कमी, आदि के कारण कनेक्ट नहीं कर पा रहे थे। दूसरों की चिंताओं में सम्मिलित होना महत्वपूर्ण सकारात्मक मनोवैज्ञानिक लाभ देता है। इसलिए, अपनी भावनाओं को साझा करके और दुसरों को भी इसी तरह की भावनाओं से निपटने में मदद करने की कोशिश करें। परिवार के भीतर रिश्तों को फिर से जोड़ने और मजबत करने के लिए घर पर उपलब्ध अतिरिक्त समय का उपयोग करें
- **अपनेस्वास््य पर ध्यान िें:** Quarantine और अलगाव र्नावपणूतहोर्ेहैं, और र्नाव हमारेप्रस्र्रक्षा प्रणाली को कमजोर करता है। इसलिए, स्वस्थ रहने के बारे में सक्रिय होना और भी महत्वपूर्ण हो जाता है। सही पोषण विविधता के साथ नियमित भोजन करें और स्नैक्स लेने से बचें। चिंता हमें कभी-कभी आराम से और अधिक खाने के लिए प्रेरित कर सकती है, इसलिए हमें इन आग्रह को प्रबंधित करने की आवश्यकता है। दैनिक व्यायाम नींद के पैटर्न को नियमित करने में मदद करेगा। ये सभी हमारे मनोवैज्ञानिक स्वास्थ्य को बढ़ावा देते हैं। स्वस्थ नींद की आदतों को बनाए रखें। मूड पर नींद की गड़बड़ी का नकारात्मक प्रभाव सर्वविदित है। स्कूल, कॉलेज या कार्यस्थल पर ना जाने के कारण, अस्वस्थ नींद की आदतों पड़ने लगती है जैसे कि देर से सोना और देर से उठना। हालांकि, बाद के दिनों में यह हानिकारक हो सकता है। इसलिए, हमारे रोज़मर्रा की गतिविधियों में एक संतुलन बनाना चाहिए, जिसमें शारीरिक व्यायाम और सुखद ओर आरामदायक गतिविधियों को शामिल करना शामिल है। इससे गुणवत्तापूर्ण नींद लाने में मदद मिलेगी। अपने और

परिवार के सदस्यों के लिए संतुलित और पौष्टिक भोजन तैयार करना अच्छे स्वास्थ्य को बनाए रखने के लिए एक महत्वपूर्ण पहलू है।।

- **आत्म च िंतन करेंऔर अपनेआप सेकनेक्ट करें:** अपनेपररवेि (घर और र्त्काल प्रकरस्र् पर) का अवलोकन गंध, बनावट और दृश्य की पहचान करने के लिए समय निकालें। यह हमारे चिंतित मन को शांत करने में मदद करेगा। स्व-देखभाल का अर्थ है, आगंतुकों को मना करने, अनावश्यक मांगों को कम करने और "नहीं" कहने जैसी सीमाओं को बनाए रखना। हमारे प्रतिदिन के व्यस्त कार्यक्रम में, हमें स्व-देखभाल कार्यक्रम को बनाए रखने में कठिनाई नहीं होने चाहिए। ऐसी कोई भी गतिविधि करने का अवसर लें, जो आपको स्वयं के साथ जुड़ने में मदद करे - ध्यान, योग, घूमना, खाना पकाना, पढ़ना आदि। उन छोटे बदलावों के बारे में सोचें जिन्हें आप अपने जीवन में ला सकते हैं।
- **अपना मीचिया समय प्रबिंचित करें:** स्वस्भन्न सोिल मीस्िया केमाध्यम सेप्राप्त जानकारी आपको अस्भभर्ू और भ्रमित कर सकती है। इसलिए, भले ही वर्तमान समय में डिजिटल रूप से सक्रिय रहना लगभग एक आवश्यकता है, फिर भी समाचार और मीडिया स्रोतों का सावधानीपूर्वक चयन करना महत्वपूर्ण है। भारत सरकार के कोरोना वायरस (कोविद -19) हेल्पडेस्क और विश्व स्वास्थ्य संगठन जैसे एक या दो सुविज्ञात स्रोतों को चुनें और अद्यतनों की जाँच के लिए दिन का समय निर्धारित करें। खासतौर पर सोशल मीडिया पर खबरों की को देखने और सुनने पर प्रतिबंध लगाएं। समाचार सुनने के लिए परंपरागत राष्ट्रिय मीडिया को ही चुने जो विश्वसनीय आयुर्विज्ञान के निति निर्धायकों के साथ सीधा सम्पर्क स्थापित करवाते हों। संदेशों के आदान प्रदान के बजाय लोगों (दोस्तों, परिवार, छात्रों, सहकर्मियों, आदि) से जुड़ने के लिए सार्थक रूप से सोशल मीडिया प्लेटफार्मों का उपयोग करें।

# **तनाव और च िंता सेचनपटनेकेचिए माता-चपताकेचिए चििाचनिेि**

माता-पिता की प्राथमिक भूमिका अब अपने बच्चों की देखभाल करन है और इसका अर्थ है कि उनके भावनात्मक स्वास्थ्य के साथ-साथ उनके शारीरिक स्वास्थ्य की देखभाल करना। यह जानने की चिंता करने के बजाय कि बच्चे पर्याप्त स्कूली कार्य कर रहे हैं या नहीं , माता-पिता को इस लॉक डाउन के समय में ऐसे अवसर के रूप में देखने चाहिए जिसमे बच्चों में छात्र-नेतुत्व ओर व्यक्तिगत सीखने की प्रवृति उत्पन्न हो रही है , जो कि अधिकांश स्कूल करने के लिए संघर्ष करते हैं। माता-पिता अपने सीखने वाले को वः सभी कार्य लिखने के लिए कह सकते हैं जो वे इस समय के दौरान सीखसकते हैं, कर सकते हैं और अनुभव कर सकते हैं। यह कुछ भी कार्य हो सकते हैं जैसे पोधो को पानी देना, पढ़ने की आदत विकसित करना, पकाने के लिए झुकाव, पेंस्टृंग, सृंगीर्, खेल खेलना, आस्द।

 $\bullet$  **जीवन कौशल विकसित करने के लिए मदद करें:** एक तरह से माता-पिता भी बच्चों में जीवन कौशल विकसित करने में मदद कर सकते हैं। जब वे घर पर होते हैं तो उन्हें घर के काम या खाना पकाने में मदद करने के लिए सशक्त बनाना होता है। यह आवश्यक नहीं है कि उनके जीवन के आसपास सब कुछ केवल शिक्षाविदों पर आधारित होना चाहिए। अब, माता-पिता के पास अपने बच्चे के साथ जुड़ने और उनमें विकास करने का अवसर है जो जीवन के पाठ्यक्रम को समझने और उसे लागु करने में सहायक होता है। पढ़ने लिखने से ले कर एक कप चाय बनाने तक के रोज़ाना के काम में मदद करने से एक छात्र में अलगाव क्षण में भी उस कनेक्शन को महसूस करने में मदद मिलती है।

- **अपनी उत्किंठा को समझें:** एक अस्भभावक केरूप में, कोरोना वायरस केआसपास की अस्नस्िर्र्ा को सृंभालना सबसे मुश्किल काम हो सकता है। कोई यह नहीं जानता कि वास्तव में कोई कैसे प्रभावित होगा। भ्रम में रहने के बजाय, माता-पिता इस बात पर ध्यान दे सकते हैं कि वे कौन सी सटीक बातें हैं जो उन्हें चिंतित कर रही हैं। यह आपके बच्चे की पढ़ाई का न होना या शैक्षणिक चिंताओं, आदि के बारे में हो सकता है। उनके बारे में चिंतन करने के बाद, माता-पिता को उनकी चिंता के स्रोत को समझने के लिए एक स्पष्ट विचार विकसित होगा।
- **नकिी समा ारों और अिंिचवश्वासों सेब ें:** मार्ा-स्पर्ा भारर् सरकार के कोरोना वायरस (COVID-19) हेल्पडेस्क और WHO जैसे भरोसेमंद स्रोतों का पालन कर सकते हैं। वे ऐसे समाचारों को न देखें या सुने सो प्रमाणिक नहीं हैं तथा उन्हें सोशल मीडिया प्लेटफार्मों के माध्यम से साझा करने के बारे में भी सावधान रहना चाहिए।.
- **उन ीजों पर ध्यान कें चित करेंचजन्हेंवेचनयिंचत्रत कर सकतेहैं:** वैस्श्वक महामारी केइस पररदृश्य में**,** कई ीजें हमारे नियंत्रण के बाहर हैं जैसे कि महामारी कब तक चलेगी और हमारे समुदाय में क्या होने जा रहा है, आदि। उन ीजोंपर ध्यान कें स्िर् करना जो स्नयृंत्रण सेबाहरहैंहमेिरुक**,** अस्भभर्ू और स् ृंस्र्र् बना सकर्ाहै।एक अस्भभावक के रूप में, आप अपने बच्चे को अपने हाथ धोने के लिए कहकर व्यक्तिगत जोखिम को कम करने में मदद कर सकते हैंऔर इसेथवयृं भी कम सेकम **20** सेकृंि केस्लए करना ास्हए या सैस्नटाइज़र का उपयोग करना ास्हए स्जसमें अककोहल की मात्रा **60** प्रस्र्िर् सेअस्िक हो। हाि की थवच्छर्ा बनाए रखनेकेअलावा**,** अपने ेहरेको खासकर अपनी आँखों, नाक और मुँह को छूने से बचें। घर पर रहें, भीड़ से बचें और बाहर निकलने पर अपने और दूसरों के बीच कम सेकम छह फीट की दरूी बनाएरखें। सबसेमहत्वपणूतबार्**,** गहरीनींद लें।
- **िारीररक व्यायाम:** हमारा िरीर लर्ेरहनेकेस्लएहै। िारीररक व्यायाम करनेसेअसृंख्य लाभ होर्ेहैंजैसे**-**एृंिोस्फतन की रिहाई (अच्छे हार्मोन महसूस करना), उचित रक्त परिसंचरण, और हल्का महसूस करना आदि। 10 मिनट के लिए कूदना, उछलते हुए अपने पैर के अंगूठे को छूना, स्ट्रेचिंग व्यायाम आदि तनाव और चिंता को कम करने में प्रभावशाली होर्े।
- **योग और ध्यान:** योग शब्द का अर्थ है संघ। जब शरीर और मन संतुलित होता है, जब कोई अटूट ध्यान की स्थिति में पहुंचता है, तो व्यक्ति योग की स्थिति में पहुंच जाता है। यह वह समय है जिसका उपयोग स्वयं योग करने और अपने बच्चों को योग सिखाने के लिए किया जा सकता है। वर्तमान समय में योगासन करना उस संघ तक पहुंचने में मदद कर सकर्ा है। अपनी साृंस पर ध्यान देना एक प्रभावी र्कनीक है। प्राण जीवनकी कृंुजी है। सााँस लेनेऔर छोड़नेपर कें स्िर् होनेसेध्यान **(**आृंर्ररक िाृंस्र् केसाि सृंपकत मेंरहना**)** की स्थिस्र् प्राप्त करनेमेंमदद स्मल सकर्ी है।
- **आहार पर ध्यान देना:** तनाव और चिंता से निपटने के तरीकों में से एक तरीका हो सकता है गहरी तली हुई, कार्बोहाइड्रेट युक्त और मीठे खाद्य पदार्थों का सेवन करके कैलोरी को अधिक मात्रा में लेना और लेना। सामान्यता लोग इससे चिंतित महसूस करते हैं क्यृंकि यह इस तरह के भोजन में पौष्टिक पहलू समाप्त हो जाते हैं। नतीजतन, आपकी रोग प्रतिरोधक क्षमता कमजोर हो सकती है। यह आपके समझने और अपने शिक्षार्थियों को समझाने के लिए सही समय है कि रोग प्रतिरोधक क्षमता को बाह्य रूप से नहीं बनाए रखा जाता है-ऐसा नहीं है कि सैनिटाइज़र का उपयोग करने से आपकी प्रतिरक्षा बनी रहेगी। रोग प्रतिरोधक क्षमता मजबृत होने का मतलब है स्वस्थ खाना यानी फल और सस्ब्जयाृंखाना और काबोहाइड्रेट, प्रोटीन और वसा का सही अनपुार् होना।

• **अपनेिरीर और आत्मा का ध्यान रखें:** थवथि भोजन खानेकेअलावा, भरपरूनींद लेना और ध्यान लगानेके साथ साथ इस स्थिति में व्यक्ति को स्व-देखभाल का अभ्यास करना नहीं भूलना चाहिए। खुद के प्रति दयालु रहें, एक दिनचर्या बनाए रखें, सुबह जल्दी उठें, और अपने द्वारा की जाने वाली गतिविधियों के लिए समय निकाल, स्व-चिकित्सा से बच्चों और अपने आस-पास के लोगों के जीवन में शांति लाने वाला वातावरण बनाये। वर्तमान समय की तरह तनावपर्ण समय में, एक माता-पिता या शिक्षक के रूप में याद रखें कि सामाजिक दरी और अलगाव न केवल हमारे स्वयं के लिए बल्कि हमारे आस-पास के सभी लोगों के लिए और हर किसी के लिए आवश्यक है जो हमारे जीवन से निकट या दर से जुड़ा हुआ है। अपने शिक्षकों और छात्रों को इसे समझने में मदद करें और उन्हें उसी तरह महसस करने के लिए प्रेरित करें।

# *अन ु लग्नक 3*

# पूर्व व्यवसायिक गतिविधियाँ

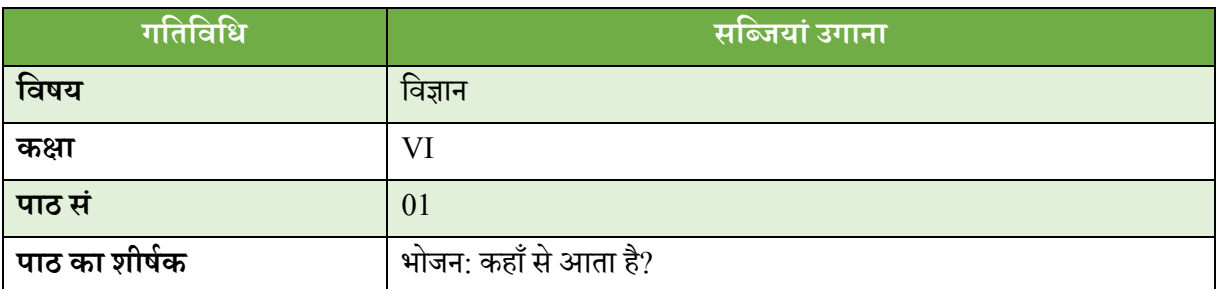

#### **आिमयत सीिने के प्रमतफि**

- 1. घर पर सब्जियां लगाने के महत्व का वर्णन करते हैं
- 2. वनस्पति बीज / पौध रोपण के लिए आवश्यक सामग्री को पहचानते हैं।
- 3. व्यवस्थित रूप से उगाए गए भोजन के महत्व का वर्णन करते हैं।
- 4. खाद्य उत्पादन में विभिन्न संयंत्र भागों द्वारा निभाई गई भूमिका का वर्णन करते हैं

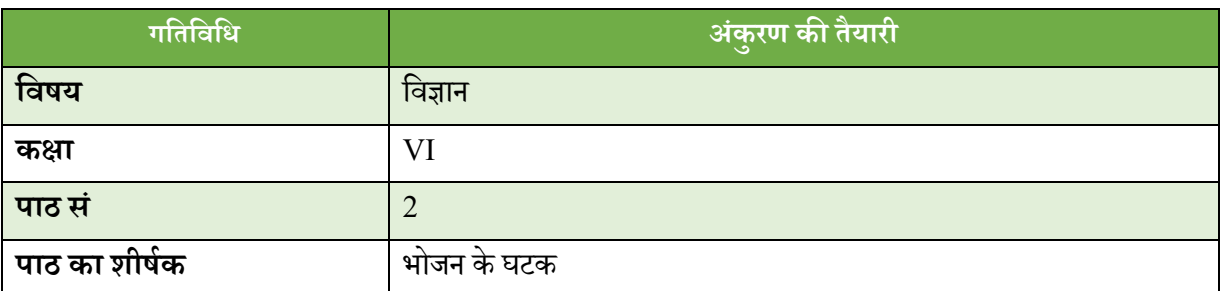

- 1. बीज अंकुर तैयार करते हैं।
- 2. बीज का महत्व स्वस्थ और पौष्टिक भोजन के रूप व्यक्त करते हैं।
- 3. बीज अंकुरण में प्रकाश, पानी और तापमान के महत्व का वर्णन करते हैं।
- 4. अंकुरण के लिए बीज की विभिन्न आवश्यकताओं के कारण बताते हैं।

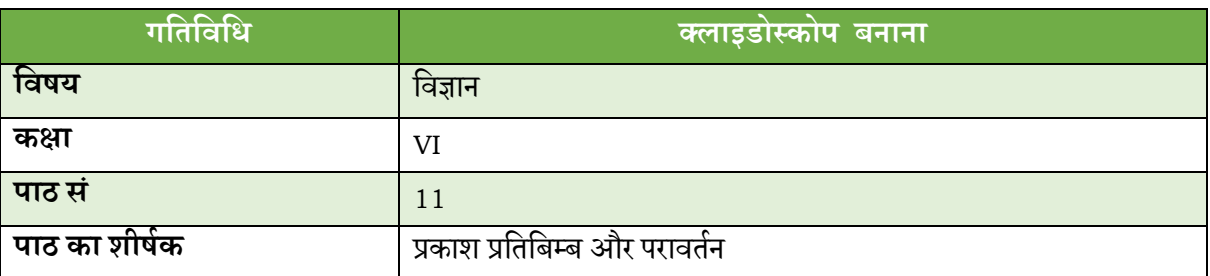

- 1. बहुरूपदर्शक (क्लाइडोस्कोप) की अवधारणा को दर्पण का उपयोग करने के तरीके के रूप में बताते हैं कैसे दर्पण को हिलाने से सममित पैटर्न कैसे बदलता है।
- 2. प्रकाश के परावर्तन की अवधारणा का वर्णन करते हैं।
- 3. कई तरह के बहुरूपदर्शक बना पातें हैं।

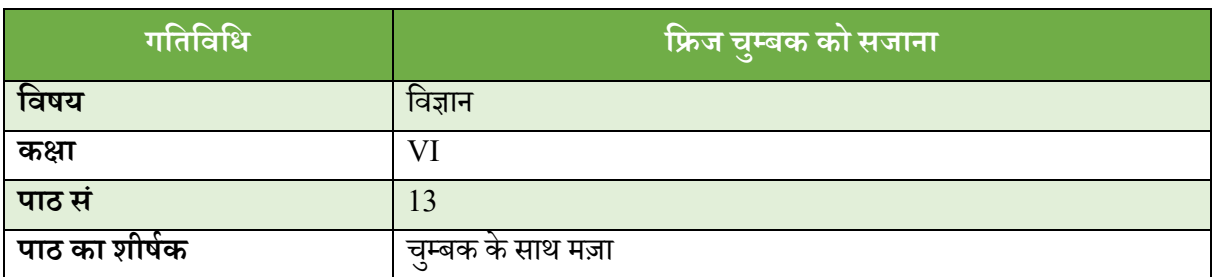

### **आिमयत सीिने के प्रमतफि**

- 1. उन सामग्रियों को पहचानते और चुनते हैं जो आमतौर पर रेफ्रिजरेटर मैग्नेट बनाने के लिए उपयोग की जाती हैं।
- 2. विवभन्न प्रकार के रेवफ्रजरेटर मैग्नेट बनाते हैं।
- 3. रोजमर्रा की जिंदगी में चुम्बक के उपयोग का वर्णन करते हैं, उदाहरण के लिए, दरवाजे की घंटी, टीवी, रेफ्रिजरेटर, झमके, बिजली के गैजेट, ताले, व्हाइटबोर्ड, आदि।

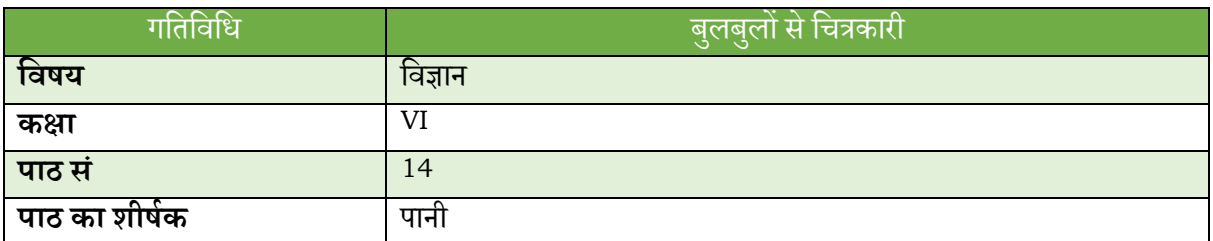

- <u>1. आम तौर पर बबल पेंटिंग बनाने के लिए उपयोग की जाने वाली सामग्री पहचानते और चुनते हैं।</u>
- 2. डिजाइन और रंग के बुनियादी सिद्धांतों का वर्णन करते हैं।
- 3. बुलबुला पेंटिंग बनाने के लिए प्रक्रिया का प्रदर्शन करते हैं।

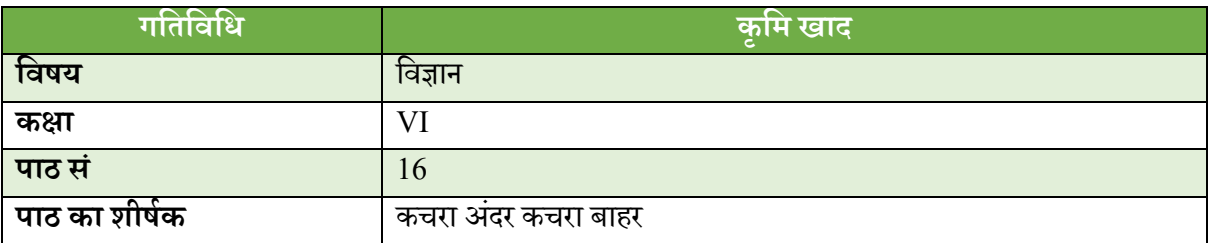

- 1. केंचुओं के जीवन चक्र का वर्णन करते हैं।
- 2. बताते हैं कि केंचुओं को किसानों के दोस्त के रूप में क्यों जाना जाता है।
- 3. अपशिष्ट पदार्थों को पहचानते और चुनते हैं जो आमतौर पर वर्मीकम्पोस्ट बनाने के लिए उपयोग किए जाते हैं।
- 4. वर्मीकम्पोस्ट बनाने के लिए उपयोग किए जाने वाले विभिन्न उपकरणों और सामग्रियों को पहचानतें और उन्हें संभालते हैं।
- 5. छोटे पैमाने पर वर्मीकम्पोस्ट बनाने की प्रक्रिया का प्रदर्शन करते हैं।
- 6. वर्मीकम्पोस्ट के उपयोग और अनुप्रयोग का वर्णन करते हैं।

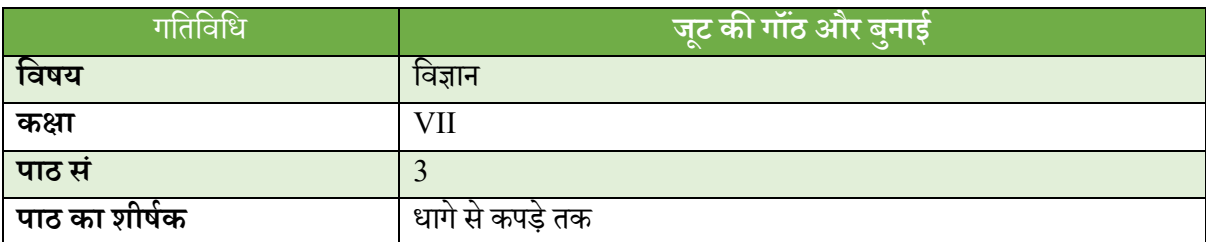

#### **आिमयत सीिने के प्रमतफि**

- 1. गाँठ के लिए उपयोग की जाने वाली सामग्री को पहचानते और चयन करते हैं।
- 2. यार्न या जूट का उपयोग करके गांठ बनाने की प्रक्रिया का प्रदर्शन करते हैं।

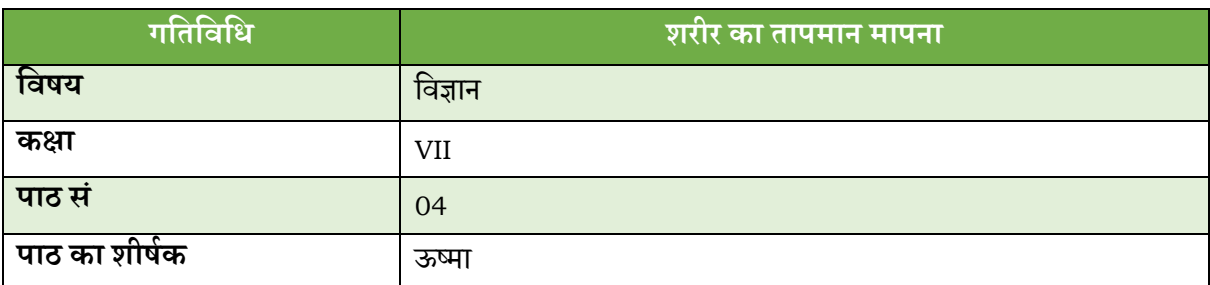

- 1. शरीर के तापमान को मापने के महत्व का वर्णन करते हैं।
- 2. शरीर के तापमान को मापने की इकाई को पहचानते हैं।
- 3. फ़ारेनहाइट में मापा गया तापमान सेंटिग्रेड में परिवर्तित करते हैं।
- 4. शरीर के तापमान की सामान्य, औसत और सीमा का वर्णन करते हैं।

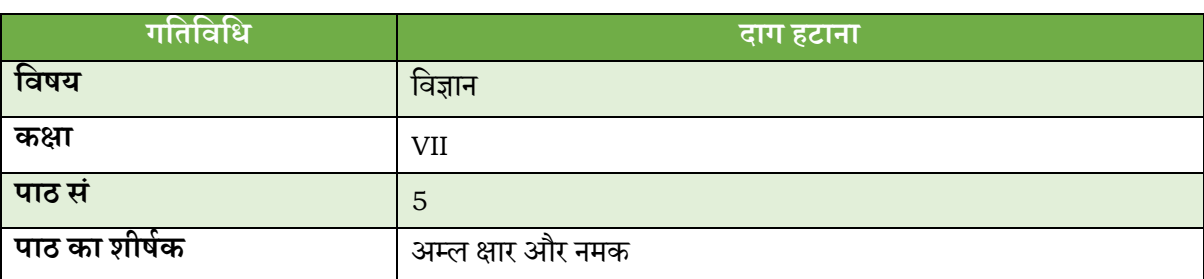

- 1. कपडों पर दाग के कारणों को बताते हैं।
- 2. दाग के प्रकार को पहचानते हैं।
- 3. सब्जी, पशु, खनिज और तेल के कारण होने वाले दाग को हटाने के लिए प्रक्रिया का प्रदर्शन करते हैं।

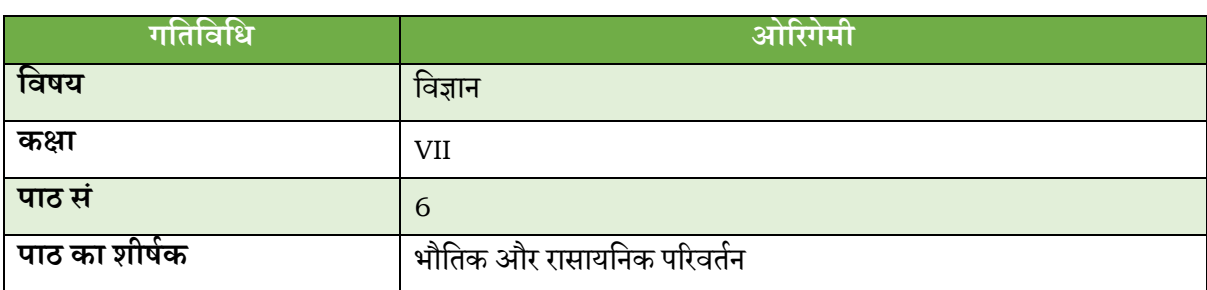

### **आिमयत सीिने के प्रमतफि**

- 1. 3 डी अवधारणाओं और समरूपता को समझने में ओरिगेमी के लाभों का वर्णन करते हैं।
- 2. विभिन्न प्रकार की ओरिगामी कला बनाने की प्रक्रिया का प्रदर्शन करते हैं।

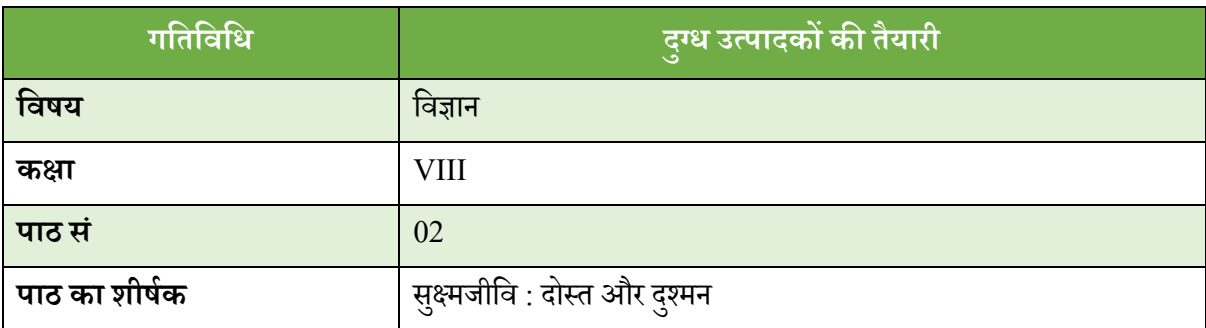

- 1. दही बनाने की प्रक्रिया का वर्णन करते हैं।
- 2. दही बनाने का तरीका बताते हैं।
- 3. यह बताते हैं कि दही बनाने में सूक्ष्मजीव कैसे मदद करते हैं।

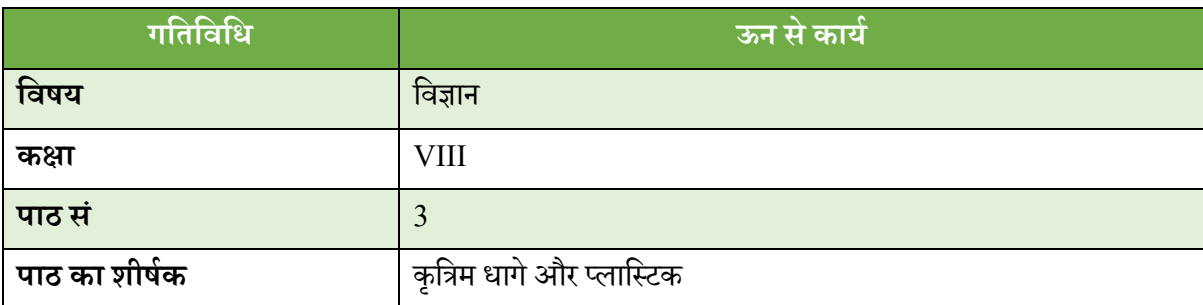

- 1. ऊन केसाथ एक नरम गवुडया तैयार करते हैं।
- 2. मूल आकार और गुड़िया के आकार को थोड़ा बदलाव करके बनाते हैं।

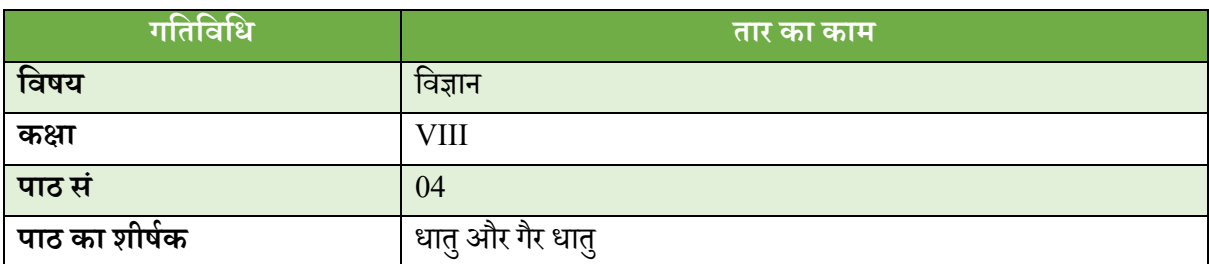

### **आिमयत सीिने के प्रमतफि**

- 1. उन सामग्रियों और औजारों को पहचानते और चुनते हैं जो आमतौर पर तार के काम में उपयोग किए जाते हैं।
- 2. तार से बनने वाली वस्तु, उपकरण और सामग्री को पहचानते और उपयोग करते हैं।
- 3. तार का उपयोग करके विभिन्न आकार बनाने की प्रक्रिया का प्रदर्शन करते हैं।

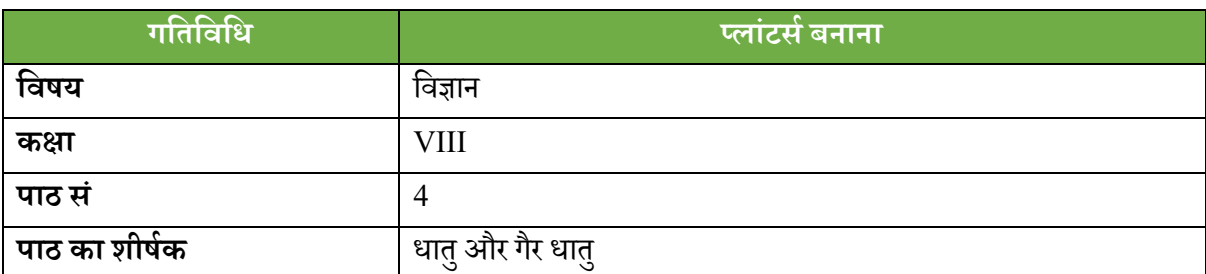

### **आिमयत सीिने के प्रमतफि**

- 1. उन सामग्रियों को पहचानते और चुनते हैं जो आमतौर पर प्लांटर्स बनाने के लिए उपयोग की जाती है।
- 2. विभिन्न प्रकार के प्लांटर्स बनाने के लिए प्रक्रिया का प्रदर्शन करते हैं।

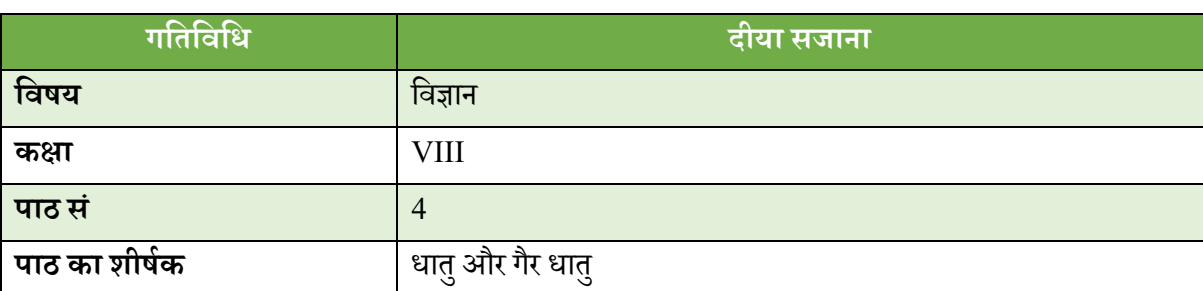

- 1. उन सामग्रियों और उपकरणों को पहचानते और चुनते हैं जो आमतौर पर दीयों की सजावट में उपयोग किए जाते हैं।
- 2. मिट्टी के दीयों को सजाने के लिए प्रक्रिया का प्रदर्शन करते हैं।

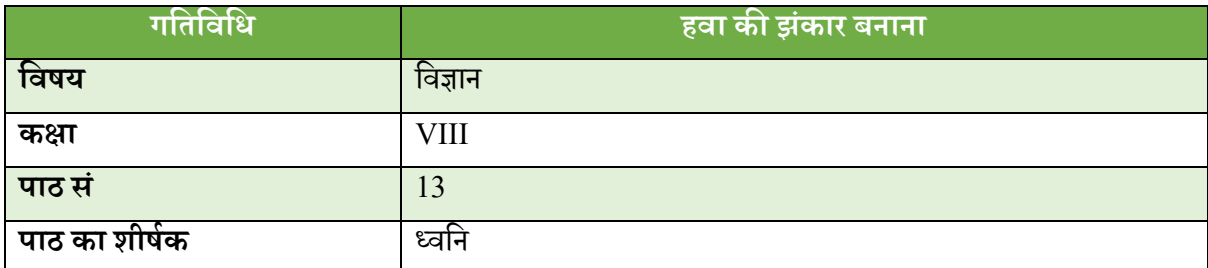

- 1. विंड चाइम्स बनाने के लिए उपयुक्त सामग्रियों को पहचानें और उनका चयन करें।
- 2. विंड चाइम बनाने के लिए इस्तेमाल किए जाने वाले विभिन्न उपकरणों, उपकरणों और सामग्रियों को पहचानें और उन्हेंसंभालें।
- 3. विभिन्न प्रकार की विंड चाइम्स बनाने की प्रक्रिया का प्रदर्शन।
- 4. संगीत नोट बनाने में विभिन्न सामग्रियों और उनके भौतिक गुणों की भूमिका का वर्णन करें।
- 5. तरंग वेग, तरंग दैर्ध्य और आवृत्ति के बीच संबंधों की व्याख्या करें।

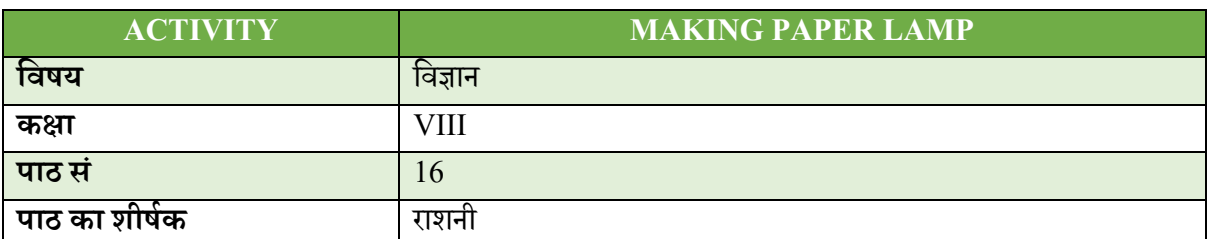

- 1. अपारदर्शी / पारभासी / पारदर्शी सामग्री को पहचानते हैं।
- 2. कागज के लैंप या लालटेन के निर्माण के लिए विभिन्न प्रकार के पारभासी / पारदर्शी सामग्री के उपयोग का प्रदर्शन करते हैं।
- 3. विवभन्न प्रकार केदीयों की एक सािारण ड्राइगं बनाते हैं।
- 4. लैंप की विभिन्न विशेषताओं का वर्णन करते हैं।
- 5. यह बताते हैं कि किसी वस्तु और उसके प्रकाश स्रोत के बीच की दूरी एक छाया के आकार को कैसे प्रभावित करती है।
# *अन ु लग्नक 4*

- 1. सा, रे, गा, मा, पा, धा, नी, सा, सा, नी, धा, पा, मा, गा, रे, सा
- 2. सा सा, रे रे, गा गा, मा मा, पा पा, धा धा, नी नी, सा सा, सा सा, नी नी, धा धा, पा पा, मा मा, गा गा, रे रे, सा सा।
- 3. सा रे गा, रे गा मा, गा मा पा, मा पा धा, पा धा नी, धा नी सा, सा नी धा, नी धा पा, धा पा मा, पा मा गा, मा गा रे, गा रे सा।
- $4.$  सा रे गा मा, रे गा मा पा... सा नी धा पा, नी धा पा मा

**+++** सरगम **–** तीनताल

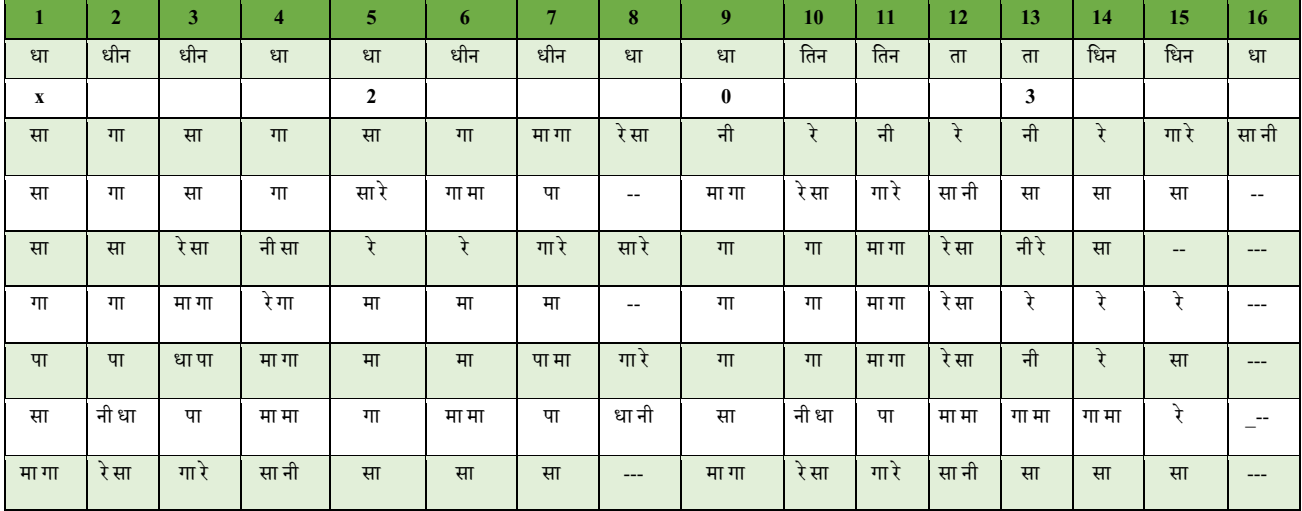

*###राग वृिंिावनी िारिंग*

**आरोह** – सा, रे, मा, पा, नी, सा **अिरोह** – सा,नी, पा, मा, रे, सा, **िकड** –नी, सा, रे, मा, रे, पा, मा, रे, सा

\*\* **सरगि** – **झिताि**

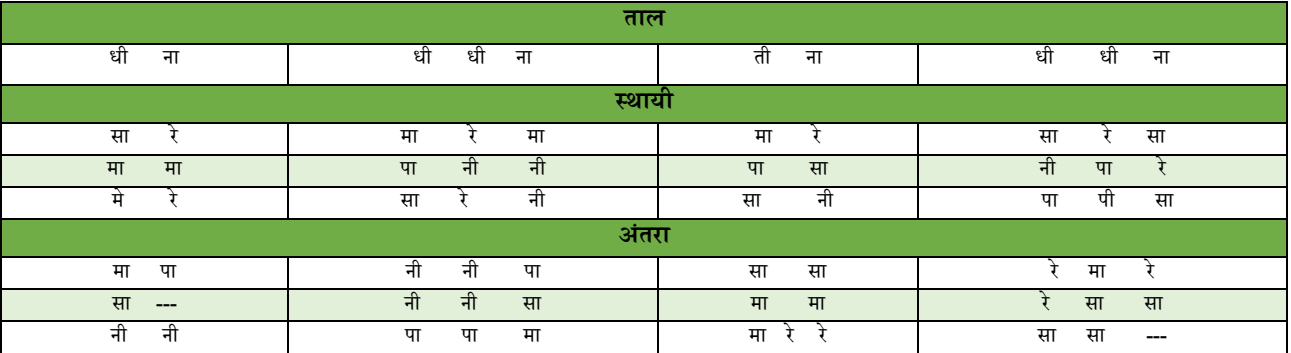

# **मिकास समिमत**

#### *अध्यक्ष*

हृवषके श सेनापवत, *प्रोिे सर*एिं*णनदेशक*, रा.शै.अ.प्र.प.

#### *ििस्य*

अलका मेहरोत्रा, *प्रोफेसर*, विज्ञान एवं गणित शिक्षा विभाग, रा.शै.अ.प्र.प. अमरेन्ि बेहरा, *सयं क्तु णनदशे क*, के.श.ैप्रो.स.ं, रा.शै.अ.प्र.प. एंजेल रथनाबाई, के.शै.प्रो.सं., रा.शै.अ.प्र.प. अंजनी कौल, *प्रोिे सर*, विज्ञानएिंगवणत वशक्षा विभाग, रा.शै.अ.प्र.प. अंजुम सिबिया, *प्रोफेसर* एवं *अध्यक्ष*, शैक्षिक अनुसंधान प्रभाग, रा.शै.अ.प्र.प. अनपु कुमार राजपतू, *प्रोिे सर*एिं*अध्यक्ष*, प्रकाशन प्रभाग, रा.शै.अ.प्र.प. अनुपम आहजा, *प्रोफेसर* एवं *अध्यक्ष*, अंतरराष्ट्रीय संबंध प्रभाग, रा.शै.अ.प्र.प. अपणाणपांडे, *प्रोिे सर*, सामावजक विज्ञान वशक्षा विभाग, रा.शै.अ.प्र.प. आशीष श्रीवास्तव, *सहायक प्रोफेसर*, विज्ञान एवं गणित शिक्षा विभाग, रा.शै.अ.प्र.प. आशुतोष वज़लवार, *प्रोफेसर*, विज्ञान एवं गणित शिक्षा विभाग, रा.शै.अ.प्र.प. सी.िी. वशमरे, *एसोणसएट प्रोिे सर*, विज्ञानएिंगवणत वशक्षा विभाग, रा.शै.अ.प्र.प. िमन आरा खान, *एसोणसएट प्रोिे सर*, भाषा वशक्षा विभाग, रा.शै.अ.प्र.प. विनेश कुमार, *प्रोफेसर*, विज्ञान एवं गणित शिक्षा विभाग, रा.शै.अ.प्र.प. गगन गप्तुा, *एसोणसएट प्रोिे सर*, विज्ञानएिंगवणत वशक्षा विभाग, रा.शै.अ.प्र.प. गौरी श्रीिास्ति, *प्रोिे सर*, सामावजक विज्ञान वशक्षा विभाग, रा.शै.अ.प्र.प. इदं ुकुमार, *प्रोिे सर*, के.श.ैप्रो.स.ं, रा.शै.अ.प्र.प. जतिंद्र मोहन मिश्रा, *प्रोफेसर*, भाषा शिक्षा विभाग, रा.शै.अ.प्र.प. ज्योत्सना तिवारी, *प्रोफेसर*, कला एवं सौंदर्यबोध शिक्षा विभाग, रा.शै.अ.प्र.प. कीवतणकपरू, *प्रोिे सर*, भाषा वशक्षा विभाग, रा.शै.अ.प्र.प. एम. वसराज अनिर, *प्रोिे सर*, सामावजक विज्ञान वशक्षा विभाग, रा.शै.अ.प्र.प. वमली आनदं , *प्रोिे सर*, विशेष आिश्यकता समहूवशक्षा विभाग, रा.शै.अ.प्र.प. पवन सुधीर, *प्रोफेसर*, कला एवं सौंदर्यबोध शिक्षा विभाग, रा.शै.अ.प्र.प. प्रमिला तंवर, *एसोसिएट प्रोफेसर*, विज्ञान एवं गणित शिक्षा विभाग, रा.शै.अ.प्र.प. प्रवतमा कुमारी, *एसोणसएट प्रोिे सर*, सामावजक विज्ञान वशक्षा विभाग, रा.शै.अ.प्र.प. पुष्पलता वर्मा, *एसोसिएट प्रोफेसर*, विज्ञान एवं गणित शिक्षा विभाग, रा.शै.अ.प्र.प. रचना गर्ग, *प्रोफेसर*, विज्ञान एवं गणित शिक्षा विभाग, रा.शै.अ.प्र.प.

रूचि शुक्ला, *सहायक प्रोफेसर*, शैक्षिक मनोविज्ञान एवं शिक्षा आधार विभाग, रा.शै.अ.प्र.प. रूचि वर्मा, *प्रोफेसर*, विज्ञान एवं गणित शिक्षा विभाग, रा.शै.अ.प्र.प. सध्ं या वसहं , *प्रोिे सर*, भाषा वशक्षा विभाग, रा.शै.अ.प्र.प. सरोज यादि, *िीन*(*अकादणमक*), रा.शै.अ.प्र.प. सीमा एस. ओझा, *प्रोिे सर*, सामावजक विज्ञान वशक्षा विभाग, रा.शै.अ.प्र.प. शरदपांडे, *एसोणसएट प्रोिे सर*, सामावजक विज्ञान वशक्षा विभाग, रा.शै.अ.प्र.प. शबरी बनर्जी, *एसोसिएट प्रोफेसर*, कला एवं सौंदर्यबोध शिक्षा विभाग, रा.शै.अ.प्र.प. शवश प्रभा, *प्रोिे सर*, विज्ञानएिंगवणत वशक्षा विभाग, रा.शै.अ.प्र.प. सुनीता फरक्या, *प्रोफेसर*, विज्ञान एवं गणित शिक्षा विभाग, रा.शै.अ.प्र.प. सुष्मिता चक्रवर्ती, *एसोसिएट प्रोफेसर*, शैक्षिक मनोविज्ञान एवं शिक्षा आधार विभाग, रा.शै.अ.प्र.प. टी.पी. सरमा, *प्रोिे सर*, विज्ञानएिंगवणत वशक्षा विभाग, रा.शै.अ.प्र.प. तन्नूमवलक, *एसोणसएट प्रोिे सर*, सामावजक विज्ञान वशक्षा विभाग, रा.शै.अ.प्र.प.

#### *ििन्वयक*

रंजना अरोडा, *प्रोिे सर*एिं*अध्यक्ष*, अध्यापक वशक्षा विभाग, रा.शै.अ.प्र.प.

## *रशतशिया और िुझाव*

अध्यक्ष, के.मा.शि.बो. व उनकी टीम आयुक्त, के.वि.सं. व उनकी टीम संयुक्त निदेशक, प.सु.श.के.व्या.शि.सं., रा.शै.अ.प्र.प., भोपाल प्राचार्य एवं संकाय सदस्य, क्षेत्रीय शिक्षा संस्थान, रा.शै.अ.प्र.प., अजमेर, भोपाल, भुवनेश्वर, मैसूर और उवमयम (वशलांग) राष्ट्रिय शैक्षिक संस्थान, रा.शै.अ.प्र.प. विभागों के अध्यक्ष एवं संकाय सदस्य

### *तकनीकी िहायता*

*संपादन:* श्वेता उप्पल, *मख्ुय सपं ादक*, प्रकाशन प्रभाग, रा.शै.अ.प्र.प. विनेश वशिष्ठ, सहायक संपादक(संविदा), प्रकाशन प्रभाग, रा.शै.अ.प्र.प. *प्रारूपि और प्रफ़ू रीणिंग:* पिन कुमार बररयार, *िीटीपी ऑपरेटर*, प्रकाशन प्रभाग, रा.शै.अ.प्र.प. संजीव कुमार, *कॉपी होल्डर*, प्रकाशन प्रभाग, रा.शै.अ.प्र.प.

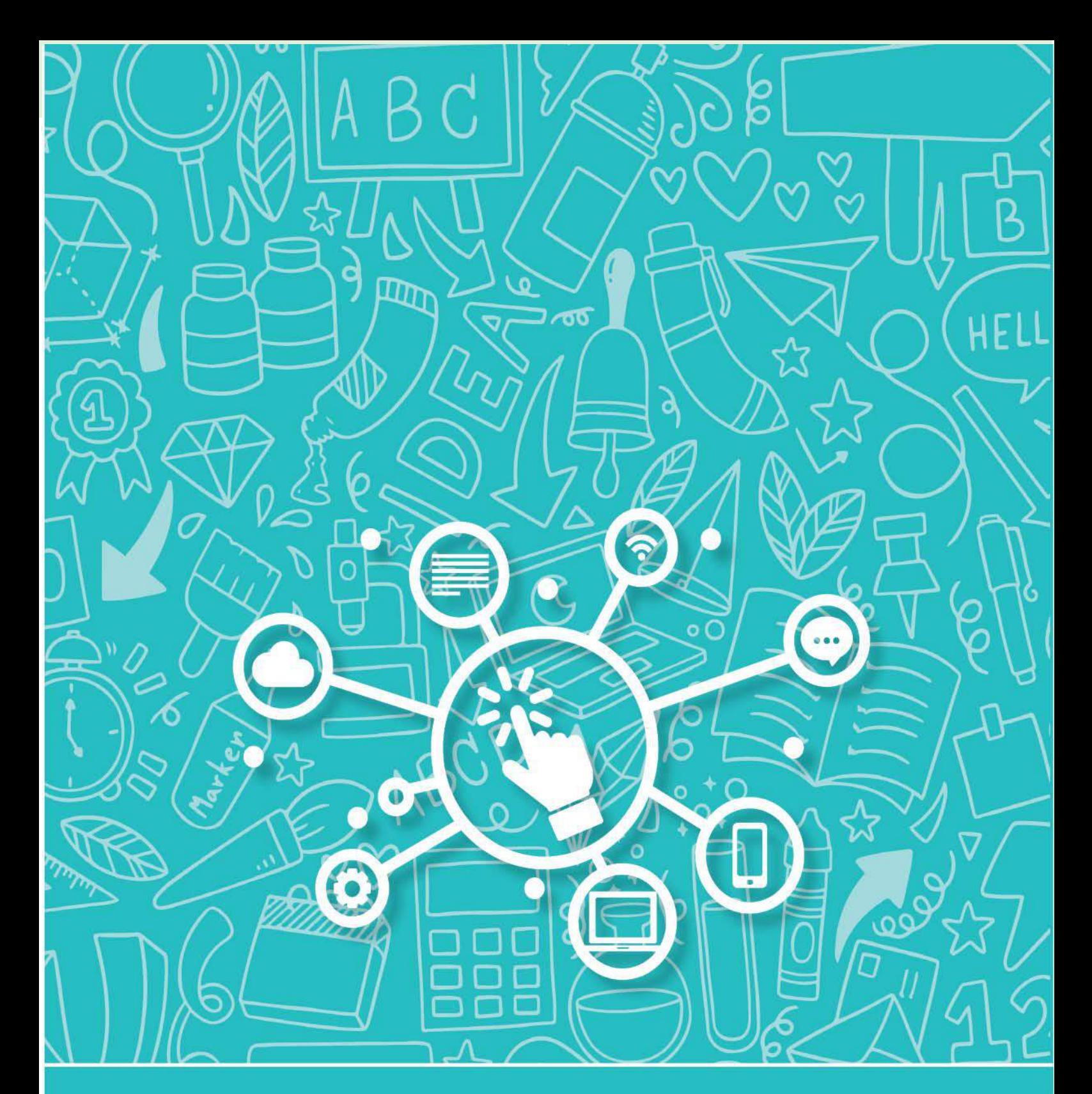

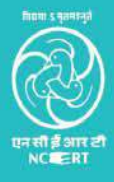

राष्ट्रीय शैक्षिक अनुसंधान और प्रशिक्षण परिषद्<br>NATIONAL COUNCIL OF EDUCATIONAL RESEARCH AND TRAINING

 $\mathbf{c}$ 

ة /